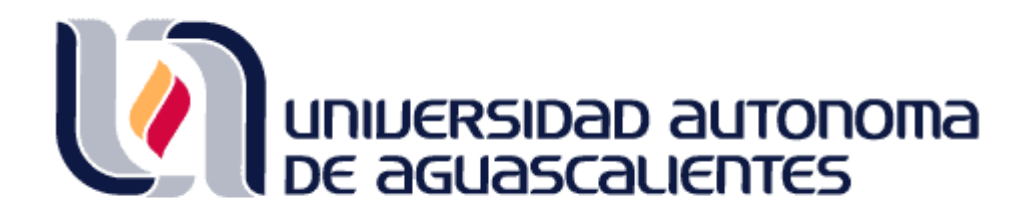

## CENTRO DE CIENCIAS BASICAS

## MAESTRIA EN INFORMATICA Y TECNOLOGIAS COMPUTACIONALES

"TESIS"

**Empleo de la Teoría de Servicios en el Desarrollo de una Aplicación para Determinar la Satisfacción con el Uso de Objetos de Aprendizaje.**

# **PRESENTA**

I.S.C. Julio César Enríquez González

# **DIRECTOR DE TESIS**

Dr. César Eduardo Velázquez Amador

# **SINODALES**

Dr. Jaime Muñoz Arteaga Dr. Francisco Javier Álvarez Rodríguez

Aguascalientes, Ags. a 3 de Junio de 2016.

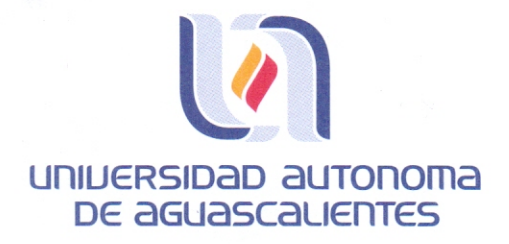

### **JULIO CÉSAR ENRÍQUEZ GONZÁLEZ** MAESTRÍA EN INFORMÁTICA Y TECNOLOGÍAS COMPUTACIONALES PRESENTE.

Estimado alumno:

Por medio de este conducto me permito comunicar a Usted que habiendo recibido los votos aprobatorios de los revisores de su trabajo de tesis y/o caso práctico titulado: "Empleo de la teoría de servicios en el desarrollo de una aplicación para determinar la satisfacción con el uso de objetos de aprendizaje", hago de su conocimiento que puede imprimir dicho documento y continuar con los trámites para la presentación de su examen de grado.

Sin otro particular me permito saludarle muy afectuosamente.

**ATENTAMENTE** Aguascalientes, Ags., a 31 de mayo de 2016 "Se lumen proferre" **EL DECANO** 

M. en C. JOSE DE JESUS RUIZ GALLEGOS

c.c.p.- Archivo.

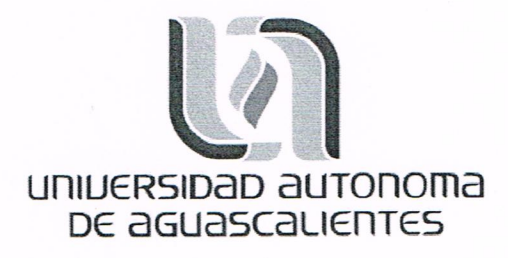

M. en C. José De Jesús Ruiz Gallegos Decano del Centro de Ciencias Básicas **PRESENTE:** 

Por medio del presente como Tutor designado del estudiante Julio César Enríquez González, con ID 6227 quien realizó la tesis "Empleo de la Teoría de Servicios en el Desarrollo de una Aplicación para Determinar la Satisfacción con el Uso de Objetos de Aprendizaje", y con fundamento en el Artículo 175, Apartado II del Reglamento General de Docencia, me permito emitir el VOTO APROBATORIO, para que el pueda proceder a imprimirla y así como continuar con el procedimiento administrativo para la obtención del grado.

Pongo lo anterior a su digna consideración y sin otro particular por el momento, me permito enviarle un cordial saludo.

#### **ATENTAMENTE**

"Se Lumen Proferre" Aguascalientes, Ags., a 30 de mayo de 2016

Dr. Jaime Munoz Arteaga Sinodal

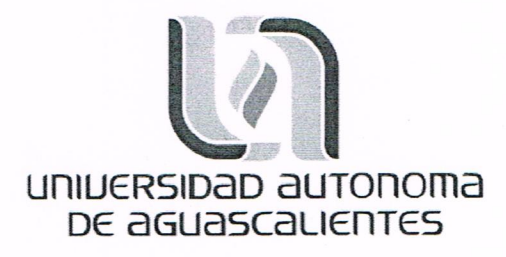

## M. en C. José De Jesús Ruiz Gallegos Decano del Centro de Ciencias Básicas PRESENTE:

Por medio del presente como Tutor designado del estudiante Julio César Enríquez González, con ID 6227 quien realizó la tesis "Empleo de la Teoría de Servicios en el Desarrollo de una Aplicación para Determinar la Satisfacción con el Uso de Objetos de Aprendizaje", y con fundamento en el Artículo 175, Apartado II del Reglamento General de Docencia, me permito emitir el VOTO APROBATORIO, para que el pueda proceder a imprimirla y así como continuar con el procedimiento administrativo para la obtención del grado.

Pongo lo anterior a su digna consideración y sin otro particular por el momento, me permito enviarle un cordial saludo.

#### **ATENTAMENTE**

"Se Lumen Proferre" Aguascalientes, Ags., a 30 de mayo de 2016

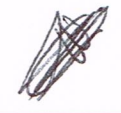

Dr. César Eduardo Velázquez Amador Director de tesis

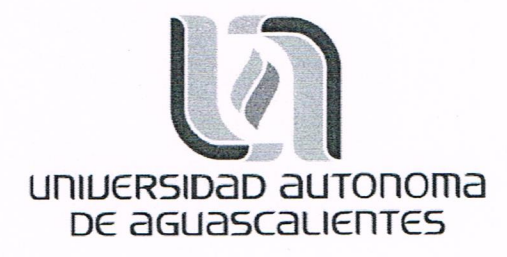

M. en C. José De Jesús Ruiz Gallegos Decano del Centro de Ciencias Básicas **PRESENTE:** 

Por medio del presente como Tutor designado del estudiante Julio César Enríquez González, con ID 6227 quien realizó la tesis "Empleo de la Teoría de Servicios en el Desarrollo de una Aplicación para Determinar la Satisfacción con el Uso de Objetos de Aprendizaje", y con fundamento en el Artículo 175, Apartado II del Reglamento General de Docencia, me permito emitir el VOTO APROBATORIO, para que el pueda proceder a imprimirla y así como continuar con el procedimiento administrativo para la obtención del grado.

Pongo lo anterior a su digna consideración y sin otro particular por el momento, me permito enviarle un cordial saludo.

#### **ATENTAMENTE**

"Se Lumen Proferre" Aguascalientes, Ags., a 30 de mayo de 2016

Dr. Francisco Javier Álvarez Rodríguez Sinodal

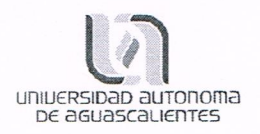

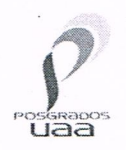

### DICTAMEN DE REVISIÓN DE LA TESIS / TRABAJO PRÁCTICO

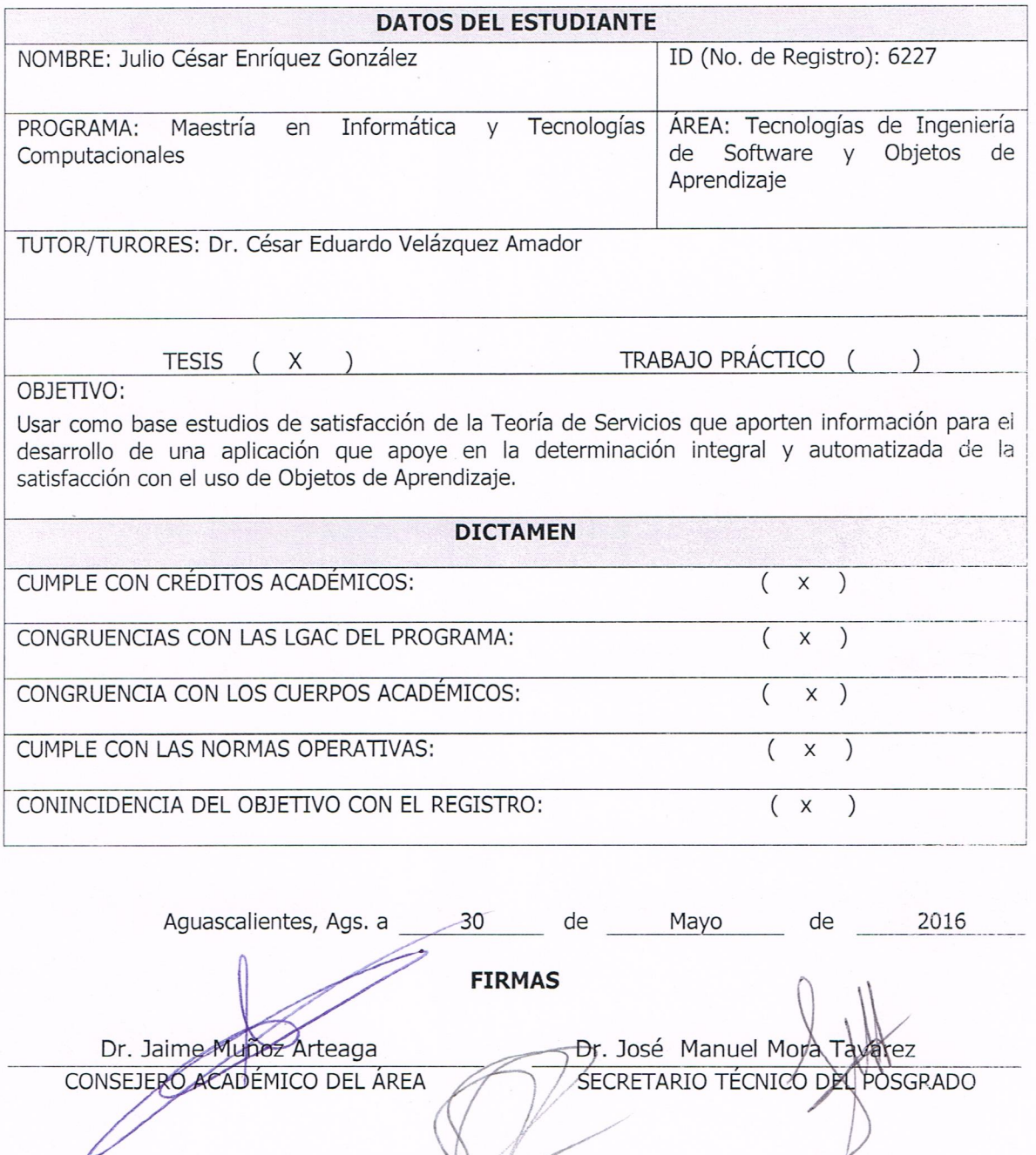

Dr. Juan Jáuregui Rincón SECRETARIO DE INVESTIGACIÓN ╱

### **AGRADECIMIENTOS.**

Agradecer a Dios por haber estado siempre a mi lado durante todo el tiempo que duró la maestría y durante el tiempo de redacción de este documento. Ya que sin duda alguna gracias a Él, he logrado esta meta.

A mis padres Gonzalo Enríquez Canales y Josefina González Tagle ya que de ellos recibí todo el amor, cariño, educación y apoyo para terminar esta etapa de mi vida, por haber estado de manera incondicional y siempre haber confiado en que podía hacerlo.

A mis hermanos Gonzalo Alejandro Enríquez González, Rocío Angélica Enríquez González y Guadalupe Lucero Enríquez González. Así como a mi sobrino Gerardo Eduardo Venegas Enríquez, ya que ellos siempre fueron una inspiración para seguir y no rendirme.

A todos mis familiares y amistades, quienes siempre estuvieron en los momentos adecuados para motivarme y continuar.

De manera particular quiero agradecer al ISC Alejandro Ulises López Orozco, al ISC Emmanuel Vázquez Bravo y al ISC Juan Pablo Navarro Romo, ya que gracias a su apoyo logré cumplir este objetivo.

Al Consejo Nacional de Ciencia y Tecnología CONACYT por haberme apoyado económicamente durante todo el período que duró esta maestría.

A mi Alma Máter, la Universidad Autónoma de Aguascalientes por haberme permitido ser parte de ella una vez más y con orgullo poder decir: "Se Lumen Proferre".

A mi tutor el Dr. César Eduardo Velázquez Amador y a mis sinodales el Dr. Jaime Muñoz Arteaga y Dr. Francisco Javier Álvarez Rodríguez, por su apoyo y orientación en esta investigación.

A todos mis profesores de la maestría y compañeros de generación.

## **INDICE GENERAL.**

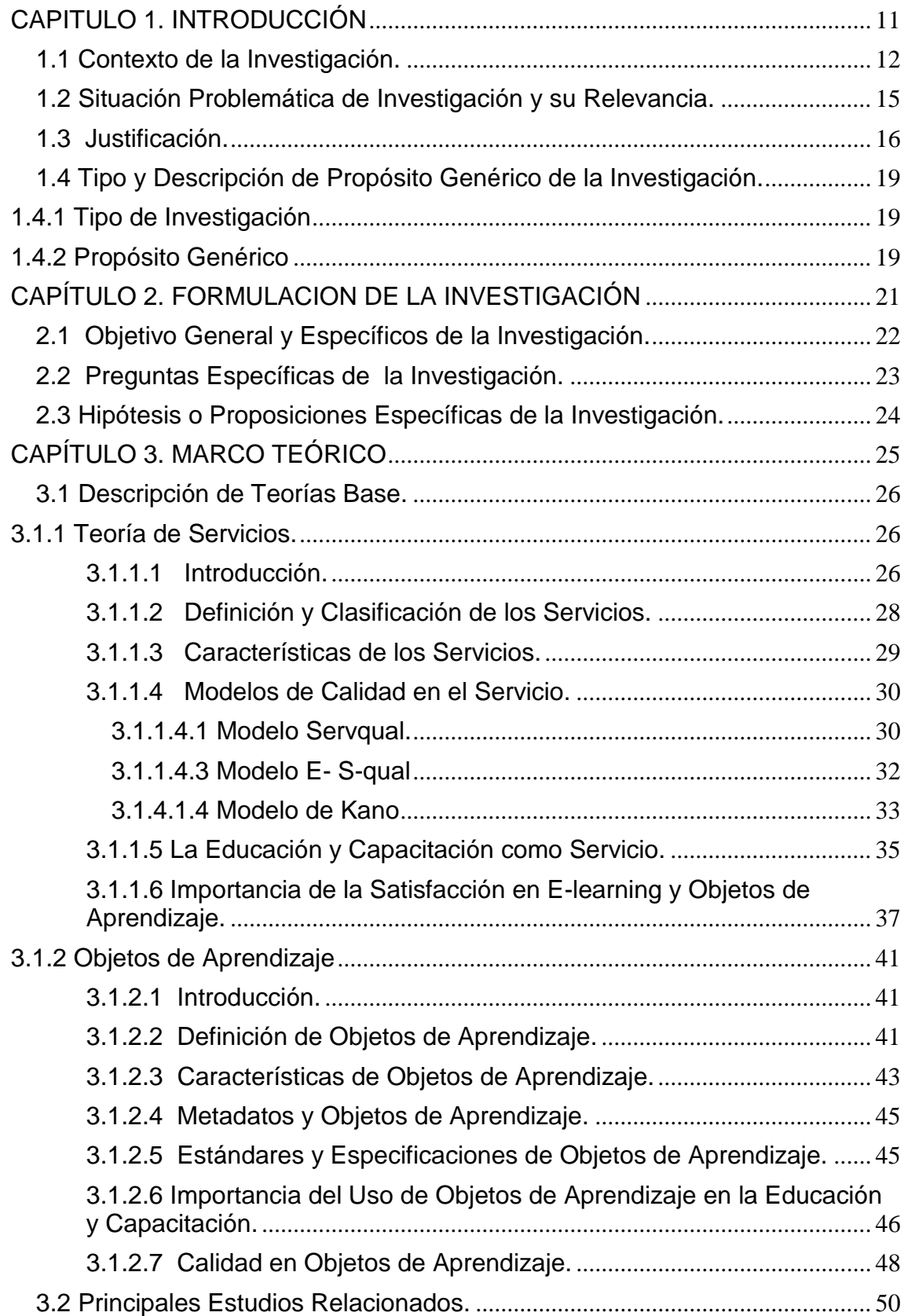

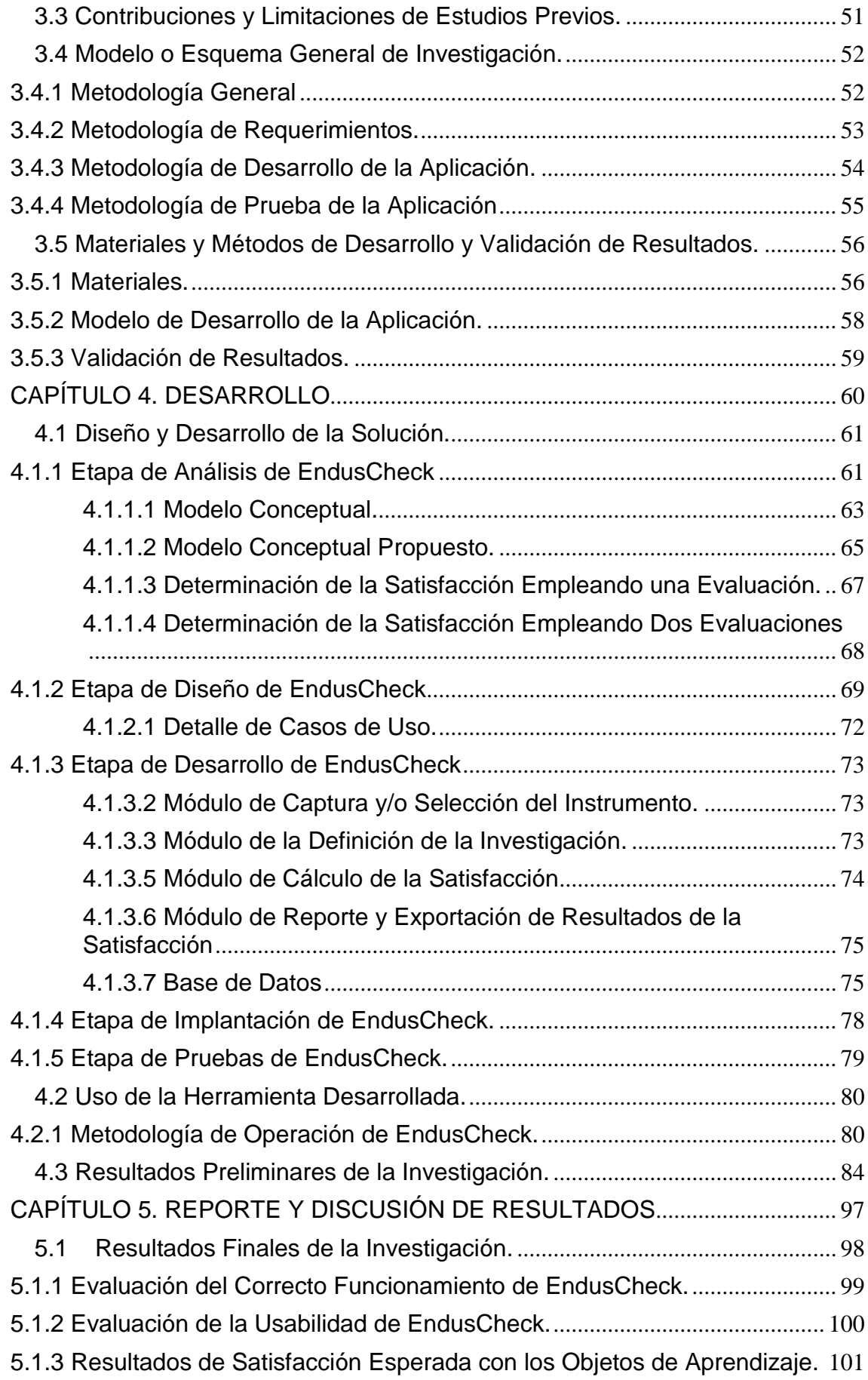

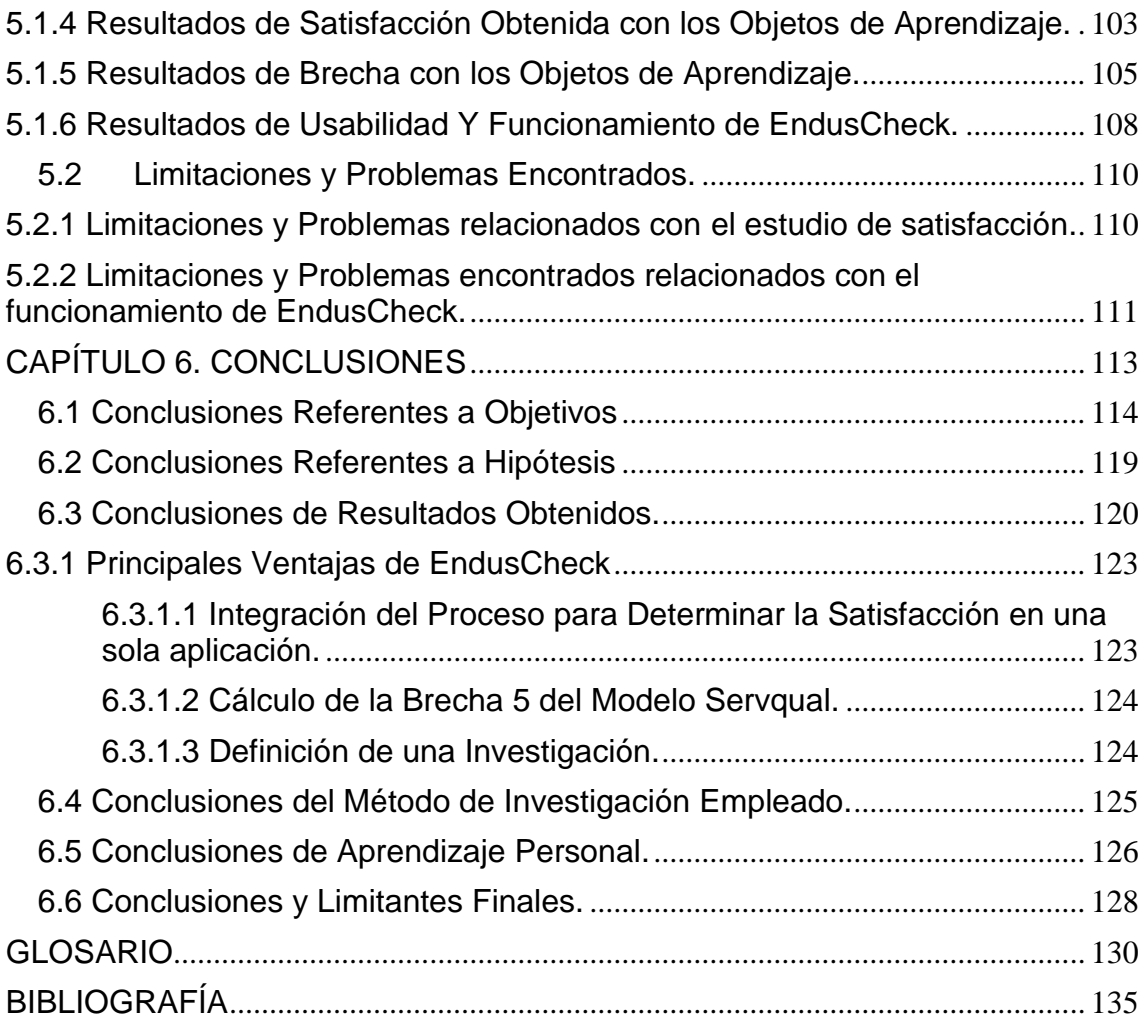

### **INDICE DE TABLAS.**

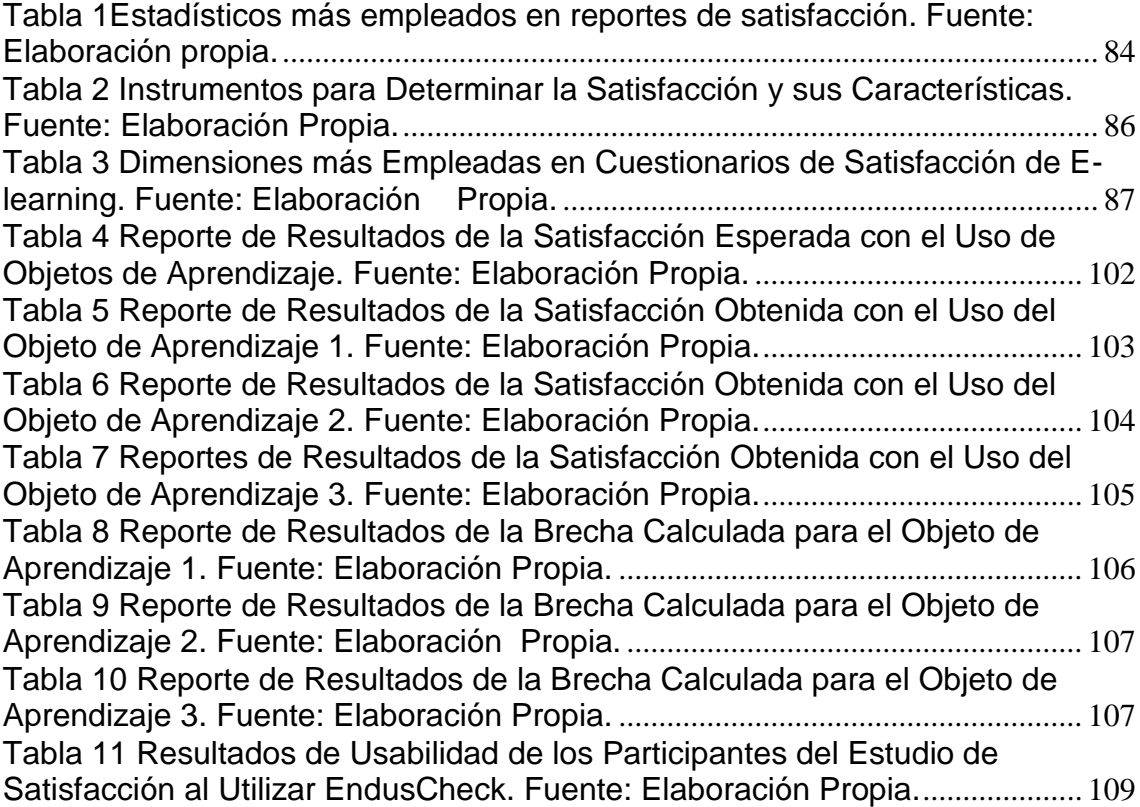

# **INDICE DE GRÁFICAS O FIGURAS.**

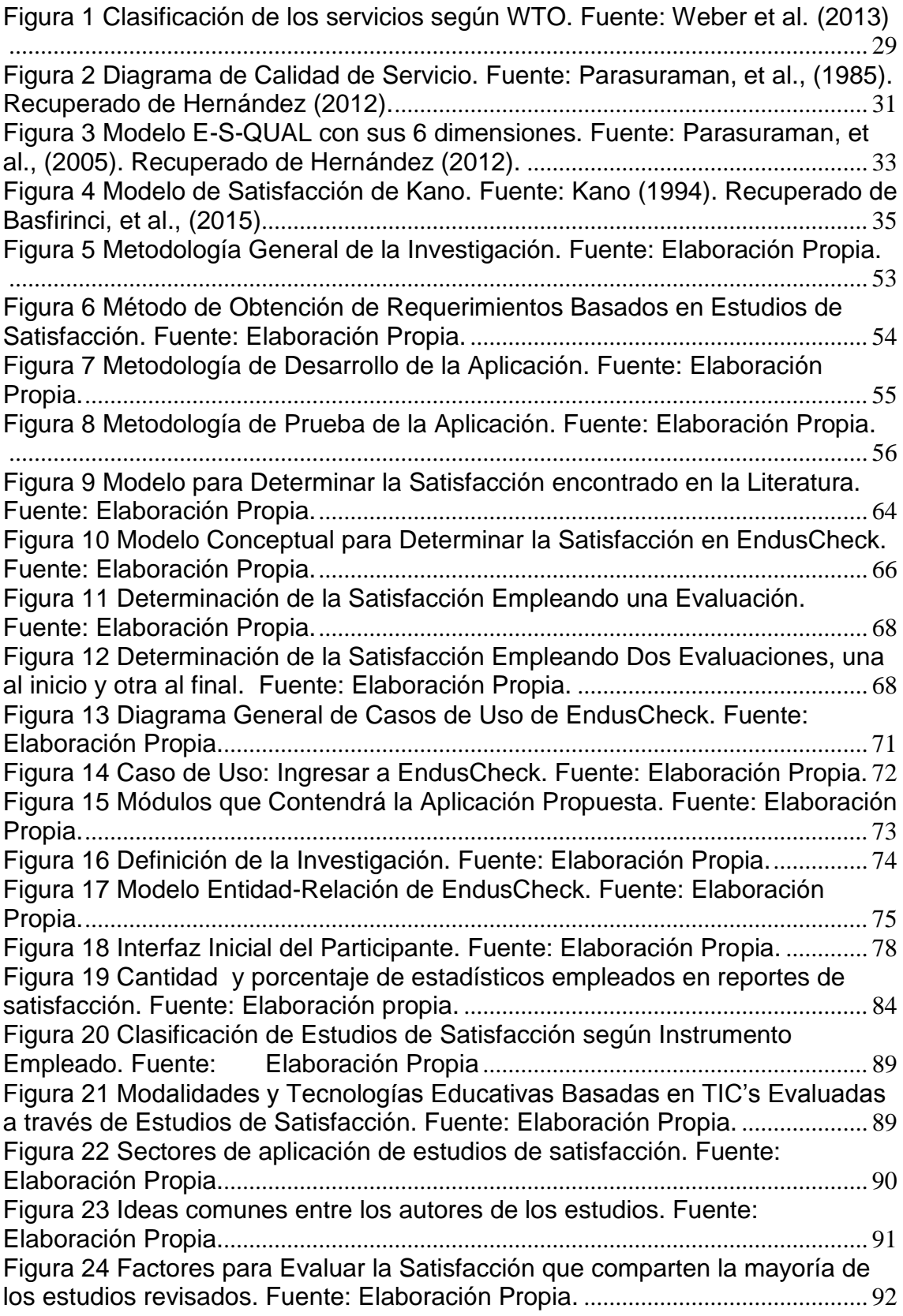

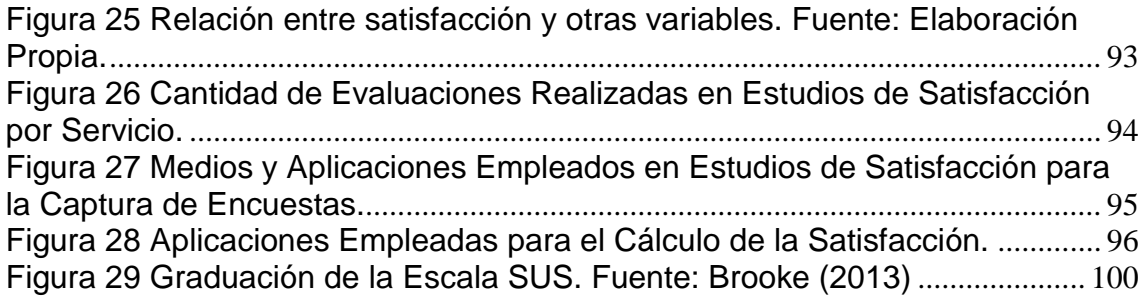

### **RESUMEN**

Este trabajo de investigación se fundamenta en la Teoría de Servicios, de manera concreta en la determinación de la satisfacción y su aplicación en los Objetos de Aprendizaje. Se pretende presentar por qué es importante la determinación de la satisfacción de los estudiantes con el E-learning, B-learning, Ebooks y Objetos de Aprendizaje.

A través del estudio y análisis de la literatura revisada, se busca conocer qué tipo de instrumentos para determinar la satisfacción, se emplean en estudios de satisfacción de las modalidades y tecnologías educativas mencionadas.

Además este trabajo persigue detectar las distintas metodologías empleadas para determinar la satisfacción, es decir, se trata de revisar y comparar dicho proceso que incluye: la captura de datos (respuestas del usuario), cálculo de la satisfacción y reporte de resultados.

Por otro lado, los reportes de satisfacción, así como sus estadísticos son diferentes. Es por eso que esta investigación también tiene como objetivo determinar qué estadísticos son los más utilizados en las modalidades y tecnologías educativas mencionadas, para reportar resultados de satisfacción.

Dado lo expuesto, se pretende desarrollar una aplicación de software que automatice el proceso de la determinación de la satisfacción, que incluya las etapas de: captura de instrumento, definición de investigación, captura de datos por parte del usuario, el cálculo de la satisfacción y el reporte de resultados, en base a los requerimientos obtenidos desde una perspectiva científica, con el análisis de los estudios de satisfacción revisados en la literatura.

De tal manera que en este trabajo se propone una aplicación web, que facilite la tediosa tarea de calcular la satisfacción a través de dos evaluaciones, una previa al uso de los Objetos de Aprendizaje y otra al final después del empleo de los mismos.

Esta forma de determinar la satisfacción está basada en el Modelo Servqual y la Teoría de Brechas y de acuerdo con la literatura revisada, así como con el estudio y análisis de aplicaciones de encuestas, no se encontró una aplicación que pueda llevar a cabo esto proceso de manera automática de manera integral en una misma aplicación.

Finalmente, una vez desarrollada la aplicación, se llevará a cabo una prueba de su correcto funcionamiento, a través del uso de esta aplicación por parte de estudiantes quienes después de utilizar tres objetos de aprendizaje, evaluarán a los mismos con la aplicación que se propone en este documento. Una vez hecho lo anterior, se les pedirá a los estudiantes que contesten un cuestionario para evaluar la usabilidad de EndusCheck.

### **ABSTRACT**

This research is based on the Theory of Services, concretely in determining satisfaction and its application in Learning Objects. It is intended to present why it is important to determine the student satisfaction with e-learning, B-learning, e-books and Learning Objects.

Through the study and analysis of the literature reviewed, it seeks to know what type of instruments to determine satisfaction, they are used in satisfaction surveys modalities and educational technologies mentioned.

Furthermore, this work aims to identify the different methodologies used to determine satisfaction, i.e. it is reviewing and comparing said process including: data capture (user responses), calculation of satisfaction and result's report.

On the other hand, satisfaction's reports and their statistics are different. That's why this research also aims to determine which statistics are most commonly used in the methods and educational technologies mentioned, to report satisfaction results.

Given the above, is to develop a software application that automates the determination of satisfaction, including the steps of: capturing instrument, definition of research, data collection by the user, calculating satisfaction and reporting results, based on the requirements obtained from a scientific perspective, with analysis of satisfaction studies reviewed in the literature.

So that in this work a web application that facilitates the tedious task of calculating satisfaction through two evaluations prior to the use of Learning Objects and at the end after the use thereof is proposed.

This way of determining satisfaction is based on the Servqual Model and the Theory of Gaps and according to the literature reviewed, as well as the study and analysis of survey applications, an application that can perform not found this process holistically automatically in one application.

Finally, once developed the application, it will be carried out a test of its proper functioning, through the use of this application by students who after using three learning objects, will evaluate them with the application proposed in this document. Once done, it will be asked to students to answer a questionnaire to evaluate the usability of EndusCheck.

# <span id="page-17-0"></span>**CAPITULO 1. INTRODUCCIÓN**

### <span id="page-18-0"></span>**1.1 Contexto de la Investigación.**

 Este trabajo de investigación se sustenta en la Teoría de Servicios como la denominan Parasuraman, et al., (1988) o la Ciencia de los Servicios como la refieren Sphorer, et al., (2006). Independientemente de un término u otro, en ambos, los servicios son la pieza fundamental de esta área del conocimiento humano. De tal manera que la calidad de los mismos es un tópico particular de dicha área.

 Por su parte Ng, et al., (2009) señalan que la Teoría de Servicios o Ciencia de los Servicios, ha tenido un auge durante los últimos años, ya que dentro de la economía global, el sector servicios se ha incrementado de manera exponencial, sobre todo en las naciones más desarrolladas del planeta. El porcentaje de este sector en las economías líderes a nivel mundial alcanza porcentajes muy altos, con rangos de entre 70% y 85%.

 Además Ng, et al., (2009) comentan que debido a esta situación, la Teoría o Ciencia de los Servicios, es un área de conocimiento interdisciplinaria que tiene la característica de poder abordar y dar soluciones a las problemáticas que se suscitan dentro de este campo de estudio.

 En este orden de ideas, Ng, et al., (2009) mencionan que la interdisciplinariedad de la Teoría de Servicios, obedece a que los servicios actuales son considerados verdaderos sistemas, que tienen una complejidad bastante considerable, sobre todo porque el elemento humano se encuentra presente en los mismos y la subjetividad de éste, genera que los servicios no sean fáciles de estudiar y evaluar.

 De acuerdo con Spohrer, et al., (2006), Larson (2007), Ng, et al., (2009) y Martín (2014) en los últimos años, se ha llevado a cabo una gran transición de actividades y sectores económicos, teniendo como destino el sector servicios. Este sector se destaca porque es muy competitivo, la mayoría de las organizaciones están siempre en la búsqueda continua de implementar estrategias que les permitan sobresalir frente a sus competidores.

 El sector servicios, identifica dos elementos o roles clave: el proveedor de servicios y el usuario de los mismos. De acuerdo con la Teoría de Servicios, el segundo elemento es aún más importante que el primero, ya que el proveedor busca siempre satisfacer las necesidades a cabalidad del usuario.

 La forma de poder satisfacer de manera integral las necesidades de los usuarios, radica en la capacidad que tienen los proveedores de ofrecer altos estándares de calidad en los servicios que ofertan. En este sentido, la era del cliente es una realidad hoy en día, para la mayoría de las grandes organizaciones satisfacer las necesidades del cliente es esencial para mantenerse vigentes.

 Por tal motivo la satisfacción del usuario o cliente final, es de suma importancia para las diferentes organizaciones, ya que a través de la satisfacción del usuario o cliente final, se genera lealtad a hacia las mismas. Cabe mencionar que el sector servicios es muy amplio, abarca varias industrias y/o giros a nivel mundial.

 La educación en general es un sub sector, del sector servicios el cual abarca todos los niveles educativos: nivel preescolar, nivel primaria, nivel secundaria, nivel bachillerato, nivel profesional, nivel maestría, nivel doctorado y postdoctorado, incluyendo la educación especial, la educación continua y la capacitación profesional. Así como todas las modalidades educativas: presencial tradicional, e-learning, b-learning y mlearning.

 Las modalidades educativas alternativas, basadas en TIC's tales como e-learning, blearning, y m-learning, han incrementado su demanda durante los últimos años, ya que son una excelente opción para vencer las barreras de tiempo y espacio, propias de la modalidad presencial tradicional.

 Es necesario mencionar, que este tipo de modalidades educativas basadas en TIC's requieren de materiales educativos digitales para poder transmitir el conocimiento a los estudiantes de las mismas, hay diferentes tipos de estos materiales, sin embargo de acuerdo con Mora (2012), son los denominados Objetos de Aprendizaje, los materiales educativos digitales más empleados en esta modalidades educativas, de tal manera que el empleo de este tipo de materiales destaca sobre otros.

 Obviamente, las modalidades educativas alternativas a la tradicional, no están excentas de ser evaluadas en relación a la calidad que éstas ofrecen a los estudiantes que participan en las mismas, además siendo los Objetos de Aprendizaje, un elemento ampliamente utilizado en dichas modalidades es lógico que éstos sean evaluados en relación a la calidad que ofrecen.

 Sin embargo, la mayoría de los esfuerzos por determinar y evaluar la calidad en estas modalidades educativas, así como en los Objetos de Aprendizaje, se han concentrado en los modelos y metodologías de su desarrollo, las capacidades técnicas y profesionales de quienes participan en la elaboración de los mismos, así como en las características propias de la producción e implementación, de este tipo de cursos y materiales educativos basados en TIC's, en otras palabras la calidad está basada en una perspectiva de "producción".

 Las instituciones de Educación Superior y algunas empresas de capacitación profesional, han adoptado a las modalidades educativas basadas en TIC's como parte de la gama de servicios educativos que ofrecen. Ya que este tipo de modalidades educativas ofrecen ventajas para los usuarios finales que participan en las mismas.

 De acuerdo con Flores, et al., (2013) los estudios de satisfacción en modalidades educativas alternativas a la modalidad tradicional, tales como: e-learning, b-learning, así como la utilización de objetos de aprendizaje, son una forma utilizada para evaluar dichas modalidades, desde la perspectiva de los estudiantes.

 Es por esta razón, que para este tipo de organizaciones la información relacionada con la satisfacción de sus respectivos usuarios es fundamental, ya que a través de dicha información estas organizaciones tienen la posibilidad de conocer si la apuesta que hacen de generar conocimiento a través de estas modalidades es pertinente dentro de su campo de acción y para sus usuarios finales.

 La calidad de los Objetos de Aprendizaje, dentro del contexto de la Teoría de Servicios, indica que éstos pueden ser evaluados también a través de la determinación de la satisfacción de los usuarios finales de éstos, a través de encuestas de satisfacción. De tal manera que la evaluación y determinación de la calidad de los Objetos de Aprendizaje sea integral.

 En este orden de ideas, Velázquez, et al., (2014) incluyen la Teoría de Servicios como base teórica para ampliar y mejorar la medición de la calidad de los Objetos de Aprendizaje. Mencionan que la satisfacción del usuario es un tema inherente en la Teoría de Servicios.

 Además Velázquez, et al., (2014) comentan que la satisfacción de los usuarios es un elemento clave de la modalidad educativa e-learning y que los objetos de aprendizaje, siendo parte del e-learning deberían de ser evaluados desde la perspectiva de la satisfacción de quien los usa.

 Finalmente, dado lo presentado en los párrafos anteriores, se considera que la calidad de un Objeto de Aprendizaje está completa cuando se evalúa su calidad dentro del contexto de la Teoría de Servicios, a través de estudios de satisfacción del usuario de los mismos.

### <span id="page-21-0"></span>**1.2 Situación Problemática de Investigación y su Relevancia.**

 Curci, (2014) en su estudio menciona que no existe consenso en la acepción de la satisfacción, ni en cómo se determina ésta en el contexto educativo.

 Además Zhu (2012), Martínez (2008) y Lemos, et al., (2012) consideran que la cantidad de estudios empíricos que han analizado la satisfacción de los estudiantes en la modalidad E-learning y modalidades y tecnologías educativas semejantes es insuficiente.

 Lo comentado anteriormente se refuerza con lo que mencionan Flores, et al., (2013), ya que consideran que medir la satisfacción de los estudiantes de e-learning es un indicador prioritario, pero al mismo tiempo complejo, debido a la subjetividad, creencias y actitudes de los estudiantes en esta modalidad educativa.

### **1.2.1 Problema a resolver**

 Determinar la satisfacción de un servicio se obtiene a través de dos formas: con una evaluación al final de su uso o con dos evaluaciones una al inicio y otra al final. Cabe mencionar que esta última forma de determinar la satisfacción es propia de la Teoría de Servicios.

 Cuando se llevan a cabo dos evaluaciones, es necesario calcular la brecha, entre la satisfacción esperada y la satisfacción obtenida, este cálculo resulta tedioso ya que se deben de obtener las diferencias por pregunta o por usuario.

 Otra complicación consiste en tener que usar varias aplicaciones, una para calcular la brecha (generalmente una hoja de cálculo) y otra aplicación para obtener los estadísticos (generalmente una aplicación de apoyo estadístico especializado como el SPSS).

 El proceso de compaginar las respuestas esperadas y obtenidas de un usuario también tiene su grado de dificultad sobre todo cuando la población encuestada es considerablemente grande y la captura de datos se lleva a cabo a través de un medio no automatizado.

 Además de acuerdo con la literatura revisada, la metodología para determinar la satisfacción en modalidades y tecnologías educativas basadas en TIC's se encontró que dicho proceso se encuentra "disperso", es decir separado.

 En el sentido de que cada una de las etapas aunque forman parte de un mismo proceso, éstas se llevan a cabo en distintos momentos, a través de diferentes medios y/o aplicaciones, para capturar los datos, calcular la satisfacción y reportar los resultados. Más aún, la comunicación entre las etapas y la transferencia de datos entre las mismas, se lleva a cabo de manera manual, de tal forma que no es transparente para el usuario.

 Por otro lado, de acuerdo con la revisión de algunas de las aplicaciones comerciales de paga y gratuitas existentes, se pudo comprobar que dichas aplicaciones no permiten calcular la satisfacción a través de dos evaluaciones una para la satisfacción esperada y otra para la satisfacción obtenida y calcular la brecha entre ambas evaluaciones de manera transparente para el usuario, ya que se emplean varias aplicaciones para llevar a cabo todo el proceso.

### <span id="page-22-0"></span>**1.3 Justificación.**

 Por la situación comentada en el punto 1.2 de este documento, la futura aplicación de software que se pretende desarrollar automatizará el proceso que incluya las etapas de: captura de instrumento, definición de investigación, captura de datos (encuestas), cálculo de la satisfacción y reporte de resultados.

 Todas estas etapas de la metodología para determinar la satisfacción en una sola aplicación de manera integral, con el propósito de que dicho proceso se optimice y los investigadores e interesados que trabajan con la determinación de la satisfacción del usuario final, cuenten con una aplicación que les facilite esta tarea.

 Esta aplicación permitirá determinar la satisfacción a través de una evaluación o de dos evaluaciones calculando la brecha a través de una evaluación previa y una evaluación final. Este tipo de cálculo de la satisfacción no puede hacerse con las aplicaciones actuales de captura de encuestas.

¿Cuáles son los beneficios que se obtendrán de la tesis?

Con la aplicación propuesta:

- Disminución de tiempo en la captura.
- Disminución de tiempo en la compaginación de encuestas para el cálculo de brecha.
- Disminución de tiempo en el cálculo de la brecha.
- Disminución de tiempo en el análisis de resultados (Todo se hará en la misma aplicación).
- Posibilidad de integrar distintos instrumentos para determinar la satisfacción.
- Posibilidad de realizar estudios de satisfacción ya sea con una medición de la satisfacción, así como con dos mediciones, una para lo esperado y otra para lo obtenido.
- Posibilidades de usarse en forma más amplia los estudios de satisfacción.
- Acceso a la aplicación desde cualquier lugar con internet.
- Al ser una aplicación que puede instalarse en un servidor propio, se tendrá mayor control y seguridad de la información obtenida y generada, que con aplicaciones públicas.
- En general una disminución de la complejidad y tiempo del estudio (al realizarse en una sola aplicación todo el proceso).
- El cálculo de la satisfacción sería automático y transparente para el usuario de la misma.
- Sería útil para los investigadores que trabajan con la determinación de la satisfacción de los servicios.
- Al realizarse estudios de satisfacción empleando el cálculo de la brecha, se tendrá una aplicación que realiza el proceso de manera integral (lo cual no se encuentra en la literatura).

¿Cuáles serán sus aportaciones al conocimiento colectivo?

Profundizar en el estudio de la Teoría de Servicios en lo relacionado a los instrumentos usados para determinar la satisfacción del usuario. En forma concreta para hacer el estudio de requerimientos para la aplicación se requiere investigar:

- ¿Cómo se realizan los estudios de satisfacción?
- ¿Cómo se componen los instrumentos para determinar la satisfacción?
- ¿Qué estadísticos se incluyen en los reportes de los estudios de satisfacción?

Por lo tanto, se considera que la importancia de este estudio radica en la aplicabilidad y por ende la utilidad de esta propuesta de software y no en la propuesta de software en sí misma.

En otras palabras, si bien es cierto el resultado y/o producto de esta investigación deriva y/o culmina con la propuesta de un prototipo que sirva para determinar la satisfacción, se reitera que la aportación principal, es la de determinar la satisfacción a través de una manera más fácil, para el investigador o interesado en un estudio de satisfacción.

Además esta investigación también servirá para que investigadores e interesados que estudian y/o trabajan con Objetos de Aprendizaje y otras modalidades y tecnologías educativas basadas en TIC's, consideren evaluar a las mismas desde una perspectiva integral, incluyendo el enfoque de la Teoría de Servicios, llevando a cabo estudios de satisfacción.

### <span id="page-25-0"></span>**1.4 Tipo y Descripción de Propósito Genérico de la Investigación.**

### <span id="page-25-1"></span>**1.4.1 Tipo de Investigación**

Este trabajo de investigación, es un trabajo considerado mixto ya que tiene elementos cuantitativos, exploratorios y de desarrollo tecnológico.

- Es cuantitativo porque se utiliza un instrumento de usabilidad de la aplicación que se va a desarrollar. De tal manera que se van a obtener datos cuantificables relacionados el uso de la aplicación propuesta.
- Es exploratorio porque no se han encontrado a nivel internacional esfuerzos para instrumentar la Teoría de Brechas y la Teoría de Servicios para determinar la satisfacción de los usuarios y/o clientes finales en modalidades y tecnologías basadas en TIC's a través de una aplicación como la que se propone en este documento.
- Finalmente, entra también dentro de la categoría o clasificación de desarrollo tecnológico, dado que el producto final, como resultado de la investigación y análisis de estudios de satisfacción aplicados en modalidades y/o tecnologías educativas basadas en TIC's dentro del contexto de la Teoría de Servicios, va a resultar en un prototipo de software para instrumentar la Teoría de Brechas.

### <span id="page-25-2"></span>**1.4.2 Propósito Genérico**

Instrumentar la Teoría de Servicios y de manera concreta la Teoría de Brechas a través de una propuesta de software para determinar la satisfacción del usuario, la cual permita llevar a cabo una evaluación o dos evaluaciones una previa al uso de un servicio y otra al final del empleo del mismo. Además de la definición de los estudios de satisfacción a realizar con el empleo de esta aplicación.

Es de suma importancia mencionar que a través de este Trabajo de Investigación, se podrá obtener información de porque son importantes los estudios de satisfacción en modalidades educativas como e-learning y con los objetos de aprendizaje. Cuáles son las razones que motivan a los investigadores a llevar a cabo los mismos así como los beneficios de éstos para los investigadores, las instituciones involucradas y sobre todo para los usuarios finales.

Lo comentado en el párrafo anterior obedece a que uno de los objetivos específicos de este trabajo, el primero para ser precisos hace alusión a este tipo de información, la cual se considera de relevancia ya que la misma aporta datos que justifican y motivan los estudios de satisfacción en la modalidades y tecnologías educativas basadas en TIC's, dentro del contexto de la Teoría de Servicios.

Empero, los estudios de satisfacción del usuario y/o cliente final en realidad tienen un abanico bastante vasto de posibilidades, en otras palabras son varias las áreas del conocimiento humano en donde pueden ser implementados. Generalmente este tipo de estudios se aplican dentro de una perspectiva administrativa.

Los estudios de satisfacción, están generalmente asociados a la calidad de los distintos bienes (productos y servicios) que los seres humanos adquirimos y/o utilizamos.

La mayoría de las organizaciones de cierta reputación y prestigio, con cierta cantidad de trabajadores y de clientes y/o usuarios, cuentan con un Departamento de Calidad y éste a su vez con algún Sistema de Gestión de la Calidad, el cual entre otras funciones, se encarga de llevar a cabo estudios de satisfacción.

Para evaluar la calidad de los productos y/o servicios que ofertan, de una manera más completa, dicho de otra manera una evaluación de la calidad más integral e incluyente, ya que se toma en cuenta la valoración de los usuarios y/o clientes finales.

De tal manera que la retroalimentación proporcionada por éstos, se transforma en información fidedigna para la tomadores de decisiones, de esta forma cuentan con datos que pueden utilizar para la mejora continua de los productos y/o servicios que oferta una organización.

Así pues, los estudios de satisfacción, se llevan a cabo para contar con argumentos suficientes que comprueben la calidad de productos y servicios, además de crear lealtad entre los usuarios y/o clientes finales de los mismos.

# <span id="page-27-0"></span>**CAPÍTULO 2. FORMULACION DE LA INVESTIGACIÓN**

### <span id="page-28-0"></span>**2.1 Objetivo General y Específicos de la Investigación.**

### **Objetivo General.**

Usar como base estudios de satisfacción de la Teoría de Servicios que aporten información para el desarrollo de una aplicación que apoye en la determinación integral y automatizada de la satisfacción con el uso de Objetos de Aprendizaje.

### **Objetivos Específicos.**

### **Objetivo Específico 1.**

Por medio del análisis de investigaciones basadas en la Teoría de Servicios, descubrir cuál es la importancia de la determinación de la satisfacción del usuario.

### **Objetivo Específico 2.**

Analizar las diferentes metodologías, aplicaciones e instrumentos empleados en estudios de satisfacción del usuario.

### **Objetivo Específico 3.**

Identificar los estadísticos más comunes, utilizados en reportes de satisfacción del usuario.

### **Objetivo Específico 4.**

Desarrollar una aplicación en base a los requerimientos encontrados durante el análisis de investigaciones de satisfacción basadas en la Teoría de Servicios.

### **Objetivo Específico 5.**

Probar el correcto funcionamiento de la aplicación en un estudio de satisfacción con objetos de aprendizaje.

### **Objetivo Específico 6.**

Aplicar un estudio de usabilidad a la aplicación propuesta.

### <span id="page-29-0"></span>**2.2 Preguntas Específicas de la Investigación.**

### **Pregunta General.**

¿De qué manera el análisis de estudios de satisfacción puede ayudar en el desarrollo de una aplicación web que sirva para determinar la satisfacción de una forma integral y automatizada con el uso de Objetos de Aprendizaje?

### **Pregunta Específica 1.**

¿Cuáles son las principales razones mencionadas en la literatura, por las cuales se realizan los estudios de satisfacción?

### **Pregunta Específica 2.**

¿Cuáles son los principales beneficios mencionados en la literatura, por los cuales se realizan los estudios de satisfacción?

### **Pregunta Específica 3.**

¿Cuáles son las distintas formas en que se puede medir la satisfacción del usuario y cuál es su porcentaje de uso?

### **Pregunta Específica 4.**

¿Cuáles son los principales estadísticos que se utilizan en los estudios de satisfacción y cuál es su porcentaje de uso?

### **Pregunta Específica 5.**

¿Qué información se encontró en la literatura de estudios de satisfacción propios de la Teoría de Servicios, para obtener las especificaciones mínimas necesarias para desarrollar una aplicación que determina la satisfacción de manera automatizada? **Pregunta Específica 6.**

¿Con la aplicación propuesta se puede hacer un estudio completo (captura, análisis y presentación de resultados) de la satisfacción del usuario?

### <span id="page-30-0"></span>**2.3 Hipótesis o Proposiciones Específicas de la Investigación.**

Hipótesis H0: Los estudios de satisfacción con el uso de Objetos de Aprendizaje se realizan principalmente calculando una brecha entre la satisfacción esperada y la satisfacción obtenida.

Hipótesis HA: Los estudios de satisfacción con el uso de Objetos de Aprendizaje se realizan principalmente de una manera distinta a calcular una brecha entre la satisfacción esperada y la satisfacción obtenida.

# <span id="page-31-0"></span>**CAPÍTULO 3. MARCO TEÓRICO**

### <span id="page-32-2"></span><span id="page-32-1"></span><span id="page-32-0"></span>**3.1 Descripción de Teorías Base. 3.1.1 Teoría de Servicios. 3.1.1.1 Introducción.**

Tanto Larson (2007) como Ng, et al., (2009) dicen que la economía mundial está pasando por la mayor migración de fuerza de trabajo que ha conocido la humanidad, de actividades primarias como la agricultura y ganadería, pasando por el sector industrial, hasta llegar al sector servicios.

Coinciden también Larson (2007) y Ng, et al., (2009) en que los sectores de servicios comprenden aproximadamente el 75% de la economía de las naciones desarrolladas. Para diseñar y operar sistemas de servicios en estos días y en el futuro, se requiere educar a un nuevo tipo de ingeniero que no se centre en la fabricación, sino en los servicios. Dicho ingeniero debe ser capaz de integrar 3 ciencias: gestión, social y de ingeniería, en su análisis de los Sistemas de Servicios.

De acuerdo con Larson (2007) el elemento humano está casi siempre presente en el análisis. Además Larson (2007) señala que la aplicación de principios de ingeniería a los servicios no es nueva. Pero la incorporación explícita de la gestión y las ciencias sociales en el análisis sí lo es.

Por su parte Ng, et al., (2009) comentan que el crecimiento del sector de servicios está cambiando la naturaleza de la organización, y es cada vez más evidente que hay una falta de investigación y conocimiento en los servicios.

De tal manera que Ng, et al., (2009) mencionan que la Ciencia de Servicio, no es un desarrollo lógico dentro de cualquier disciplina existente. Por lo tanto, Ng, et al., (2009) sostienen que el servicio debe surgir en una disciplina propia; una disciplina integradora del negocio, la ingeniería y las ciencias sociales para co-crear valor con el cliente.

Para Spohrer (2006) el crecimiento actual del sector de los servicios en las economías mundiales no tiene paralelo en la historia humana por la escala y la velocidad de la migración laboral.

En este orden de ideas Spohrer (2006) comenta que incluso las grandes empresas manufactureras están viendo cambios dramáticos en porcentaje de los ingresos derivados de los servicios. La necesidad de innovaciones en los servicios para impulsar el crecimiento económico y elevar los niveles de calidad y productividad de los mismos nunca ha sido mayor.

Finalmente Spohrer (2006) señala que uno de los retos para la innovación de servicios sistemática es la naturaleza interdisciplinaria de servicio, integrando a través de la tecnología, los negocios, sociales, y de los clientes (demanda) innovaciones.

En otro estudio Martín, et al., (2014) dicen que la transición hacia los servicios se da a través de cinco tendencias: de un mundo de productos a un mundo de soluciones, de outputs a resultados, de transacciones a relaciones, de proveedores a redes de socios, de elementos a sistemas.

De acuerdo con Martín, et al., (2014) la Ciencia de Servicio tuvo su origen en el sector de las Tecnologías de la Información (TI), la Ciencia de los Servicios es un concepto interdisciplinario relativamente nuevo para los servicios "comunes" limitados a la disciplina de la administración.

Comentan además Martín et al., (2014) que dicha Ciencia, es una ciencia multidisciplinar, cuyo eje central es la persona, ya sea como receptor o consumidor de servicios. Se basa en las ideas de una serie de disciplinas existentes tales como: ingeniería informática, economía, comportamiento organizacional, psicología, gestión de recursos humanos, marketing y la investigación de operaciones.

En este orden de ideas Martín, et al., (2014) dicen que el principal objetivo de la Ciencia de los Servicios es integrar a las diferentes disciplinas que se requieren para: planificar, crear, desarrollar, gestionar y evaluar a los servicios.

Además Martín, et al., (2014) presentan una definición de Servicio: Es el proceso interactivo de creación de valor entre el proveedor y el usuario.

Finalmente Martín, et al., (2014) mencionan además que han surgido una cantidad importante de iniciativas a nivel internacional encaminadas a dar soporte científico y académico a esta disciplina científica.

Tales como: Centros de Investigación y oferta de planes de estudios de posgrados en diferentes instituciones de educación superior alrededor del mundo que estudian la Ciencia de los Servicios como una nueva área de conocimiento humano.

### <span id="page-34-0"></span>**3.1.1.2 Definición y Clasificación de los Servicios.**

Martín, et al., (2014) presentan otra definición de los Servicios, dicen que pueden ser definidos como: "Sistemas complejos que organizan recursos de forma dinámica para poder llevar a buen fin una actividad profesional concreta, con pretensiones de añadir valor, económico y social, a las relaciones entre agentes diversos (proveedores, clientes e instituciones)".

Otra definición encontrada en el trabajo de Martín, et al., (2014) desde el planteamiento macroeconómico, se puede definir el Sector Servicios como: "Aquél que no produce bienes materiales, sino que provee a la población de servicios necesarios para satisfacer sus necesidades. Este sector cubre un amplio espectro, que abarca una amplia gama de actividades, como el comercio, el transporte, las comunicaciones, los servicios financieros, la educación, la sanidad y el turismo, entre otras".

Clasificación de los servicios.

No resulta difícil clasificar a los servicios, cuando éstos son "simples" puesto que éstos se presentan en prácticamente todas las áreas del conocimiento humano, con seguridad en unas más que otras, por ejemplo es común hablar de servicios financieros.

Sin embargo, en la actualidad los servicios no son exclusivos de un área en particular, sino que ahora son servicios interdisciplinarios, que incluyen dos o más áreas, de tal manera que su clasificación no siempre es la misma, o dicho de otra manera, su clasificación no es estática sino dinámica y esta situación sí hace más compleja su clasificación.

En el trabajo de Weber, et al., (2013) se presentan una clasificación de los servicios según la WTO:

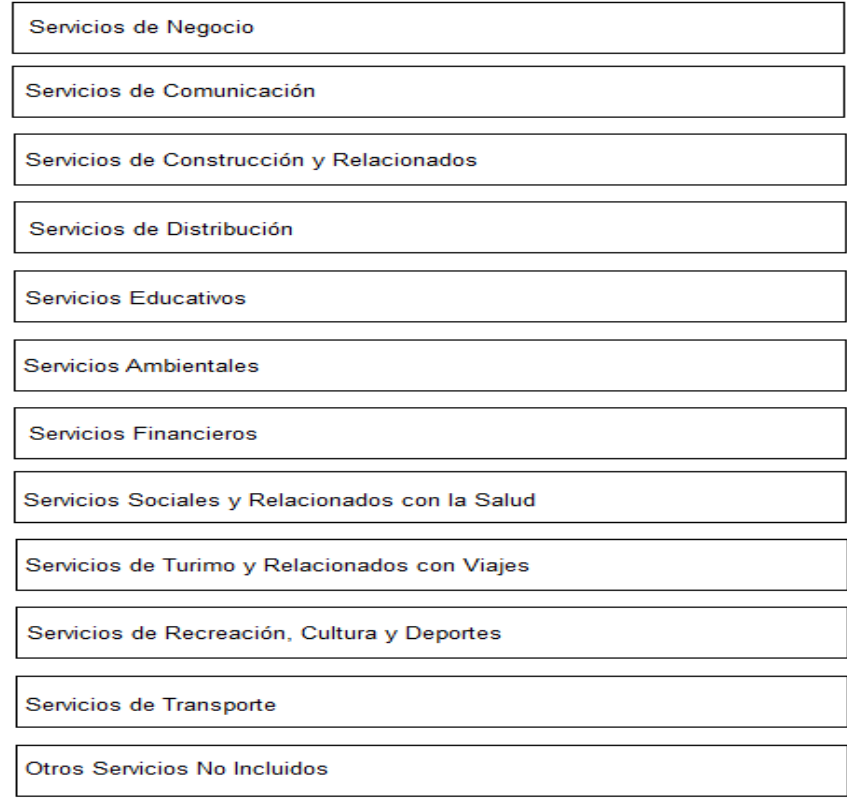

<span id="page-35-1"></span>Figura 1 Clasificación de los servicios según WTO. Fuente: Weber et al. (2013)

Como se puede apreciar en la Figura 1, en quinto lugar aparecen los Servicios Educativos, de acuerdo con Weber et al (2013), dicha clasificación involucra todos los niveles educativos, así como todas las modalidades educativas, como el e-learning, el blended learning, el móvil learning, etc. Incluyendo además la capacitación empresarial y la educación continua.

Se considera relevante mencionar que la educación en lo general y en lo particular puede ser evaluada dentro del contexto de los servicios, dicho de otra manera los servicios educativos pertenecen de esta manera a la Teoría de Servicios.

### <span id="page-35-0"></span>**3.1.1.3 Características de los Servicios.**

Las características fundamentales que diferencian a los servicios de los productos son cuatro: 1) Intangibilidad, 2) Inseparabilidad, 3) Heterogeneidad y 4) Caracter perecedero.

De acuerdo con Wolak (1998) cada una de estas características se definen de la siguiente manera:
Intangibilidad: Esta característica se refiere a que los servicios no se pueden ver, degustar, tocar, escuchar u oler antes de comprarse, por tanto, tampoco pueden ser almacenados, ni colocados en el escaparate de una tienda para ser adquiridos y llevados por el comprador (como sucede con los bienes o productos físicos).

Por esto, esta característica de los servicios es la que genera mayor incertidumbre en los compradores porque no pueden determinar con anticipación y exactitud el grado de satisfacción que tendrán luego de rentar o adquirir un determinado servicio.

Inseparabilidad: Se refiere a que los servicios con frecuencia se producen, venden y consumen al mismo tiempo, en otras palabras, su producción y consumo son actividades inseparables. En este sentido, la interacción proveedor-cliente es una característica especial de la mercadotecnia de servicios: Tanto el proveedor como el cliente afectan el resultado.

Heterogeneidad: Significa que los servicios tienden a estar menos estandarizados o uniformados que los bienes. Es decir, que cada servicio depende de quién los presta, cuando y donde, debido al factor humano; el cual, participa en la producción y entrega.

Caracter Perecedero: Se refiere a que los servicios no se pueden conservar, almacenar o guardar en inventario. Por tanto, la imperdurabilidad no es un problema cuando la demanda de un servicio es constante, pero si la demanda es fluctuante puede causar problemas.

Por ese motivo, el caracter perecedero de los servicios y la dificultad resultante de equilibrar la oferta con la fluctuante demanda plantea retos de promoción, planeación de productos, programación y asignación de precios a los ejecutivos de servicios.

### **3.1.1.4 Modelos de Calidad en el Servicio.**

#### **3.1.1.4.1 Modelo Servqual.**

De acuerdo con Hernández (2012) los investigadores Parasuraman, Zeitmal y Berry propusieron una metodología validada que consistía en un cuestionario que permitía a las organizaciones tener información acerca de las expectativas y percepciones de los servicios. Al cual denominaron sus autores Servqual, dicho cuestionario se compone de 22 preguntas para la medición de las expectativas y otras 22 para la medición de las percepciones.

Hernández (2012) comenta que Parasuraman, et al., desarrollaron el instrumento Servqual con la idea de generar valor a los usuarios y/o clientes finales de un servicio, de tal manera que éstos se sintieran escuchados y atendidos.

Además Hernández (2012) menciona que el empleo de un instrumento como el Servqual en las organizaciones sirve a éstas no solo para generar lealtad a sus clientes, sino que de esta manera se pueden detectar e implementar mejoras en los servicios que ofrecen las mismas.

En este orden de ideas Hernández (2012) señala que Parasuraman, et al., redujeron a 5 las brechas de calidad evaluadas en un servicio: elementos tangibles, fiabilidad, capacidad de respuesta, seguridad y empatía.

En la Figura 2 se presenta un Diagrama de Calidad de Servicio que se encuentra en el trabajo de Hernández, extraído de Parasuraman, et al., (1985)

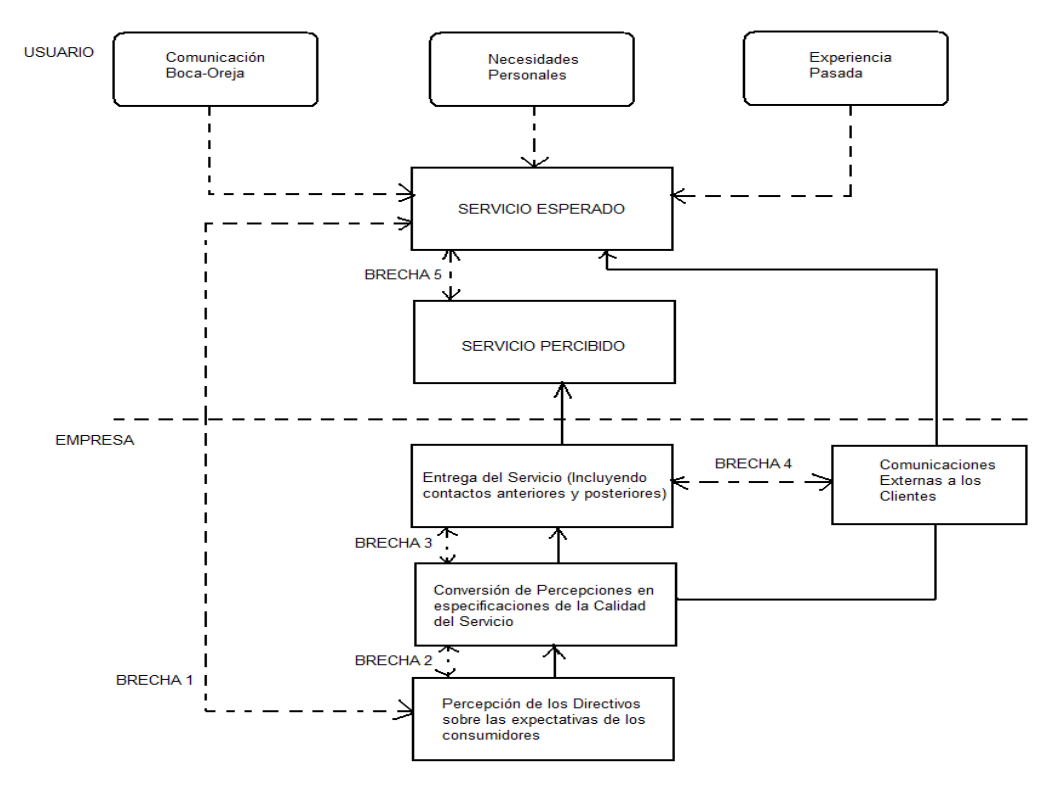

Figura 2 Diagrama de Calidad de Servicio. Fuente: Parasuraman, et al., (1985). Recuperado de Hernández (2012).

También Hernández (2012) dice que de acuerdo con el Modelo Servqual la calidad de un servicio se define como la diferencia entre lo que el usuario y/o cliente final percibe y lo que éste espera de un servicio. En otras palabras esta diferencia se conoce como la Brecha 5.

Finalmente Hernández (2012) explica que de acuerdo con los autores del Modelo Servqual, existen tres elementos que condicionan las expectativas de un usuario y/o cliente final respecto a un servicio, siendo estas: la comunicación boca-oído, la experiencia previa que tenga un usuario y/o cliente final en relación a un mismo servicio o servicio similares y la publicidad que una organización haga acerca del servicio que oferta.

### **3.1.1.4.3 Modelo E- S-qual**

De acuerdo con Hernández (2012) el modelo E-S-QUAL es el primer modelo que mide la calidad de un servicio electrónico de manera eficaz, dentro del contexto de los servicios.

Sus autores son Parasuraman, Zeitmal y Malholtra quienes proponen este nuevo instrumento en el año del 2005. El modelo E-S-QUAL se compone de las siguientes seis dimensiones: eficacia, disponibilidad del sistema, cumplimiento, privacidad, valor percibido e interacción de lealtad de uso. Este instrumento se compone también de 22 preguntas.

Hernández (2012) señala que el modelo E-S-QUAL originalmente fue ideado y/o utilizado para evaluar la calidad del servicio en ambientes electrónicos, relacionados principalmente con empresas que comercializaban productos vía internet.

Sin embargo, con algunos ajustes el cuestionario del modelo E-S-QUAL, puede ser empleado para evaluar otros servicios electrónicos, tal como ocurre en el caso del trabajo de Hernández, en donde ajusta el cuestionario original del modelo E-S-QUAL para evaluar la calidad del servicio de correo electrónico en una organización pública.

En su trabajo Hernández (2012) menciona que el modelo E-S-QUAL ha sido objeto de varios estudios, en los cuáles ha salido bien valorado en el sentido de que los autores que han llevado a cabo los mismos, consideran que el E-S.-QUAL es un modelo totalmente validado y confiable para determinar la calidad de los servicios en ambientes electrónicos.

En la Figura 3 se presenta el Modelo del E-S-QUAL, en el cual se puede apreciar cómo es que se encuentran relacionadas las seis dimensiones que componen dicho modelo de calidad de servicio.

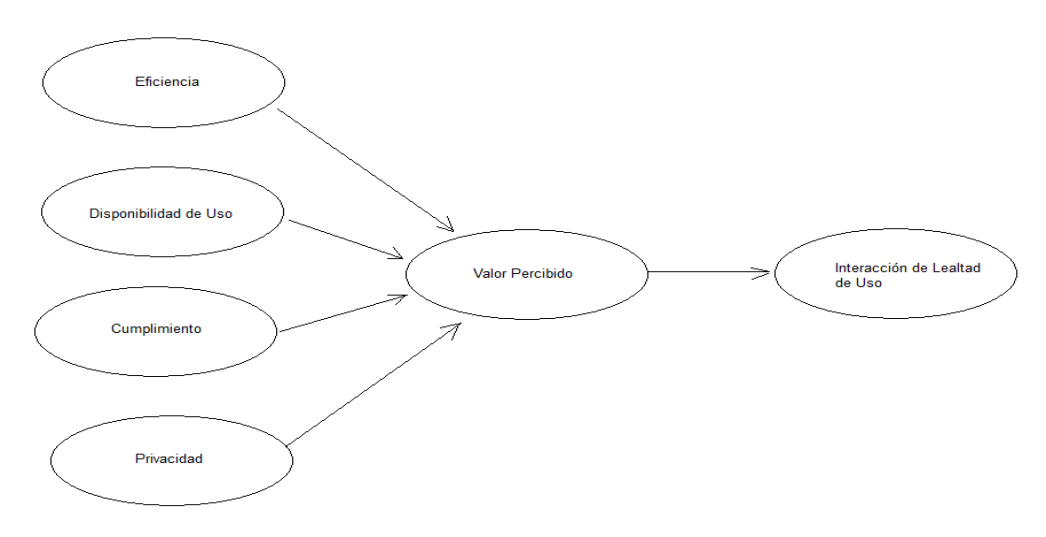

Figura 3 Modelo E-S-QUAL con sus 6 dimensiones. Fuente: Parasuraman, et al., (2005). Recuperado de Hernández (2012).

#### **3.1.4.1.4 Modelo de Kano**

En el trabajo de Basfirinci, et al., (2015) explican de manera general como es que funciona el modelo de Kano, Basfirinci, et al., (2015) mencionan que dicho modelo permite explorar los componentes de la calidad del servicio que afectan a la satisfacción del cliente y además, el papel de estas características de servicio en la percepción de calidad del cliente.

En este orden de ideas, Basfirinci, et al., (2015) comentan que de acuerdo al modelo de Kano et al, se clasifican las características de un producto o servicio en tres categorías.

Basfirinci, et al., (2015) mencionan que de acuerdo al modelo de Kano cada característica afecta a la satisfacción del cliente de una manera diferente, estás categorías son: características de lo que "Debe ser" (básica), características denominadas "unidimensionales" (rendimiento) y características "atractivas".

Basfirinci, et al., (2015) señalan que las características básicas son esenciales para todos los clientes. Por consiguiente, si estos requisitos no se cumplen, la percepción de calidad de servicio será de una insatisfacción fuerte de los clientes. Sin embargo el cumplimiento de estas características básicas no implica que los clientes evalúen un producto o servicio con altos niveles de satisfacción.

Continuado con la explicación de las características Basfirinci, et al., (2015) resaltan que la satisfacción del cliente se puede describir como una función lineal de Las características unidimensionales. Estas características conducirán a la satisfacción del cliente cuando son cumplidas y dará lugar a la insatisfacción del cliente cuando no se cumplen.

Finalmente Basfirinci, et al., (2015) dicen que de acuerdo con el modelo de Kano, las características atractivas conducen a altos niveles de satisfacción del cliente cuando son cumplidas, pero no causan ningún insatisfacción cuando no se cumplen.

Debido a que éstas no son esperadas por los clientes, en otras palabras los clientes están satisfechos cuando se cumplen las características unidimensionales.

En el modelo de Kano, las características atractivas, se usan generalmente como estrategia para ayudar a las organizaciones a crear una ventaja competitiva frente a sus principales competidores.

En la Figura 4 se presenta un esquema que representa el Modelo de Kano para determinar la satisfacción. Claramente se puede apreciar de qué manera generan o no satisfacción cada una de las categorías de las características de los servicios.

Se considera necesario decir que los modelos de calidad de servicios presentados en este documento no son los únicos, existen otras iniciativas que evalúan la calidad de distintas maneras.

Sin embargo es el Modelo Servqual el que se toma como referencia para desarrollar la aplicación que se propone en este documento, de manera concreta se instrumenta la brecha 5 de este modelo.

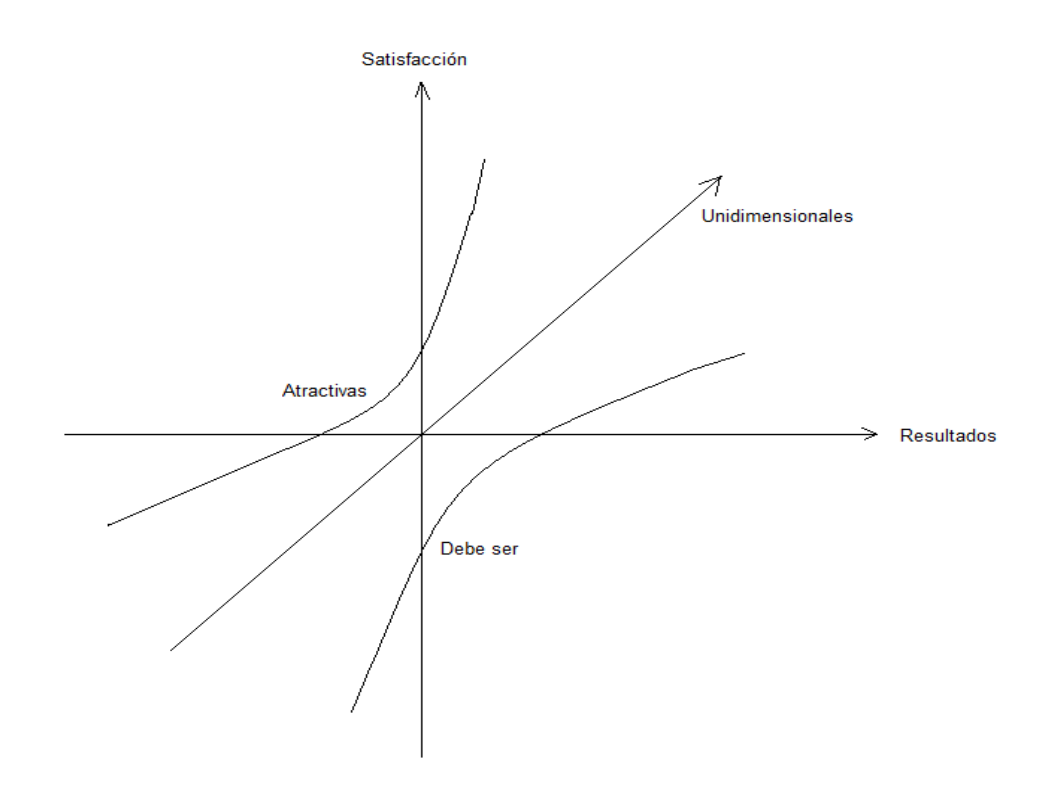

Figura 4 Modelo de Satisfacción de Kano. Fuente: Kano (1994). Recuperado de Basfirinci, et al.,  $(2015)$ 

# **3.1.1.5 La Educación y Capacitación como Servicio.**

En su trabajo Gong, (2010) argumenta que con el desarrollo de la industria del servicio, la sociedad en general centra su atención en la calidad de los servicios que ofrecen las empresas, siendo la educación un servicio especial e importante para esta economía.

De acuerdo con Gong, (2010) la educación en general como tal y las organizaciones educativas son ahora consideradas dentro del enfoque de la industria de los servicios.

Zhao, et al, (2006) dicen que basados en la literatura, la evaluación de la calidad percibida por el usuario es la parte más importante de la administración del servicio.

En este sentido Zhao, et al., (2006) dicen que la educación se ha convertido más en un "producto" o "servicio" y los estudiantes en "clientes". A través de estas ideas Zhao,

et al, (2006) refuerzan lo que Gong, (2010) dice acerca de que la educación ha adquirido un enfoque de servicios.

Además Zhao, et al., (2006) comentan que las instituciones educativas en general, concretamente las instituciones de educación superior han llevado a cabo esfuerzos por enfocarse en filosofías basadas en los usuarios o clientes, al grado de que su supervivencia y desarrollo están determinadas en la mejora de los servicios que éstas ofrecen a sus clientes, de tal manera que la calidad de los mismos satisfaga la necesidad de éstos.

Por otro lado Parra, (2012) se suma a estas ideas de la educación como servicio, dice que las instituciones de educación superior se han acercado a los modelos de gestión de la calidad y los han implementado, lo cual les ha traído muchos beneficios.

Comenta Parra, (2012) que las instituciones de educación superior necesitan información acerca de la calidad de los servicios educativos y administrativos que ofertan, siendo ésta, materia prima para tomar decisiones y dirigir el mejoramiento de los procesos institucionales.

Por lo tanto Parra (2012) dice que es fundamental preguntarle a los alumnos de estas instituciones de una manera metodológica y minuciosa, que tan satisfechos se sienten con los servicios en general que les son brindados, dado que son los alumnos, la población clave que se beneficia directamente de los mismos.

Para Parra, (2012) esta situación es tan importante para las Instituciones de Educación Superior que de esta manera, aseguran en parte la calidad y el mejoramiento continuo de las mismas.

Además Parra, (2012) habla acerca de la transición de la satisfacción del cliente a la satisfacción del alumno, claro está, dentro del contexto educativo de manera concreta en las IES.

Finalmente Parra (2012) dice que este cambio obedece la adopción e implementación de una nueva perspectiva de estudio, que se ve fundamentada en la filosofía universitaria de mejora de la calidad del servicio.

Por su parte Wurjaningrum (2008) habla acerca de la importancia de detectar los aspectos relacionados con la calidad de los servicios de educación superior, que son solicitados por los estudiantes, que dentro del contexto de los servicios, adquieren el rol de usuarios. Esta autora comenta que es conveniente determinar la brecha entre la calidad percibida y calidad esperada.

Dice además Wurjaningrum (2008) que las Instituciones de Educación Superior, son consideradas una industria importante, en ese sentido comenta que es prácticamente imposible evadir los procesos dinámicos y de calidad que les son demandados.

Finalmente, Araya-Castillo (2013) dice que las universidades deben adecuar sus planes estratégicos para responder a los cambios del entorno. En este escenario, existen universidades que ofrecen programas en modalidad no tradicional. Para ser competitivas, estas universidades deben satisfacer las expectativas de sus estudiantes.

# **3.1.1.6 Importancia de la Satisfacción en E-learning y Objetos de Aprendizaje.**

Este punto es medular para este trabajo de investigación, ya que en el mismo, se rescatan ideas, propuestas, reflexiones, análisis y motivos relacionados con la importancia de la satisfacción en e-learning, b-learning, ebooks y objetos de aprendizaje.

Marcelo (2011), dice que la satisfacción de los estudiantes en cursos de E-learning, en ocasiones se considera una variable dependiente y en otras una independiente.

Chávez y Romero, (2012) por su parte, comentan que los programas de capacitación son procesos y/o servicios que no son ajenos a ser evaluados, para medir su efectividad. Independientemente de la modalidad educativa de que se trate.

En este orden de ideas, Zhu (2012), Martínez (2008) y Lemos y Pedro (2012), coinciden en que a pesar de que se han llevado a cabo estudios de evaluación de cursos en la modalidad E-learning, pocos consideran la valoración de la satisfacción de los estudiantes.

En relación a lo anterior, son aún más pocos aquéllos estudios que además valoran las expectativas que los estudiantes tienen, en relación a dichos cursos, de acuerdo con Lemos et al, (2012).

Finalmente Lemos, et al, (2012) dicen que basándose en los resultados que arrojó el estudio que llevaron a cabo, existe en los estudiantes, un nivel de expectativa, considerablemente alto, acerca de los cursos e-learning.

Sin embargo, Curci, (2014), comenta que el interés por medir el nivel de satisfacción de los estudiantes en su experiencia con el E-learning, ha aumentado. Señala además que los estudiantes son una pieza estratégica en el desarrollo de cursos en la modalidad e-learning y no son simples usuarios.

AlSagheer, (2011) dice que la utilidad de su estudio de satisfacción de estudiantes de E-learning, es de relevancia para todos los actores involucrados en la implementación de este tipo de cursos en la Universidad en que se llevó a cabo este estudio.

Abonando a la idea anterior, Zhu (2012), Flores et al, (2013) y Martínez (2008) están de acuerdo en que se debe de poner una atención especial, en los participantes de este tipo de modalidad educativa, a través de la satisfacción de éstos, por parte de las organizaciones que incorporan este tipo de procesos de enseñanza-aprendizaje a su oferta de servicios educativos y/o capacitación.

Ya que como comentan Abou, Nachouki y Ankit (2012), las universidades se encuentran inmersas en un sector altamente competitivo.

Para Alonso, (2010), la principal motivación para llevar a cabo su estudio, fue identificar problemas o limitaciones en un curso de E-learning a través de un cuestionario de satisfacción aplicado a los estudiantes del mismo.

Por su parte Ali y Ahmad (2011), comentan que la mayoría de las personas en Pakistán, consideran la modalidad de estudio e-learning de calidad pobre. Entonces estos investigadores, deciden llevar a cabo un estudio de satisfacción para encontrar evidencia que refute o confirme dicha declaración.

En este sentido, Martínez, (2008), Clemente, Escribá y Buitrago, (2010), Chávez et al. (2012), Abou et al. (2012) y Lemos et al. (2012) están de acuerdo en que la satisfacción de los participantes de un curso de e-learning o blended learning, es valiosa, al grado de convertirse en el principal indicador, para la evaluación de este tipo de modalidad educativa, ya que la información obtenida directamente de los participantes, puede traducirse en elementos clave para lograr la mejora continua de dichos cursos, ya que de esta manera se estaría atendiendo a las necesidades reales de los estudiantes. De tal manera que la implantación de dichas modalidades educativas se considere exitosa.

Aguado, Arranz, Valera-Rubio y Marín-Torres, (2011), y Chávez et al. (2012) coinciden en utilizar el Modelo de Kirkpatrick en sus respectivos estudios, ya que dicho modelo es ampliamente empleado en la industria y el sector académico para determinar la efectividad del aprendizaje. Este modelo considera las siguientes cuatro variables: aprendizaje, satisfacción, aplicabilidad y resultados logrados. Los primeros lo aplicaron a un curso Blended Learning y los segundos a un curso E-learning.

Tanto Abou et al. (2012), como Clemente et al, (2010) señalan que si un estudiante o grupo de estudiantes, de modalidades educativas ya sean de Blended Learning o Elearning, se sienten satisfechos con las mismas, éstos se expresarán positivamente de dichas modalidades, al grado de recomendarlas, convirtiéndose de esta manera en promotores y defensores de éstas. Se identifica una relación satisfacciónrecomendación.

Tanto Chávez et al. (2012), Ali et al. (2011) y Zhu (2012), comparten la idea de que la efectividad de un curso e-learning, se puede medir a través de la satisfacción de los estudiantes, en dicha modalidad educativa, en otras palabras estos investigadores encuentran una relación satisfacción-efectividad.

Para Marcelo (2011) y Cabrera (2011), existe una relación directa entre satisfacción de estudiantes y calidad, dentro del contexto de cursos e-learning.

Marcelo (2011), va más allá diciendo que la calidad, es un término que ocupa y preocupa a las diversas organizaciones que desarrollan cursos e-learning.

Además Marcelo (2011) menciona que la satisfacción no es el único elemento para evaluar un curso e-learning, dada la complejidad de esta modalidad educativa.

Sin embargo, Marcelo (2011) aclara que sí es un indicador relevante, que permite detectar que factores del e-learning afectan positiva o negativamente, la percepción de calidad en los estudiantes.

En esta mismo orden de ideas, Maris et al., (2012) en su estudio de satisfacción de estudiantes con Objetos de Aprendizaje, también encuentran una relación entra la calidad de éstos, con la satisfacción de los estudiantes que los utilizan.

Entonces, Marcelo (2011), Cabrera (2011) y Maris et al (2012) coinciden en la estrecha relación satisfacción-calidad.

Cole, Shelley y Swartz (2014), Abou et al. (2012) y Lemos et al (2012) mencionan que la satisfacción con el e-learning y el blended learning, está directamente relacionada con la retención y continuidad de los mismos en dichas modalidades educativas.

En otras palabras, Cole et al., (2014), Abou et al. (2012) y Lemos et al., (2012) encuentran que la satisfacción de los estudiantes influye en la eficiencia terminal en estas modalidades educativas, de manera lógica a mayor satisfacción de los estudiantes, más exitoso es el curso y la tasa de deserción es menor. Entonces se detecta una relación más: satisfacción-permanencia-eficiencia terminal.

Alonso (2010), AlSagheer (2011) Marcelo (2011), Cabrera (2011), y Cole et al (2014), mencionan que la retroalimentación de los estudiantes, para determinar la satisfacción de éstos, en cursos e-learning, es la forma más utilizada para tales efectos, de tal manera que parece existir un consenso en este sentido.

Es importante decir que existen varias razones y beneficios de llevar a cabos estudios de satisfacción en modalidades y tecnologías educativas basadas en TIC's.

# **3.1.2 Objetos de Aprendizaje**

#### **3.1.2.1 Introducción.**

De acuerdo con Ramírez (2007), la incursión de las tecnologías de información en el aprendizaje y las tendencias actuales en el diseño de materiales educativos, señalan que es importante que los profesionales de la educación se formen en el diseño de materiales que puedan ser incorporados a los procesos educativos.

Ramírez (2007), dice que la temática de los "objetos de aprendizaje" dentro del área de la educación puede inicialmente llegar a representar un concepto muy familiar en el ámbito educativo ya que el término "objeto", como ente de conocimiento, lo encontramos en las ciencias de la educación desde hace muchísimo tiempo. Entre las ciencias que han tocado directamente el término de "objeto" se encuentran la filosofía, la sociología, la psicología y la pedagogía.

Por su parte Callejas, et al., (2011) dicen que se requiere de un conjunto mínimo de propiedades que determinan si un recurso educativo es o no un Objeto de Aprendizaje y con qué criterios se puede evaluar y determinar la calidad de este tipo de objetos.

Además Callejas, et al., (2011) mencionan además que una forma de obtener una combinación eficaz del contexto educativo y tecnológico es la utilización de objetos de aprendizaje (OA) u objetos virtuales de aprendizaje (OVA) que ayudan a promover el autoestudio, el aprendizaje en línea y el virtual, con ayuda de las TIC.

En este sentido, Ramírez (2007) señala que lo difícil empieza cuando tratamos de delinear este concepto que viene del área de la tecnología y lo vinculamos al proceso del área pedagógica donde resulta muy difícil llegar a estipular cómo podemos lograr el aprendizaje de una forma efectiva por medio de un objeto. En esta vinculación es que encontramos una amplia variedad de definiciones sobre lo que es un "Objeto de Aprendizaje" (OA).

### **3.1.2.2 Definición de Objetos de Aprendizaje.**

Morales, et al., (2002) mencionan que no existe un consenso generalmente aceptado acerca de la noción de objeto de aprendizaje.

En un sentido amplio, las nociones van desde aquellas que incluyen personas, objetivos, organizaciones y eventos, hasta las que lo consideran como cualquier entidad digital que puede ser usada o referenciada durante una experiencia de aprendizaje apoyada en tecnología computacional o de telecomunicaciones.

Por otro lado, desde una perspectiva más estricta, Morales (2002) señala que un Objeto de Aprendizaje debe poseer ciertos atributos esenciales que lo distingan de simples piezas de información:

- **Ser un objeto educativo.**
- Proporcionar una cantidad de conocimiento o habilidad relativamente pequeña.
- Ser autocontenido.
- Ser útil en más de una secuencia de instrucción.
- Ser fácil de identificar y por tanto de buscar.
- Ser independiente de un sistema administrador del aprendizaje (Learning Management System, o LMS) específico y
- Ser accesible desde una gran variedad de plataformas.

Sin embargo, dichas características, sirven para poder discernir si un material educativo digital, es un Objeto de Aprendizaje o no, pero se continúa sin tener una definición de este término.

Astudillo (2011) en su trabajo, hace una pregunta que, se considera bastante válida: "¿a qué puede atribuirse la falta de una definición consensuada?" En un principio, podría adjudicarse a que hubo inicialmente varias líneas de investigación que desarrollaban paralelamente, la idea de pequeñas piezas de información que podían utilizarse (y reutilizarse) para construir unidades de aprendizaje.

Para Astudillo (2011), ninguna de ellas se impuso categóricamente, esto generó una gran variedad de términos que referenciaban al mismo concepto. Otra de las causas de la falta de acuerdo en una definición, podría derivar de las propuestas realizadas por organizaciones o empresas que intentaban ganar el mercado del e-learning con esta innovadora propuesta para el diseño y distribución de materiales instruccionales.

Sin embargo, Astudillo (2011) después de haber analizado las definiciones propuestas por diferentes autores sobre Objetos de Aprendizaje, en su trabajo presenta una nueva definición la cual considera debe ser lo suficientemente amplia, como para contener a las definiciones que se emplearon en su trabajo y lo suficientemente acotada, como para permitir su utilización en la práctica.

De esta manera Astudillo (2011) dice: "Se puede considerar a un Objeto de Aprendizaje como una unidad didáctica digital diseñada para alcanzar un objetivo de aprendizaje simple, y para ser reutilizada en diferentes Entornos Virtuales de Enseñanza y Aprendizaje, y en distintos contextos de aprendizaje. Debe contar, además, con metadatos que propicien su localización, y permitan abordar su contextualización".

De manera semejante Paur (2008), una vez que llevo a cabo un proceso de lectura, de las definiciones más utilizadas de Objetos de Aprendizaje, define a éstos de la siguiente manera: "Un objeto de aprendizaje es: un conjunto de recursos, autocontenible, diseñado y creado en pequeñas unidades digitales con un propósito educativo para maximizar el número de situaciones educativas en las que se puede utilizar (reutilizable). El objeto de aprendizaje debe tener una estructura de información externa (metadatos) que facilite su almacenamiento, identificación y recuperación."

En el trabajo de Ramírez (2007) se encuentra la siguiente definición: "Un Objeto de Aprendizaje es una entidad informativa digital desarrollada para la generación de conocimiento, habilidades y actitudes, que tiene sentido en función de las necesidades del sujeto y que corresponde con una realidad concreta." Es importante señalar, que llegó a la misma, de igual forma que los autores anteriores.

Finalmente, de acuerdo con Mora (2012), un Objeto de Aprendizaje se define de la siguiente manera: "Es un material particular que contiene información relacionada con alguna temática de conocimiento y que además incluye un conjunto de instrucciones de uso y autoevaluación".

### **3.1.2.3 Características de Objetos de Aprendizaje.**

Algunas de las principales características de los Objetos de Aprendizaje (OAs) son descritas a continuación, dichas características fueron identificadas en base a la literatura, por los siguientes autores de manera independiente, en sus respectivos estudios, Tabares (2013), Callejas, et al., (2011) y Paur (2008) a continuación se muestran aquéllas en las que coinciden los mismos:

- Reusabilidad: Es la principal propiedad de los OAs ya que se refiere a la posibilidad de aprovecharlo en diferentes ocasiones. Para alcanzar esta característica es necesario que se contemplen aspectos como la modularidad, interoperabilidad y recuperación de los objetos, además de una continua actualización.
- Adaptabilidad: Es la capacidad del OA para que sea utilizado en diferentes contextos, áreas temáticas y tipos de enseñanza, cambiando sus características de acuerdo a las necesidades del entorno. Por ejemplo, si se recupera un recurso desde un dispositivo móvil la interfaz se muestra de forma diferente.
- Granularidad: Para facilitar la reusabilidad del OA el contenido debe estar particionado, la descripción de este tamaño se define como la granularidad del OA. Si la complejidad del recurso es muy alta es menos probable que sea reutilizado en diferentes contextos.
- Accesibilidad: Posibilidad de que los usuarios puedan acceder sin restricciones y en el tiempo que lo requiera a los contenidos apropiados.
- Escalabilidad: Permite que los OAs puedan usarse individualmente o tomar un conjunto de ellos con temáticas relacionadas y ensamblar con rapidez otros de mayor tamaño e incluso cursos completos.
- Interoperabilidad: El OA debe operar sin depender de una plataforma específica, es decir, en diferente hardware, sistemas operativos, navegadores, etc.
- Actual: capacidad del OA de estar almacenado en un repositorio que le confiere permanencia, le permita crear/modificar contenidos logrando la vigencia de la información de los objetos, sin necesidad de nuevos diseños.
- Breve y sintético: propiedad de alcanzar el objetivo propuesto mediante la utilización de los recursos mínimos necesarios.
- Durable: La capacidad de un componente educacional de soportar cambios de la tecnología sin reajuste, reconfiguración o recodificación.
- Generable: capacidad para construir contenidos, objetos nuevos derivados de él. Capacidad para ser actualizados o modificados, aumentando sus potencialidades a través de la colaboración.

**Independiente y autocontenido: virtud de no depender de los sistemas desde** los que fue creado, además de ser capaz de dar cumplimiento al objetivo propuesto por sí solo, independiente de otros OA y tener sentido en sí mismo.

Se considera necesario recordar, que las características que se presentan en este trabajo son algunas de las más utilizadas y no todas las existentes.

# **3.1.2.4 Metadatos y Objetos de Aprendizaje.**

Callejas, et al., (2011) mencionan que el término metadato simplemente significa datos acerca de los datos, es un término utilizado en la comunidad de Internet y hace referencia a la catalogación de los datos o la descripción de recursos. En este orden de ideas, los metadatos permiten acceder en forma directa al contenido de los objetos de aprendizaje, además indican los elementos necesarios para que los usuarios determinen la pertinencia de los objetos digitales

Callejas, et al., (2011) dicen que para la creación de los metadatos se han desarrollado estándares que mejoran y establecen políticas y sugerencias para su uso, entre los cuales se encuentran: DublinCore, LOM y CanCore.

DublinCore: Con el fin de lograr una descripción adecuada de recursos mediante metadatos, surge Dublin Core Metadata Initiative (DCMI), es una organización abierta dedicada al desarrollo de estándares de metadatos interoperables que permitan una amplia gama de propósitos y modelos de negocio.

LOM (Learning Objects Metadata): Es un estándar multiparte especificado por el IEEE (Institute of Electrical and Electronics Engineers), para la creación de metadatos de objetos de aprendizaje, que especifica un esquema conceptual de datos, que define la estructura de una instancia de metadatos para un objeto de aprendizaje.

CanCore: El objetivo inicial de la iniciativa de aprendizaje metadatos CanCore de recursos, fue la creación de recomendaciones para la implementación de los campos de la especificación IMS (Instructional Management Systems).

# **3.1.2.5 Estándares y Especificaciones de Objetos de Aprendizaje.**

Callejas, et al., (2011) dice que para la construcción de objetos de aprendizaje se han desarrollado e implementado un conjunto de estándares y/o especificaciones que contribuyen en la realización de OA con calidad, entre los que se destacan estándares para la creación de objetos de contenido formativo estructurado y estándares para la creación de metadatos.

Por otro lado Poveda (2011) comenta que la necesidad de estandarizar los objetos de aprendizaje a través de un conjunto de especificaciones pretende facilitar todos los procesos asociados para que se puedan hacer de forma eficiente y sistemática.

Con este propósito, Poveda (2011) dice que se trata de normalizar aspectos como la descripción (mediante metadatos) de los objetos de aprendizaje, de modo que puedan ser gestionados, indexados y clasificados de forma eficiente, su almacenamiento en repositorios o la descripción de un curso completo.

Callejas, et al., (2011) y Poveda (2011) coinciden en que SCORM es el estándar más utilizado a nivel internacional.

Poveda (2011) dice que los estándares por tanto facilitan la reutilización y la interoperabilidad, ya que permiten el intercambio directo de objetos de aprendizaje.

Entre los desarrolladores de estándares cabe destacar:

- **IMS (Instructional Management System Project)**
- CBT (Computer Based Training Committee)
- ARIADNE (Alliance of Remote Instruction Authoring & Distribution Networks for Europe)
- IEEE (Institute of Electric & Electronic Engineers) Learning Technology Standards Committee.

# **3.1.2.6 Importancia del Uso de Objetos de Aprendizaje en la Educación y Capacitación.**

Ramírez (2007) dice que los objetos de aprendizaje se pueden emplear en el elearning, en la educación tradicional, en la capacitación y certificación profesional o en la modalidad de e-training. Su utilidad en los procesos educativos es de una gran riqueza, dada su capacidad de reutilización y aplicación en diversos contextos y circunstancias.

Para Ramírez (2007) la aplicación de los objetos de aprendizaje en dichos procesos educativos, va más allá de su característica de reutilización, su trascendencia principal recae en que llegan a ser unidades de conocimiento, utilizadas en todos los niveles educativos y profesionales.

Mora (2012) habla de la necesidad de los objetos de aprendizaje, en las nuevas modalidades de enseñanza aprendizaje virtual, ya que éstos son algunos de los materiales digitales idóneos para este tipo de modalidad.

Mora (2012) comenta que la razón principal para utilizar Objetos de Aprendizaje se debe a que responden a una necesidad y deseo de mejora continua, en el desarrollo de materiales digitales que demandan las nuevas modalidades de estudios, abiertas y a distancias, a través de la educación virtual.

Finalmente Mora (2012) concluye diciendo que el desarrollo de Objetos de Aprendizaje nuevos es necesario debido a que no todos los existentes cumplen con los requerimientos de un curso virtual en particular.

Por su parte Cañizares, et al, (2012) señalan que la incorporación de las TIC's, más concretamente: Objetos de Aprendizaje, en los procesos de enseñanza aprendizaje de las Instituciones de Educación Superior, no tiene como objetivo el desplazamiento de los procesos de enseñanza aprendizaje tradicionales.

En este orden de ideas Cañizares, et al., (2012) mencionan que si no se incluyen las nuevas tecnologías y modalidades educativas basadas en TIC's en las Instituciones de Educación Superior a los procesos de enseñanza-aprendizaje tradicionales, sin duda alguna las llevará a la obsolescencia educativa.

Para Morales (2002) la educación en la modalidad e-learning es considerada una de las opciones más prometedoras para elevar el nivel educativo y la capacitación de la población a nivel mundial. En este sentido, este investigador dice que el contenido educativo organizado en objetos de aprendizaje es una tendencia ampliamente utilizada, en esta modalidad educativa.

Es por esto que Morales (2002) comenta que un diseñador de cursos sólo tiene que localizar los objetos de aprendizaje que necesita para estructurar un curso a la medida; más aún, es posible armar secuencias de contenido educativo dinámicamente.

Finalmente, Morales (2002) dice que la tendencia hacia los objetos de aprendizaje va muy bien con otra tendencia: la capacitación basada en habilidades y competencias. Idealmente, si se tienen objetos de aprendizaje para cada una de las habilidades catalogadas en un diccionario de competencias, sería posible construir un programa de capacitación exactamente a la medida del perfil de cada trabajador.

### **3.1.2.7 Calidad en Objetos de Aprendizaje.**

Toll, et al, (2013) proponen una Guía Evaluativa que permita la determinación de la calidad alcanzada por los Objetos de Aprendizaje. Desde esta perspectiva Toll, et al., (2013) destacan que la utilización de una herramienta de evaluación de Objetos de Aprendizaje, requiere de acompañarse de una política que congregue a expertos en el tema, para llevar a cabo una discusión enriquecedora que termine en un acuerdo que unifique los puntos de vista divergentes, logrando con esto que la valoración y evaluación del Objeto de Aprendizaje no caiga en la subjetividad de una sola persona o grupos de personas, permitiendo de esta manera un aseguramiento de la calidad en éstos.

Para Fernández-Pampillón, et al. (2012) cuando se habla de calidad en objetos de aprendizaje, ellos se hacen una pregunta clave: "¿Para qué se necesita una herramienta que determine la calidad de los Objetos de Aprendizaje?" A lo que ellos mismos responden que entre otras cosas una herramienta de esta índole, se requiere porque ayuda a los profesores autores a desarrollar mejores Objetos de Aprendizaje. Estos investigadores elaboraron la herramienta denominada COdA.

Shawal, et al., (2012) proponen un modelo para evaluar objetos de aprendizaje denominado LOQES que de manera automática evalúa a los objetos de aprendizaje bajo parámetros previamente definidos.

Kay, et al., (2008) presentan un opción más para la evaluación de la calidad de los objetos de aprendizaje, la cual consiste en la implementación y desarrollo de un modelo denominado LOEM, se considera útil mencionar que este modelo fue desarrollado en base a la inclusión de distintos criterios encontrados en la literatura por los autores.

En relación a la percepción de los alumnos, Kay, et al., (2008) al momento de evaluar el objeto de aprendizaje y poder determinar de esta manera la calidad del mismo, ellos fueron recolectando los resultados a través de LOES-s. (Módulo del Modelo de los autores enfocado al alumno).

Yen, et al., (2010) proponen que la calidad de los objetos de aprendizaje en un repositorio, sea determinada a través de los usuarios, aunque este tipo de evaluación no está relacionado directamente con el uso del objeto en sí mismo. Estos autores consideran que la popularidad de uso de un objeto de aprendizaje, no es una cuestión de casualidad, de tal manera que entre más sea solicitado un objetos de aprendizaje, dentro de un repositorio, entonces eso significa que el mismo satisface las necesidades de los alumnos, deduciendo entonces que dicho objeto se puede considerar de calidad.

Finalmente, Velázquez et al. (2007) en su trabajo mencionan que la calidad de los objetos de aprendizaje puede abordarse desde distintas perspectivas. De acuerdo con estos investigadores existen dos partes esenciales y generales que componen un objeto de aprendizaje: la parte tecnológica y la parte educativa.

En este sentido, Velázquez et al. (2007) señalan que es necesario que ambas partes sean de calidad, aunque la evaluación de cada una de ellas es diferente pero que dentro del contexto de los objetos de aprendizaje, la calidad debe de realizarse de manera paralela.

En base a lo anterior, Velázquez et al. (2007) identifican 4 características que permiten evaluar la calidad de los objetos de aprendizaje tanto en la cuestión tecnológica como en la educativa. Estas características son: elementos tecnológicos, pedagógicos, de contenido y estéticos.

### **3.2 Principales Estudios Relacionados.**

De acuerdo con la literatura revisada, se encontraron tres estudios relacionados con el que se presenta en este documento.

Tabares, (2013) dice que resulta complicado la mayoría de las veces determinar la calidad de los Objetos de Aprendizaje, por este motivo plantea un modelo de evaluación por capas para estimar la calidad de los mismos, identificando las diferentes características que deben de cumplir éstos, con la finalidad de que el usuario final, utilice únicamente aquéllos evaluados como mejores.

Por esta razón Tabares, (2013) propone un modelo que incluya los enfoques que más se han considerado para evaluar a los objetos de aprendizaje, para determinar su calidad: valoración de expertos, valoración de usuarios y valoración de metadatos. Se considera necesario mencionar que para llevar a cabo un estudio empírico del modelo, se desarrolló un prototipo basado en sistemas multi-agente denominado EVALOA.

Por su parte Massa, et al., (2012) comentan que existe una discusión en torno a la forma en que se evalúa la calidad de los objetos de aprendizaje, ya que distintos autores han abordado el problema desde diferentes perspectivas.

En su trabajo, Massa, et al., (2012) hacen referencia a la norma ISO 9241-11, la cual define como encontrar la información que se requiere para poder precisar o evaluar la usabilidad, bajo los criterios de mecanismos de funcionamiento y satisfacción del usuario final: el alumno.

Massa, et al., (2012) sugieren un instrumento para determinar la calidad de un objeto de aprendizaje, a través de las respuestas proporcionadas por el usuario final: el alumno. Dicho instrumento es denominado CUSEOA (Cuestionario de Satisfacción de Estudiantes con Objetos de Aprendizaje), basado en técnicas heurísticas.

Finalmente Velázquez, et al., (2007) comentan que cuando se habla de calidad, es necesario hacer referencia a las características que son medibles o que se pueden comparar de acuerdo con alguna normatividad conocida.

En este sentido, Velázquez et al (2007) dicen que el interés por el desarrollo de objetos de aprendizaje de alta calidad se ha ido incrementando tanto en el sector educativo como en el sector empresarial.

Además Velázquez, et al., (2007) dicen que la incorporación del enfoque de servicios para el desarrollo de objetos de aprendizaje enriquece y asegura una mayor calidad en éstos y por ende la satisfacción del usuario final: el alumno se incrementará.

### **3.3 Contribuciones y Limitaciones de Estudios Previos.**

Resulta interesante encontrar esfuerzos similares que consideren la evaluación de la satisfacción de los usuarios de Objetos de Aprendizaje, sin embargo solo uno de estos estudios considera a la Teoría de Servicios como base.

Las dos primeras propuestas para determinar la calidad de los Objetos de Aprendizaje, vistas en los estudios relacionados consideran evaluar la satisfacción de los usuarios finales de los Objetos de Aprendizaje pero sus teorías base están relacionadas con la inteligencia Artificial.

Ya que en el trabajo de Tabares (2013) dicha propuesta se basa en Sistemas Multi-Agente y en el estudio de Massa, et al., (2012) su solución se basa en Técnicas Heurísticas.

En ambos trabajos la evaluación de la satisfacción de los usuarios no es el objetivo principal de sus propuestas, además de que se enfocan más en determinar la calidad de un Objeto de Aprendizaje a través de la evaluación de varios elementos y/o actores.

En este orden de ideas, en estas dos primeras propuestas la satisfacción es un elemento más que determina la calidad de los Objetos de Aprendizaje de tal manera que la evaluación está más enfocada hacia los Objetos de Aprendizaje como producto.

De tal manera que las dos primeras propuestas de calidad en Objetos de Aprendizaje no determinan la satisfacción de los usuarios finales de los mismos, no son considerados como servicios, aún y cuando éstos ya están hechos y los usuarios

finales simplemente acceden a ellos, los usan y tienen una experiencia con los mismos. Esta situación es propia de los servicios.

Sin embargo, la tercer propuesta de estudios relacionados, de Velázquez et. Al (2007) sí considera a los Objetos de Aprendizaje como servicio y sus autores sí evalúan a los Objetos de Aprendizaje de una manera integral, incluyendo el elemento satisfacción de usuarios finales dentro del contexto de Teoría de Servicios.

Empero, en esta propuesta no se habla de una aplicación de software que automatice el proceso de determinar la satisfacción de los usuarios finales de Objetos de Aprendizaje.

Por esta razón, la propuesta de aplicación web para determinar la satisfacción de los Objetos de Aprendizaje en este documento, pretende evaluar la calidad de éstos a través de estudios de satisfacción, considerándolos servicios dentro del contexto de la Teoría de Servicios.

### **3.4 Modelo o Esquema General de Investigación.**

En este punto se presenta cuál fue el Esquema General de Investigación que se siguió en este trabajo, para poder desarrollar la aplicación que se propone en el mismo.

### **3.4.1 Metodología General**

- Obtener Información relacionada con la importancia de los estudios de satisfacción en modalidades y tecnologías educativas basadas en TIC's, así como las razones de los investigadores para llevar a cabo los mismos.
- Búsqueda de estudios de satisfacción para obtener información acerca de cómo se llevan a cabo éstos.
- Obtención de información en base a los estudios encontrados, que sea de utilidad como requerimientos, en los cuales se va a basar el desarrollo de la aplicación que se propone en este documento.
- Después seguirían las siguientes etapas clásicas de desarrollo de software: diseño, desarrollo, implementación y pruebas. Para desarrollar la aplicación que se propone en este documento.
- Una vez que esté desarrollada la aplicación, se implementará dentro de un laboratorio de cómputo para que sea utilizada por alumnos, con el objetivo de probar su correcto funcionamiento.
- A dichos alumnos, se les aplicará un cuestionario de usabilidad de la aplicación propuesta.

En la Figura 5, se presenta la metodología General de Investigación que se siguió en este documento.

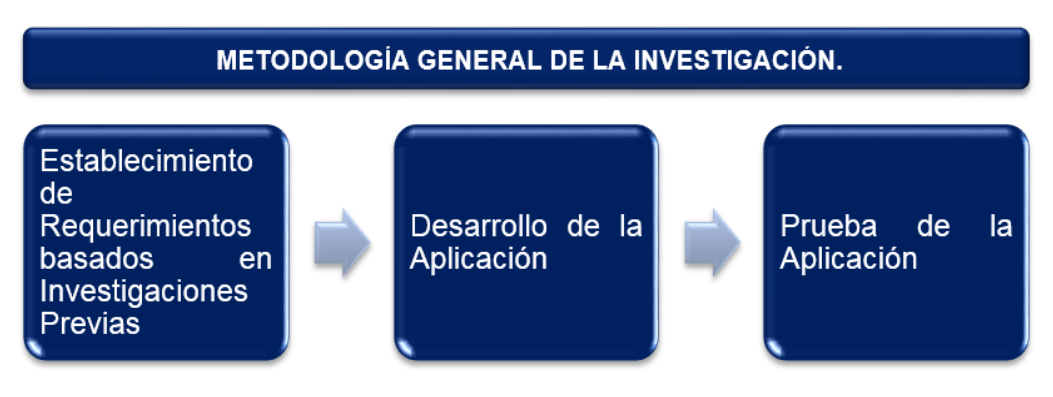

Figura 5 Metodología General de la Investigación. Fuente: Elaboración Propia.

#### **3.4.2 Metodología de Requerimientos.**

Se inició una búsqueda en internet de trabajos de investigación, que tuvieran como palabras clave: e-learning y estudios de satisfacción. A través del Google Académico (el cual conjunta trabajos de todas las áreas incluyendo pedagogía) y también a través del acceso a bases de datos especializadas de instituciones de reconocido prestigio como ACM e IEEE, entre otras.

Se estuvieron revisando varios trabajos que abordaban el tema, pero únicamente se seleccionaron aquéllos en los que se cumplían las siguientes características:

- Se realizara un estudio empírico de satisfacción.
- Se incluyera una metodología del proceso que siguió en dicha investigación para determinar la satisfacción.
- Se presentaran los estadísticos utilizados para reportar los resultados de la determinación de la satisfacción.

Con los criterios anteriores se encontró un total de 31 estudios de los temas de elearning, blended learning, objetos de aprendizaje, ebooks etc. En la Figura 6 se presenta esta metodología de manera esquemática.

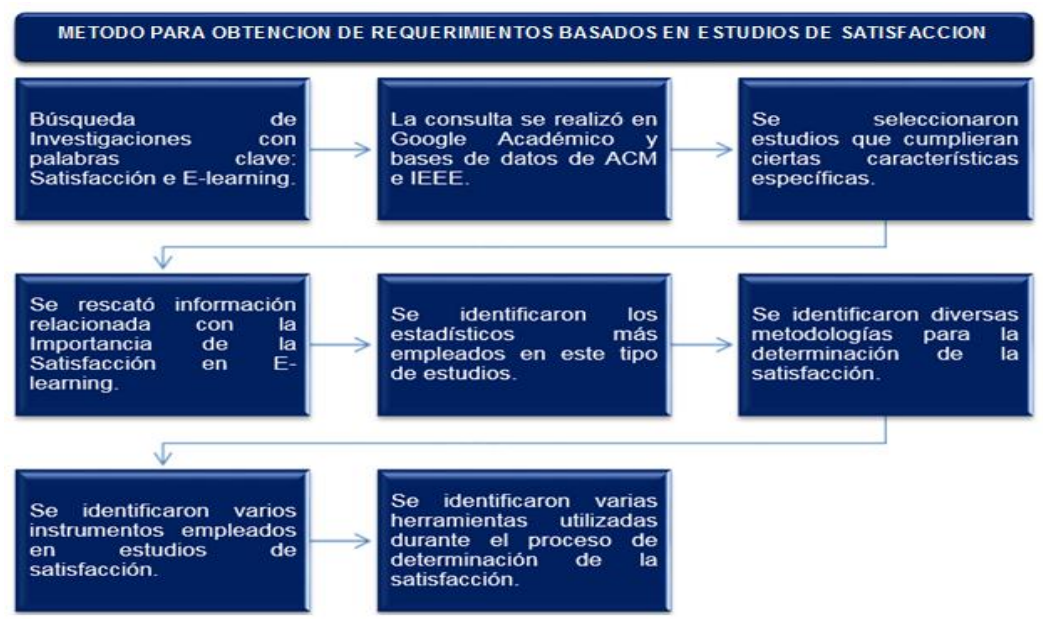

Figura 6 Método de Obtención de Requerimientos Basados en Estudios de Satisfacción. Fuente: Elaboración Propia.

Cómo se puede apreciar en la Figura 6, la forma de obtener los requerimientos necesarios para desarrollar la aplicación web que se propone en este documento, siguió un proceso definido para tal propósito.

Se considera importante reiterar que la selección de estudios de satisfacción estuvo basada en la información que fuera útil para el desarrollo de la aplicación e información útil para poder dar respuesta a los objetivos específicos de este documento.

#### **3.4.3 Metodología de Desarrollo de la Aplicación.**

En esta parte de la investigación, ya se cuenta con las especificaciones necesarias para desarrollar la aplicación, derivadas de la Metodología de Requerimientos anterior.

En esta etapa de la investigación se hizo uso de herramientas de diseño de software existentes en el mercado, para poder diseñar los casos de uso necesarios.

Además se emplearon algunas otras herramientas de desarrollo open source, tales como: HTML 5, PHP, JAVASCRIPT, MySQL. Esta parte de la Metodología de Desarrollo de la Aplicación, siguió el proceso normal y clásico del desarrollo de software.

Finalmente, la aplicación se montó en un servidor web de la Universidad Autónoma de Aguascalientes para que ésta pudiera ser accedida por los usuarios finales, en este caso un grupo de cuarto semestre de la carrera de Ingeniería en Computación Inteligente que oferta esta institución. Tal como se muestra en la Figura 7.

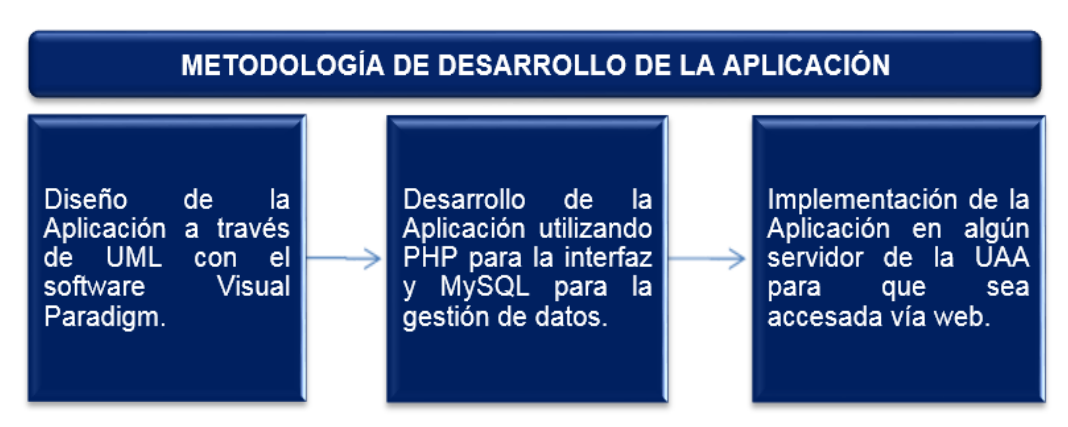

Figura 7 Metodología de Desarrollo de la Aplicación. Fuente: Elaboración Propia.

### **3.4.4 Metodología de Prueba de la Aplicación**

Finalmente, en esta parte de la Metodología General de la Investigación, el desarrollador de la aplicación que se propone en este trabajo de investigación llevó a cabo las pruebas generales correspondientes de funcionamiento de la aplicación.

Una vez terminada la aplicación, tocará a los estudiantes utilizar la herramienta para checar que esté funcionando correctamente y además se les aplicará a éstos un cuestionario de usabilidad de la aplicación para obtener información relevante relacionada con su experiencia con la misma. Tal como se muestra en la Figura 8.

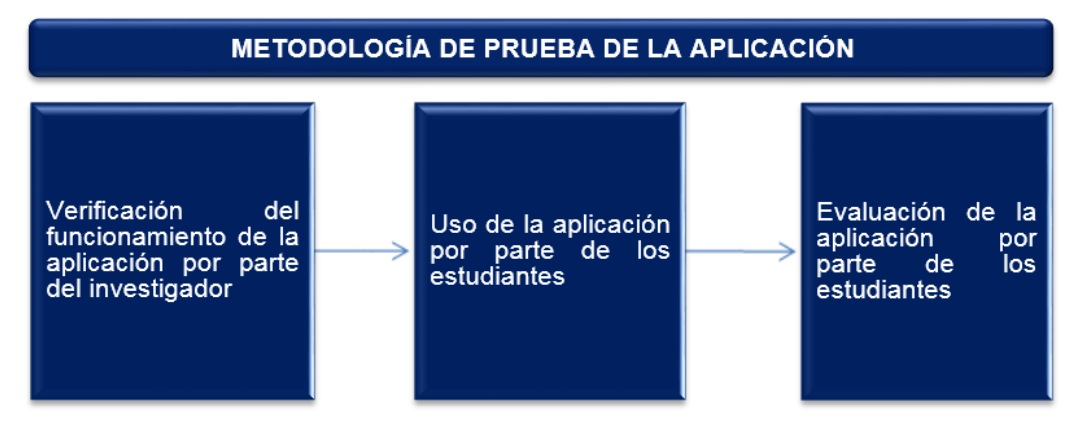

Figura 8 Metodología de Prueba de la Aplicación. Fuente: Elaboración Propia.

Como se puede observar, durante todo el desarrollo de esta investigación, tanto de este documento como de la aplicación que se propone en el mismo, se siguieron distintas metodologías, esto con la finalidad de que estuvieran debidamente identificadas las etapas a seguir durante el proceso general de investigación.

# **3.5 Materiales y Métodos de Desarrollo y Validación de Resultados.**

En este punto del documento se incluye información relacionada con aquellos elementos que se utilizaron para poder realizar esta investigación.

# **3.5.1 Materiales.**

Primeramente se mencionan los instrumentos para determinar la satisfacción que están validados y que se incluyen como instrumentos precargados en la aplicación que se propone en la aplicación.

Es importante señalar, que cada uno de estos instrumentos es utilizado dentro del contexto de la Teoría de Servicios. Además de que en todos éstos se lleva a cabo el cálculo de la brecha, es decir son instrumentos de dos evaluaciones, una al inicio y otra al final del servicio.

Estos son:

- **Servaual.**
- E-S-QUAL.
- **Libqual.**
- Instrumento de Determinación de la Satisfacción de Objetos de Aprendizaje.

Por otro lado, parte de los elementos considerados como materiales son las tecnologías de software utilizadas para el desarrollo de la aplicación.

Tecnologías para Desarrollar y Documentar la Aplicación:

- Para la Interfaz:
	- HTML 5, PHP, BOOTSTRAP, CSS, ANGULARJS, NotePad.
- Para la Base de Datos:
	- MySQL
- Para el Modelado de Datos.
	- Star UML
- Para la documentación:
	- Microsoft Word.

Los 3 objetos de aprendizaje empleados en este estudio de satisfacción, son también materiales empleados en esta tesis.

El Objeto de Aprendizaje 1 se encontró en el Latin American Federation of Learning Object Repositories, en esta federación se pueden encontrar más de 50.000 materiales digitales de educación en estos tres idiomas: español, portugués e inglés. Este objeto de aprendizaje consiste en un archivo PowerPoint con información alusiva al tema de Casos de Uso en UML.

El Objeto de Aprendizaje 2 se encontró en GLOBE, la cual es una Federación Mundial de Repositorios de Objetos de Aprendizaje, en este repositorio, los usuarios tienen la posibilidad de acceder a casi un millón de materiales digitales educativos de Europa, Norteamérica, América Latina, Asia y África. Este Objeto de Aprendizaje es un archivo en formato PDF en donde se presenta una Introducción al Modelado y a UML.

El Objeto de Aprendizaje 3 se elaboró en la Universidad Autónoma de Aguascalientes, se desarrolló sobre la temática de Casos de Uso en UML durante la elaboración de este Objeto de Aprendizaje se consideraron los aspectos de calidad tradicional (elementos tecnológicos, pedagógicos, de contenido y estéticos y ergonómicos)

Además este Objeto de Aprendizaje cuenta también con actividades de aprendizaje, evaluación y adicionalmente se tomaron en cuenta aspectos de la teoría de servicios, como son el proporcionar retroalimentación (tanto sobre las actividades de aprendizaje como sobre las de evaluación), soporte pedagógico y soporte técnico.

Por otro lado, el instrumento de usabilidad SUS (System Usability Scale) propuesto por Jhon Brooke en 1986, es otro material empleado en esta investigación. Ya que dicho cuestionario se empleó para que los participantes del estudio de satisfacción con el uso de objetos de aprendizaje, pudieran valorar la usabilidad de EndusCheck.

Finalmente, una vez desarrollada la aplicación propuesta EndusCheck, también se puede considerar como material de apoyo para esta investigación, ya que a través de la misma, se va a realizar el cálculo de la satisfacción a través de la brecha.

#### **3.5.2 Modelo de Desarrollo de la Aplicación.**

Para esta investigación se decide emplear el Modelo de Prototipos para el desarrollo de la aplicación que se propone en este documento, ya que de acuerdo con Ganpatrao, et al., (2012) se puede considerar que el Modelo de Prototipos es una opción bastante factible cuando se requiere mostrar un avance "rápido" a los clientes, de cómo se vería la aplicación, por lo menos en sus interfaces principales.

En este orden de ideas Thulasse, et al., (2012) comentan que lo anterior facilita la participación del cliente final y de los usuarios finales, de tal manera que conforme el desarrollador presenta los nuevos prototipos del sistema, el cliente final tiene la oportunidad de retroalimentar al desarrollador para que los cambios se vean reflejados en el próximo prototipo.

De esta manera, dadas las circunstancias de tiempo para desarrollar la aplicación que se propone en este documento, así como las características propias de la misma, se tomó la decisión de utilizar el Modelo Prototipado, ya que de acuerdo con lo referido por Ganpatrao, et al., (2012) y Thulasse, et al., (2012) este modelo resultó ser el más conveniente para desarrollar este proyecto.

#### **3.5.3 Validación de Resultados.**

Esta etapa del desarrollo de la aplicación es muy importante, en relación al desarrollo de la misma, de acuerdo con el Modelo de Prototipos, obviamente el desarrollador que propone la aplicación llevó a cabo las pruebas generales de funcionalidad, para verificar que la aplicación funciona correctamente, esta es una primera validación de la aplicación.

Sin embargo, parte de los objetivos específicos de este documento, tiene como propósito que se lleve a cabo una sesión de uso real, con usuarios reales, dado que se trata de una aplicación web, ésta estará montada en un servidor, para que pueda ser accedida por varios usuarios desde distintos equipos.

En relación al servidor, este es un servidor que físicamente se encuentra en la Universidad Autónoma de Aguascalientes, en el Departamento de Redes y Telecomunicaciones de dicha casa de estudios.

El servidor pertenece al Cuerpo Académico de Ingeniería de Software y Objetos de Aprendizaje de esta institución de educación superior y es utilizado para que se almacenen proyectos de investigación de los miembros de dicho Cuerpo Académico, así como de los tesistas cuyos tutores o sinodales son parte de dicho Cuerpo Académico. El servidor es gestionado por un miembro del mismo.

A través de la aplicación montada en dicho servidor, los usuarios tendrán la oportunidad de contestar varios instrumentos cada uno correspondiente a un Objeto de Aprendizaje distinto, se espera que las funciones de la aplicación se ejecuten sin ningún problema. Esta sería una segunda validación.

Y finalmente, una tercer validación relacionada con la anterior, consiste en que se les pedirá a los usuarios de la aplicación que se propone en este documento y que participen en el experimento, que contesten un cuestionario más, este es un cuestionario de usabilidad, para poder tener la percepción de usabilidad de la aplicación por parte de éstos.

El cuestionario de usabilidad que van a contestar fue propuesto por Jhon Brooke (1986), el instrumento propuesto por este investigador consta de 10 preguntas de tal manera que no resultad tedioso contestar el mismo, sin embargo dicho instrumento es altamente confiable y utilizado para medir la usabilidad en sistemas computacionales.

# **CAPÍTULO 4. DESARROLLO**

# **4.1 Diseño y Desarrollo de la Solución.**

En este punto se presentan las etapas de análisis y diseño los módulos generales que se desarrollaron para la aplicación que se propone en este documento, con la finalidad de explicar y documentar el desarrollo de la aplicación.

También se presentan esquemas relacionados con el proceso de determinación de la satisfacción cuando se llevan a cabo a través de una sola evaluación al final del empleo de un servicio o cuando se lleva a cabo a través de dos evaluaciones, una al inicio y otra al final, del empleo de servicios para calcular la brecha.

Antes de iniciar con el análisis, se considera conveniente explicar el origen del nombre con el que se bautizó a la aplicación que se propone en este documento, se compone de tres palabras en inglés End User Check, que en español significan Final Usuario Evaluar.

Uniendo las tres palabras en inglés y contrayendo la palabra User da como resultado EndusCheck, que podría traducirse como Evaluación del Usuario Final.

# **4.1.1 Etapa de Análisis de EndusCheck**

Se considera de suma importancia explicar de qué manera la Teoría de Servicios se relaciona con el desarrollo de EndusCheck. En este sentido resulta imperante mencionar que la Teoría de Servicios no aporta información como tal para el desarrollo de EndusCheck.

Sin embargo, llevar a cabo un estudio de satisfacción es una actividad propia de la Teoría de Servicios, en este sentido la Teoría de Servicios se utiliza como base teórica para llevar a cabo los mismos en diferentes áreas del conocimiento humano y no exclusivamente en el área administrativa.

De esta manera un bien (producto y/o servicio) se evalúa desde el contexto de la Teoría de Servicios, logrando de esta forma conseguir una evaluación más integral e incluyente, ya que se considera la opinión y evaluación de los usuarios y/o clientes finales de dichos bienes.

Desde la perspectiva de la Teoría de Servicios los usuarios y/o clientes finales juegan un rol protagónico para las organizaciones, ya que la retroalimentación que éstos les ofrecen, a través de estudios de satisfacción les sirven a las mismas para tomar decisiones y medidas que les permitan generar lealtad, buena reputación y prestigio.

En base a lo anterior y de manera más amplia a la información del punto 3.1.1.6 de este documento se cubre el Objetivo Específico 1 de esta investigación ya que se señala por qué es importante determinar la satisfacción del usuario final. También se puede consultar el punto 6.1 para mayor información.

Aterrizando las ideas de los párrafos anteriores al contexto de esta investigación y de manera particular al desarrollo de EndusCheck se considera relevante reiterar que los 31 estudios de satisfacción revisados para obtener los requerimientos de desarrollo están basados en la Teoría de Servicios.

Se reiterara que el primer paso de la Metodología General de esta investigación es obtener y establecer los requerimientos necesarios para desarrollar la aplicación que se propone en la misma, en base a estudios de satisfacción realizados en modalidades y tecnologías educativas basadas en TIC's, tales como: e-learning, blearning, m-learning, objetos de aprendizaje, etc.

Para esto se analiza el proceso de determinar la satisfacción en este tipo de estudios. De acuerdo con las investigaciones revisadas se consideran las siguientes características:

- La forma de captura de respuestas.
- El cálculo para determinar la satisfacción.
- El número de evaluaciones que se llevan a cabo para determinar la satisfacción.
- Los estadísticos que se reportan en los resultados.
- **Los instrumentos que son utilizados.**
- Las aplicaciones empleadas para la captura, el cálculo y el reporte de resultados.

De acuerdo con el análisis de los estudios de satisfacción encontrados en la literatura seleccionados, de manera simultánea se alcanzaron los Objetivos Específicos 2 y 3, ya que gracias a este análisis se pudo conocer que aplicaciones e instrumentos y de qué forma se llevaban a cabo los estudios de satisfacción, así como los estadísticos más empleado en este tipo de estudios. Información más amplia se puede consultar en el punto 6.1 de este documento.

En base a los estudios de satisfacción revisados, el proceso de determinación de la satisfacción se lleva a cabo en "partes" de acuerdo con las aplicaciones de software, instrumentos y formas de captura de respuestas que son empleados para tal fin. En algunos estudios, este proceso se puede considerar semi automatizado.

De tal manera que EndusCheck se desarrolla para automatizar e integrar en una sola aplicación el proceso de determinar la satisfacción de manera completa, para evaluar objetos de aprendizaje a través de estudios de satisfacción desde la perspectiva de la Teoría de Servicios.

### **4.1.1.1 Modelo Conceptual.**

Primeramente se presenta un modelo que representa la forma en la que se lleva a cabo el proceso de determinación de la satisfacción, en este tipo de estudios en modalidades y tecnologías educativas basadas en TIC's de acuerdo con la literatura revisada.

#### PROCESO PARA DETERMINAR LA SATISFACCIÓN ENCONTRADO EN LA LITERATURA

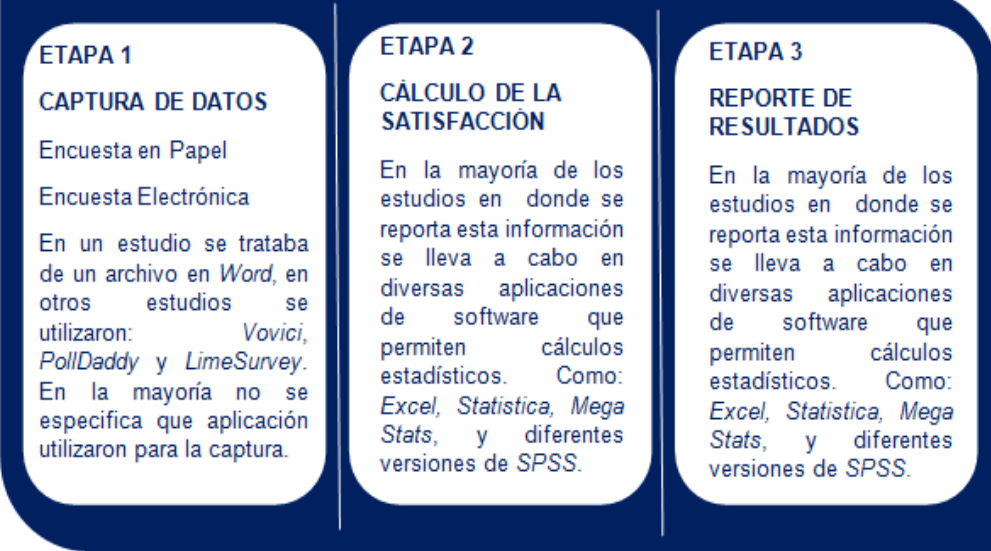

Figura 9 Modelo para Determinar la Satisfacción encontrado en la Literatura. Fuente: Elaboración Propia.

En la Figura 9 se puede apreciar que el proceso para determinar la satisfacción representado en dicho modelo, si bien cuenta con un orden de ejecución, es decir un conjunto de etapas consecutivas, cada una de las mismas se encuentra dispersa en diferentes momentos y se emplean distintas aplicaciones de software para poder ejecutar tales etapas del proceso.

Para enriquecer lo comentado en el párrafo anterior visualmente se puede observar que existen líneas verticales que separan claramente una etapa de otra, haciendo énfasis en la separación de éstas.

De acuerdo con la literatura revisada, la asociación entre etapas y el paso de información entre las mismas, en la mayoría de los estudios que reportan esta información, se lleva a cabo de manera manual.

En base a los estudios de satisfacción revisados y al Modelo que representa el proceso para determinar la satisfacción en los mismos, la Etapa 1 correspondiente a la captura de los datos (las respuestas de los usuarios) está completamente separada de las otras dos etapas Etapa 2 Cálculo de la Satisfacción y Etapa 3 Reporte de Resultados.

Sin embargo en algunos de los estudios de satisfacción revisados, la Etapa 2 Cálculo de la Satisfacción y la Etapa 3 Reporte de resultados sí se lleva a cabo en la misma aplicación de software.

Pero hay algunos en donde estas dos etapas también se encuentran separadas, de tal manera que el cálculo de la satisfacción se lleva a cabo en alguna aplicación de software y el reporte de resultado se lleva a cabo en otra.

#### **4.1.1.2 Modelo Conceptual Propuesto.**

En base a la metodología que se sigue para determinar la satisfacción en modalidades y tecnologías educativas basadas en TIC's encontradas en la literatura, se propone un Modelo Conceptual que soluciona esta dispersión de etapas de dicho proceso, en donde se automatiza todo el proceso en una sola aplicación de manera integral y se incluyen dos etapas más al proceso para enriquecer al mismo.

Este proceso automatizado en EndusCheck resulta interesante ya que incluye las dos formas para determinar la satisfacción, a través de una evaluación al final correspondiente a la satisfacción obtenida del uso de un producto o servicio. O a través de una evaluación inicial correspondientes a la satisfacción esperada previa al uso de un producto o servicio y una evaluación final correspondiente a la satisfacción obtenida al uso de un producto o servicio, de tal manera que se calcula la brecha (diferencia entre la evaluación final menos la evaluación inicial).

Es esta característica la principal distinción que tiene EndusCheck en relación a otras aplicaciones de captura de encuestas comerciales y tampoco se encontraron esfuerzos en la literatura revisada que proponga una solución similar.

Además de que es esta característica en donde se instrumenta la brecha número 5 del Modelo Servqual propuesto por Parasuraman, et al., (1985) de manera que se automatiza este cálculo en una aplicación de software.
#### MODELO CONCEPTUAL PARA DETERMINAR LA SATISFACCIÓN EN ENDUSCHECK

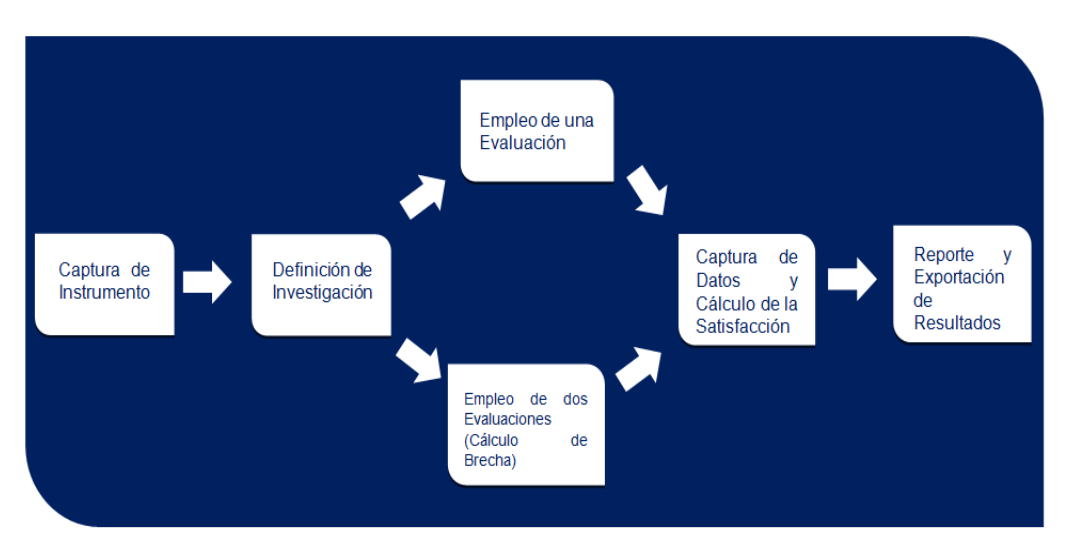

Figura 10 Modelo Conceptual para Determinar la Satisfacción en EndusCheck. Fuente: Elaboración Propia.

Como se aprecia en la Figura 10, el Modelo Conceptual en el que se basa el desarrollo de EndusCheck, se propone una solución a la problemática de la dispersión de etapas del proceso para determinar la satisfacción encontrado en la literatura, así como el empleo de distintas aplicaciones de software para cada una de las etapas, ya que como se puede observar en la Figura 10, en dicho modelo todas las etapas de este proceso se encuentran integradas en un sola aplicación.

Se considera que EndusCheck es una aplicación útil para los investigadores que estudian la satisfacción de los servicios.

Además en el Modelo Conceptual que se muestra en la Figura 10, se incluyen dos etapas más al proceso para determinar la satisfacción que en general se explica en los estudios de satisfacción revisados.

Estas etapas son: Captura de Instrumento y Definición de Investigación, en la primera el investigador tiene la opción de cargar n instrumentos en EndusCheck para poder llevar a cabo sus estudios de satisfacción, cabe mencionar que esta etapa es opcional ya que el investigador puede utilizar alguno de los instrumentos precargados en EndusCheck.

En la segunda, el investigador tiene la opción de configurar las especificaciones de su estudio de satisfacción. Esta es una de las características que distinguen a EndusCheck de otras aplicaciones de captura de encuestas comerciales.

Ya que EndusCheck le permite al investigador elegir si desea que su estudio de satisfacción evalúe la satisfacción obtenida únicamente o que evalúe la satisfacción esperada, la satisfacción obtenida y que además calcule la brecha.

Además el investigador puede especificar el criterio de satisfacción en EndusCheck, este valor es de suma importancia ya que en base al valor que el investigador proporcione, EndusCheck determinará si se obtuvo o no satisfacción con un servicio determinado.

También el investigador en esta etapa de Definición de la Investigación, puede elegir la cantidad de servicios a evaluar, así como el instrumento que desea emplear para su estudio de satisfacción.

## **4.1.1.3 Determinación de la Satisfacción Empleando una Evaluación.**

En la Figura 11 se presenta la correspondencia existente entre los Objetos de Aprendizaje que se pueden evaluar, desde uno hasta n con su respectiva evaluación al final en donde se obtienen los resultados propios de la satisfacción obtenida.

En este caso los usuarios utilizan cada uno de los Objetos de Aprendizaje y luego los evalúan. Tanto para los usuarios finales de los Objetos de Aprendizaje como para los investigadores esta forma de determinar la satisfacción resulta más sencilla.

Ya que los primeros realizan menos evaluaciones y los segundos se enfrentan a las problemáticas propias de la determinación de la satisfacción a través de la brecha.

De acuerdo con la literatura revisada, el 90% de los estudios de satisfacción revisados se llevan a cabo a través de esta manera, con una sola evaluación al final.

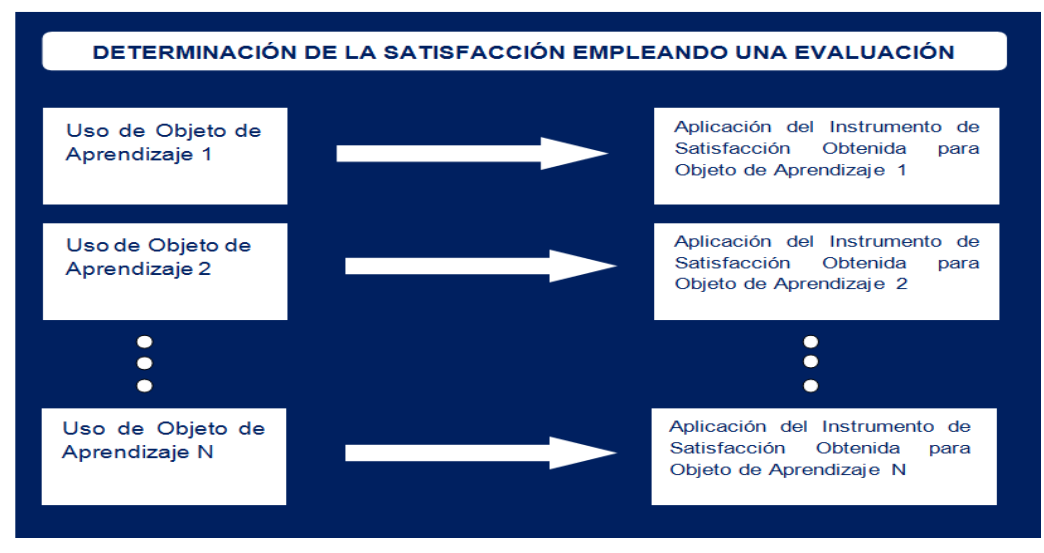

Figura 11 Determinación de la Satisfacción Empleando una Evaluación. Fuente: Elaboración Propia.

## **4.1.1.4 Determinación de la Satisfacción Empleando Dos Evaluaciones**

En la Figura 12 se muestra la forma en la que se determina la satisfacción con el uso de n Objetos de Aprendizaje, a través de una evaluación inicial para obtener la satisfacción esperada y n evaluaciones finales para obtener la satisfacción obtenida, según sean la cantidad de Objetos de Aprendizaje a evaluar.

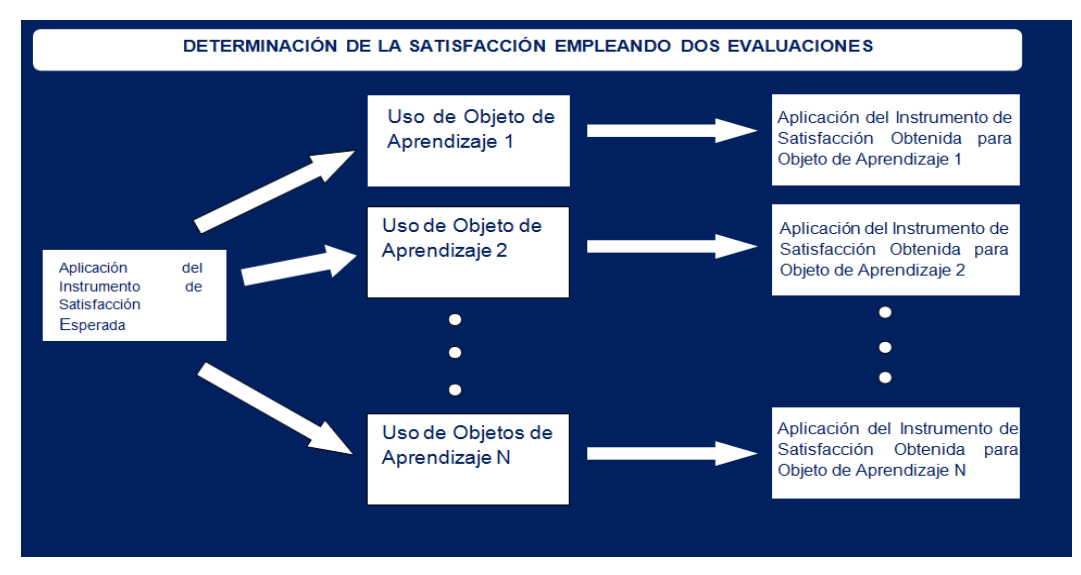

Figura 12 Determinación de la Satisfacción Empleando Dos Evaluaciones, una al inicio y otra al final. Fuente: Elaboración Propia.

En el Modelo Conceptual de la Figura 10 las fases del proceso: Captura de Datos y Cálculo de la Satisfacción visualmente se encuentran en una misma etapa ya que se encuentran estrechamente relacionadas y además en EndusCheck una vez que se ejecuta la primera se lleva a cabo la segunda.

Finalmente en el Modelo Conceptual de la Figura 10 se identifica la etapa de Reporte de Resultados, en donde el investigador puede acceder a este tipo de información, más aún EndusCheck tiene la capacidad de exportar los resultados en un formato de Excel para que en caso de que el investigador así lo necesite pueda trabajar con estos datos en alguna otra aplicación de software.

Se considera importante mencionar que en el caso particular de este documento de investigación, la determinación de la satisfacción se enfoca en los Objetos de Aprendizaje, sin embargo EndusCheck puede ser utilizado en estudios de investigación de algunas otras tecnologías y/o modalidades educativas basadas en TIC's.

Más aún EndusCheck puede ser utilizado para determinar la satisfacción de cualquier producto y/o servicio, independientemente del área de estudio de que se trate, puesto lo único que se requiere es capturar el instrumento adecuado para determinar la satisfacción.

## **4.1.2 Etapa de Diseño de EndusCheck**

En esta etapa se presentan el diagrama de Casos de Uso General de EndusCheck así como los respectivos diagramas de Caso de Uso Detallados de esta aplicación, con el objetivo de que a través de estos diagramas se explique el funcionamiento de EndusCheck a nivel diseño.

Se muestra en la Figura 13 el diagrama de Caso de Uso General de EndusCheck, en donde se presentan todas las opciones que tienen los dos tipos de usuario (actores) que van a utilizar EndusCheck.

Como se puede observar en la Figura 13, participantes e investigadores tienen acciones en común: Registrarse, Recuperar Datos de Ingreso, Ingresar y Salir de EndusCheck, aunque en la aplicación esto se lleva a cabo en dos vistas distintas.

Se aprecia además en la Figura 13, que una vez que se ingresa a sus respectivos menús, cada uno de los tipos de usuarios puede acceder a las diferentes opciones con las que cuenta.

En el caso del menú de los participantes, éstos tienen cuatro opciones que son: Registrarse en Investigación, Evaluación del Servicio, Modificación de Datos y Salir.

En la misma Figura 13, pero en el menú del investigador, se puede visualizar que este usuario puede acceder a las siguientes opciones dentro de EndusCheck: Capturar Instrumento, Definir Investigación, Seguimiento de Participantes, Consultar Resultados y Salir.

En el punto 4.1.2.1 se muestra el Caso de Uso: Ingresar a EndusCheck, en donde los actores participantes e investigadores tienen las mismas opciones, aunque en la aplicación web, convenientemente esta interfaz de inicio aunque es igual, en realidad se trata de dos archivos distintos, por cuestiones de seguridad.

Los Casos de Uso correspondientes a las demás opciones y funciones que tiene cada actor en EndusCheck se describen en el anexo B de este documento.

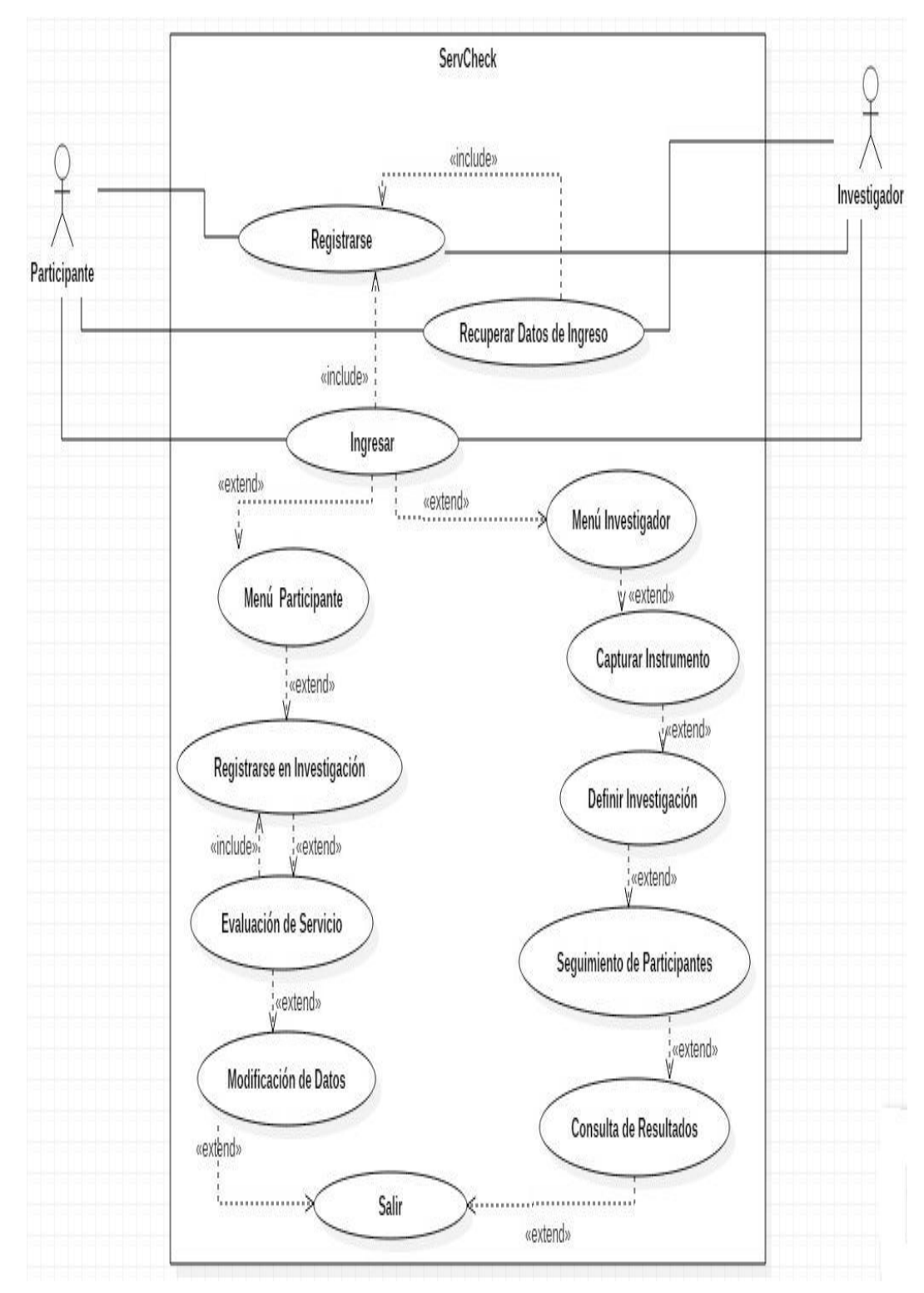

Figura 13 Diagrama General de Casos de Uso de EndusCheck. Fuente: Elaboración Propia.

## **4.1.2.1 Detalle de Casos de Uso.**

Caso de Uso: Ingresar a EndusCheck.

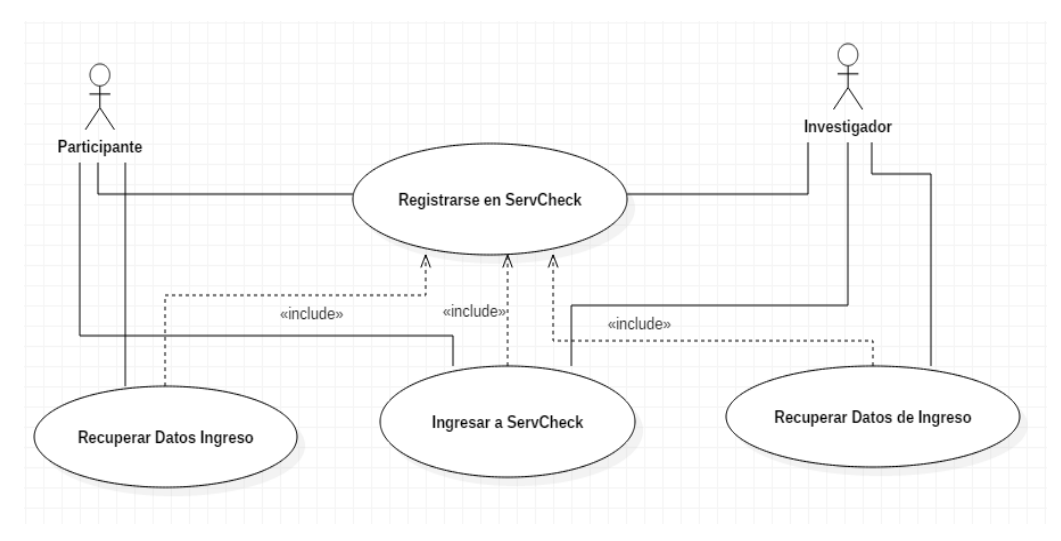

Figura 14 Caso de Uso: Ingresar a EndusCheck. Fuente: Elaboración Propia.

Nombre: Ingresar a EndusCheck.

Actores: Participantes, Investigadores.

Descripción: Esta es una actividad que deberán de hacer estos actores cada vez que requieran utilizar EndusCheck. Desde la interfaz de inicio correspondiente para cada actor, tecleando su respectiva información para ingresar.

Es importante señalar que el caso de uso Recuperar Datos de Ingreso es Opcional y únicamente se accederá a esa opción en la interfaz de inicio cuando alguno de los actores olvide sus datos de inicio de sesión.

Prerequisitos: Como se observa en la Figura 14, obviamente para poder Ingresar a EndusCheck o para poder Recuperar los Datos de Ingreso, los actores deben primeramente Registrarse en EndusCheck, lógicamente esta acción la llevarán a cabo una sola vez.

## **4.1.3 Etapa de Desarrollo de EndusCheck**

En esta etapa se describen los módulos que componen a EndusCheck en donde a cada etapa del Modelo Conceptual propuesto le corresponde un módulo respectivo desarrollado en EndusCheck. En la Figura 15 se presentan dichos módulos.

#### PRINCIPALES MÓDULOS DE ENDUSCHECK Módulo Módulo Módulo Módulo de de  $de$  $de$ Módulo  $de$ Captura  $V/O$ Definición de Captura de Cálculo de Reporte  $\mathsf{V}$ Selección del respuestas de Satisfacción. Exportación la Investigación. de Resultados Instrumento participantes.

## **4.1.3.1 Módulos de EndusCheck**

Figura 15 Módulos que Contendrá la Aplicación Propuesta. Fuente: Elaboración Propia.

## **4.1.3.2 Módulo de Captura y/o Selección del Instrumento.**

En este módulo se le permitirá al usuario (profesor, investigador) "cargar" el instrumento que va a emplear en su estudio de satisfacción. De tal manera que podrá incluir todas las preguntas que conforman dicho instrumento seleccionado, así como sus posibles respuestas.

## **4.1.3.3 Módulo de la Definición de la Investigación.**

En este módulo el usuario profesor-investigador podrá definir el tipo de evaluación a realizar ya sea con un instrumento o con dos instrumentos, el número de evaluaciones a valorar, desde 1 hasta N, así como la especificación del criterio de satisfacción. En la Figura 16 se muestra un esquema en donde se explica en qué consiste la Definición de la Investigación.

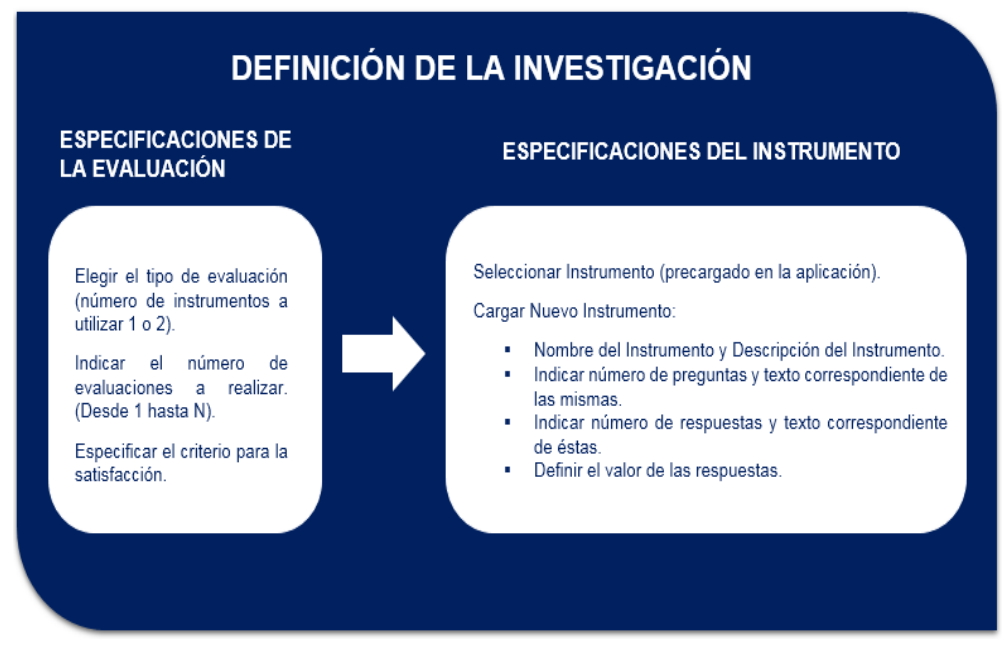

Figura 16 Definición de la Investigación. Fuente: Elaboración Propia.

# **4.1.3.4 Módulo de Captura de Respuestas por parte del Usuario**

En esta parte de la aplicación los usuarios finales (alumnos u otros) podrán responder a las preguntas del instrumento y la información será almacenada en una base de datos. Los usuarios ingresarán a la aplicación a través de un nombre de usuario y una contraseña.

# **4.1.3.5 Módulo de Cálculo de la Satisfacción**

En esta parte de la aplicación se llevarán a cabo las operaciones correspondientes para determinar la satisfacción. A través de una sola evaluación al final o de dos evaluaciones, una al inicio y otra al final para calcular la brecha.

## **4.1.3.6 Módulo de Reporte y Exportación de Resultados de la Satisfacción**

Finalmente en esta parte de la aplicación se visualizará la información obtenida a través de los estadísticos más empleados en reportes de satisfacción. Y la aplicación ofrecerá la opción de exportación de estos datos a una hoja de Excel.

## **4.1.3.7 Base de Datos**

En la Figura 17 se muestra el Modelo Entidad-Relación de EndusCheck.

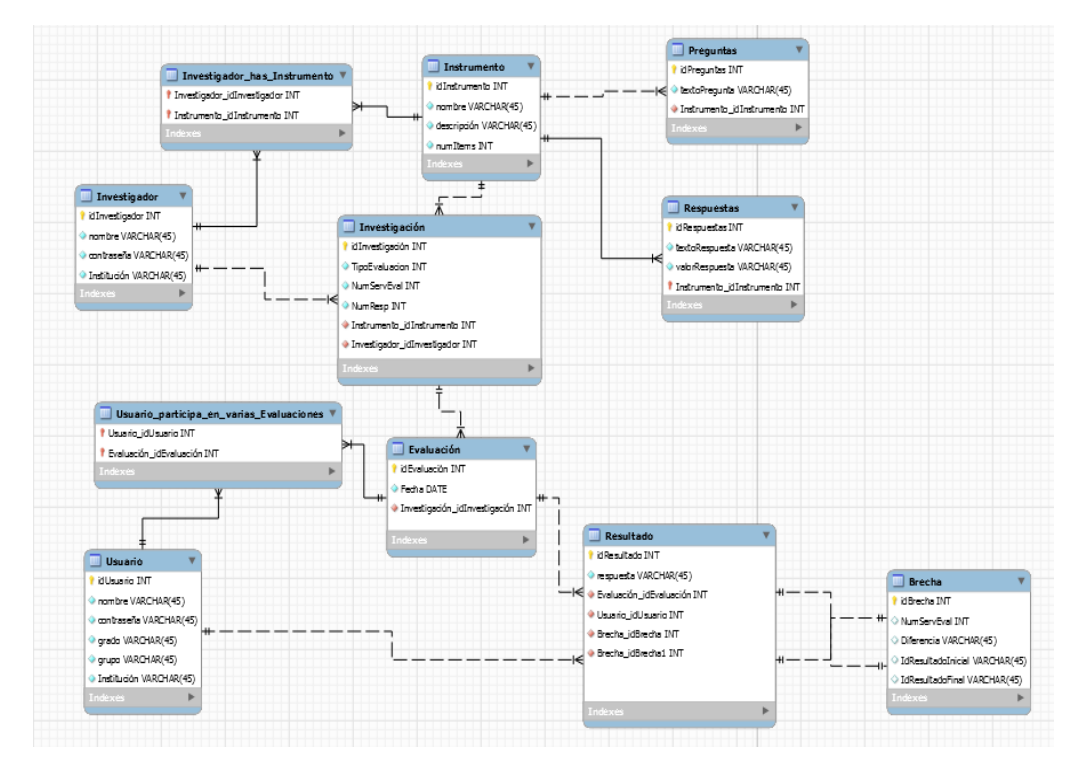

Figura 17 Modelo Entidad-Relación de EndusCheck. Fuente: Elaboración Propia.

Como se puede observar EndusCheck es una aplicación web bastante sencilla en términos de número de tablas que emplea la misma y tipo de información que se almacena, sin embargo cumple con las especificaciones y con el propósito para el cual fue desarrollada.

Obviamente es una aplicación que se puede ir robusteciendo, en el sentido de agregar más funciones que enriquezcan a la aplicación, siempre y cuando se consideren necesarias para los usuarios, en este sentido no se trata únicamente los usuarios

finales que participen en las encuestas, sino los usuarios investigadores que utilicen EndusCheck para llevar a cabo sus estudios de satisfacción.

Se mencionan ahora el nombre de las tablas y los campos que las componen:

Brecha (regBrecha, idPreg, idResp, idevaluacion, idinvestigacion, idusuario, valBrecha)

En la tabla Brecha se almacenan los resultados de calcular la diferencia entre la satisfacción esperada y la satisfacción obtenida. Esto únicamente ocurre en investigaciones que incluyen estas dos evaluaciones.

#### Evaluación (numReg, idevaluacion, idinvestigacion, idinstrumento)

En esta tabla se lleva a cabo un registro de cada evaluación que realiza un usuario.

Instrumento (idinstrumento, nombreI, descBreve, descripcion, numpreg, numresp, autor, fechaCreacion, proposito, limitantes)

En esta tabla se almacena información relacionada con los instrumentos que se encuentran precargados en EndusCheck y los instrumentos que pueden cargar los investigadores.

#### InveInst (idinvestigador, idinstrumento)

Esta es una tabla muchos a muchos, que se utiliza para identificar que investigador cargo un nuevo instrumento en EndusCheck.

Investigacion (idinvestigacion, nomInvestigacion, tipoevaluacion, numserveval, criteriosatisfaccion, idinvestigador, idinstrumento)

En esta tabla se almacenan las especificaciones que definen a una investigación para determinar la satisfacción de los usuarios y/o clientes finales.

Investigador (idinvestigador, nombre, contrasena, email, institucion)

En esta tabla se almacena información básica relacionada con los usuarios investigadores que llevarán a cabo sus respectivos estudios utilizando EndusCheck.

#### Preguntas (idpregunta, textoPregunta, idinstrumento)

En esta tabla se almacenan las preguntas que componen a un instrumento en particular para determinar la satisfacción.

Respuestas (idR, textoRespueta, valorRespuesta, idinstrumento)

En esta tabla se almacenan las respuestas y sus respectivos valores, que tienen como opción cada pregunta que conforma un instrumento para determinar la satisfacción.

Resultados (idReg, idinvestigacion, idevaluacion, idinstrumento, idusuario, idPreg, valResp, idResp)

En esta tabla se almacenan los resultados proporcionados por los usuarios, independientemente de que se trate de investigaciones de dos evaluaciones una al inicio y otra al final del empleo del servicio o de una sola evaluación al final del empleo del servicio.

Usuario (idusuario, nombre, nomuser, sexo, contrasena, email, grado, grupo, institucion)

En esta tabla se almacena información relacionada con los usuarios participantes en los estudios de satisfacción.

#### UsuarioEvaluacion (idusuario, idevalucion, idinvestigacion, idinstrumento)

Esta es una tabla muchos a muchos que sirve para almacenar información en donde se pueda saber que usuario participa en que investigación y cuántas evaluaciones ha contestado.

En la Figura 18 se muestra una imagen correspondiente a la interfaz inicial de los usuarios participantes. Esto únicamente con la finalidad de que esta imagen represente a la etapa de desarrollo de la aplicación que se propone en este documento.

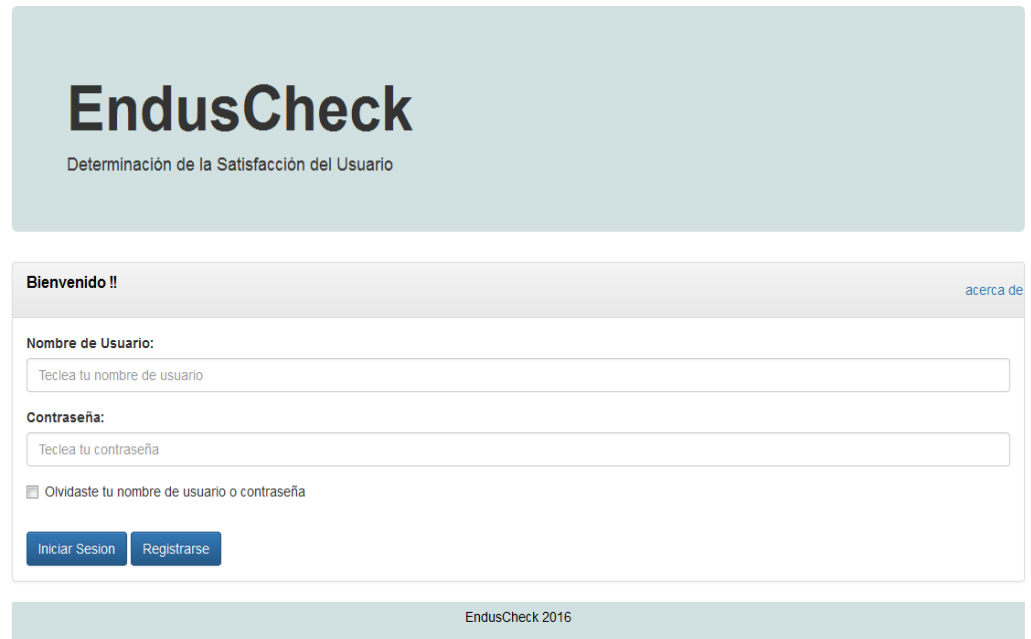

Figura 18 Interfaz Inicial del Participante. Fuente: Elaboración Propia.

Como se puede apreciar, en este punto del documento se presentó información alusiva a los módulos de la aplicación web que se propone en este documento, el Modelo Entidad-Relación y sus respectivas tablas, además de una imagen que muestra la interfaz inicial de los participantes. Todo lo anterior como evidencia de que EndusCheck está desarrollada. De esta manera se cumple con el Objetivo Específico 4 y con el Objetivo General de esta investigación simultáneamente. Información más amplia se puede encontrar en el punto 6.1 de este documento.

## **4.1.4 Etapa de Implantación de EndusCheck.**

Como se ha comentado en distintas partes de este documento, EndusCheck es una aplicación de software web, de tal manera que se instaló en un servidor perteneciente al Cuerpo Académico de Ingeniería de Software y Objetos de Aprendizaje del Centro de Ciencias Básicas de la Universidad Autónoma de Aguascalientes.

Como ya se ha mencionado anteriormente en este documento, dicho servidor se utiliza para implantar aplicaciones de los miembros del cuerpo académico mencionado, así como proyectos de los tesistas de dichos investigadores.

Esta etapa es importante porque se pueden llevar a cabo pruebas de funcionamiento de EndusCheck, desde cualquier dispositivo de escritorio y móvil, además de que en esta fase EndusCheck se encontrará sometido a tráfico de acceso y uso, de tal manera que se evaluará su funcionamiento bajo estas circunstancias.

## **4.1.5 Etapa de Pruebas de EndusCheck.**

Se reitera que esta etapa se tiene tres sub-etapas a saber: verificación del funcionamiento por parte del desarrollador de la aplicación, uso de aplicación por parte de los participantes en el experimento y cuestionario de usabilidad que responderán los participantes.

En la primer sub-etapa el desarrollador llevará a cabo todo el proceso para determinar la satisfacción, primeramente iniciando sesión como administrador en donde cargue un instrumento ficticio, defina una investigación, de seguimiento a participantes, consulte y exporte resultados.

Posteriormente el desarrollador ingresará a EndusCheck como un participante, en donde se registrará en la investigación correspondiente, responderá las preguntas del cuestionario y modifique su contraseña y correo electrónico.

Las pruebas anteriores las llevará a cabo el desarrollador tanto en su equipo personal de escritorio, como desde cualquier otro dispositivo accediendo a la aplicación desde el servidor.

En la segunda sub-etapa, los participantes serán los que realicen las pruebas de funcionamiento, sin estar conscientes de esta situación. Sin embargo el desarrollador estará al pendiente de las anomalías que puedan ocurrir durante el experimento. Como se comentó en la etapa anterior, EndusCheck estará ahora bajo condiciones de tráfico.

A través de estas pruebas se está abordando el Objetivo Específico 5 de esta investigación, el cual tiene como finalidad confirmar el correcto funcionamiento de la aplicación web propuesta. Información más amplia de este Objetivo Específico se puede encontrar en los puntos 5.1.3 y 6.1 de este documento.

Finalmente, cuando cada uno de los participantes termine de contestar sus respectivas encuestas, se les pedirá a éstos que contesten un cuestionario más en relación a la usabilidad de EndusCheck.

Para este propósito se les facilitará el cuestionario propuesto por Jhon Brooke, quien diseño el cuestionario System Usability Scale, para medir la usabilidad de sistemas computacionales con los que trabajan las personas. Cabe mencionar que dicho instrumento es uno de los más empleados para este propósito.

Con la prueba de usabilidad de EndusCheck que se llevará a cabo se logra el Objetivo Específico 6 de esta investigación, mayor información sobre los resultados y conclusiones de este Objetivo Específico se puede consultar en los puntos 5.1.6 y 6.1 respectivamente en este documento.

Cabe mencionar que los resultados y conclusiones de la hipótesis de esta investigación se pueden consultar en la Figura 35 del punto 4.3 y en el punto 6.2 de este trabajo.

## **4.2 Uso de la Herramienta Desarrollada.**

En este punto del documento se va a presentar como es que funciona EndusCheck, en relación a las opciones y funciones a las que pueden acceder tanto los usuarios "participantes" como los usuarios "investigadores" de esta aplicación web.

## **4.2.1 Metodología de Operación de EndusCheck.**

Aunque se trata de una aplicación web bastante sencilla y que además en apariencia el uso de la misma, resulta demasiado lógico e intuitivo, es relevante explicar cuál es la forma de operar EndusCheck, para que los usuarios tengan conocimiento de esta información y el funcionamiento de EndusCheck sea el correcto y la experiencia de los usuarios sea satisfactoria. Esta Metodología de Operación iniciará con las vistas del usuario investigador.

En la vista inicial del usuario investigador, éste puede realizar tres acciones distintas: registrarse, iniciar sesión y recuperar datos de inicio de sesión. Obviamente la acción del registro solo la hará una vez, la acción de recuperación de datos solo en caso de ser necesario y la acción de inicio de sesión cada vez que el investigador requiera utilizar EndusCheck. Esta información se encuentra de manera más amplia en el anexo A de este documento.

Una vez que el investigador inicia sesión, EndusCheck le muestra el menú de opciones que puede realizar, son 5 opciones: capturar instrumento, definir investigación, seguimiento a participantes, consulta de resultados y salir.

En la opción de capturar instrumento, el investigador tiene la posibilidad de cargar en la base de datos de EndusCheck un nuevo instrumento para emplear en estudios de satisfacción, en caso de que el investigador necesite trabajar con un instrumento distinto a los precargados en EndusCheck.

En la opción Definir Investigación EndusCheck le permite al investigador configurar las especificaciones de una investigación en particular, en donde determina: si el estudio se realizará a través de una evaluación al final o de dos evaluaciones, una al inicio y otra al final calculando la brecha, el criterio de satisfacción para saber si una respuesta es satisfactoria o no, el número de evaluaciones a realizar y el instrumento para determinar la satisfacción.

Se considera importante reiterar que esta opción es una de las dos características principales que distinguen a EndusCheck de otras aplicaciones comerciales de captura de respuestas, ya que la mayoría no ofrece esta opción. Esta información se puede encontrar de manera más detallada en el anexo A de esta investigación.

Continuando con las opciones del investigador, éste puede además saber que participantes han contestado que encuestas, esta información se le presenta al investigador a través de una tabla en donde se muestra el id del participante, su nombre y su email.

De tal manera que el investigador tiene la capacidad de saber que participantes son los que faltan de contestar las encuestas y se puede poner en contacto con ellos ya que tiene su email. Además EndusCheck le ofrece al investigador exportar esta tabla a un archivo de Excel para mayor comodidad.

Otra opción con la que cuenta el investigador en EndusCheck, es visualizar los resultados de satisfacción, esta información incluye los resultados de la satisfacción esperada, la satisfacción obtenida, la brecha. A través de los estadísticos de la media y la desviación estándar por pregunta y por usuario.

Finalmente la opción de salir, en la que el investigador finaliza el uso de EndusCheck.

Ahora se continuará con las opciones que tiene el usuario participante,

El participante en la vista inicial tiene también tres opciones posibles: registrarse, iniciar sesión y recuperar información para iniciar sesión. Lógicamente el participante se registrará una sola vez, podrá recuperar su información de inicio de sesión cuando sea necesario e iniciará sesión en EndusCheck cada vez que lo requiera. Se reitera que una explicación mayor de esta información se encuentra en el anexo A de este trabajo.

Una vez que el participante ha iniciado sesión, en el menú del participante se muestran las siguientes opciones: Selección de Evaluación, Evaluación del Servicio, Modificación de Datos y Salir.

En la opción de Selección de Evaluación, el participante elegirá la evaluación correspondiente de un conjunto de evaluaciones posibles que se muestran en un Select. Esta operación es muy importante y la deberá de realizar cada vez que el participante vaya a evaluar un servicio, ya que cuando selecciona la evaluación correspondiente, se le indica a EndusCheck que instrumento es el que debe de cargar. Esta opción se presenta ampliamente en el anexo A de esta tesis.

En la opción Evaluación del Servicio, el participante podrá responder todas las preguntas de un instrumento determinado, tantas veces como servicios tenga que evaluar de acuerdo con la investigación en la que esté participando.

En la tercera opción de Modificación de Datos, el participante puede cambiar los datos de contraseña y correo electrónico, si así lo desea. En esta opción el participante debe de ser muy cuidadoso porque de esta manera modifica su inicio de sesión y recuperación de inicio de sesión.

Finalmente en la opción de salir, el participante cierra su sesión de uso de EndusCheck.

Como se comentó al inicio de este punto, el empleo de EndusCheck es bastante simple e intuitivo, pero se considera necesaria esta explicación general de cómo funciona esta aplicación para que los usuarios sepan que hace y que no hace la misma.

## **4.3 Resultados Preliminares de la Investigación.**

En la Tabla 1 se presenta cada uno de los estudios de satisfacción revisados y los respectivos estadísticos que son empleados en los reportes de satisfacción de los mismos. Con el objetivo tener información en donde se muestre que estadísticos son los más utilizados en este tipo de reportes.

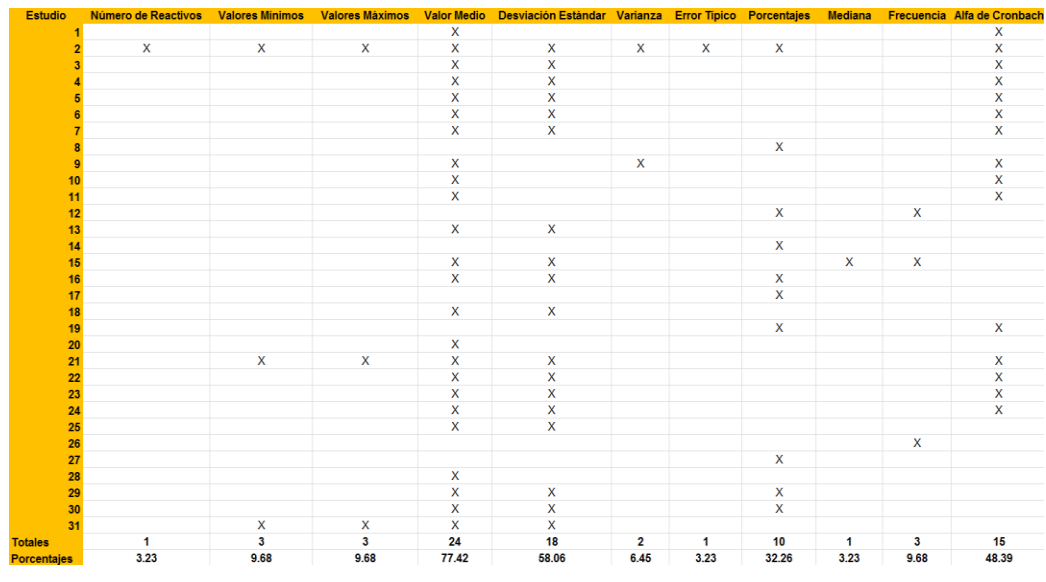

Tabla 1Estadísticos más empleados en reportes de satisfacción. Fuente: Elaboración propia.

Como se puede apreciar en la Tabla 1, visualmente son notorios los estadísticos mayormente usados en reportes de satisfacción. Para apoyar la información de la tabla anterior y en base a la misma, se presenta la Figura 28:

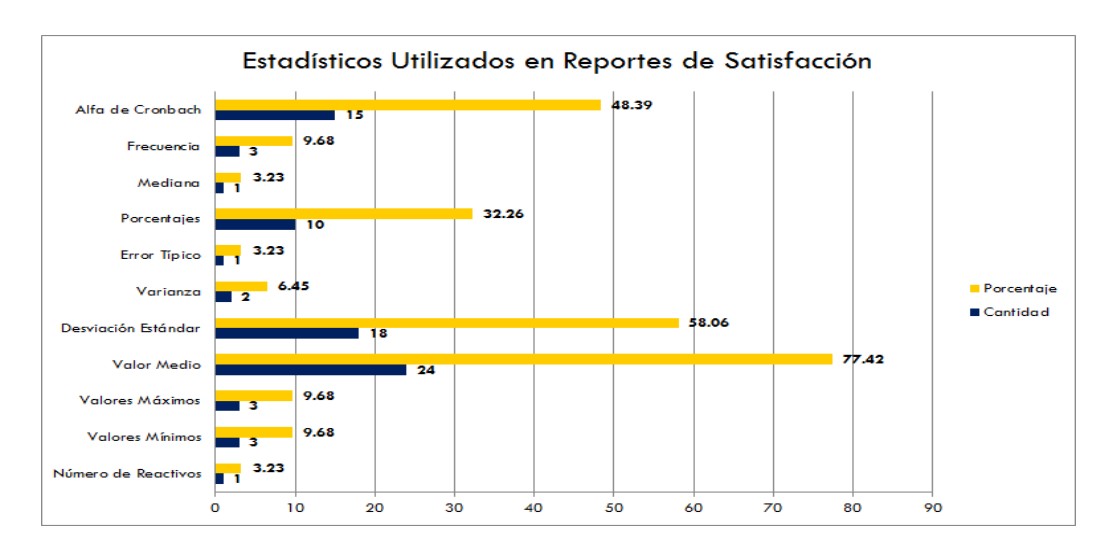

Figura 19 Cantidad y porcentaje de estadísticos empleados en reportes de satisfacción. Fuente: Elaboración propia.

De manera contundente, los estadísticos que más se emplean en reportes de satisfacción son la media y la desviación estándar, en donde de un total de 31 estudios revisados, dichos estadísticos alcanzaron un total de 24 y 18 apariciones en reportes de satisfacción, respectivamente. Alcanzando porcentajes de 77.42% y 58.06%, de manera correspondiente.

A estos estadísticos, les sigue el porcentaje, como estadístico, más utilizado en reportes de satisfacción, alcanzando un total de 10 apariciones en reportes de satisfacción, lo cual representa el 32.26% del total de estudios revisados para este trabajo.

Los otros estadísticos, utilizados en algunos estudios de los revisados, se encuentran entre 1, 2 y 3 apariciones en reportes de satisfacción, alcanzando porcentajes de 3.23%, 6.45 y 9.68%, respectivamente. Se considera necesario mencionar que, estos estadísticos no son utilizados en reportes de satisfacción de manera única, ya que en todos los casos revisados, estos estadísticos forman parte de reportes, en donde la media, la desviación estándar y el porcentaje, también son utilizados, siendo estos últimos los estadísticos más importantes en dichos reportes.

También es importante mencionar, que el estadístico Alfa de Cronbach, si bien no es un estadístico, usado para reportar la satisfacción, éste apareció un total de 15 veces en los estudios revisados, de un total de 31. Logrando un 48.39%, esto indica que los distintos autores, en sus respectivas investigaciones, se preocuparon por darle fiabilidad a los diversos cuestionarios empleados, para determinar la satisfacción.

Por otro lado como parte de la búsqueda de requerimientos, se presentan los resultados obtenidos, una vez que se llevó a cabo el proceso de extracción de información de los estudios de investigación revisados, dicha información se relaciona con los instrumentos empleados en dichos documentos.

Se generó la Tabla 2 en base al análisis de los 31 estudios seleccionados. La Tabla 2, se conforma por las siguientes columnas: estudio (número asignado siguiendo el orden de revisión), autores del estudio, nombre del instrumento, dimensiones, ítems, escala y Alfa de Cronbach.

La columna de estudio, simplemente se fue llenando la tabla conforme se iba revisando el estudio, de tal forma que el orden, es una numeración consecutiva.

La columna de autores del estudio, se fue llenando de igual manera que la columna anterior, de acuerdo con del orden de revisión de los estudios de investigación.

Las columnas de nombre del instrumento, dimensiones, ítems, escalas y Alfa de Cronbach, se fueron llenando de acuerdo con el estudio revisado en turno, en este caso, la columna se llenaba siempre y cuando dicha información estuviera reportada en el estudio, en caso contrario, se incluyó la leyenda: "No especificado".

En la Tabla 2, se puede apreciar información relativa a los instrumentos empleados en los estudios de satisfacción de la literatura revisada:

| Estudio | <b>Autores del Estudio</b>                                                             | <b>Instrumento (Cuestionario)</b>                                | <b>Dimensiones</b> | <b>ítems</b> | Escala     | Alfa de Cronbach |
|---------|----------------------------------------------------------------------------------------|------------------------------------------------------------------|--------------------|--------------|------------|------------------|
|         | 1 Rhema A. v Milisewzka I.                                                             | Adaptado de Teleconference Evaluation Questionnaire (Biner 1993) | 8                  | NF           | 1a5        | X                |
|         | 2 Chávez M. v Romero L.                                                                | Modelo de Kirkpatrick (1959)                                     | <b>NE</b>          | NE           | <b>NE</b>  | x                |
|         | 3 Alonso A                                                                             | No Especificado                                                  | 5                  | 26           | 1a5        | $\mathbf x$      |
|         | A Aquado D., Arranz V., Valera-Rubio A. y Marin-Torres S.                              | Modelo de Kirkpatrick (1959)                                     | <b>NF</b>          | 7            | 1a5        | $\mathbf x$      |
|         | 5 Ali A. v Ahmad I.                                                                    | Adaptado del estudio de Arbaug (2000)                            | <b>NE</b>          | 26           | 1a5        | x                |
|         | 6 Curci                                                                                | Adaptado de CUSAUF Llorente (2008)                               | $\overline{7}$     | 55           | 1a4        | $\mathbf{x}$     |
|         | 7 Abou M., Nachouki M. v Ankit A.                                                      | <b>Student Satisfaction Survey Form</b>                          | 5                  | 35           | 1a5        | x                |
|         | <b>8</b> AlSagheer A.                                                                  | No Especificado                                                  | NF                 | NF           | <b>NE</b>  | <b>NE</b>        |
|         | 9 Phillip G.C. v Moon S.Y.                                                             | Desarrollado y probado por los autores                           | <b>NE</b>          | NE           | <b>NE</b>  | $\mathbf{x}$     |
|         | <b>10 Zhu C.</b>                                                                       | No Especificado                                                  | <b>NE</b>          | 15           | 0a6        | x                |
|         | 11 Marcelo C                                                                           | Diseñado por autores IEFEL                                       | $\mathbf{Q}$       | 32           | 1a5        | X                |
|         | 12 Sanjuán G., Rabell O., Arcia L. yMorales I.                                         | Diseñado por autores CSE adaptado de tres instrumentos           | 3                  | 21           | 1a4        | NE               |
|         | 13 Maris S. y Pesado P.                                                                | Diseñado por autores CUSEOA adaptado de tres instrumentos        | <b>NE</b>          | NE           | <b>NE</b>  | NE               |
|         | 14 Flores E., Salinas J. v Cabero J.                                                   | <b>Instrumento ITESM</b>                                         | <b>NE</b>          | 32           | 1a5        | <b>NE</b>        |
|         | 15 Cuadrado M., Montoro J. y Ruíz M.                                                   | No Especificado                                                  | <b>NE</b>          | NE           | <b>NE</b>  | NE               |
|         | 16 Cabrera F                                                                           | No Especificado                                                  | <b>NF</b>          | NF           | 1a7        | NF               |
|         | 17 Hernández M.                                                                        | No Especificado                                                  | <b>NE</b>          | NE.          | <b>NE</b>  | <b>NE</b>        |
|         | 18 Martínez E.                                                                         | No Especificado                                                  | <b>NE</b>          | 43           | 1a5        | <b>NE</b>        |
|         | 19 Clemente J., Escribá C. v Bultrago J.                                               | No Especificado                                                  | <b>NE</b>          | 25           | 1a5        | X                |
|         | 20 Cole M., Shelley D. y Swartz L.                                                     | No Especificado                                                  | <b>NE</b>          | 12           | 4a0        | <b>NE</b>        |
|         | 21 Lemos S. v Pedro N.                                                                 | Adaptado de FQAOL desarrollado por el e-Learning LAB de UL       | 989                | 6 & 93       | 1a7/5a1    | $\mathbf x$      |
|         | 22 Cabero J., Llorente C. y Puentes A.                                                 | Adaptado de CUSAUF Llorente (2008)                               | $\overline{7}$     | 30           | 1a4        | X                |
|         | 23 Wu J. v Liu W.                                                                      | Diseñado por autores                                             | <b>NE</b>          | 37           | 1a7        | $\mathbf{x}$     |
|         | 24 Huang K., Shan C. v Wang T.                                                         | Diseñado por 3 expertos en TESOL                                 | 4                  | 32           | 1a5        | x                |
|         | 25 Guseva, A., Gusev M., Ristov S.                                                     | Diseñado por autores                                             | <b>NF</b>          | NE.          | <b>NE</b>  | <b>NE</b>        |
|         | 26 Velázquez C., Alvarez F., Muñoz J., Cardona P., Silva A., Hernández Y., Cechinel C. | Diseñado por Dr. César Velázquez                                 | <b>NE</b>          | 40           | $1$ al $7$ | $\mathbf x$      |
|         | <b>27 Ali W</b>                                                                        | Instrumento diseñado por Arbaug (2000)                           | <b>NE</b>          | NE           | <b>NE</b>  | <b>NE</b>        |
|         | 28 Otzuran M., Kutlu B.                                                                | Modelo de Kirkpatrick (1959)                                     | <b>NE</b>          | NE.          | <b>NE</b>  | <b>NE</b>        |
|         | 29 Castillo T., Espinosa A., Soto C., Bustamante P.                                    | Diseñado por autores                                             | <b>NE</b>          | NE           | <b>NE</b>  | <b>NE</b>        |
|         | 30 Gianoussi M., Vernadakis N., Derri V.                                               | Adaptado del estudio de Arbaug (2000)                            | <b>NE</b>          | <b>NE</b>    | <b>NE</b>  | <b>NE</b>        |
|         | 31 Roach V., Lemasters L.                                                              | No Especificado                                                  | <b>NE</b>          | <b>NF</b>    | <b>NE</b>  | <b>NE</b>        |

Tabla 2 Instrumentos para Determinar la Satisfacción y sus Características. Fuente: Elaboración Propia.

De acuerdo con la Tabla 2, se encontró que de un total de 31 estudios de satisfacción, la diversidad entre éstos es bastante considerable. Sin embargo sí hubo coincidencias en el uso de ciertos instrumentos. En dos estudios distintos, se utilizó el cuestionario propuesto por Llorente (2008), en otros tres estudios diferentes se utilizó el Modelo de Kirkpatrick (1959) de igual manera, otra tercia de estudios emplearon el instrumento propuesto por Arbaugh (2000).

Se considera relevante incluir un cuestionario de satisfacción de e-learning, para que se pueda apreciar, cual es la estructura general de un cuestionario de esta índole, qué tipos de preguntas conforman al mismo, el número de dimensiones e ítems, etc.

En la Tabla 5 en el anexo C de este documento, se presenta el cuestionario de satisfacción propuesto por Llorente, utilizado en dos estudios de satisfacción distintos.

No todos los estudios de satisfacción presentan el instrumento utilizado, incluso algunos de los instrumentos no se mencionan y se desconoce algún tipo de información al respecto, sin embargo el cuestionario que se presenta en la Tabla 5, da una idea de cómo son los cuestionarios de satisfacción, desde una perspectiva general, existen coincidencias en relación a las dimensiones a evaluar, independientemente del cuestionario de satisfacción de e-learning empleado.

Las dimensiones, se pueden definir como un conjunto de preguntas relacionadas con un punto o aspecto a evaluar, en instrumentos de satisfacción. Tienen como finalidad abarcar de una manera agrupada, aquellas preguntas que se consideren más importantes y útiles, para recabar la información que se requiere de acuerdo a un aspecto particular a evaluar de un instrumento.

En la Tabla 3 se muestra información relacionada con las dimensiones que son más comunes, al evaluar la satisfacción en e-learning y las demás modalidades y tecnologías educativas basadas en TIC's.

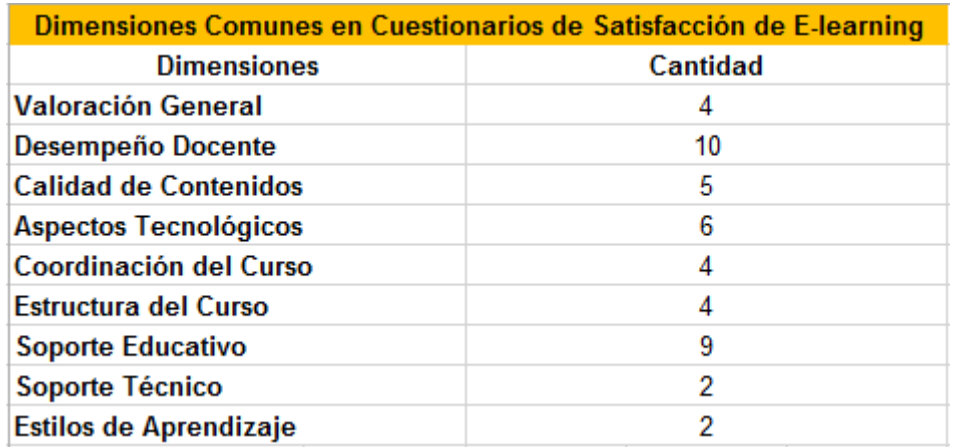

Tabla 3 Dimensiones más Empleadas en Cuestionarios de Satisfacción de E-learning. Fuente: Elaboración Propia.

Como se puede observar en la Tabla 3, de los 31 estudios de satisfacción revisados, a pesar de los distintos instrumentos para determinar la satisfacción, empleados en los mismos, se encontraron coincidencias en relación a las dimensiones que conforman dichos instrumentos.

Resultan interesantes las dimensiones: Desempeño Docente y Soporte Educativo, ya que aparecen un mayor número de veces en los estudios revisados; ambas dimensiones están relacionadas con el apoyo que los profesores brindan en línea a sus alumnos en esta modalidad educativa. Dicho de otra manera, a pesar de que no existe una comunicación, cara a cara, entre alumnos y profesores, la comunicación e interacción entre estos roles, es de suma importancia para la satisfacción de los estudiantes en el e-learning.

En la Tabla 2, se puede observar también que del total de 31 estudios revisados, en 15 de ellos se menciona, que los instrumentos fueron sometidos a pruebas de fiabilidad y consistencia interna, a través del estadístico Alfa de Cronbach, de tal manera que el 48.39% de los autores de dichos estudios se preocuparon porque el instrumento para determinar la satisfacción en sus estudios correspondientes pasaran esta prueba.

Se considera importante mencionar, que un 67.74% de los estudios revisados, sí se especifica, que instrumentos emplearon en dichos estudios, sin embargo, la mayoría de los instrumentos no son creaciones propias de los investigadores, la mayoría de los autores que implementaron su propio instrumento en su respectivo estudio, se basaron de otros instrumentos ya existentes, dichos instrumentos fueron modificados y adaptados a las necesidades específicas, según las particularidades y contexto del estudio.

Finalmente, como se presenta en la Figura 20, un 32.26% de los estudios revisados, no mencionan y/o especifican, que instrumento es el que utilizan los autores para determinar la satisfacción en los mismos. Este porcentaje se incluye en la categoría de No Especificado, en este orden de ideas y en base al 67.74%, que sí especifica que instrumento se utiliza en cada estudio, parece ser que la tendencia sería, que en ese 32.26% probablemente la mayoría de los instrumentos podrían ser modificaciones de otros instrumentos existentes, incluso diseños propios y en menor cantidad el empleo de instrumentos existentes sin modificación.

Además en la Figura 20, se dividen y clasifican los estudios de satisfacción de acuerdo con los instrumentos para determinar la satisfacción, empleados en los estudios revisados.

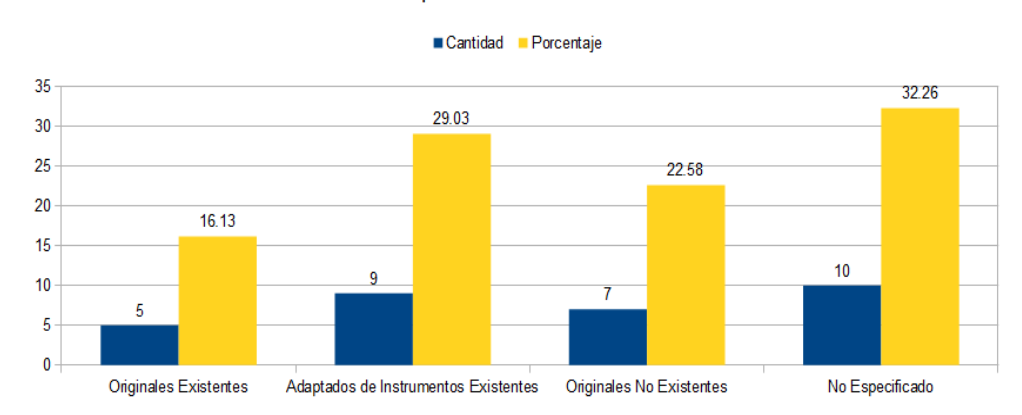

#### Instrumentos Empleados en Estudios de Satisfacción

Figura 20 Clasificación de Estudios de Satisfacción según Instrumento Empleado. Fuente: Elaboración Propia

Por otro lado en la Figura 21 se presentan las categorías en que se clasificaron los 31 estudios de satisfacción correspondientes a las distintas modalidades y tecnologías educativas basadas en TIC's hallados en la literatura.

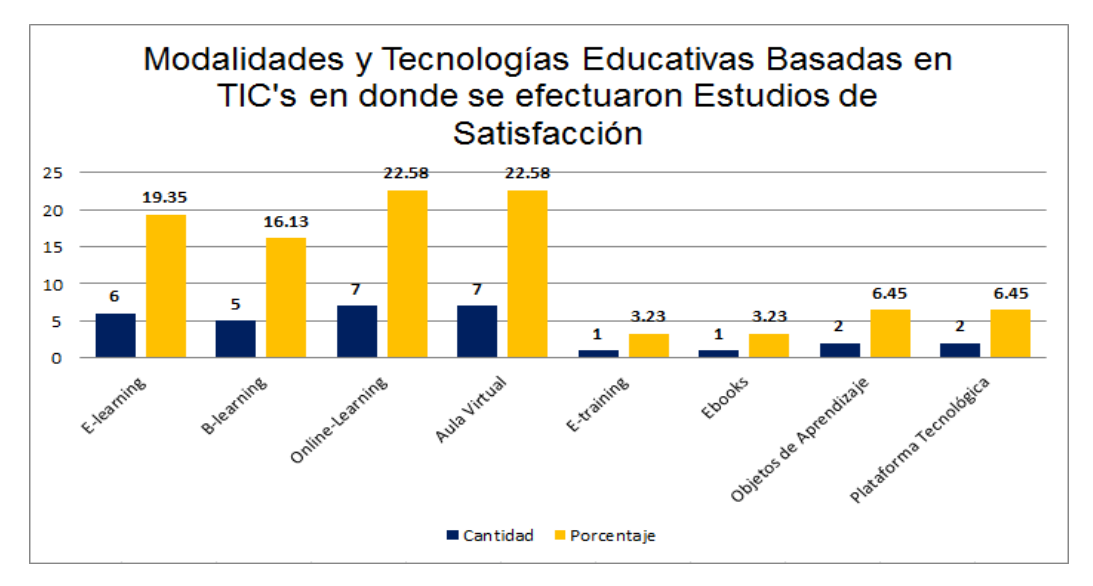

Figura 21 Modalidades y Tecnologías Educativas Basadas en TIC's Evaluadas a través de Estudios de Satisfacción. Fuente: Elaboración Propia.

Como se puede apreciar en la Figura 21, se muestran las cantidades y porcentajes de las diferentes modalidades y tecnologías basadas en TIC's, en que se determinó la satisfacción. De los 31 estudios revisados para este trabajo, en 6 se determinó la satisfacción para la modalidad educativa e-learning alcanzando un 19.35 %, un total de 5 estudios correspondieron a la modalidad educativa b-learning, obteniendo un 16.13 %.

En este sentido para la modalidad On Line se encontraron 7 estudios, alcanzando un 22.58%, estos mismos números se encontraron para la evaluación de aulas virtuales, es decir 7 estudios y un porcentaje de 22.58%.

En menor cantidad, de los 31 estudios revisados, solo se encontró un 1 estudio, en donde se determina la satisfacción la modalidad e-training, logrando un 3.23%, estas mismas cifras se obtuvieron para los e-books, es decir 1 estudio que en porcentaje representa un 3.23%.

Finalmente, los estudios de satisfacción en Objetos de Aprendizaje y Plataformas Tecnológicas, se encontraron 2 estudios para cada una de estas categorías logrando solamente un 6.45 %.

Además, se considera relevante, identificar y presentar, en que contextos o sectores se llevaron a cabo estos estudios, tal y como se muestra en la Figura 22:

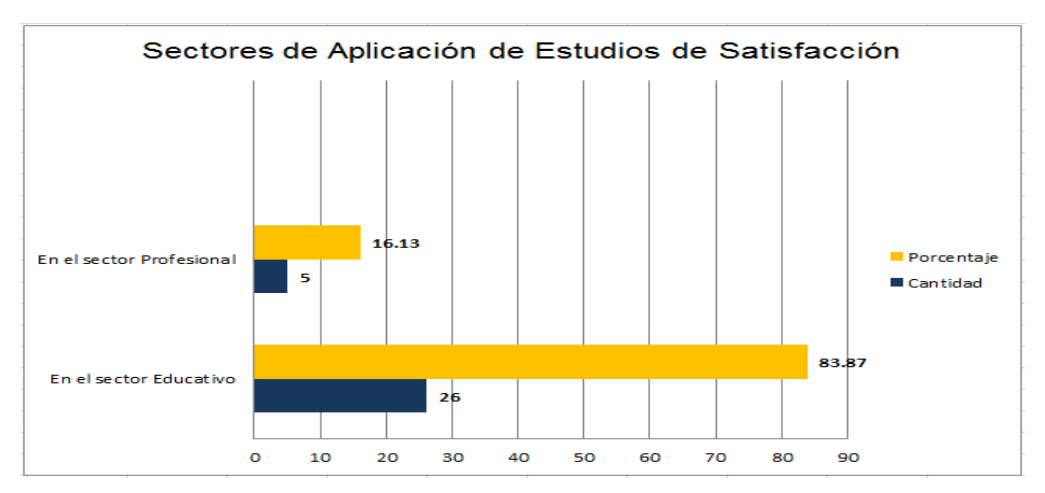

Figura 22 Sectores de aplicación de estudios de satisfacción. Fuente: Elaboración Propia.

De un total de 31 estudios de satisfacción revisados, 26 se llevaron a cabo en el sector educativo, alcanzando un 83.87%, sin embargo también se encontraron estudios de satisfacción respecto algunas de las modalidades educativas señaladas, en el sector profesional, estos estudios suman la cantidad de 5, logrando un 16.13% del total.

Por otro lado, se encontraron algunas coincidencias de ideas, entre los autores en torno a la satisfacción, éstas se muestran en la Figura 23:

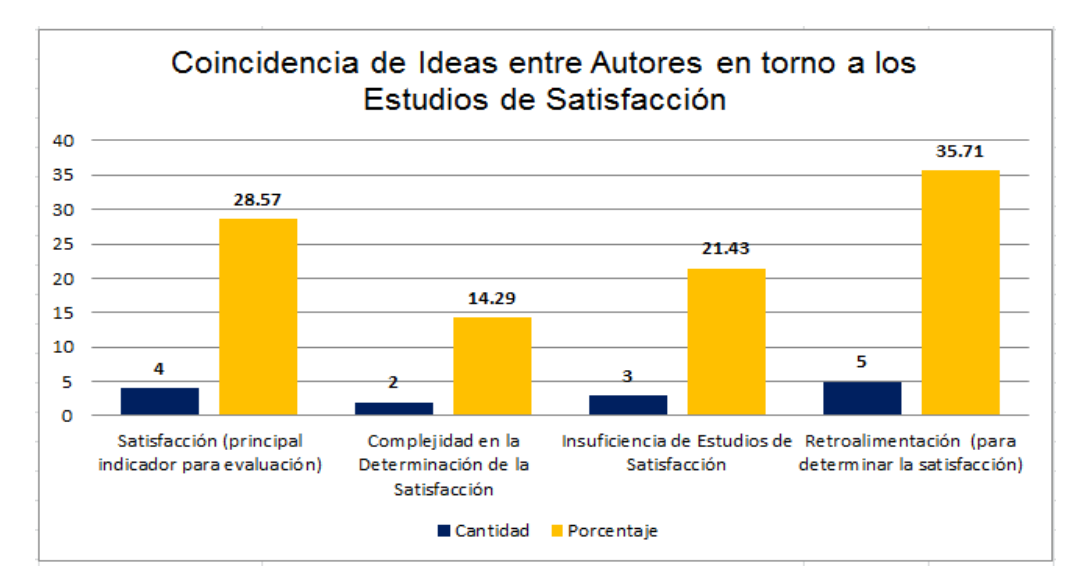

Figura 23 Ideas comunes entre los autores de los estudios. Fuente: Elaboración Propia.

En la Figura 23, se pueden apreciar un total de cuatro ideas y/o conceptos, en los cuales varios autores concuerdan en cada uno de éstos. Del total de 31 estudios revisados, en 14 se encontraron dichas coincidencias, de éstos en 4 de ellos sus autores coinciden en que la satisfacción es el principal indicador para evaluar las modalidades y tecnologías educativas señaladas en párrafos anteriores, esta cantidad corresponde al 28.57 % .

En 2 estudios, los autores coinciden en el hecho de que la determinación de la satisfacción, es una variable compleja de medir. Esta idea se ve representada en un 14.29 %. En un total de 3 estudios los autores de éstos, consideran que los estudios de satisfacción de e-learning, son insuficientes. En términos de porcentaje, la idea anterior representa un 21.43%. Finalmente, en un total de 5 estudios, un 35.71% respectivamente, los autores consideran que la retroalimentación de los usuarios finales es básica para determinar la satisfacción.

Por otro lado, en la revisión de estos estudios, se identificaron además algunos de los elementos más comunes, que son evaluados en instrumentos para determinar la satisfacción, esto se muestra en la Figura 24:

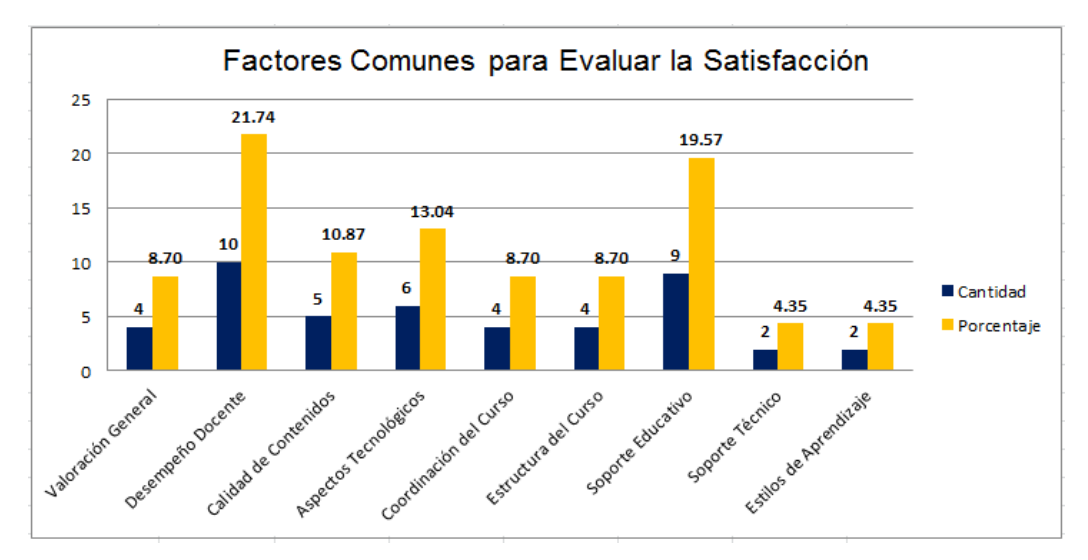

Figura 24 Factores para Evaluar la Satisfacción que comparten la mayoría de los estudios revisados. Fuente: Elaboración Propia.

Los factores que de alguna forma influyen en la satisfacción de los estudiantes, en su experiencia con las modalidades y tecnologías educativas basadas en TIC's, son elementos que comparten la mayoría de los estudios a los que hace referencia este documento.

Se considera importante señalar que no son todos, ni los únicos, pero sí se puede decir que son algunos de los más comunes. Además, de acuerdo con la literatura revisada, se detectaron relaciones directas de la satisfacción, en este caso de los estudiantes con las modalidades y tecnologías educativas basadas en TIC's mencionadas y otras variables, como se muestra en la Figura 25:

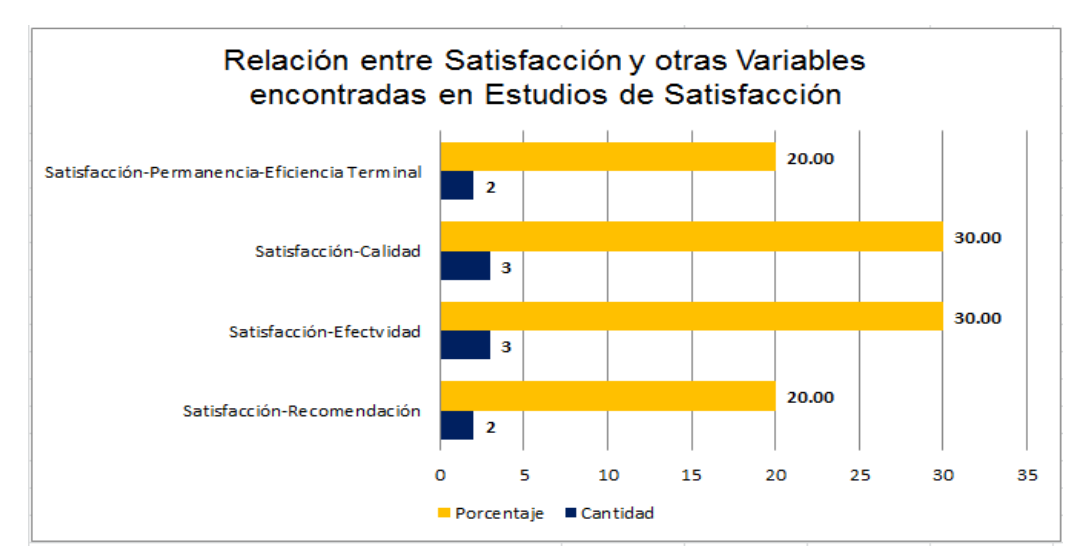

Figura 25 Relación entre satisfacción y otras variables. Fuente: Elaboración Propia.

En la Figura 25, se ilustra la vinculación de la satisfacción, con otras variables, de acuerdo con las coincidencias encontradas, en los autores de la literatura revisada.

Cabe mencionar que de los 31 estudios de satisfacción revisados, sólo en 10 de éstos se encontraron las relaciones entre la satisfacción y otras variables, mencionadas en la Figura 34.

La retroalimentación de los estudiantes de cursos en la modalidad E-learning, es el mecanismo más utilizado para poder recabar información de éstos y poder determinar y/o medir su satisfacción con dicha modalidad educativa.

En este sentido, al parecer existe un consenso, en que la técnica de la encuesta, es la forma más utilizada, para tal propósito.

Además se presenta la Figura 26 el número de evaluaciones que se llevaron a cabo en los 31 estudios de satisfacción revisados en las modalidades y tecnologías educativas basadas en TIC's.

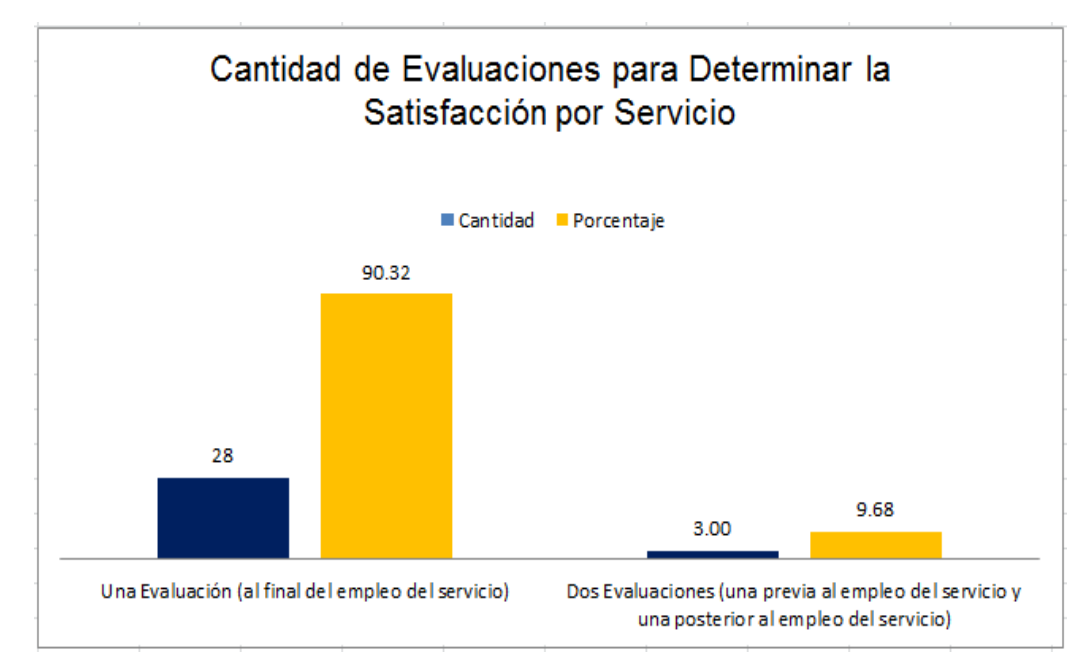

Figura 26 Cantidad de Evaluaciones Realizadas en Estudios de Satisfacción por Servicio.

De acuerdo con la Figura 26 la cantidad de evaluaciones que se realizan en estudios de satisfacción en las modalidades y tecnologías educativas mencionadas, en 28 del total de 31 estudios, se realiza únicamente una evaluación al final del empleo de alguna de estas modalidades y tecnologías educativas, esto es un 90.32% del total.

Además de acuerdo con la información de la misma Figura 26, se puede apreciar que la cantidad de estudios de satisfacción de los 31 revisados, tan solo 3 estudios de satisfacción realizaron dos evaluaciones, una previa al empleo de alguna de esta modalidades y tecnologías educativas y una posterior al uso de las mismas, en donde además se calcula la brecha. A dicha cantidad de estudios le corresponde el 9.68% del total.

Por otro lado en la Figura 27 se presentan las aplicaciones que se emplearon en los 31 estudios de satisfacción revisados, para la captura y cálculo de respuestas de los participantes de dichos estudios.

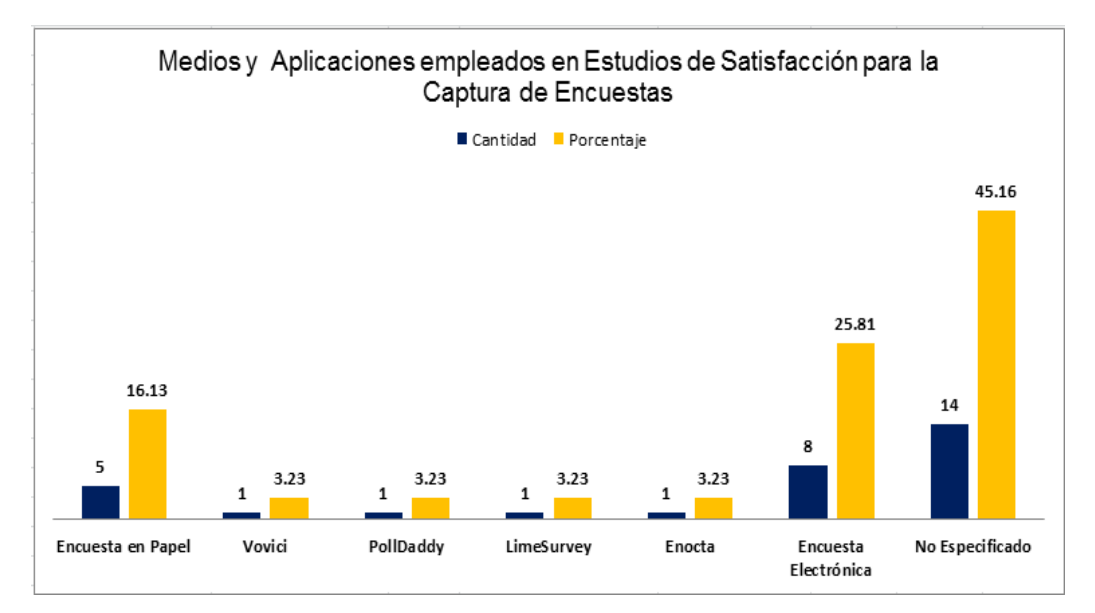

Figura 27 Medios y Aplicaciones Empleados en Estudios de Satisfacción para la Captura de Encuestas.

Como se puede observar en la Figura 27, en los 31 estudios de satisfacción revisados, correspondientes a modalidades educativas y tecnologías basadas en TIC's, en 5 de estos estudios se realizó la captura de encuestas de manera manual, a través de hojas de papel, representando un 16.13% del total, además en 8 estudios de satisfacción de los 31 revisados, se reporta que realizaron la captura a través de una encuesta electrónica, esto es un 25.81% sin embargo no menciona el nombre de la aplicación empleada.

En este sentido, en 4 estudios de satisfacción de los 31 estudios revisados sí se menciona el nombre de una aplicación en particular en donde se llevó a cabo la captura de encuestas, la cantidad es de 1 del total para cada estudio a saber en estos estudios emplearon: Vovici, Polldaddy, LimeSurvey y Enocta, en términos de porcentaje es un 3.23% para cada uno de estos estudios.

Finalmente, en 14 estudios de satisfacción de los 31 revisados no se especifica de qué manera se realiza la captura de respuestas de los participantes en dichos estudios, esta cantidad representa un 45.16% del total de estudios revisados.

Además se presenta también en la Figura 28 la cantidad de aplicaciones empleadas en los 31 estudios de satisfacción para el cálculo de la satisfacción.

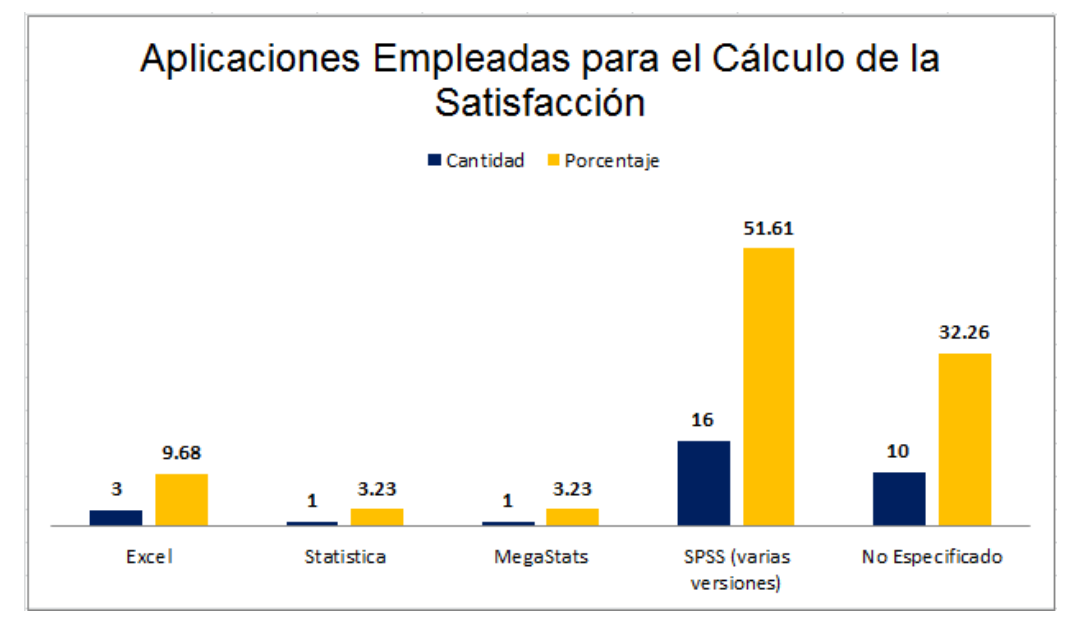

Figura 28 Aplicaciones Empleadas para el Cálculo de la Satisfacción.

Como se puede apreciar en la Figura 28, en 3 estudios de satisfacción de los 31 revisados, se utilizó Excel como aplicación para realizar los cálculos de la satisfacción, esto es un 9.68% del total, por otro lado en 16 estudios de satisfacción del total de 31 revisados, utilizaron alguna versión del software SPSS para los cálculos, esto esta cantidad representa un 51.61% del total.

Por otra parte, se reporta que en 1 estudio de satisfacción del total de 31 se empleó el software Statistica, para realizar el cálculo de la satisfacción esto es un 3.23% del total, estas mismas cifras se obtuvieron en otro estudio en donde se utilizó la aplicación MegaStats.

Finalmente, un total de 10 estudios de satisfacción de los 31 revisados, no especifican que aplicaciones se emplearon para el cálculo de la satisfacción, esto en términos de porcentaje es un 32.26%.

# **CAPÍTULO 5. REPORTE Y DISCUSIÓN DE RESULTADOS**

## **5.1 Resultados Finales de la Investigación.**

EndusCheck es el resultado final de esta investigación, se recuerda que el objetivo general de la misma, consistía en desarrollar una aplicación web que sirviera para automatizar y optimizar el proceso para determinar la satisfacción con el uso de objetos de aprendizaje.

Al final del tema 4.1.3 de este documento se muestra una imagen que corresponde a la interfaz inicial de la misma. Además en anexo A de este documento, se incluye un Tutorial de Operación de EndusCheck, en donde se presentan prácticamente todas las pantallas correspondientes a las funciones de esta aplicación web.

En este orden de ideas, se cumplió con este resultado de la investigación, ya que la aplicación web EndusCheck, se encuentra desarrollada e implantada en el servidor del Cuerpo Académico de Ingeniería de Software y Objetos de Aprendizaje.

Se recuerda que dicho servidor se encuentra ubicado físicamente en el departamento de Redes y Telecomunicaciones de la Universidad Autónoma de Aguascalientes y es gestionado por un miembro de dicho Cuerpo Académico.

Sin embargo, para fines de esta investigación se requiere de evaluar a EndusCheck, la primera evaluación se relaciona con el correcto funcionamiento de dicha aplicación. La segunda evaluación tiene que ver con la experiencia de los participantes con el empleo de EndusCheck, quienes valoraron su usabilidad.

En los puntos 5.1.1 y 5.1.2 se explican los mecanismos de evaluación para cada una de estas etapas. En los puntos 5.1.3, 5.1.4 y 5.1.5 se presentan los resultados correspondientes a la evaluación de la satisfacción esperada y las evaluaciones de satisfacción obtenida de cada uno de los 3 objetos de aprendizaje empleados en este estudio de satisfacción, así como los resultados de cada una de las brechas respectivamente.

Se reitera que estos cálculos y resultados se obtuvieron directamente de EndusCheck, de manera automática e inmediata, después de que cada participante del estudio evaluó cada uno de los objetos. Incluso las tablas que se presentan en estos puntos del documento son generadas por EndusCheck e importadas a un archivo de Excel. Archivo del cual se toman las imágenes para dichas tablas.

Como se puede leer, se reitera que todo el proceso para determinar la satisfacción con el uso de objetos de aprendizaje es automático y se realizó en una sola aplicación web. Tal como se propuso en el objetivo general de esta investigación.

## **5.1.1 Evaluación del Correcto Funcionamiento de EndusCheck.**

En este sentido de acuerdo con el objetivo específico 5 de esta investigación, se requirió probar el correcto funcionamiento de EndusCheck, a través de un estudio de satisfacción con el uso objetos de aprendizaje.

Para este estudio de satisfacción, se utilizó el instrumento propuesto por el Dr. César Velázquez, el cual está basado en el Modelo Servqual de Parasuraman et. al, sin embargo el instrumento del Dr. Velázquez se compone de 40 preguntas y está diseñado y validado específicamente para determinar la satisfacción con el uso de objetos de aprendizaje. Cabe mencionar que dicho instrumento se encuentra precargado en EndusCheck.

El instrumento del Dr. Velázquez, tiene una escala de Likert de 7 puntos, que van desde el "Completamente de acuerdo" hasta el "Completamente en desacuerdo", desde el valor 7 a 1, respectivamente. Las imágenes de este instrumento se encuentran en los anexos C y D de este documento.

Como se ha comentado en otros puntos de este trabajo, los participantes de este estudio de satisfacción son alumnos del 4° semestre de la carrera de Ingeniería en Computación Inteligente de la Universidad Autónoma de Aguascalientes.

Los objetos de aprendizaje abordan el tema de UML, dicho tema pertenece al programa de la materia de Análisis y Diseño de Sistemas que dichos alumnos están cursando en el semestre Febrero – Julio de 2016.

Cabe mencionar que este estudio de satisfacción, es del tipo clasificado como "dos evaluaciones", es decir se realizó previamente al uso de los objetos de aprendizaje la evaluación correspondiente a la satisfacción esperada.

Posteriormente cada uno de los participantes utilizó cada uno de los tres objetos de aprendizaje seleccionados para este estudio, después del empleo de los mismos realizaron la evaluación correspondiente a la satisfacción obtenida.

Una vez que los participantes capturaron las respuestas de satisfacción obtenida de cada objeto de aprendizaje, automáticamente EndusCheck calculó la brecha entre ambas evaluaciones, satisfacción obtenida – satisfacción esperada.

## **5.1.2 Evaluación de la Usabilidad de EndusCheck.**

Además el objetivo específico 6 señala que se requiere medir la usabilidad de la aplicación web que se propone en este documento. Para esto, los participantes contestaron un cuestionario de usabilidad.

El cuestionario que los participantes de este estudio de satisfacción respondieron es el SUS (System Usability Scale) propuesto por Jhon Brook en 1986. El cual consta de 10 preguntas con 5 respuestas cada una, que van desde completamente en desacuerdo hasta completamente de acuerdo. Este instrumento se presenta de manera completa en el anexo E de este trabajo.

Según Brooke (2013) varios investigadores que utilizaron su instrumento para medir la usabilidad de diversos sistemas de cómputo, incluso de hardware mencionaron que es posible tomar la puntuación SUS para un producto en particular y darle un puntación de graduación como la que se muestra en la Figura 29.

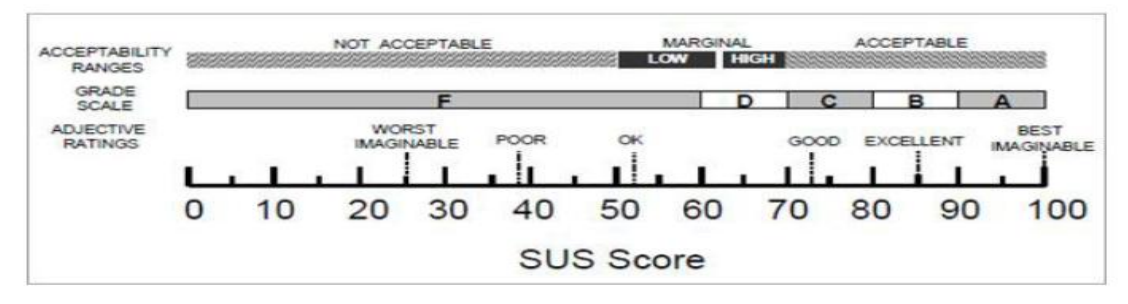

Figura 29 Graduación de la Escala SUS. Fuente: Brooke (2013)

El sistema de puntuación del instrumento SUS oscila de 0 a 100 puntos, esta numeración generalmente conduce a menudo a los investigadores a interpretar las puntuaciones SUS como porcentajes, pero no lo son.

Para calcular la puntuación SUS, primeramente se suman los valores de las respuestas. Para las preguntas impares de este instrumento (1, 3, 5, 7 y 9) se realiza la siguiente operación: el valor de respuesta seleccionada menos uno.

Para las preguntas pares de este instrumento (2, 4, 6, 8 y 10) se realiza la siguiente operación: cinco menos el valor de la respuesta seleccionada. Posteriormente se suman tanto los resultados impares como los pares. Y ese valor se multiplica por 2.5, ejemplo: Suma Total = 22, Resultado SUS =  $22 * 2.5 = 55$ 

## **5.1.3 Resultados de Satisfacción Esperada con los Objetos de Aprendizaje.**

Para facilitar la lectura de los resultados obtenidos se explica de manera breve como están compuestas las tablas en donde se reporta dicha información. En la primera columna de la izquierda, tiene como encabezado o título una letra U mayúscula la cual hace referencia a los usuarios finales de los objetos de aprendizaje que participaron en este estudio de satisfacción.

El valor que se muestra en los siguientes renglones de esta columna es el id de cada uno de los participantes, el penúltimo renglón de esta columna es una letra P mayúscula la cual sirve de encabezado para indicar al investigador que todos los valores de este renglón son los promedios de satisfacción por pregunta.

De igual manera, el último renglón de esta columna está compuesto por las letras DE, la cual sirve de encabezado para indicar al investigador que todos los valores de este renglón son las desviaciones estándar por pregunta, que calculó EndusCheck.

En este orden de ideas, los primero valores de las siguientes columnas hacia la derecha corresponden al número de pregunta del instrumento, de manera consecutiva de menor a mayor, dicho renglón se encuentra en negritas. Cada uno de los valores de arriba hacia abajo de los siguientes renglones corresponden a los valores de las respuestas seleccionados por los participantes.

La penúltima columna de esta tabla tiene como encabezado una letra P mayúscula en negritas, esto le indica al investigador que los valores en los siguientes renglones que corresponden a esta columna, son los promedios de la captura de respuestas.
La última columna de esta, tiene como encabezado las letras DE que indican al investigador que los valores debajo de esta columna en los renglones siguientes corresponden a la desviación estándar de los valores de respuestas capturados por los participantes.

La estructura de estos reportes de resultados, es igual para la captura de respuestas correspondientes a la satisfacción esperada, la satisfacción obtenida y el cálculo de la brecha entre los dos reportes anteriores.

En la Tabla 4 se presentan los resultados de la captura de respuestas correspondientes a la Satisfacción Esperada con el uso de Objetos de Aprendizaje.

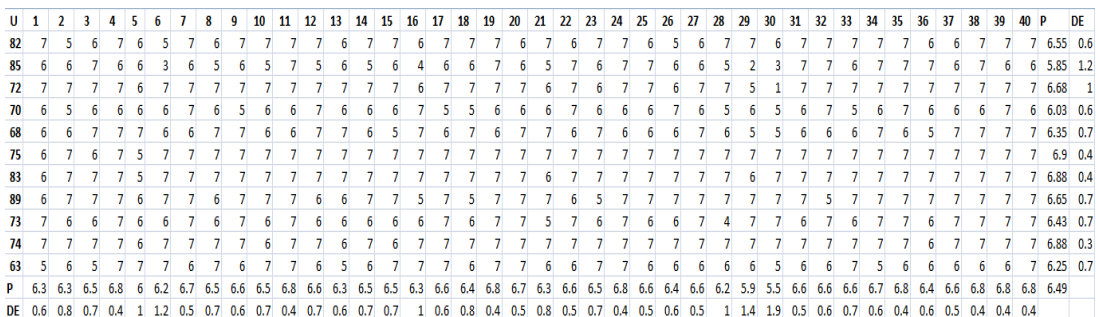

Tabla 4 Reporte de Resultados de la Satisfacción Esperada con el Uso de Objetos de Aprendizaje. Fuente: Elaboración Propia.

Como se puede apreciar en la Tabla 4, se presentan los resultados de los 11 participantes en el estudio de satisfacción que se realizó para probar el funcionamiento de EndusCheck.

Además se presentan los promedios y la desviación estándar por participante y por pregunta. Cabe mencionar que la imagen de esta tabla se obtuvo del reporte de resultados de EndusCheck, el cual se exportó a un archivo de Excel y desde ahí se hizo la impresión de pantalla.

En relación a los número el promedio mínimo registrado por un participante fue de 5.85 con una desviación estándar de 0.6 mientras que el más alto fue pertenece a dos participantes y es de 6.88 con una desviación estándar de 0.4.

En relación a la escala de Likert que se maneja en el instrumento de satisfacción esperada empleado en este estudio de satisfacción, se puede considerar que la expectativa de los participantes en relación a los objetos de aprendizaje es alta, ya que prácticamente todos los alumnos estuvieron de acuerdo o completamente de acuerdo con las preguntas del instrumento.

Por otro lado el promedio mínimo registrado por pregunta en la evaluación de la satisfacción esperada con el uso de los objetos de aprendizaje fue de 5.5 con una desviación estándar de 1.9, en este orden de ideas hubo varias preguntas que alcanzaron el promedio más alto en esta evaluación 6.8 con una desviación estándar de 0.4.

# **5.1.4 Resultados de Satisfacción Obtenida con los Objetos de Aprendizaje.**

En las siguientes tablas se presentan los resultados que se capturaron de cada uno de los 11 participantes en este estudio de satisfacción.

Satisfacción Obtenida del Objeto de Aprendizaje 1

En la Tabla 5 se presentan las respectivas respuestas de los alumnos después de haber utilizado el primer objeto de aprendizaje. Dichas respuestas corresponden a la satisfacción obtenida.

| $U$ 1 |        |     |    |  |     | 8 | 9                       | 10 | 11  | -12 | -13 | 14 | 15 | 16  | -17 | 18              | 19 | 20 | 21                             | 22 | 23  | -24 | 25 | -26 | -27              | 28  | 29 | 30        | -31 | 32  | 33                            | -34 | -35 | 36  | -37 | 38 | -39 | 40 P            |                  | DE |
|-------|--------|-----|----|--|-----|---|-------------------------|----|-----|-----|-----|----|----|-----|-----|-----------------|----|----|--------------------------------|----|-----|-----|----|-----|------------------|-----|----|-----------|-----|-----|-------------------------------|-----|-----|-----|-----|----|-----|-----------------|------------------|----|
| 70    |        |     |    |  |     |   |                         |    |     |     |     |    |    |     |     |                 |    |    |                                |    |     |     |    |     |                  |     |    |           |     |     |                               |     |     |     |     |    |     | $\bullet$       | $6.15 \quad 0.6$ |    |
| 82    |        |     |    |  |     |   |                         |    |     |     |     |    |    |     |     |                 |    |    |                                |    |     |     |    |     |                  |     |    |           |     |     |                               |     |     |     |     |    |     |                 | 7, 6.78, 0.6     |    |
| 85    |        |     |    |  |     |   |                         |    |     |     |     |    |    |     |     |                 |    |    |                                |    |     |     |    |     |                  |     |    |           |     |     |                               |     |     |     |     |    |     |                 | 6, 6.25, 0.77    |    |
| 75    |        |     |    |  |     |   |                         |    |     |     |     |    |    |     |     |                 | ь  |    |                                |    |     |     |    |     |                  |     |    |           |     |     |                               |     |     |     |     |    |     |                 | 6 5.80 1.31      |    |
| 73    |        |     |    |  |     |   |                         |    |     |     |     |    |    |     |     | 6               |    |    |                                |    |     |     |    |     |                  |     |    |           |     |     |                               |     | 6   |     |     |    |     |                 | 6 5.95 1.05      |    |
| 83    |        |     |    |  |     |   |                         |    |     |     |     |    |    |     |     |                 |    |    |                                |    |     |     |    |     |                  |     |    |           |     |     |                               |     |     |     |     |    |     |                 | 6, 600, 0.80     |    |
| 89    |        |     |    |  |     |   |                         |    |     |     |     |    |    |     |     |                 |    |    |                                |    |     |     |    |     |                  |     |    |           |     |     |                               |     |     |     |     |    |     |                 | 7 6.88 0.46      |    |
| 68    |        |     | 66 |  |     |   |                         |    |     |     |     |    |    |     |     |                 |    |    |                                |    |     |     |    |     |                  |     |    |           |     |     |                               |     |     |     |     |    |     |                 | 6.38 0.53        |    |
| 74    | -6     |     | 65 |  |     |   |                         |    |     |     |     |    |    |     |     |                 |    |    |                                |    |     |     |    |     |                  | h   |    |           |     |     |                               |     |     |     |     |    |     |                 | 6, 6.15, 0.69    |    |
| 72    |        |     |    |  |     |   |                         |    |     |     |     |    |    |     |     |                 |    |    |                                |    |     |     |    |     |                  |     |    |           |     |     |                               |     |     |     |     |    |     |                 | 5 5.40 1.58      |    |
| 63    |        |     |    |  |     |   |                         |    | 6   |     |     |    |    |     |     |                 |    |    |                                |    |     |     |    |     |                  |     |    |           |     |     |                               |     |     |     |     |    |     |                 | 7 6.43 0.97      |    |
|       | P 7.2  | 6.8 |    |  | 6.8 |   | $6.4$ $6.7$ $6.5$ $6.8$ |    | 7.3 | 6.9 |     |    |    | 6.8 |     | $6.2 \quad 6.4$ |    |    | $6\quad 6.1\quad 6.6\quad 6.1$ |    | 6.9 | 6.2 |    |     | 7, 6.2, 6.3, 6.9 |     |    | 7 7.4 6.6 |     | 7.1 | $6.4$ $6.6$ $6.5$ $6.4$ $6.6$ |     |     |     |     |    |     |                 | 6 6.4 6.6 6.69   |    |
|       | DE 1.1 | 0.9 |    |  |     |   |                         |    |     |     |     |    |    |     |     |                 |    |    |                                |    |     |     |    | 1.8 | 1.9              | 0.9 |    |           |     |     |                               |     |     | 0.9 |     |    |     | $0.7 \quad 0.5$ |                  |    |

Tabla 5 Reporte de Resultados de la Satisfacción Obtenida con el Uso del Objeto de Aprendizaje 1. Fuente: Elaboración Propia.

Como se visualiza en la Tabla 5 el promedio mínimo por participante para la evaluación de la satisfacción obtenida con el objeto de aprendizaje 1 fue de 5.40 con una desviación estándar de 1.58. Y el promedio máximo alcanzado por participante fue de 6.88 con una desviación estándar de 0.46.

Por pregunta la media mínima para esta evaluación fue de 6 con una desviación estándar de 1, cabe mencionar que dos preguntas del total de 40 que componen este instrumento fueron las que obtuvieron estos valores. La media máxima por pregunta fue de 7.4 con una desviación estándar de 0.8, únicamente una pregunta alcanzó estos valores.

Satisfacción Obtenida del Objeto de Aprendizaje 2

En la Tabla 6 se presentan los resultados correspondientes a la evaluación de la satisfacción obtenida del objeto de aprendizaje 2.

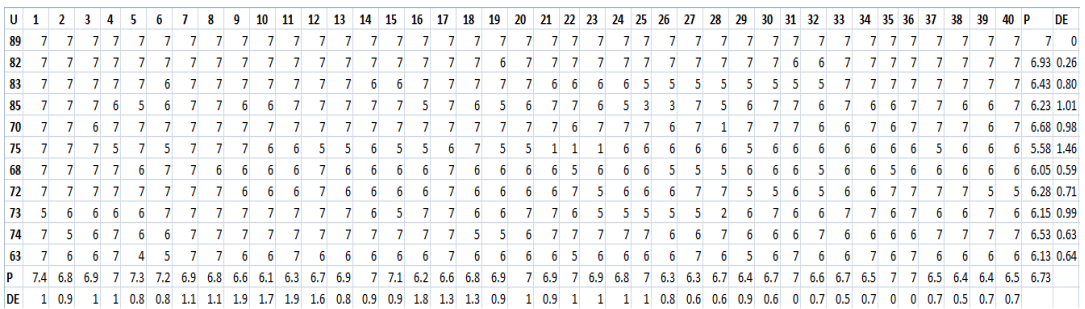

Tabla 6 Reporte de Resultados de la Satisfacción Obtenida con el Uso del Objeto de Aprendizaje 2. Fuente: Elaboración Propia.

Como se puede observar en la Tabla 6 el valor promedio mínimo por participante fue de 5.58 con su respectiva desviación estándar de 1.46, y el valor promedio máximo evaluado por un participante fue de 7 con una desviación estándar de 0.

En relación al promedio mínimo por pregunta correspondiente a esta evaluación fue de 6.1 con una desviación estándar de 1.7 y el promedio máximo por pregunta fue de 7.4 con una desviación estándar de 1.

Satisfacción Obtenida del Objeto de Aprendizaje 3

Finalmente, en la Tabla 7 se presentan los resultados de la evaluación de la satisfacción obtenida del objeto de aprendizaje 3, respectivamente.

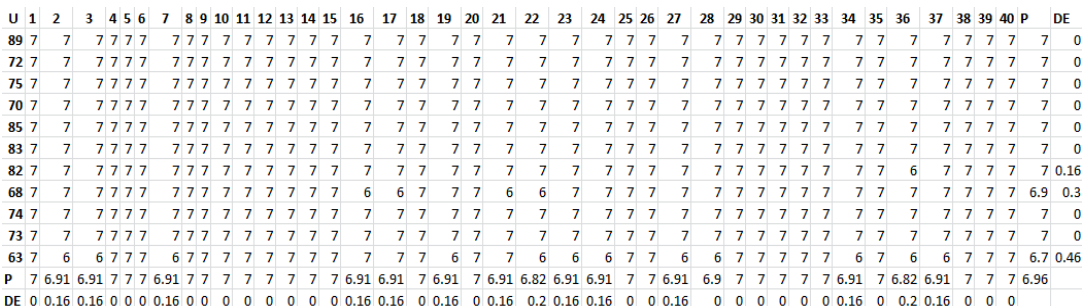

Tabla 7 Reportes de Resultados de la Satisfacción Obtenida con el Uso del Objeto de Aprendizaje 3. Fuente: Elaboración Propia.

De acuerdo con la Tabla 7, el valor mínimo de la media por participante en esta evaluación fue de 6.7 con una desviación estándar de 0.46, el valor medio más alto fue de 7 con su respectiva desviación estándar de 0, cabe mencionar que estos valores en promedio se reportan de 8 del total de 11 participantes de este estudio de satisfacción.

Por otro lado la media más baja reportada por pregunta en esta evaluación fue de 6.71 con una desviación estándar de 0.20 respectivamente y la media más alta por pregunta fue de 7 con una desviación estándar de 0. Es importante señalar que en 26 preguntas del total de 40 que componen a este instrumento se reportan estas cifras.

#### **5.1.5 Resultados de Brecha con los Objetos de Aprendizaje.**

En el siguiente grupo de tablas se presentan los promedios mínimos y las desviaciones estándar, así como los promedios máximos y sus respectivas desviaciones estándar correspondientes a las Brechas calculadas automáticamente en EndusCheck para cada uno de los objetos de aprendizaje.

Brecha Calculada del Objeto de Aprendizaje 1

En la Tabla 8 se presentan los estadísticos de media y desviación estándar de la brecha calculada para el objeto de aprendizaje 1.

| $U$ 1      |     |        |              |            |        |                                         |   | 10 | -11   | $12^{\circ}$ | -13 | 14                                                    | 15. | 16 | -17 | 18 | 19 | 20 | 21 | 22          | -23         | -24 | -25 | 26          | -27    | 28     | 29 | 30 | -31 | -32                           | -33 | -34 | -35   | -36    | -37 | -38           | -39  | 40 P       |                   | DE            |
|------------|-----|--------|--------------|------------|--------|-----------------------------------------|---|----|-------|--------------|-----|-------------------------------------------------------|-----|----|-----|----|----|----|----|-------------|-------------|-----|-----|-------------|--------|--------|----|----|-----|-------------------------------|-----|-----|-------|--------|-----|---------------|------|------------|-------------------|---------------|
| $70 - 1$   |     |        | -11          |            |        |                                         |   |    |       |              |     |                                                       |     |    |     |    |    |    |    |             |             |     |     |             |        |        |    |    |     |                               |     |     |       |        |     |               |      |            | $0$ 0.125 0.8     |               |
| 82 0       |     |        |              |            |        |                                         |   |    |       |              |     |                                                       |     |    |     |    |    |    |    |             |             |     |     |             |        |        |    |    |     |                               |     |     |       |        |     |               |      |            | $0$ 0.175 0.86    |               |
| 85         |     |        |              |            |        |                                         |   |    |       |              |     |                                                       |     |    |     |    |    |    |    |             |             |     |     |             |        |        |    |    |     |                               |     |     |       |        |     |               |      | $^{\circ}$ |                   | $0.4 \; 1.56$ |
| 75         |     |        |              |            |        |                                         |   |    |       |              |     |                                                       |     |    |     |    |    |    |    |             |             |     |     |             |        |        |    |    |     |                               |     |     |       |        |     |               |      | $-1$       |                   | $-1.1$ 1.45   |
| 73         |     |        |              |            |        |                                         |   |    |       |              |     |                                                       |     |    |     |    |    |    |    |             |             |     |     |             |        |        |    |    |     |                               |     |     |       |        |     |               |      |            | $-1$ $-0.48$ 0.97 |               |
| 83         |     |        |              |            |        |                                         |   |    |       |              |     |                                                       |     |    |     |    |    |    |    |             |             |     | -3  | -31         |        |        |    |    |     |                               |     |     |       |        |     |               | -1   |            | $-1$ $-0.88$ 0.93 |               |
| 89         |     |        |              |            |        |                                         |   |    |       | -11          | -1  |                                                       |     |    |     |    |    |    |    |             |             |     |     |             |        |        |    |    |     |                               |     |     |       |        |     |               |      |            | $0$ 0.225 0.65    |               |
| 68         |     |        | $-1$         |            |        |                                         |   |    |       |              |     |                                                       |     |    |     |    |    |    |    |             |             |     |     |             |        |        |    |    |     |                               |     |     |       |        |     |               |      |            | $0$ 0.025 0.65    |               |
| $74 - 1$   |     |        | $-2$         |            |        |                                         |   |    |       |              |     |                                                       |     |    |     |    |    |    |    |             |             |     |     |             |        |        |    |    |     |                               |     |     |       |        |     |               |      |            | $-1$ $-0.73$ 0.77 |               |
| $72\quad$  |     |        |              | $^{\circ}$ |        |                                         |   |    |       |              |     |                                                       |     |    |     |    |    |    |    |             |             |     |     |             |        |        |    |    |     |                               |     |     |       |        |     | $-6$          | $-2$ |            | $-1$ $-1.25$ 1.91 |               |
| 63         |     |        |              |            |        |                                         |   |    |       |              |     |                                                       |     |    |     |    |    |    |    |             |             |     |     |             |        |        |    |    |     |                               |     |     |       |        |     |               |      |            | $0$ 0.175 1.16    |               |
| <b>P</b> 0 | 0.1 | $-0.3$ | $\mathbf{0}$ | $-0$       | $-0.1$ | $-1$ $-0.4$ $-0.4$ $-0.2$ $-0.1$ $-0.2$ |   |    |       |              |     | $-0$ $-0.3$ $-0.3$ $-0.4$ $-0.7$ $-0.9$ $-0.8$ $-1.1$ |     |    |     |    |    |    |    | $-1$ $-0.6$ | $0.4 - 0.9$ |     |     | $0.2 - 0.4$ | $-0.9$ | $-0.5$ | -0 |    |     | $0.5 - 0.9 - 0.6 - 0.1 - 0.2$ |     |     | 0.1   | $-0.1$ |     | $0 - 0.3 0.1$ |      |            | $0 - 0.32$        |               |
| <b>DE</b>  |     |        |              |            |        |                                         | A |    | - 0.8 |              |     |                                                       |     | 09 |     |    |    |    |    |             |             |     |     |             |        |        |    |    | 1 R |                               |     |     | 08 08 |        | 0.8 |               |      | 08 09 063  |                   |               |

Tabla 8 Reporte de Resultados de la Brecha Calculada para el Objeto de Aprendizaje 1. Fuente: Elaboración Propia.

Como se aprecia en la Tabla 8, el valor mínimo promedio por participante en la brecha1 correspondiente a la satisfacción con el uso del objeto de aprendizaje 1 fue de -1.1 con una desviación estándar de 1.45, el valor máximo promedio fue de 0.4 con una desviación estándar de 0.86.

Por preguntas los valores fueron: promedio mínimo de -1.1 con una desviación estándar de 2 y promedio máximo de 0.1 con su correspondiente desviación estándar de 1.

Para el objeto de aprendizaje 1, el promedio de satisfacción fue de -0.32, dado que en este estudio se realizaron dos evaluaciones, una para la satisfacción esperada y otra para la satisfacción obtenida y además se calculó la brecha entre ambas evaluaciones, cualquier resultado mayor o igual a 0, significa que hay satisfacción, cualquier otro resultado implica que existe insatisfacción.

En este caso, aunque muy pequeña existe insatisfacción con este objeto de aprendizaje, de acuerdo con los alumnos que participaron en este estudio de satisfacción.

Brecha Calculada del Objeto de Aprendizaje 2

Para la brecha calculada correspondiente al objeto de aprendizaje 2, se presentan los valores en la Tabla 9.

| $U$ 1     |             |  |                                                   |  | 8 | 9 | 10 | -11 | $12-12$                | 13 14 |      | -15       | 16 | 17                 | 18 | 19 | 20       |         | 21 22 23                 | -24  | 25           | 26        | 27 | 28                 | - 29 | 30  |                  | 31 32          | -33          | -34           | -35 | -36 | -37 | 38   | 39  | 40 P |                   | <b>DE</b>     |
|-----------|-------------|--|---------------------------------------------------|--|---|---|----|-----|------------------------|-------|------|-----------|----|--------------------|----|----|----------|---------|--------------------------|------|--------------|-----------|----|--------------------|------|-----|------------------|----------------|--------------|---------------|-----|-----|-----|------|-----|------|-------------------|---------------|
| 89        |             |  |                                                   |  |   |   |    |     |                        |       |      |           |    |                    |    |    |          |         |                          |      | 0            |           |    |                    |      |     |                  |                | $\mathbf{0}$ |               |     |     |     |      |     |      |                   | $0.35$ $0.65$ |
| 82        |             |  |                                                   |  |   |   |    |     |                        |       |      |           |    |                    |    |    |          |         |                          |      |              |           |    |                    |      |     | $\sim$ -1 $\sim$ | -1             | $\mathbf{0}$ |               |     |     |     |      |     |      |                   | $0.35$ 0.71   |
| 83        |             |  |                                                   |  |   |   |    |     |                        |       | $-1$ |           |    |                    |    |    |          | $0 - 1$ |                          |      |              |           |    |                    | $-1$ |     |                  | $-2$ $-2$ $-2$ | $\mathbf{0}$ |               |     |     |     |      | 0   |      | $0 - 0.45 0.89$   |               |
| 85        |             |  |                                                   |  |   |   |    |     |                        |       |      |           |    |                    |    |    |          |         |                          |      |              |           |    |                    |      |     |                  | $-1$           |              | $1 - 1$       |     |     |     |      |     |      |                   | $0.35$ 1.59   |
| 70        |             |  |                                                   |  |   |   |    |     |                        |       |      |           |    |                    |    |    |          |         |                          |      |              |           |    |                    |      |     |                  |                |              |               |     |     |     |      |     |      |                   | $0.65$ 1.11   |
| 75        |             |  |                                                   |  |   |   |    |     |                        |       |      |           |    |                    |    |    |          | -6      |                          |      |              |           |    |                    |      | -1. |                  | $-1$ $-1$      |              | $-1$ $-1$     |     |     |     |      |     | -11  |                   | $-1.3$ 1.60   |
| 68        |             |  |                                                   |  |   |   |    |     |                        |       |      |           |    |                    |    |    |          |         |                          |      | $\mathbf{0}$ |           |    |                    |      |     |                  | $-1$           |              | $0 - 1$       |     |     |     |      |     |      |                   | $-0.3$ 0.84   |
|           | $72\quad 0$ |  |                                                   |  |   |   |    |     |                        |       |      |           |    |                    |    |    |          |         |                          |      |              |           |    |                    |      |     | $-1$             |                | $-1$         | $^{\circ}$ -1 |     |     |     |      |     |      |                   | $-0.4$ 0.97   |
|           | $73 - 2$    |  |                                                   |  |   |   |    |     |                        |       |      |           |    |                    |    | -1 |          | 2 - 1   | -11                      | $-2$ |              |           |    |                    | -1   | 0   |                  | $0 - 1$        |              |               |     |     |     |      |     |      | $-1$ $-0.28$ 0.97 |               |
|           | 74 0        |  |                                                   |  |   |   |    |     |                        |       |      |           |    |                    |    |    |          |         |                          |      | $\mathbf{0}$ |           |    |                    |      |     | -1.              |                |              | $-1$ $-1$     |     |     |     |      | 0   | 0.   | $-0.35$ 0.73      |               |
| 63        |             |  | -3                                                |  |   |   |    |     |                        |       |      |           |    |                    |    |    |          | $-1$    |                          |      | $\mathbf{0}$ |           |    |                    |      |     |                  |                |              |               |     |     |     |      |     |      | $-0.13$ 0.98      |               |
| $P$ 0     |             |  | $-0.2$ $-0.5$ $-0.4$ 0.5 0.3 $-0.4$ $-0.2$ $-0.6$ |  |   |   |    |     | $-1$ $-1.2$ $-0.2$ 0.2 |       |      | $0 - 0.1$ |    | $-1$ $-0.7$ $-0.2$ |    |    | $-0$ 0.1 |         | $0 \t 0 \t -0.5 \t -0.8$ |      |              | $0 - 0.1$ |    | $-0$ $-0.2$ $-0.1$ |      | 0.2 |                  |                | 0.2          |               | -0  |     | 0.3 | 0.2  |     |      | $0 -0.1 -0.14$    |               |
| <b>DE</b> |             |  |                                                   |  |   |   |    |     |                        |       |      | 0.6       |    |                    |    |    |          |         |                          |      |              |           |    |                    |      |     |                  |                | 0.9          |               |     |     |     | 1.08 | 0.9 |      |                   |               |

Tabla 9 Reporte de Resultados de la Brecha Calculada para el Objeto de Aprendizaje 2. Fuente: Elaboración Propia.

De acuerdo con la Tabla 9, la media mínima por participante fue de -1.3 con una desviación estándar de 1.60, la media máxima por participante fue de 0.65 con una desviación estándar de 1.11. Cabe recordar que un resultado de brecha mayor o igual a 0 se considera satisfactorio.

Por otro lado, los valores de media y desviación estándar para la brecha del objeto de aprendizaje 2 son: media mínima de -1.2 con una desviación estándar de 1.9 y una media máxima de 0.5 con una desviación estándar de 1.

En el caso del segundo objeto de aprendizaje evaluado en este estudio de satisfacción, de acuerdo con la evaluación correspondiente de los alumnos participantes, el promedio general de satisfacción fue de -0.14, este resultado al igual que en el resultado de la evaluación del primero objeto de aprendizaje evaluado en este estudio, es insatisfactorio.

Brecha Calculada del Objeto de Aprendizaje 3

Finalmente los resultados de media y desviación estándar por participante y por pregunta para la brecha calculada con el uso del objeto de aprendizaje 3, se muestran en la Tabla 10.

| <u>U : </u> |     |     |     |                     |     |              |            |     |                  |     | 13 |     |  |            | 18 | 19               | 20  | 21  | 22  | 23  | 24  | 25  | -26 | 27 | -28 | -29    | 30 | 31  | 32 | 33  | 34  | -35 |                                   | 38  | 39  | 40 P     |               | DE            |
|-------------|-----|-----|-----|---------------------|-----|--------------|------------|-----|------------------|-----|----|-----|--|------------|----|------------------|-----|-----|-----|-----|-----|-----|-----|----|-----|--------|----|-----|----|-----|-----|-----|-----------------------------------|-----|-----|----------|---------------|---------------|
| 89          |     |     |     |                     |     |              |            |     |                  |     |    |     |  |            |    |                  |     |     |     |     |     |     |     |    |     |        |    |     |    |     |     |     |                                   |     |     |          |               | $0.35$ $0.65$ |
| 72          |     |     |     |                     |     |              |            |     |                  |     |    |     |  |            |    |                  |     |     |     |     |     |     |     |    |     |        |    |     |    |     |     |     |                                   |     |     |          |               | $0.33$ 1.01   |
| 75          |     |     |     |                     |     |              |            |     |                  |     |    |     |  |            |    |                  |     |     |     |     |     |     |     |    |     |        |    |     |    |     |     |     |                                   |     |     |          |               | $0.1$ 0.37    |
| 70          |     |     |     |                     |     |              |            |     |                  |     |    |     |  |            |    |                  |     |     |     |     |     |     |     |    |     |        |    |     |    |     |     |     |                                   |     |     |          |               | $0.98$ $0.61$ |
| 85          |     |     |     |                     |     |              |            |     |                  |     |    |     |  |            |    |                  |     |     |     |     |     |     |     |    |     |        |    |     |    |     |     |     |                                   |     |     |          |               | 1.15 1.17     |
| 83          |     |     |     |                     |     |              |            |     |                  |     |    |     |  |            |    |                  |     |     |     |     |     |     |     |    |     |        |    |     |    |     |     |     |                                   |     |     | $\Omega$ |               | $0.13$ $0.40$ |
| 82          |     |     |     |                     |     |              |            |     |                  |     |    |     |  |            |    |                  |     |     |     |     |     |     |     |    |     |        |    |     |    |     |     |     |                                   |     |     |          |               | $0$ 0.43 0.63 |
| 68          |     |     |     |                     |     |              |            |     |                  |     |    |     |  |            |    |                  |     |     |     |     |     |     |     |    |     |        |    |     |    |     |     |     |                                   |     |     | $\Omega$ |               | $0.55$ 0.74   |
| 74          |     |     |     |                     |     |              |            |     |                  |     |    |     |  |            |    |                  |     |     |     |     |     |     |     |    |     |        |    |     |    |     |     |     |                                   |     |     | $\Omega$ |               | $0.13$ $0.33$ |
| 73          |     |     |     |                     |     |              |            |     |                  |     |    |     |  |            |    |                  |     |     |     |     |     |     |     |    |     |        |    |     |    |     |     |     |                                   |     |     |          |               | $0.58$ 0.67   |
| 63          |     |     |     |                     |     |              |            |     |                  |     |    |     |  |            |    |                  |     |     |     |     |     |     |     |    |     |        |    |     |    |     |     |     |                                   |     |     |          |               | $0$ 0.45 0.74 |
| <b>P</b>    | 0.7 | 0.3 | 0.4 | 0.9                 | 0.8 | $\mathbf{0}$ | 0.6        | 0.8 | 0.6 <sub>1</sub> | 0.5 |    | 0.5 |  | 0.5        |    | 0.1              | 0.2 | 0.9 | 0.6 | 0.6 | 0.5 | 0.4 |     |    | 0.6 |        |    | 0.3 |    | 0.4 | 0.2 |     | 0.5                               | 0.5 | 0.4 |          | $0\quad 0.51$ |               |
|             |     |     |     | DE A AO AC AC AO 13 |     |              | 0 07 07 07 |     |                  | 07  |    |     |  | 1050705100 |    | 1040502070700071 |     |     |     |     |     |     |     |    |     | 1.0011 |    |     |    |     |     |     | a nel tinzina ni ni nezinezine in |     |     |          |               |               |

Tabla 10 Reporte de Resultados de la Brecha Calculada para el Objeto de Aprendizaje 3. Fuente: Elaboración Propia.

Como se puede observar en la Tabla 10, el valor promedio mínimo por participante de esta brecha fue de 0.10 con una desviación estándar de 0.37. El valor promedio máximo registrado en este cálculo automático en EndusCheck fue de 1.15 con una desviación estándar de 1.17.

En relación a los datos correspondientes a las preguntas, se tiene que la media mínima fue de 0 con una desviación estándar de 0. Y la media máxima por pregunta fue de 1.1 con una desviación estándar de 1.5.

De acuerdo con las respuestas de los alumnos participantes en este estudio de satisfacción, la media general de satisfacción para el tercer objeto de aprendizaje evaluado fue de 0.51, dado que este resultado es mayor que 0, esto significa que sí hubo satisfacción con el mismo por parte de los alumnos.

A manera de resumen y en base a los resultados de las respectivas brechas de cada uno de los objetos de aprendizaje, el objeto de aprendizaje 3 resultó ser el mejor evaluado en relación a la satisfacción de la mayoría de los participantes de este estudio de satisfacción.

# **5.1.6 Resultados de Usabilidad Y Funcionamiento de EndusCheck.**

En la siguiente tabla se presentan los resultados del estudio de usabilidad de EndusCheck que se les aplicó a los mismos 11 participantes que evaluaron los 3 objetos de aprendizaje, empleando esta aplicación web para determinar la satisfacción con el uso de los mismos.

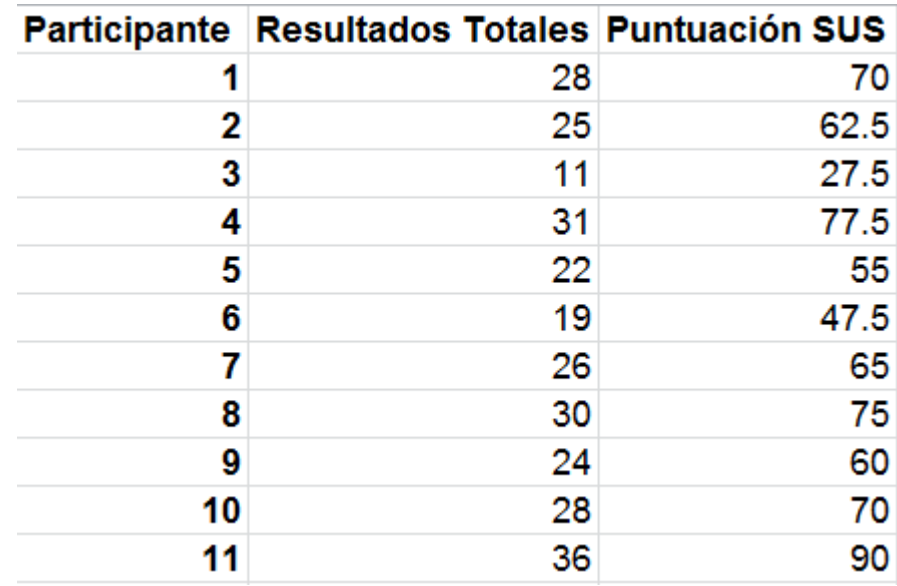

Tabla 11 Resultados de Usabilidad de los Participantes del Estudio de Satisfacción al Utilizar EndusCheck. Fuente: Elaboración Propia.

Como se puede apreciar en la Tabla 12, en los resultados del estudio de usabilidad aplicado a EndusCheck, la cantidad de evaluaciones "negativas" y "positivas" estuvo prácticamente "pareja", en donde de un total de 11 valoraciones 5 se consideraron como No Aceptables de acuerdo con la escala SUS y 6 caen dentro de las evaluaciones consideradas como Aceptables, según esta misma escala. En base la valoración mostrada en la Figura 29 de este documento.

De acuerdo con las preguntas del instrumento SUS, se detectaron reacciones encontradas, ya que para algunos participantes EndusCheck, resultó ser complejo en su funcionamiento, mostró inconsistencias no generó confianza en los participantes y en general no visitarían el sitio de esta aplicación.

Por otro lado, las respuestas favorables por parte de algunos de los participantes éstos consideraron a EndusCheck como una aplicación web fácil de utilizar e integrada, que la mayoría de los usuarios de la misma, podrían aprender a utilizar sin mayores problemas, en general se sintieron confiados con el uso de EndusCheck, al grado de reportar que sí visitarían y utilizarían con frecuencia la aplicación.

La escala SUS más baja fue de 27.5 puntos y la más alta fue de 90 puntos. En base a los resultados obtenidos, se considera esta información es importante ya que sirve para detectar cual es la experiencia de los usuarios finales de EndusCheck, en este caso los participantes de estudios de satisfacción.

A manera de resumen, en este empate técnico de evaluación de la usabilidad de EndusCheck, se considera que la aplicación sí requiere modificaciones visuales y simplificación de operación en algunos de sus procesos internos. Este empate indica que hay trabajo por hacer para que la experiencia de usabilidad con EndusCheck sea mucho mayor, de tal manera que sean mínimas las evaluaciones que consideren a EndusCheck como una aplicación web No Aceptable.

Pese a los resultados obtenidos en relación a la usabilidad de EndusCheck, los resultados del funcionamiento de esta aplicación web, fueron más favorables, ya en el menú de los participantes del estudio de satisfacción las opciones de: registro de participantes, inicio de sesión, selección de la evaluación correspondiente, la carga del instrumento respectivo y la captura de respuestas, así como el cálculo de la brecha y la media y la desviación estándar funcionaron correctamente. En otras palabras todo este proceso fue automático y transparente para el usuario.

En este mismo orden de ideas, las opciones del menú de investigadores en donde se capturó el instrumento, se definió la investigación, se dio seguimiento a los participantes del estudio de satisfacción, también funcionaron de manera correcta. En resumen, se considera que el funcionamiento de EndusCheck es el adecuado.

# **5.2 Limitaciones y Problemas Encontrados.**

La primera limitante que se tuvo para realizar las pruebas de funcionamiento de EndusCheck fue el tiempo, ya que por diversos factores se retrasó un tiempo de 3 semanas aproximadamente la implantación de esta aplicación web en el servidor señalado en varios puntos de este documento.

# **5.2.1 Limitaciones y Problemas relacionados con el estudio de satisfacción.**

Debido al retraso mencionado en el punto 5.2 de este documento, el laboratorio de cómputo que se tenía destinado para realizar el estudio de satisfacción con el uso de los 3 objetos de aprendizaje señalados en varios puntos de este documento, se utilizó para otras actividades universitarias, de tal manera que los participantes de este estudio únicamente tuvieron alrededor de 3 horas para evaluar los objetos de aprendizaje y evaluar la usabilidad de EndusCheck.

Además, debido a que el día en que se llevó a cabo el estudio de satisfacción la mayoría de los alumnos del grupo de 4° semestre de Ingeniería en Computación Inteligente no asistieron a la Universidad Autónoma de Aguascalientes porque no tenían clases, de tal manera que solo participaron 11 alumnos de dicho grupo, quienes habían asistido al campus universitario por otra razón.

# **5.2.2 Limitaciones y Problemas encontrados relacionados con el funcionamiento de EndusCheck.**

Se detectó que al momento de que el investigador decide visualizar las respuestas correspondientes a la satisfacción esperada, obtenida y los respectivos resultados del cálculo de la brecha, los reportes estaban incompletos: es decir aparentemente algunos participantes no habían respondido algunas de las preguntas de los instrumento empleados para este estudio de satisfacción.

Ya que el reporte mostraba el texto "Nan", en lugar del valor numérico de algunas respuestas de sus respectivas preguntas del instrumento, aparentemente el participante no había respondido dichas preguntas.

Este error indica que no se consideró forzar a que los participantes de los estudios de satisfacción respondan cada una de las preguntas de todos los bloques de un instrumento, es decir un participante puede pasar al siguiente bloque de preguntas sin contestar una sola del bloque de preguntas actual, esta situación no está validada.

Empero, esta situación fue de bastante utilidad ya que a través del estudio de satisfacción en objetos de aprendizaje llevado a cabo y al empleo de EndusCheck accediendo a esta aplicación web desde el servidor señalado en puntos anteriores de este documento, se logró detectar esta anomalía en el funcionamiento de EndusCheck.

Durante las pruebas de funcionamiento realizadas en el equipo portátil de quien presenta este documento, no se detectó este problema ya que las circunstancias de las pruebas en el equipo personal de éste no tenían el retardo en las peticiones que los participantes hacían al servidor en donde se encuentra montada EndusCheck, además del tráfico de la red existente.

Si bien, hay que atender estos problemas detectados, se considera que en lo general EndusCheck sí funciona y sí es útil para el propósito que fue desarrollada, cabe mencionar que los alumnos no reportaron algún tipo de anomalía en las vistas correspondientes a los participantes de estudios de satisfacción.

# **CAPÍTULO 6. CONCLUSIONES**

### **6.1 Conclusiones Referentes a Objetivos**

**Objetivo Específico 1.** 

**Por medio del análisis de investigaciones basadas en la Teoría de Servicios, descubrir cuál es la importancia de la determinación de la satisfacción del usuario.**

Se encontró que son diversas las razones que causan y motivan que se lleven a cabo estudios de satisfacción en las modalidades y tecnologías educativas basadas en TIC's. Sin embargo la razón principal, en la que coinciden la mayoría de los investigadores de los estudios de satisfacción revisados, es que un estudio de satisfacción es una forma de evaluar la calidad de este tipo de servicios. Para llegar a esta conclusión se analizaron 31 estudios de satisfacción. Esta información se presenta de manera más amplia en el punto 3.1.1.6 de este documento.

#### **Objetivo Específico 2.**

# **Analizar las diferentes metodologías, aplicaciones e instrumentos empleados en estudios de satisfacción del usuario.**

A través de la revisión de 31 estudios de satisfacción previamente seleccionados en base al cumplimiento de ciertos criterios, especificados en el punto 3.4 de este documento concretamente en el apartado de Metodología de Requerimientos, se encontró que existen diversas metodologías para llevar a cabo estudios de satisfacción en modalidades y tecnologías educativas basadas en TIC's.

Sin embargo en base al análisis de estas metodologías de los 31 estudios de satisfacción revisados, se pudo identificar un proceso general para llevar a cabo estudios de satisfacción en las modalidades y tecnologías educativas mencionadas. En donde se detectan las principales etapas del proceso para determinar la satisfacción: captura de datos, cálculo de la satisfacción y reporte de resultados. Esta información se presenta de manera más amplia en el punto 4.1 de este trabajo.

Se considera relevante mencionar que en relación a las diversas metodologías encontradas en los 31 estudios de satisfacción revisados, en tan solo en 3 estudios se llevan a cabo dos evaluaciones, una al inicio y otra al final. Lo cual representa un 9.68%.

Por otro lado, en relación a las aplicaciones empleadas para realizar los estudios de satisfacción se encontró que son varias las aplicaciones utilizadas, de tal manera que el proceso de determinación de la satisfacción, se encuentra "disperso" desde una perspectiva de utilización de aplicaciones, ya que en algunos estudios de satisfacción se emplean hasta tres aplicaciones distintas, una para llevar a cabo la captura, otra para el cálculo de la satisfacción y una más para el reporte de los resultados.

En relación a lo descrito en el párrafo anterior y en base a los 31 estudios de satisfacción revisados, se encontró que para etapa de captura de encuestas en 5 estudios se llevó a cabo esta fase a través de encuestas en papel lo cual representa un 16.13% del total de estudios revisados. En 8 estudios se reporta que emplean aplicaciones en línea de captura de encuestas, aunque éstas no se especifican, en términos de porcentaje esto es un 25.81% del total, finalmente 14 estudios de satisfacción de los revisados no especifican como llevaron a cabo la captura de encuestas o la forma de obtención de respuestas por parte de los participantes de dichos estudios, esto significa un 45.51%.

Además el empleo de distintas aplicaciones para el cálculo y el reporte de resultados en los 31 estudios de satisfacción revisados, se distribuye como sigue: el software SPSS en sus distintas versiones fue el más empleado ya que lo reportan 16 estudios, lo cual representa un 51.16% del total, en segundo lugar 10 estudios no especifican que aplicaciones se usaron para este propósito, lo que representa un 32.25%, finalmente Excel se utilizó en 3 estudios del total de los revisados, en porcentaje esto es 9.68%. Esta información se puede consultar de manera más amplia en el punto 4.3 de este trabajo.

Finalmente, la mayoría de los instrumentos usados en los 31 estudios de satisfacción revisados, son adaptaciones de instrumentos para determinar la satisfacción ya existentes, ya que 9 de estos estudios emplean un instrumento con estas características, lo cual representa un 29.03% del total. Esta información se presenta de manera más amplia en el punto 4.3 de este trabajo.

#### **Objetivo Específico 3.**

# **Identificar los estadísticos más comunes, utilizados en reportes de satisfacción del usuario.**

De acuerdo con la literatura revisada, son varios los estadísticos que aparecen en los reportes de los estudios de satisfacción. Sin embargo la mayoría presenta los resultados de sus respectivos estudios de satisfacción con 2 estadísticos: la media y la desviación estándar ya que estos estadísticos se reportaron en 24 y 18 estudios de satisfacción de los 31 revisados para esta investigación respectivamente, lo cual representa un 77.42 % y un 58.06% de manera correspondiente. El porcentaje, es el estadístico que sigue en relación al empleo del mismo en los reportes de resultados de satisfacción ya que se reporta en 10 estudios de satisfacción de los 31 revisados, alcanzando un 32.26%. Esta información se presenta de manera más amplia en el punto 4.3 de esta investigación.

#### **Objetivo Específico 4.**

# **Desarrollar una aplicación en base a los requerimientos encontrados durante el análisis de investigaciones de satisfacción basadas en la Teoría de Servicios.**

Una vez que se contó con las especificaciones para el desarrollo de la aplicación, en base a los estudios de satisfacción revisados se inició con el desarrollo de EndusCheck, como se bautizó a la aplicación que se propone en este documento. Esta información se presenta de manera más amplia en el punto 4.1 de este trabajo.

De manera general, EndusCheck es una aplicación que permite automatizar y optimizar el proceso de Determinar la Satisfacción de manera integral en una sola aplicación. Esta desarrollada pensando en dos usuarios: los participantes de estudios de satisfacción y los investigadores que llevan cabo los mismos.

Cada uno de estos usuarios tiene una vista inicial de para usar EndusCheck, en donde se pueden registrar, iniciar sesión y recuperar datos de inicio de sesión.

En el menú de participantes, éstos pueden Seleccionar la evaluación que van a realizar, ya sea de satisfacción obtenida o satisfacción esperada, de la investigación en la que están involucrados. Además los participantes pueden contestar la encuesta correspondiente, a través de la opción Evaluación de Servicio, esta acción la repetirán tantas veces como servicios haya que evaluar. Los participantes también tienen la opción también de Modificar su contraseña y correo electrónico, finalmente con la opción de Salir los participante tienen la opción de cerrar sesión en EndusCheck.

Por otro lado los investigadores tienen la opción de cargar en EndusCheck un nuevo instrumento para determinar la satisfacción, en caso de que los instrumentos existentes no sean adecuados para su estudio, también puede definir una investigación de tal manera que el investigador puede configurar las especificaciones de su estudio, además cuenta con una opción en donde puede monitorear el avance de los participantes del estudio de satisfacción, de tal forma que puede saber que participantes han contestada que evaluaciones de un investigación en particular. De igual manera el investigador puede consultar los resultados de las evaluaciones de satisfacción esperada, satisfacción obtenida y de brecha. Finalmente en la opción de Salir el investigador cierra sesión en EndusCheck.

La información relacionada con el uso de EndusCheck se encuentra de manera más amplia en el punto 4.2 de este documento y en el anexo 1 del mismo.

Se consideran tres ventajas principales que distinguen a EndusCheck de otras aplicaciones de captura de encuestas comerciales existentes:

- **Integración del Proceso para Determinar la Satisfacción en una solo aplicación.**
- Cálculo de la Brecha 5 del Modelo Servqual.
- **-** Definición de una Investigación.

#### **Objetivo Específico 5.**

# **Probar el correcto funcionamiento de la aplicación en un estudio de satisfacción con objetos de aprendizaje.**

Las pruebas de funcionamiento de EndusCheck se llevaron a cabo en dos etapas:

La primera consistió en las pruebas funcionales propias cualquier proceso de desarrollo de software, en este caso en particular en base al Modelo de Prototipos, realizadas por el autor de este documento, quien es también el desarrollador de la aplicación propuesta en el mismo. Se considera relevante mencionar que dichas pruebas se realizaron en el equipo de cómputo portátil particular del desarrollador.

Dichas pruebas consistieron en verificar que la navegación de la aplicación, así como los elementos de la misma, correspondiera con lo que se supone deberían de hacer. Por ejemplo si al dar click en el botón Evaluación del Servicio, esta opción efectivamente cargara el instrumento que los participantes deberían de contestar, cualquier otra opción se considera incorrecta. En este sentido estas pruebas funcionaron correctamente en el equipo portátil del desarrollador.

Para la segunda etapa se montó la aplicación en un servidor de la Universidad Autónoma de Aguascalientes, que pertenece al Cuerpo Académico de Ingeniería de Software y Objetos de Aprendizaje de dicha institución de educación superior.

Una vez montada la aplicación en el servidor, se llevaron a cabo pruebas similares a las que se realizaron en la primera etapa en el equipo portátil del desarrollador, éstas consistieron en verificar que todos los elementos tales como menús, botones, selects, etc. realizaran las funciones para las que fueron desarrollados.

En este sentido, se comprobó que también funcionaban correctamente todas las características de EndusCheck. La única diferencia que se notó en comparación con las pruebas realizadas en el equipo portátil del desarrollador es que en algunas ocasiones, EndusCheck se "tardaba" un poco en enviar algún mensaje al usuario o en cargar el instrumento para evaluar el objeto de aprendizaje.

Se considera que este retardo no afecta el funcionamiento de EndusCheck, se atribuye el mismo al tiempo de respuesta del servidor ante una solicitud de los usuarios y al tráfico de la red.

Una vez que se llevó a cabo el estudio de satisfacción con el uso de objetos de aprendizaje, empleado EndusCheck, se obtuvieron los cálculos y los reportes de satisfacción de manera automática y de manera integral a través de esta aplicación web. Concluyendo, se considera que la aplicación está funcionando y sí hace lo que debe de hacer.

#### **Objetivo Específico 6.**

#### **Aplicar un estudio de usabilidad a la aplicación propuesta.**

Se llevó a cabo un estudio de satisfacción, en donde participaron 11 alumnos de la carrera de Ingeniería en Computación Inteligente de la Universidad Autónoma de Aguascalientes.

El estudio incluía el empleo de 3 Objetos de Aprendizaje, en donde cada uno de los alumnos debía realizar una evaluación previa para capturar la satisfacción esperada con el uso de estos 3 Objetos de Aprendizaje. Después cada alumno utilizaría cada uno de los mismos y finalizando el uso de cada uno realizarían una encuesta final para capturar la satisfacción obtenida.

Una vez que los alumnos terminaron de evaluar cada uno de los 3 Objetos de Aprendizaje, se les proporciono en una hoja de papel un cuestionario más, consistente de 10 preguntas.

Este instrumento, sirve para medir la usabilidad de sistemas computacionales en general, fue propuesto por Jhon Brooke en 1986 y lo denominó SUS (System Usability Scale), se recuerda que este instrumento es altamente empleado en estudios de usabilidad.

El objetivo de esta evaluación fue valorar la experiencia de los usuarios finales, en este caso los participantes del estudio de satisfacción con los Objetos de Aprendizaje.

# **6.2 Conclusiones Referentes a Hipótesis**

**Hipótesis H0: Los estudios de satisfacción con el uso de objetos de aprendizaje se realizan principalmente calculando una brecha entre la satisfacción esperada y la satisfacción obtenida.**

**Hipótesis HA: Los estudios de satisfacción con el uso de objetos de aprendizaje se realizan principalmente de una manera distinta a calcular una brecha entre la satisfacción esperada y la satisfacción obtenida.**

De acuerdo con la literatura revisada, se puede decir que la hipótesis nula H0, se rechaza definitivamente, ya que la mayoría de los estudios de satisfacción revisados, llevados a cabo en modalidades y tecnologías educativas basadas en TIC's, realizan únicamente un sola evaluación al final, en un 90.32% de los casos, que en cantidad representan 28 de los 31 trabajos revisados.

Como se ha comentado, en secciones anteriores en este documento, esto quizás se debe a que es considerablemente más complejo determinar la satisfacción a través de dos evaluaciones, una al inicio para lo esperado y otra al final para lo obtenido, además de que posteriormente se calcule la brecha entre ambos resultados. Esta información se presenta de manera más amplia en el punto 4.3 de este trabajo.

### **6.3 Conclusiones de Resultados Obtenidos.**

De acuerdo con la literatura revisada, a pesar de la diversidad de metodologías empleadas para determinar la satisfacción, en modalidades y tecnologías educativas basadas en TIC's, los estadísticos que obtuvieron una mayor demanda de utilización en reportes de satisfacción son: la media y la desviación estándar.

Los números de estos dos estadísticos, en reportes de satisfacción, de los 31 estudios revisados, son: 24 y 18 apariciones, respectivamente y 77.42% y 58.06% de manera correspondiente.

El estadístico que más se acerca, para reportar la satisfacción es el porcentaje, sin embargo existe una diferencia numérica y porcentual, considerable entre este estadístico y los mencionados en el primer párrafo de esta sección. Ya que los números para este estadístico son: 10 apariciones y 32.26%.

Como se menciona en el punto 4.3 de este trabajo, el estadístico Alfa de Cronbach, alcanzó niveles que se pueden considerar importantes de aparición en estudios de satisfacción, los números para este estadístico son: 15 apariciones en los 31 estudios, alcanzando un 48.39% del total de estudios revisados. Lo anterior se traduce en la seriedad y validez de los distintos instrumentos empleados para los estudios de satisfacción.

En base a los resultados obtenidos, se puede decir que un reporte básico y/o común, que se utilice para determinar la satisfacción, debería de tener como mínimo la media y la desviación estándar, para mostrar los resultados respectivos, así como el estadístico de porcentaje para mostrar de una manera distinta tal información, en dicho reporte.

Además, las conclusiones relacionadas con el análisis de instrumentos, derivado de la búsqueda de requerimientos, para el desarrollo de la aplicación que propuesta en este trabajo se tienen los siguientes datos:

La diversidad de instrumentos existentes empleados en estudios para determinar la satisfacción en modalidades y tecnologías educativas basadas en TIC's es amplia en relación a la cantidad de estudios de satisfacción revisados.

Se considera que esta heterogeneidad de instrumentos posibles, que se pueden utilizar en estudios de satisfacción, es positiva y enriquecedora, ya que no existe un único instrumento válido, para llevar a cabo este tipo de estudios.

Por esta razón, los investigadores de un estudio de esta índole, se encuentran en la libertad de elegir alguno de los instrumentos ya existentes e implementarlo tal cual, o seleccionar alguno de los instrumentos ya existentes y modificarlo y adaptarlo a las necesidades específicas para su estudio, incluso tienen la opción también de diseñar, proponer y utilizar un instrumento de su propia autoría.

A pesar de las opciones con las que cuentan los investigadores en este tipo de estudios, de acuerdo con los resultados obtenidos y de los 31 estudios revisados, de los 21 estudios en donde sí se reportó, que instrumento se empleó en cada uno de estos estudios, en 9 de éstos se especifica que utilizaron instrumentos ya existentes, que son modificados y adaptados por los investigadores que los eligieron para sus investigaciones. En términos de porcentaje esto es un 29.03%

En menor medida, se encuentran estudios de investigación para determinar la satisfacción, que utilizaron instrumentos existentes, que fueron implementados en dichos estudios sin modificación alguna, de los 31 estudios revisados, solo 5 estudios reportaron esta característica, representando un 16.13%.

De igual manera los estudios, en donde se diseñó, propuso e implementó un instrumento para determinar la satisfacción, de autoría propia por parte de los investigadores de dichos estudios, fueron 7 del total de los 31 revisados, obteniendo un 22.58%.

En base a los resultados obtenidos, se encontró que tres instrumentos para determinar la satisfacción, de los 21 estudios en donde se reporta esta información fueron empleados en estudios distintos, realizados por diferentes investigadores. Estos tres instrumentos son: El propuesto por Llorente (2008), el Modelo de Kirkpatrick (1959) y el instrumento de Arbaugh (2000).

Se considera conveniente también, resaltar que de los 31 estudios revisados, en 28 de éstos, se indica que únicamente llevaron a cabo una evaluación al final, en los 3 estudios restantes, se indica que se llevaron a cabo dos evaluaciones, una al inicio relacionada con la satisfacción esperada y una al final relacionada con la satisfacción obtenida, de tal manera que se calculó la brecha entre ambas evaluaciones.

Además en relación a la importancia de la determinación de la satisfacción en modalidades y tecnologías educativas basadas en TIC's se concluye lo siguiente:

Es innegable la necesidad de retroalimentación, de los usuarios finales: los estudiantes, para determinar y/o medir la satisfacción de éstos, en dichas modalidades y tecnologías. Así lo expresan Alonso (2010), AlSagheer (2011) Marcelo (2011), Cabrera (2011), y Cole et al (2014) en sus respectivos estudios.

La satisfacción no es tan sencilla de determinar y/o medir. Esto quizás sea parte, del por qué dentro de la literatura, la medición de esta variable se aborda desde diferentes perspectivas.

Se reconoce la necesidad de incrementar el número de estudios empíricos de esta índole, ya que se considera que son insuficientes. De acuerdo con Zhu (2012), Martínez (2008) y Lemos et al., (2012).

La satisfacción de los estudiantes en este tipo de modalidades y tecnologías educativas, no trae beneficios únicamente a los estudiantes, sino que también las organizaciones que los implementan, ya que de esta manera, las mismas cuentan con evidencias de evaluación interna.

Las causas que motivan a los diferentes investigadores, para llevar a cabo estudios de satisfacción, son diversas y éstos se llevan a cabo de diferentes formas, en diferentes contextos, con diferentes instrumentos de evaluación y escalas de medición, etc. Sin embargo el factor común sigue siendo: determinar y/o medir la satisfacción de los estudiantes en estas modalidades educativas principalmente.

Finalmente la importancia de la satisfacción de los estudiantes en estas modalidades de estudio, repercute en información confiable, directamente referida de los principales usuarios, tal información se puede traducir en requerimientos reales de mejora continua para el diseño, desarrollo e implementación de cursos e-learning, blended learning y objetos de aprendizaje, etc.

# **6.3.1 Principales Ventajas de EndusCheck**

Información de las principales ventajas de EndusCheck, se encuentra en el punto 6.3 de esta investigación.

# **6.3.1.1 Integración del Proceso para Determinar la Satisfacción en una sola aplicación.**

Como se ha comentado en puntos anteriores en este documento, la aplicación propuesta en el mismo, integra en una sola aplicación el Proceso para Determinar la Satisfacción encontrado en la literatura, a través de los 31 estudios de satisfacción revisados. De tal forma que automatiza y optimiza el mismo.

Con EndusCheck, ya no será necesario capturar encuestas en papel o en diferentes aplicaciones electrónicas que únicamente se utilizan para la etapa de captura del proceso. En sentido las aplicaciones comerciales, si bien ofrecen una versión gratuita esta se ve limitada a una cantidad determinada de preguntas, una cantidad limitada de encuestas y no se permite capturar distintos instrumentos ya que las encuestas se llevan a cabo con los cuestionarios predefinidos con los que cuentan dichas aplicaciones comerciales.

Además en este orden de ideas, tampoco será necesario utilizar en los estudios de satisfacción aplicaciones estadísticas como Excel, SPSS, Statistica, etc. Ya que EndusCheck, permite determinar la satisfacción de un servicio y reportar los resultados a través de los estadísticos de media y desviación estándar, en caso de que el investigador requiera de realizar cálculos estadísticos más sofisticados EndusCheck le permite exportar los resultados a un documento de Excel, para su posterior procesamiento en otras aplicaciones.

# **6.3.1.2 Cálculo de la Brecha 5 del Modelo Servqual.**

Esta característica es prácticamente única en EndusCheck, ya que no se encontraron esfuerzos similares en la literatura revisada ni en las opciones que ofrecen aplicaciones comerciales de captura de encuestas.

Esta opción de EndusCheck le permite al investigador realizar estudios de satisfacción en donde se requiere llevar a cabo dos evaluaciones, una previa al uso de un servicio para obtener datos relacionados con la satisfacción esperada y otra posterior al uso del mismo, para obtener datos relacionados con la satisfacción obtenida. Una vez que se tienen estos dos datos, de manera automática EndusCheck, calcula la brecha correspondiente de manera transparente para el usuario.

# **6.3.1.3 Definición de una Investigación.**

Esta característica ha sido resaltado en diferentes puntos de este documento la razón es que en base a la literatura revisada, se detectó que existen una variedad considerable de metodologías para determinar la satisfacción, el empleo de una o dos evaluaciones para tal propósito, diferentes criterios de satisfacción, así como el empleo de distintos instrumentos para realizar este tipo de estudios.

Debido a lo anterior, se decidió incluir un módulo en EndusCheck que le permitiera al investigador configurar una investigación de acuerdo a las necesidades propias de dicho estudio, en otras palabras EndusCheck es una aplicación flexible que no se limita a un instrumento en particular, a un criterio de satisfacción específico, a una sola evaluación o a dos evaluaciones.

De tal manera que en EndusCheck, el investigador en esta opción puede llevar a cabo n combinaciones de configuración distintas, en donde el investigador decide seleccionar aquellas opciones que sean las adecuadas para llevar a cabo su estudio de satisfacción.

## **6.4 Conclusiones del Método de Investigación Empleado.**

En relación a la metodología de investigación que se siguió para la elaboración y desarrollo de esta tesis, se concluye que fue un proceso planeado gracias a la orientación del Tutor y de los Sinodales de este documento.

Ya que se consideraron las etapas y las subetapas adecuadas y convenientes para el proceso de investigación de este trabajo, acordes con el objetivo general y los objetivos específicos que persigue esta investigación.

En este orden de ideas, la metodología de investigación que se siguió en este documento, sirvió para obtener los requerimientos de desarrollo de la aplicación web que se propone en el mismo, fue útil para desarrollar dicha aplicación, permitió plantear de qué forma se evaluaría EndusCheck, etc.

De tal manera que se propusieron diagramas, en donde se representa la secuencia del proceso de investigación para esta tesis. La información en estos diagramas resultó bastante útil, ya que éstos permitían visualizar en que punto de la investigación se encontraba quien presenta este documento y cuáles eran las etapas y/o subetapas faltantes. Esta información se presenta de manera más amplia en el punto 3.4 de esta investigación.

Aunque de manera visual no se aprecia en los diagramas de la metodología de investigación de esta tesis, cada una de las etapas y subetapas incluían la fase de revisión por parte del tutor de este documento principalmente y por parte de los sinodales de la misma, quien en su momento hicieron las observaciones necesarias para depurar la redacción de ésta.

## **6.5 Conclusiones de Aprendizaje Personal.**

La elaboración de esta Tesis fue una labor bastante ardua, el documento se inició a escribir a mediados del 2014 y se finalizó a mediados del 2016, prácticamente fueron dos años de estar escribiendo y rescribiendo este documento.

Sin embargo, el aprendizaje personal alcanzado durante este tiempo bien valió la pena, ya que durante la búsqueda de artículos científicos para conformar el Marco Teórico, relacionados con las Teorías Base que componen esta investigación: Teoría de Servicios y Objetos de Aprendizaje resultó bastante enriquecedor.

En este orden de ideas, considero importante mencionar que adquirí habilidades de investigación útiles. No me convierten las mismas en un investigador experimentado pero si me ayudaron y seguramente me servirán en un futuro para poder discernir entre fuentes confiables y no confiables, entre fuentes viables y no viables, dependiendo de la investigación de que se trate.

Resulta bastante interesante y motivadora la actividad de la investigación, ya que nos permite como seres humanos satisfacer todas las interrogantes que en un momento dado pudiéramos tener respecto a un tema en particular. Es gracias a la investigación que se genera conocimiento, se desarrollan productos innovadores, útiles, que solucionan alguna problemática existente.

De manera concreta las Teorías Base en la que se fundamenta este documento, resultaron ser muy entretenidas, es decir lograron en mi persona mantenerme con ganas de saber más, sobre todo en la Teoría de Servicios, que honestamente fue un área de estudio totalmente nueva para mí.

No sabía cuál era el alcance de esta área del conocimiento humano y en base a la literatura revisada, pude percatarme de la amplia aplicación de la misma en la solución de sistemas complejos de servicios de interés global.

En este orden de ideas, algo novedoso para mí fue saber que grandes empresas de tecnología de reconocido prestigio, se enfocaban en satisfacer las necesidades de sus clientes a través de la Teoría de Servicios, con el objetivo de ser más competitivas.

La situación anterior nunca la hubiera imaginado, yo creía que las empresas de tecnología se dedican a crear y desarrollar tecnología y hasta ahí. Y si es así, pero nunca consideré que el elemento cliente tuviera tal importancia y mucho que dichas empresas buscaran satisfacer cabalmente las necesidades de éste.

Dicho de otra manera, durante la revisión de la literatura correspondiente pude constatar que términos como "era del cliente", "experiencia del usuario" y "satisfacción del usuario" son las palabras clave que persiguen prácticamente todas las empresas líderes internacionalmente.

Por otro lado, durante la revisión de la literatura correspondiente a los Objetos de Aprendizaje de manera particular, pero además de las otras modalidades y tecnologías educativas basadas en TIC's pude darme cuenta que es un área que resulta interesante para una cantidad de investigadores bastante considerable a nivel internacional.

Además de que existen varias organizaciones y empresas a nivel internacional que crean y desarrollan soluciones para esta área del conocimiento humano. Y además que existen otras tantas que apuestan por el empleo de estas modalidades y tecnologías educativas.

Este punto lo quiero resaltar ya que, de acuerdo con la literatura revisada, la educación basada en TIC's en general tiene una conceptualización "negativa" para algunos sectores de la sociedad. Ya que consideran que no se puede aprender "en línea" o que el "aprendizaje es deficiente" en comparación con la educación presencial.

Sin embargo, hay investigación, hay ciencia detrás de estas modalidades y tecnologías educativas basadas en TIC's, de tal manera que la mayoría de los investigadores de estas áreas coinciden en que el aprendizaje a través de estos medios es posible, es real y de calidad equiparable a la educación presencial.

Y es que de acuerdo a la literatura revisada respectiva, la educación basada en TIC's en general, ofrece dos ventajas importantes en la educación y la capacitación: vence las barreras de tiempo y espacio, propias de la educación presencial. Además de que un sistema educativo en línea o un sistema de capacitación virtual son más baratos que sus pares en la educación tradicional presencial.

De manera particular el aprendizaje alcanzado en esta investigación, une estas dos Teorías Base, a través de los estudios de satisfacción (Teoría de Servicios) en las distintas modalidades y tecnologías educativas basadas en TIC's de manera particular (Objetos de Aprendizaje).

En este sentido, el análisis del proceso para determinar la satisfacción encontrada en la literatura resultó muy útil para poder desarrollar la aplicación que se propone en este documento: una aplicación web que sirve para determinar la satisfacción en Objetos de Aprendizaje, denominada EndusCheck.

El desarrollo de esta aplicación es bastante satisfactorio ya que aparte de este documento, como resultado de esta investigación, logré desarrollar está aplicación y me quedo con la idea de que será útil para investigadores que necesiten realizar estudios de satisfacción.

# **6.6 Conclusiones y Limitantes Finales.**

Esta investigación resultó interesante porque asocia dos áreas de estudio que aparentemente no tienen relación, como lo son la Teoría de Servicios y los Objetos de Aprendizaje, sin embargo de acuerdo con la literatura revisada sí existen esfuerzos en donde se aplica la Teoría de Servicios en los Objetos de Aprendizaje y en la modalidades y tecnologías educativas basadas en TIC's en general.

Son los estudios de satisfacción revisados el sustento teórico de la unión de estas dos áreas del conocimiento humano. En donde a través de los mismos se menciona que existe un interés por evaluar dichas modalidades y tecnologías educativas a través de la determinación de la satisfacción.

Sin embargo se reitera que durante el análisis del proceso para determinar la satisfacción, encontrado en la literatura se detectó que éste podía ser automatizado y optimizado a través de software.

Lo anterior es el objetivo principal de esta investigación, ya que se propone una aplicación web denominada EndusCheck que permite mejorar dicho proceso.

De tal manera que los estudios de satisfacción en dichas modalidades y tecnologías educativas sean más fáciles de realizar para los investigadores y sean también más fáciles de evaluar por parte de los usuarios finales.

En este sentido, la aplicación propuesta en este trabajo de investigación tiene 3 características principales que la distinguen de otras aplicaciones semejantes: la integración del proceso de determinación de la satisfacción, el cálculo de la brecha para investigaciones que realizan dos evaluaciones una previa al uso de objetos de aprendizaje y una al final después del empleo de los mismos y la posibilidad de que los investigadores pueden configurar sus investigaciones de acuerdo a las necesidades que requieran.

Cabe mencionar que no se encontraron esfuerzos semejantes en la literatura revisada.

Sin embargo, se encontraron algunas limitantes, por ejemplo la cantidad de participantes involucrados en la prueba de funcionamiento de EndusCheck y en la evaluación de la usabilidad de dicha aplicación, ya que fueron tan solo 11 los alumnos de la carrera de Ingeniería en Computación Inteligente los que pudieron participar.

Además de la limitante del tiempo encima para entregar la tesis, puesto que en la etapa final de redacción de este documento el tiempo fue un factor que influyó poder realizar estudios de satisfacción más amplios en relación a la cantidad de participantes, al tiempo para capturar las respuestas, a los distintos escenarios que en un momento dado sugirieron los Sinodales de este documento, para probar el funcionamiento de EndusCheck, etc.

Empero, se considera que la aplicación web que se propone en este documento, EndusCheck es una solución que sí automatiza y optimiza el proceso para determinar la satisfacción. Dicho de otra manera sí se cumplen tanto el objetivo general como los objetivos específicos.

# **GLOSARIO**

**Aplicación Web:** Es una aplicación de software diseñada para que pueda ser utilizada a través de un navegador, accediendo a un servidor web con salida a internet.

**Aula Virtual:** Es un entorno digital que posibilita el desarrollo de un proceso de aprendizaje.

**Automatización de procesos:** Es la sustitución de tareas tradicionalmente manuales por las mismas tareas realizadas de manera automática por máquinas o software.

**Bien:** Es cualquier producto y/o servicio que se puede ofrecer a un mercado para satisfacer un deseo o necesidad.

**B-learning:** Es una modalidad educativa que combina de manera adecuada, la modalidad presencial tradicional y la modalidad instruccional a distancia, a través del e-learning, esta modalidad está enfocada en el estudiante, tiene como propósito ser una modalidad de enseñanza aprendizaje que se caracterice por implementar las ventajas de las modalidades que la componen.

**Brecha:** Se define como la separación existente entre dos elementos relacionados o la diferencia entre éstos.

**Calidad:** Propiedad o conjunto de propiedades inherentes a algo, que permiten juzgar su valor.

**Desviación Estándar:** Es una medida de dispersión para variables de razón (variables cuantitativas o cantidades racionales) y de intervalo. Se define como la raíz de la varianza de la variable.

**E-book:** Es un anglicismo que significa que un libro se encuentra en formato digital o electrónico y no en el tradicional formato en papel.

**Educación a Distancia:** Es una forma de enseñanza en la cual los estudiantes no requieren de asistir físicamente al lugar de estudios. En este sistema de enseñanza el

alumno recibe el material de estudio a través de diversos medios, dicho sistema promuevo el aprendizaje autodidacta.

**Educación Presencial:** Es aquélla que como su nombre lo dice se exige y requiere de una presencia obligatoria en el aula para poder dirigir el aprendizaje por medio del profesor, quien en su función más tradicional explica, aclara, comunica ideas y experiencias

**Efectividad:** Es el equilibrio entre eficacia y eficiencia, es decir, se es efectivo si se es eficaz y eficiente.

**Eficiencia Terminal:** Es la proporción entre el número de alumnos que ingresan y los que egresan de una misma generación, considerando el año de ingreso y el año de egreso según la duración del plan de estudios.

**E-learning:** Es una modalidad educativa a distancia, que tiene como base el empleo de las TIC's. Éstas abarcan un amplio abanico de posibilidades como: aprendizaje basado en Web, aprendizaje basado en computadoras, aulas virtuales, TV interactiva, contenido educativo digital, etc. No hay interacción cara-a-cara.

**Estándar:** Es un adjetivo que sirve como tipo, modelo, norma, patrón o referencia para un conjunto de elementos semejantes.

**Estudio de satisfacción:** Es una investigación que se realiza con la finalidad de medir los niveles de satisfacción de los clientes finales de un producto o servicio.

**Evaluación:** Es la acción de estimar, calcular o señalar el valor de algo.

**Media:** Es el promedio de todos los números que pertenecen a un conjunto.

**M-learning:** Es una metodología de enseñanza y aprendizaje basada en el uso de pequeños dispositivos móviles.

**Metadato:** Es un grupo de datos que describen el contenido informativo de un objeto al que se le denomina recurso.

**Objeto de Aprendizaje:** Se define como un elemento de software, que se contiene a sí mismo y además tiene la característica de ser reutilizado. La finalidad principal de dicho elemento está relacionada con la educación, este elemento está conformado a su vez, por tres componentes inherentes y configurables, estos componentes son: contenido, actividades de evaluación de conocimientos adquiridos y componentes de contexto.

**Optimización de Procesos:** Se refiere a la mejor forma de realizar la secuencia de pasos para realizar una tarea específica.

**Producto:** Es un elemento tangible que generalmente tuvo un proceso de fabricación previo.

**Satisfacción:** Es una variable que se encuentra relacionada con la perspectiva de la calidad de un servicio, por parte de un usuario y/o cliente final. En otras palabras, se trata de las diferencias de lo que espera el usuario sobre un servicio y el servicio mismo.

**Sector Servicios:** Es el sector económico que engloba las actividades relacionadas con los servicios materiales no productores de bienes.

**Servicio:** Es un conjunto de actividades que buscan satisfacer las necesidades de un cliente.

**Servicios Educativos:** Es una clasificación de los servicios orientado a la educación, en donde los principales clientes son los alumnos.

**Sistema de Servicios:** Es la relación que existe entre dos o más servicios que se encuentran asociados debido a que la salida de uno es la entrada de otro.

**Teoría de Servicios:** Es una rama de la administración que se encarga del estudio de los servicios en general y todos los temas inherentes a los mismos.

**Unidimensional:** Es un adjetivo que califica que algo tiene una sola dimensión.

**Usabilidad:** Se refiere a la facilidad con que las personas pueden utilizar una herramienta particular o cualquier otro objeto fabricado por humanos con el fin de alcanzar un objetivo concreto.

**Usuario final:** En informática este término designa a la persona o personas que van a manipular de manera directa un producto de software.

# **BIBLIOGRAFÍA**

Abou M., Nachouki M., Ankit A., (2012). Evaluating Student Satisfaction with Blended Learning in a Gender-Segregated Environment. Journal of Information Technology Education: Research Volume 11, 2012.

Aguado D., Arranz V., Valera-Rubio A., Marín-Torres S. (2011). Evaluación de un Programa Blended Learning para el Desarrollo de la Competencia Trabajar en Equipo. Psicothema Vol. 23, nº 3, pp. 356-361 - ISSN 0214 – 9915

Ali A., Ahmad I. (2011). Key Factors for Determining Student's Satisfaction in Distance Learning Courses: A Study of Allama Iqbal Open University. Contemporary Educational Technology, 2011, 2(2), 118-134

Ali W. (2012): Factor's Affecting Nursing Student's Satisfaction with E-learning Experience in King Khalid University, Saudi Arabia, International Journal of Learning & Development, ISSN 2164-4063, 2012, Vol. 2, No. 2

Alonso A. (2010). Evaluación de la Satisfacción del Alumnado de Cursos Virtuales en la Empresa de Telecomunicaciones de Cuba, S. A. (ETECSA). EDUTEC Revista Electrónica de Tecnología Educativa. Número 32, Mayo 2010. ISSN 1135-9250.

AlSagheer A. (2011). University Students' Satisfaction of Studying in e-University: Hamdan Bin Mohammed e-University Case Study.

Araya-Castillo L., Mercé B. (2013). Calidad de Servicio en Educación a Distancia: Propuesta de Modelo. Documentos de Trabajo, DTUM No. 17 Santiago, Diciembre 2013.

Astudillo G., (2011). Análisis del Estado del Arte de los Objetos de Aprendizaje. Revisión de su Definición y sus Posibilidades. Facultad de Informática - Universidad Nacional de La Plata Septiembre, 2011.

Cabero J., Llorente C., Puentes A., (2010). Online Students´ Satisfaction with Blended Learning. Received: 2009-04-08 / Revised: 2009-10-14 Accepted: 2009-12-20 / Published: 2010-10-01 Comunicar, n. 35, v. XVIII, 2010. Scientific Journal of Media Literacy; ISSN: 1134-3478; pages 149-156

Cabrera E. (2011). Capacitando a Profesores y Profesionales en Educación de Talentos Vía on Line: Una Mirada desde los Estudiantes. Revista Iberoamericana de Educación / Revista Ibero-americana de Educação ISSN: 1681-5653 n.º 55/3 – 15/04/11.

Callejas M., Hernández E., Pinzón J., (2011). Objetos de aprendizaje, Un Estado del Arte Vol.7 No. 1, 2011 (Enero - Junio) Entramado 2011; 13: 176-189.

Cañizares R., Febles J., Estrada V., (2012). Los Objetos de Aprendizaje, Una Tecnología Necesaria para las Instituciones de la Educación Superior en Cuba. Universidad de las Ciencias Informáticas (UCI), Acimed. 2012; 23(2):102-115

Castillo T., Espinosa A., Soto C., Bustamante P., (2006): Evaluación de satisfacción del módulo de autoenseñanza para el estudio del sedimento urinario en una plataforma tecnológica. (e-aula), Educación Médica 2006; 9(4B): 212-220

Chávez M., Romero L., (2012). Effectiveness of a Training Course in a Virtual Learning Environment. Revista Complutense de Educación, ISSN: 1130-2496 Vol. 23 Núm. 1 (2012) 89-114

Chawla S., Gupta N., Singla R., (2012). LOQES: Model for Evaluation of Learning Object. International Journal of Advanced Computer Science and Applications, Vol. 3, No. 7, 2012.

Chiappe A. (2009). Acerca de lo Pedagógico en los Objetos de Aprendizaje-Reflexiones Conceptuales hacia la Construcción de su Estructura Teórica. Estudios Pedagógicos XXXV, Nº 1: 261-272, 2009

Clemente J., Escribá C., Buitrago J., (2010). Dimensiones Clave en la Satisfacción con los Entornos Virtuales de Aprendizaje en la Enseñanza Universitaria. El caso de PoliformaT. RMIE, Julio-Septiembre 2010, VOL. 15, NÚM. 46, PP. 849-871.
Collazos C., Pantoja L., Hernández U., Solarte M., Agredo G., Vásquez G., (2007). Evaluando Objetos de Aprendizaje: Un Caso Práctico en la Enseñanza de la Electrónica. Revista Avances en Sistemas e Informática, Vol.4 No. 1, Medellín, Junio de 2007, ISSN 16577663.

Cole M., Shelley D., Swartz L, (2014). Online Instruction, E-Learning and Student Satisfaction: A Three Year Study. The International Review of Research In Open and Distributed Learning Vol 15. No 6

Cuadrado M., Montoro J., Ruiz M. (2010). E-learning y Satisfacción del Estudiante Universitario. Un estudio empírico. Revista Iberoamericana de Educación / Revista Ibero-americana de Educação ISSN: 1681-5653 Nº 52/6 – 25/05/10 Organización de Estados Iberoamericanos para la Educación, la Ciencia y la Cultura (OEI)

Curci R. (2014). Satisfacción de los Estudiantes Respecto a las Acciones Formativas E-learning en el Ámbito Universitario. Pixel-Bit. Revista de Medios y Educación, núm. 44, enero-, 2014, pp. 215-229 ISSN (Versión impresa): 1133-8482

Fernández-Pampillón A., Domínguez E., De Armas I. (2012). Herramienta de Evaluación de la Calidad de Objetos de Aprendizaje (Herramienta COdA). Guía para la producción y evaluación de materiales didácticos digitales, (Versión 1.1), España, 2012.

Flores E., Salinas J., Cabero J., (2013). Satisfacción del Estudiante a través de la Información que Deposita en la Tecnología Vía Aula Virtual. EDUTEC. En línea: ISBN 9789968969550 En dispositivo externo: ISBN 9789968969543.

Giannousi M., Vernadakis N., Derri V.: (2009) Student's satisfaction from blended learning instruction, TCC 2009 Proceedings.

Gong Q., (2010). Satisfaction and Loyalty: a Comparison of SERVQUAL and SERVPERF for Educational Service in China. ©2010 IEEE.

Guseva, A. Gusev M., Ristov S.: (2014) User Satisfaction Evaluation of The Electronic Student Services System – iKnow, MIPRO 2014, 26-30 May 2014, Opatija, Croatia.

Hernández M., (2012). Percepción del Estudiante Respecto del Desempeño de Un Docente en Línea. Revista Mexicana de Bachillerato a Distancia, número 8, año 4, agosto de 2012.

Huang K., Shan C., Wang T. (2012). An Analysis of University Freshman Students' Satisfaction in Using On-line English Practice Exams. The Journal of Global Business Management Volume 8 \* Number 1 \* February 2012

Ivanisin M., Mujacic S., Debvec, M. (2010). Introducing E-learning to Institutions and Classrooms. Contributions to Quality Assurance of E-education and E-contents, 978-1- 4244-5792-210/\$26.00 ©2010 IEEE.

Kay R., Knaack L., (2008). A Multi-Component Model for Assessing Learning Objects: The Learning Object Evaluation Metric (LOEM). Australasian Journal of Educational Technology 2008, 24(5), 574-591

Larson R., (2007). Service Science: At the Intersection of Management, Social, & Engineering Sciences Massachusetts Institute of Technology Cambridge, Massachusetts 02139 USA September 3, 2007.

Lemos S., Pedro N., (2012). Students' Expectation and Satisfaction in Postgraduate Online Courses. ICICTE 2012 Proceedings.

Marcelo C., (2011). E-learning en la Formación para el Empleo: ¿Qué opinan los Usuarios? Revista de Educación, 355. Mayo-agosto 2011, pp. 285-308 Fecha de entrada: 24-09-2008 Fecha de aceptación: 29-04-2009.

Massa S., Pesado P., (2012). Evaluación de la Usabilidad de un Objeto de Aprendizaje por Estudiantes. Revista Iberoamericana de Educación en Tecnología y Tecnología en Educación N°8 | ISSN 1850-9959| Diciembre 2012.

Martín M., Marcos E., De Castro V., Díaz E. (2014). La Formación en Sistemas de Servicios: Nuevos Retos a Través de la Ciencia en Gestión e Ingeniería de Servicios. IC, 2014 – 10(2): 294-316 – Online ISSN: 1697-9818 – Print ISSN: 2014-3214 http://dx.doi.org/10.3926/ic.500

Martínez E., (2008). E-learning: Un Análisis desde el Punto de Vista del Alumno. AIESAD RIED v. 11: 2, 2008, pp 151-168, I.S.S.N.: 1138-2783.

Mora F., (2012). Objetos de Aprendizaje: Importancia de su Uso en la Educación Virtual. Revista Calidad en la Educación Superior. Programa de Autoevaluación Académica. Universidad Estatal a Distancia. Costa Rica, Volumen 3, Número 1, Mayo 2012. ISSN 1659-4703

Morales R., Agüera A., (2002). Capacitación Basada en Objetos Reusables de Aprendizaje Boletín IIE, enero-febrero del 2002.

Ng I., Maull R., (2009). Embedding the New Discipline of Service Science. In The Science of Service Systems. Volume in Service Science: Research and Innovations (SSRI) in the Service Economy. Book Series, Springer.

Ozturan M., Kutlu B., (2010): Employee satisfaction of corporate e-training programs, Procedia Social and Behavioral Sciences 2 (2010). 5561-5565.

Paur A., (2008). Objetos de Aprendizaje Factores que potencian su reusabilidad Universidad Nacional de la Patagonia "San Juan Bosco" (Argentina) Julio 2008 – Madrid.

Philip. G. C., & Moon, S-Y. (2013). An Investigation of Student Expectation, Perceived Performance and Satisfaction of E-textbooks. Journal of Information Technology Education: Innovations in Practice, 12, 287-298. Retrieved from <http://www.jite.org/documents/Vol12/JITEv12IIPp287-298Philip353.pdf>

Poveda A, (2011). Los Objetos de Aprendizaje: Aprender y Enseñar de forma Interactiva en Biociencias. Revista Cubana de ACIMED 2011; 22(2):155-166

Ramírez M., (2007). Recursos Didácticos Mediados por Tecnología: Desarrollo e Investigación de Objetos de Aprendizaje. Memorias del 4° Congreso Internacional de Educación. Mexicali, México.

Rhema, A., Miliszewska, I. (2014). Analysis of Student Attitudes Towards E-learning: The Case of Engineering Students in Libya. Issues in Informing Science and Information Technology, 11, 169-190. Retrieved from <http://iisit.org/Vol11/IISITv11p169-190Rhema0471.pdf>

Roach V., Lemasters L., (2006): Satisfaction with Online Learning: A comparative Descriptive Study, Journal of Interactive Online Learning, Volume 5, Number 3, Winter 2006, ISSN: 1541-4914.

Ruíz C. (2008). El Blended-Learning: Evaluación de una Experiencia de Aprendizaje en el Nivel de Postgrado. Investigación y Postgrado Vol. 23, No. 1 Abril, 2008.

Sanjuán G., Gómez M., Rabell O., Arcia L., Morales I. (2011). Resultados Preliminares del Grado de Satisfacción con el Empleo del Aula Virtual de la Facultad de Ciencias Médicas General Calixto García. Revista Habanera de Ciencias Médicas 2011:10(1)114-125.

Spohrer J., Maglio P. (2006). The Emergence of Service Science: Toward Systematic Service Innovations to Accelerate Co-creation of Value. June 01, 2006

Tabares V., (2013). Modelo por Capas para Evaluación de la Calidad de Objetos de Aprendizaje en Repositorios de Objetos de Aprendizaje, Medellín, Colombia, 2013.

Toll Y., Ril Y., (2013). Aspectos e Indicadores para Evaluar la Calidad de los Objetos de Aprendizaje Creados en la Universidad de las Ciencias Informáticas. 2013, RUSC VOL. 10 N.º 2 | Universitat Oberta de Catalunya y University of New England | Barcelona, julio de 2013 | ISSN 1698-580X

Velázquez C., Muñoz J., Álvarez F., Garza L., (2007). La Determinación de la Calidad de Objetos de Aprendizaje, Aguascalientes, México, 2007.

Velázquez C., Álvarez F, Muñoz J., Cardona P., Silva A., Hernández Y., Cechinelc C. (2014). Un Estudio de la Satisfacción Obtenida con el Uso de Objetos de Aprendizaje.

Wolak R., Kalafatis S., Harris P., (1998). An Investigation In to Four Characteristics of Services. Journal of Empirical Generalizations in Marketing Science, Volume Three 1998.

Weber R., Burri M., (2013). Classification of Services in the Digital Economy, DOI 10.1007/978-3-642-31635-7\_2. Copyright © Schulthess Juristische Medien AG, Zurich – Basel – Geneva 2012. Published by Springer-Verlag GmbH Berlin Heidelberg 2013.

.

Wu J., Liu W., (2013). An Empirical Investigation of the Critical Factors Affecting Students' Satisfaction in EFL Blended Learning. Journal of Language Teaching and Research, Vol. 4, No. 1, pp. 176-185, January 2013. © 2013 ACADEMY PUBLISHER Manufactured in Finland.

Yang Z., Yan P., Jie T., (2006). Study on Quality Indicators in Higher Education: An Application of The SERVQUAL Instrument. Beijing Jiaotong University, 100044, China 1-4244-0451-7/06/\$20.00 C2006 IEEE.

Yen N., Shih T., Chao R., Jin Q., (2010). Ranking Metrics and Search Guidance for Learning Object Repository. IEEE Transactions on Learning Technologies, Vol. 3, no. 3, July-September 2010.

Zhu C., (2012). Student Satisfaction, Performance, and Knowledge Construction in Online Collaborative Learning. Educational Technology & Society, 15 (1), 127–136.

# **ANEXOS**

## **ANEXO A**

## **Tutorial de Operación de EndusCheck**

Primeramente un investigador que deseé utilizar EndusCheck deberá de registrarse, dando un click en el botón que dice Registrase en la Interfaz Inicial.

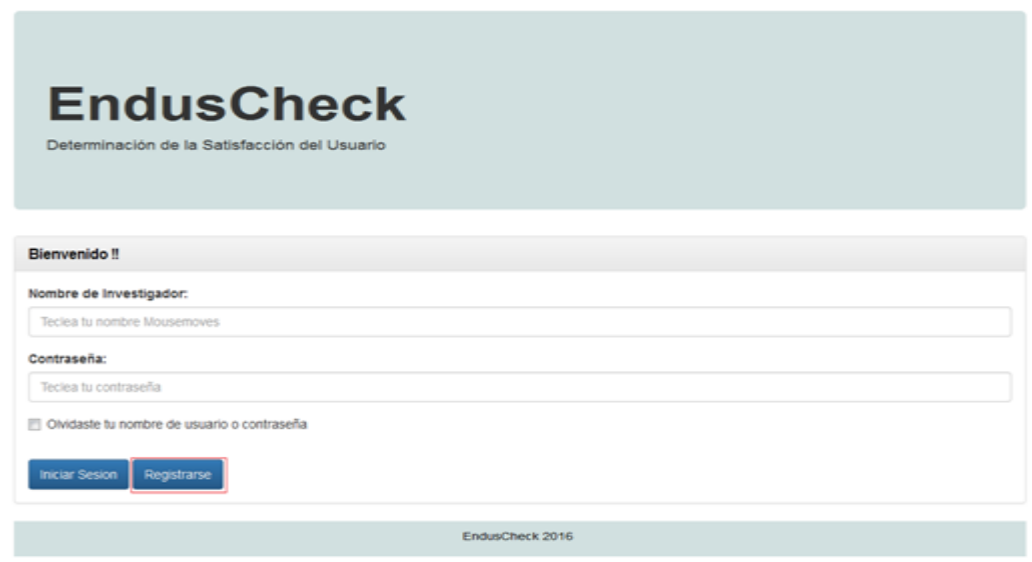

Interfaz Inicial del Investigador. Fuente: Elaboración Propia.

El investigador deberá de proporcionar toda la información que se le solicita y dar click en Guardar.

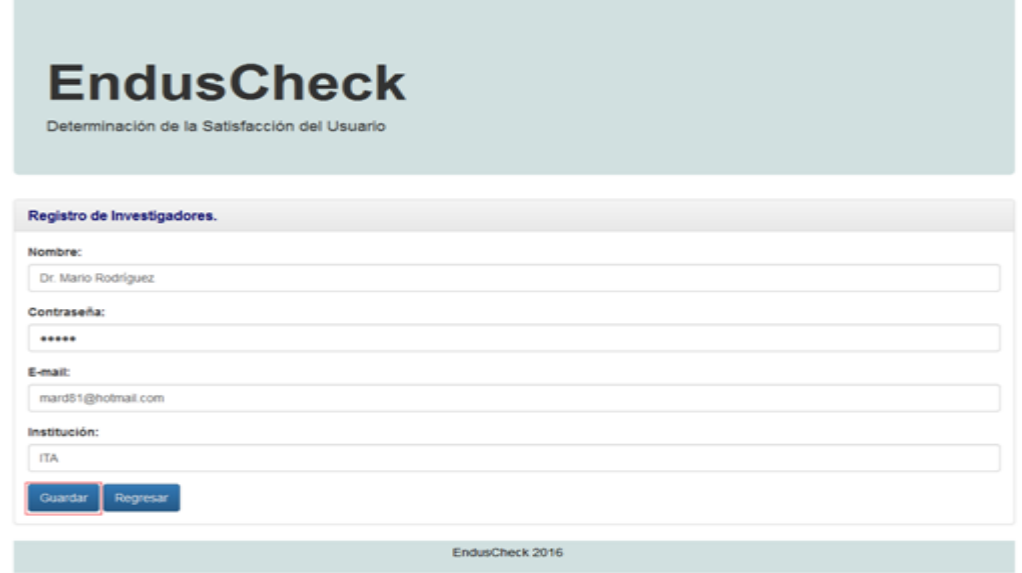

Registro de un Investigador en EndusCheck. Fuente: Elaboración Propia.

Supongamos que al investigador se le olvidaron sus datos de Ingreso a EndusCheck, entonces estando en la interfaz inicial de la aplicación, deberá de seleccionar la opción que dice: Olvidaste tu nombre de Usuario y/o Contraseña.

Y el investigador deberá de teclear el correo electrónico que proporcionó al momento de su registro para que EndusCheck pueda proporcionarle sus datos de Ingreso, dando un click en el botón que dice: Recuperar Datos.

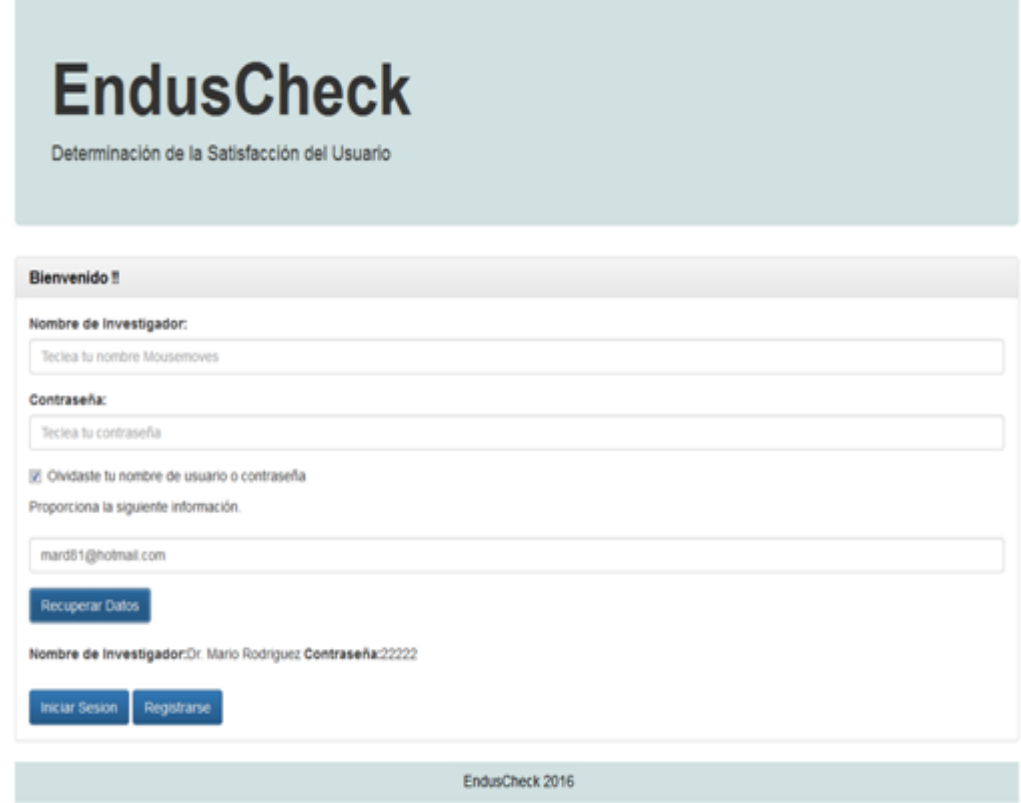

Recuperación de Datos de Ingreso a EndusCheck. Fuente: Elaboración Propia.

Una vez hecho esto, EndusCheck mostrará al Investigador sus datos de Ingreso. Ahora el Investigador proporcionará esa información en los campos correspondientes de la interfaz inicial de EndusCheck y dará un click en el botón que dice: Iniciar Sesión.

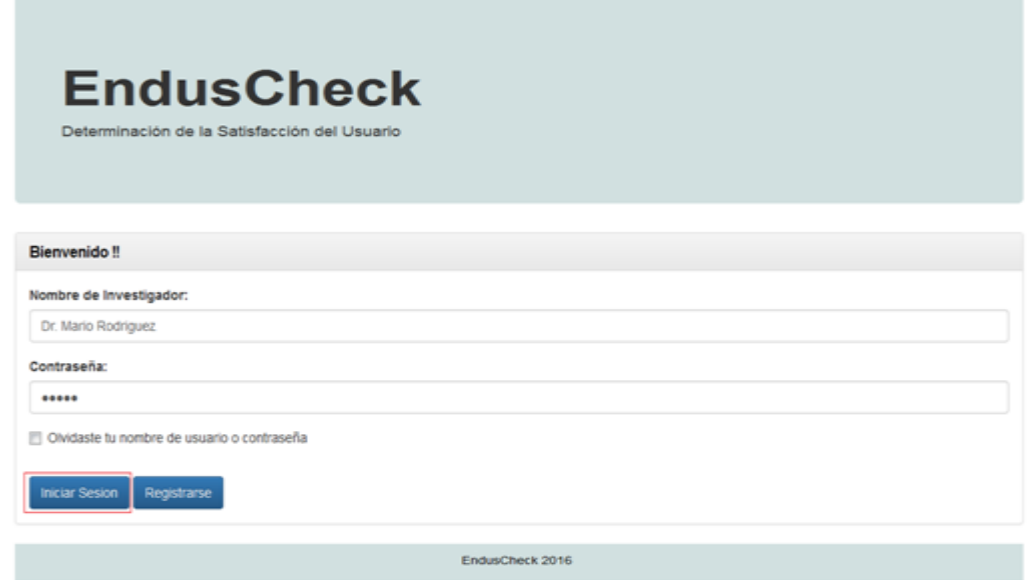

Inicio de Sesión de un Investigador en EndusCheck. Fuente: Elaboración Propia.

El investigador se encontrará en el Menú Principal suponiendo que el Investigador necesite capturar un Instrumento para determinar la satisfacción que no se encuentre en EndusCheck, puede elegir esta opción. Cabe señalar que esta opción no es obligatoria.

Capturar Instrumento.

En esta opción el investigador deberá de dar click en el botón Capturar Instrumento, una vez hecho esto, EndusCheck mostrar un formulario que se titula Especificaciones del Instrumento.

Esta opción que ofrece EndusCheck al investigador es para el caso en que un investigador deseé llevar a cabo algún estudio con un Instrumento que no se encuentre en EndusCheck.

| <b>EndusCheck</b><br>Determinación de la Satisfacción del Usuario |
|-------------------------------------------------------------------|
| Opciones de Investigador.                                         |
| Captura de Instrumento                                            |
| Definición de Investigacion                                       |
| Seguimiento a Usuarios                                            |
| Consulta de Resultados                                            |
| Salir                                                             |
| EndusCheck 2016                                                   |

Investigador Eligiendo Captura de Instrumento en EndusCheck. Fuente: Elaboración Propia.

Una vez hecho lo anterior, EndusCheck mostrará un tres Formularios uno para las Especificaciones del Instrumento, otro para la Captura de las Preguntas y finalmente otro para la Captura de las Respuestas.

Al inicio del formulario EndusCheck ofrece información alusiva al tipo de instrumento que se permiten cargar en la aplicación, para que el investigador las tome en cuenta al momento de decidir dar de alta un instrumento.

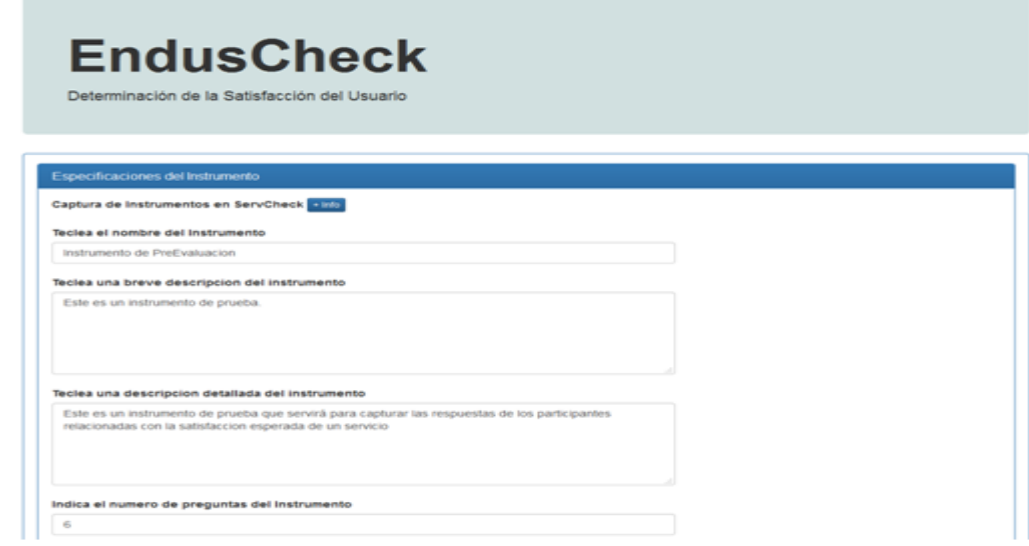

Captura del Instrumento en EndusCheck. Fuente: Elaboración Propia.

Una vez que el investigador proporcione esta información, deberá de dar un click en el botón de Guardar, para dar de alta el nuevo instrumento.

En caso de que todos los campos hayan sido llenados y el texto no incluya tildes, acentos, diéresis u otros caracteres distintos de las letras, EndusCheck enviará un mensaje de que el nuevo instrumento ha sido dado de alta.

NOTA IMPORTANTE: Antes de capturar las preguntas y respuestas, se deben de capturar las Especificaciones del Instrumento, para poder asociar tanto las preguntas como las respuestas a dicho instrumento, de lo contrario, EndusCheck enviará un mensaje de Error: no se guardaron los datos.

En esta misma vista de Captura de Instrumento hay una sección denominada Captura de Preguntas del Instrumento, en la cual el investigador deberá de proporcionar los datos que se le solicitan y dar click en Guardar. Cabe señalar que la captura de las preguntas del instrumento se llevará una a una.

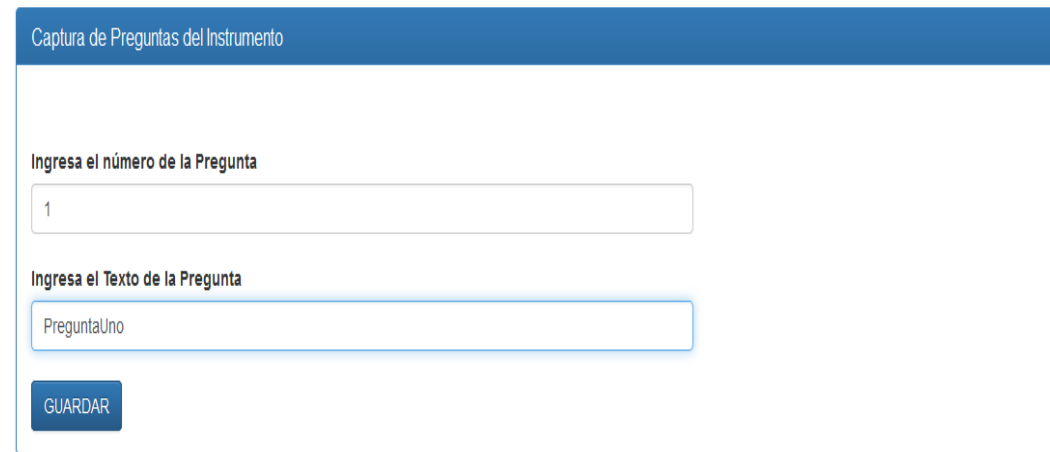

Captura de una Pregunta en EndusCheck. Fuente: Elaboración Propia.

El investigador deberá de repetir el proceso anterior tantas veces como preguntas tenga el instrumento que está capturando.

De igual manera en esta vista de Captura de Instrumento, se cuenta con una sección de Captura de Respuestas, en la cual el investigador de manera semejante a dar de alta cada pregunta que conforma el instrumento, hará lo propio para las respuestas.

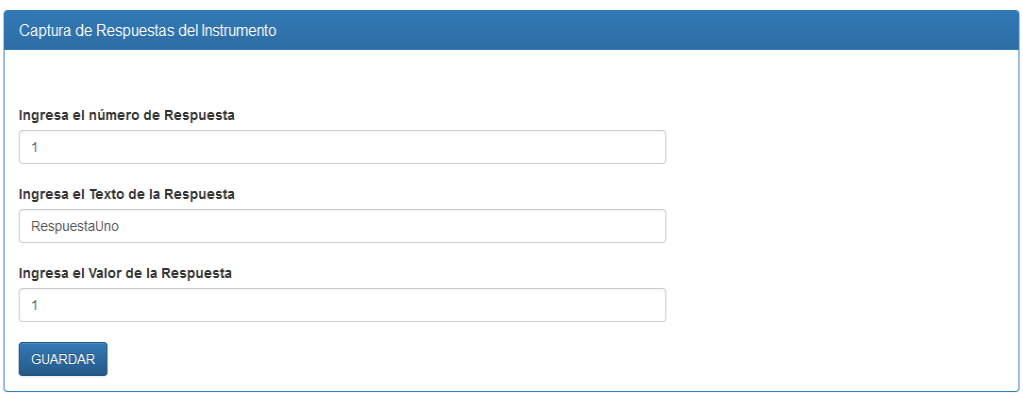

Captura de las Respuestas. Fuente: Elaboración Propia.

De igual manera que con las preguntas el investigador deberá de realizar este proceso tantas veces como posibles respuestas tengan las preguntas del nuevo Instrumento.

Finalmente el investigador dará un click en el botón Regresar para volver al Menú Principal.

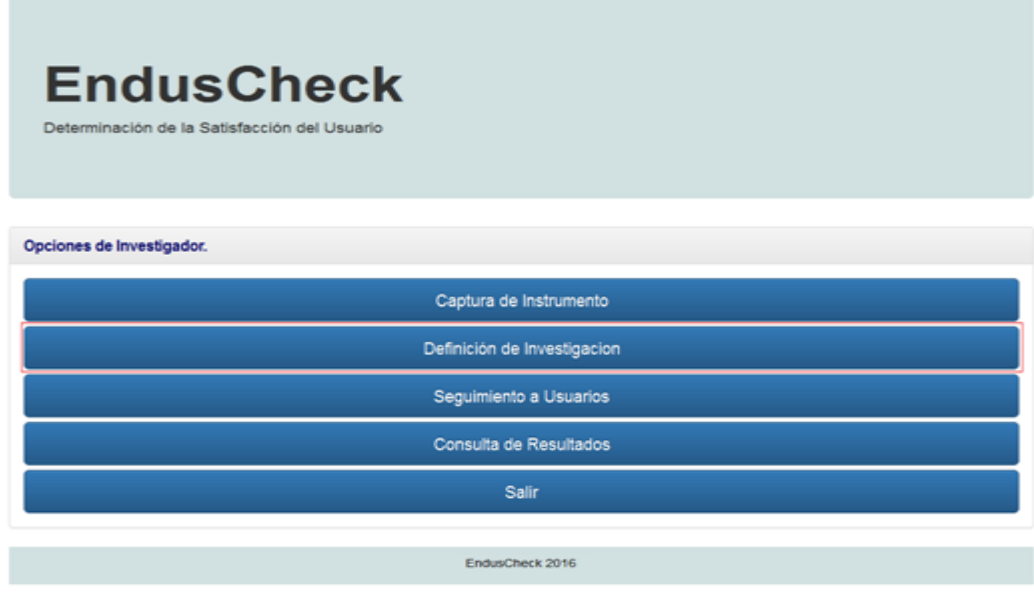

Investigador eligiendo la opción Definición de la Investigación en EndusCheck. Fuente: Elaboración Propia.

Definir Investigación.

Una vez que se encuentre en el Menú Principal, el investigador podrá Definir una Investigación, dando click en el botón que dice: Definición de Investigación.

EndusCheck presentará el siguiente formulario, donde el investigador tendrá la oportunidad de configurar las características generales del estudio que desea realizar. El investigador deberá de proporcionar la información correspondiente en cada campo de texto.

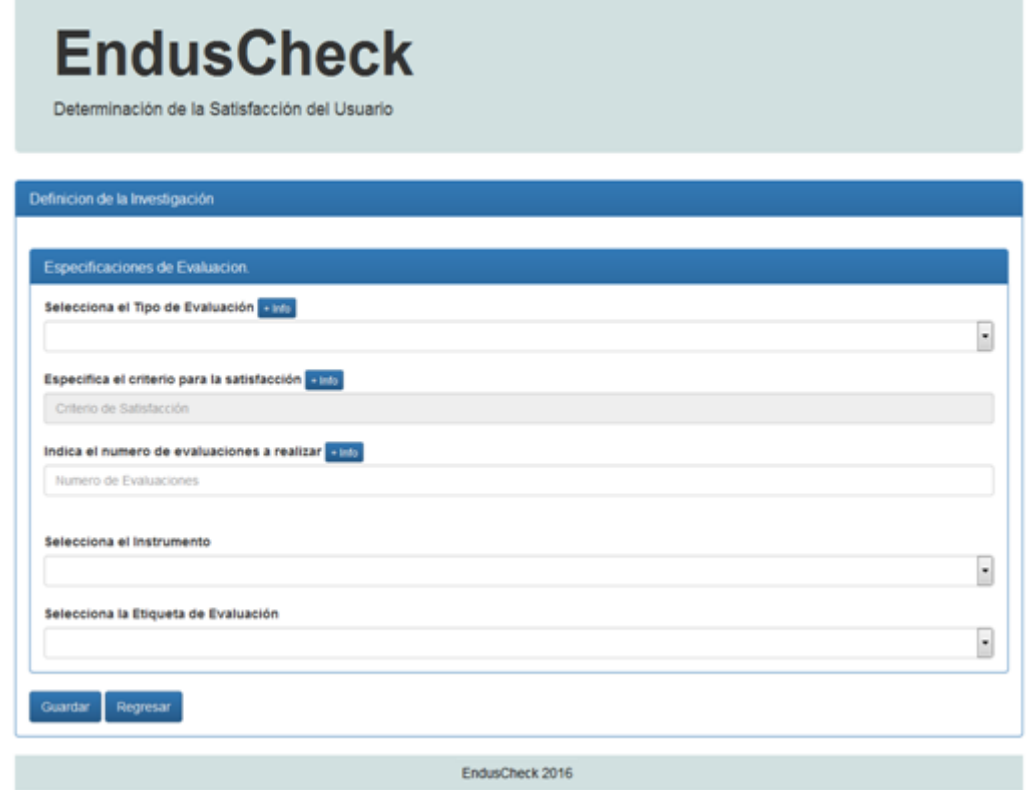

Formulario para Definir una Investigación en EndusCheck. Fuente: Elaboración Propia.

Selecciona el Tipo de Evaluación: En este campo el investigador deberá de teclear un 1 o un 2, este campo le indica a EndusCheck si una investigación constará de una evaluación al final de cada servicio o si constará de 2 evaluaciones una al inicio y otra al final de cada servicio a evaluar.

Especificar el Criterio de Satisfacción: En este campo el investigador para evaluaciones de tipo 1 (una evaluación al final de cada servicio) proporcionará un número que indique a partir de qué punto o valor, los resultados de obtenidos, son satisfactorios, este campo es muy importante en este tipo de evaluaciones.

Para el caso de evaluaciones de tipo 2 (una evaluación al inicio y otra al final de cada servicio) el valor que siempre deberá de proporcionar el investigador es 0, ya que como se trata de determinar la satisfacción a través de la brecha, a partir del valor de 0 o cualquier valor positivo, se interpreta que el resultado fue satisfactorio.

Número de Evaluaciones a Realizar: En este campo el investigador indicará cuántos servicios son los que el usuario final va a evaluar.

Seleccionar Instrumento: Este es un select que contiene los instrumentos con los que cuenta EndusCheck para poder llevar a cabo estudios de satisfacción. El investigador simplemente deberá de elegir aquél que necesite y quiera implementar en su estudio.

Además el investigador seleccionará la etiqueta del tipo de evaluación, las evaluaciones pueden ser satisfacción esperada y/o satisfacción obtenida.

Después de que el investigador proporcione la información requerida, deberá de dar un click en botón que dice GUARDAR, de esta manera el investigador ha definido su investigación (estudio).

NOTA IMPORTANTE: Para evaluaciones de tipo 2, el investigador deberá elegir primeramente el instrumento correspondiente para evaluar la satisfacción esperada y dar click en el botón GUARDAR y sin modificar los otros campos de texto, deberá de elegir el instrumento correspondiente para evaluar la satisfacción obtenida y nuevamente dar click en el botón GUARDAR, de esta manera una misma investigación empleará dos instrumentos para determinar la satisfacción.

Luego el investigador dará un click en el botón que dice Regresar para volver al Menú Principal.

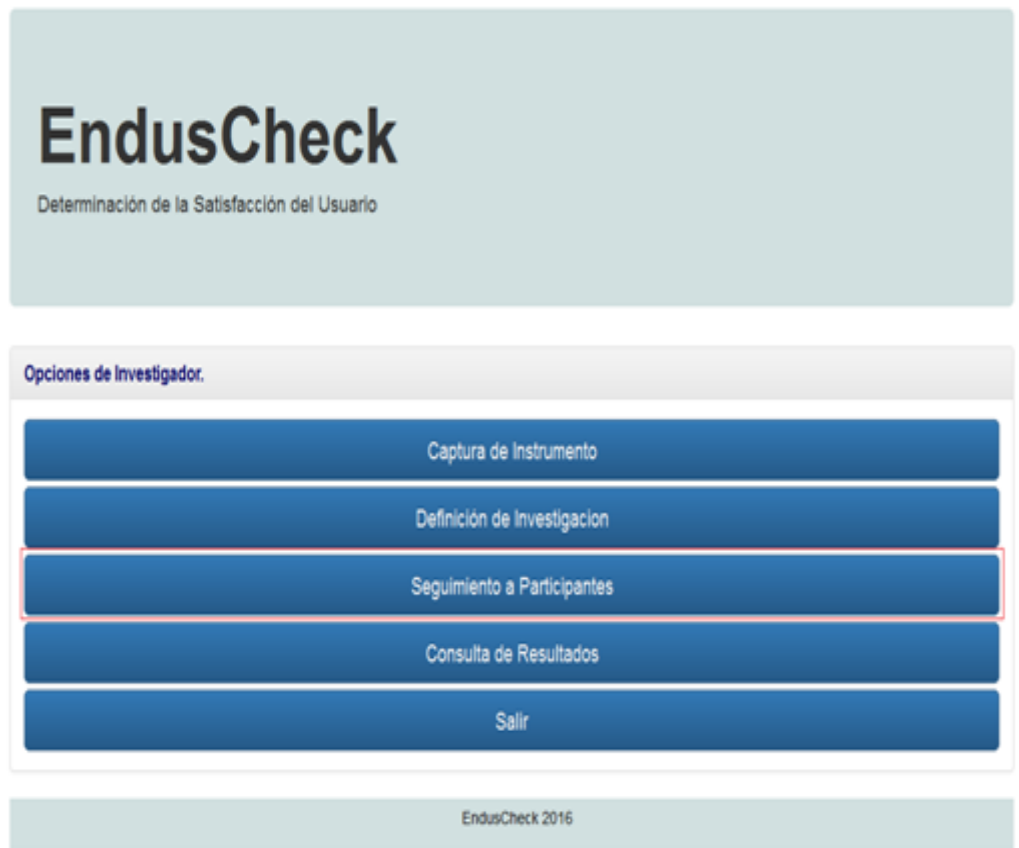

Investigador seleccionando la opción Seguimiento a Participantes en EndusCheck. Fuente: Elaboración Propia.

Seguimiento a Participantes.

En esta opción el investigador podrá llevar a cabo un monitoreo de la actividad de los participantes en relación a las encuestas que ya han contestado. Una vez estando nuevamente en el Menú Principal, el investigador en el caso de que necesite obtener esta información deberá de dar click en el botón que dice: Seguimiento a Participantes.

Posteriormente EndusCheck mostrará un vista que contiene primeramente un select en la cual el investigador deberá elegir el id de la investigación que desea consultar.

Además esta vista contiene tres botones: Satisfacción Esperada, Satisfacción Obtenida y Brecha. Una vez que el investigador elige el id de investigación que desea consultar, el investigador decide que evaluación desea consultar para verificar que usuarios la han respondido.

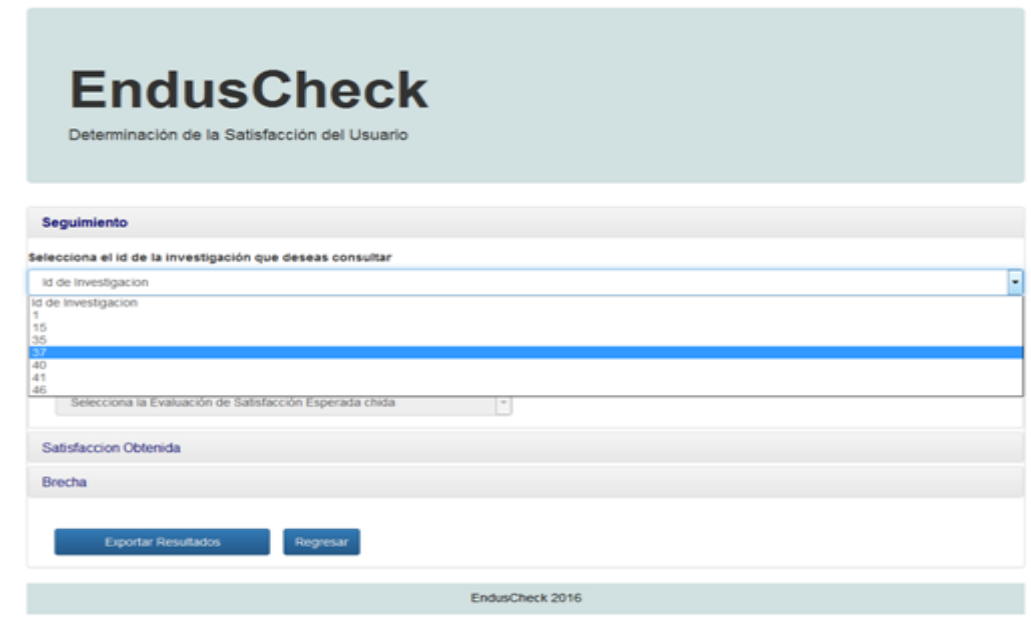

Selección del id de la Investigación para visualizar que partcipantes han contestado las respectivas evaluaciones.

Para investigaciones de evaluación tipo 2 (evaluación de la satisfacción esperada y obtenida). En el caso de la Satisfacción Esperada, aparecerá un select siempre con el id 1 que corresponde a la evaluación de la Satisfacción Esperada.

En el caso de la Satisfacción Obtenida y la Brecha, aparecerá en el select un id de evaluación, cada evaluación corresponde un servicio. Para investigaciones de evaluación tipo 1 (evaluación al final satisfacción obtenida) los select de Satisfacción Esperada y de Brecha estarán deshabilitados.

Ahora suponiendo que el investigador requiere de monitorear cuantos participantes han contestado las evaluaciones de la satisfacción obtenida de la investigación 37, entonces deberá de dar un click en link respectivo.

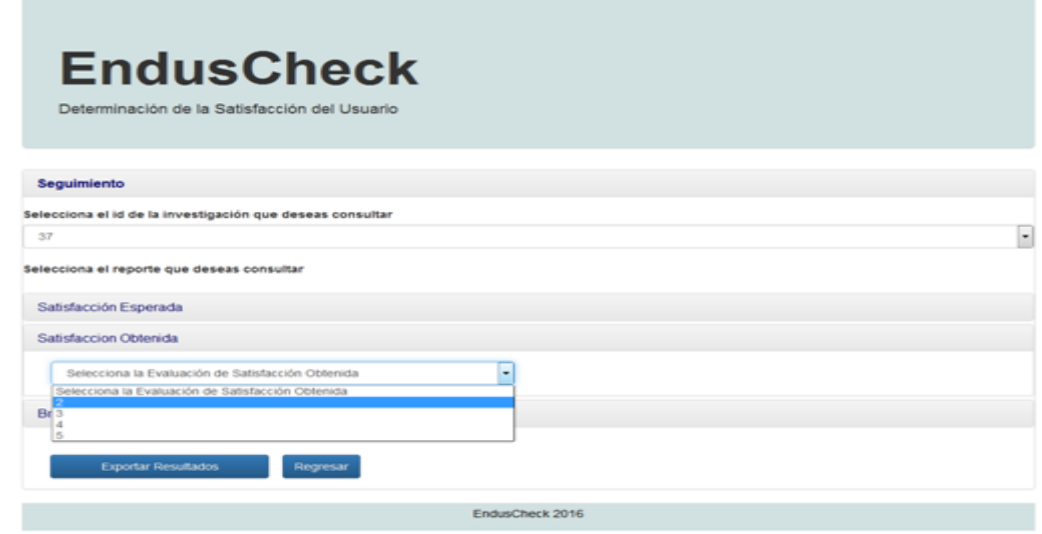

Investigador eligiendo una evaluación específica correspondiente a la Satisfacción Obtenida. Fuente: Elaboración Propia.

Una vez hecho lo anterior EndusCheck mostrará un reporte en una tabla con la información solicitada.

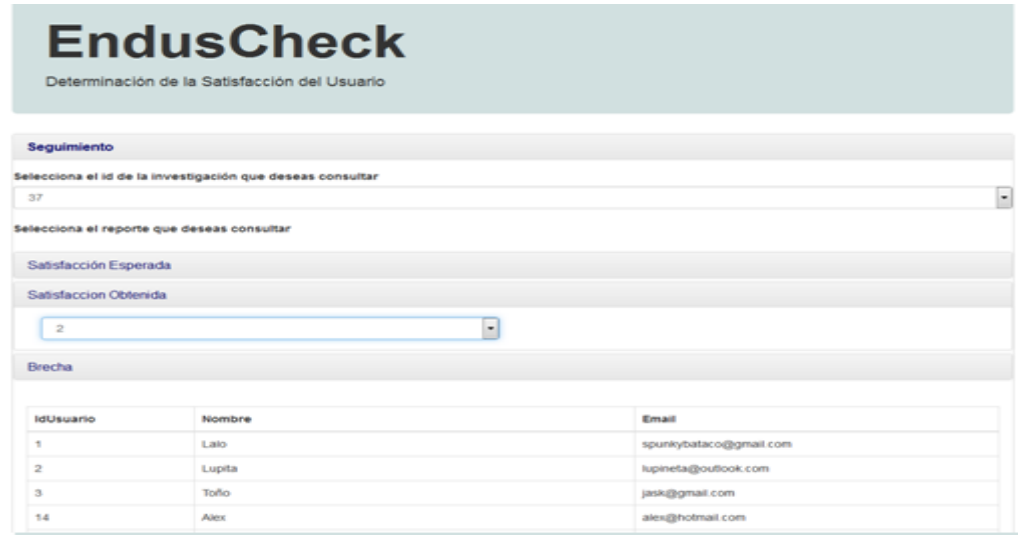

Reporte de participantes que han contestado una evaluación en particular. Fuente: Elaboración Propia.

En caso de que requerirlo, el investigador tiene la opción de exportar la tabla a un archivo de Excel. Para esto deberá de dar un click en el botón que dice: Exportar Resultados.

Después el Investigador deberá de dar un click en el botón que dice Regresar para volver al Menú Principal.

Consulta de Resultados.

Una vez estando en el Menú Principal, el investigador deberá de dar un click en el botón que dice: Consulta de Resultados.

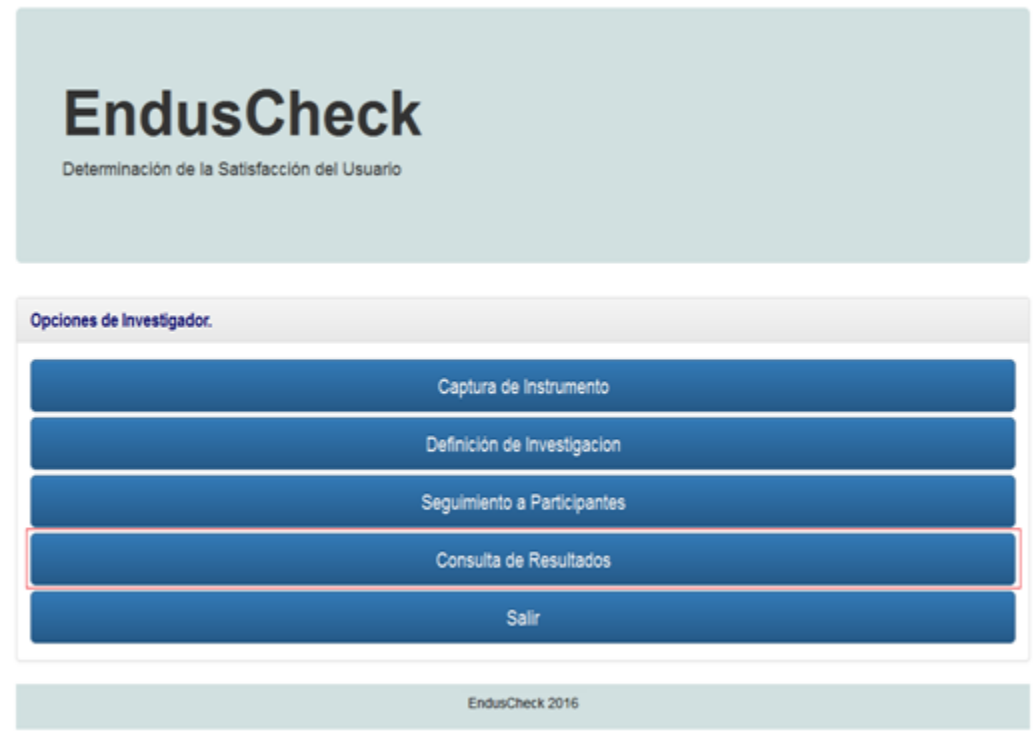

Investigador seleccionando la opción Consulta de Resultados. Fuente: Elaboración Propia.

EndusCheck le mostrará una vista igual a la del Seguimiento a Participantes, debiendo de llevar a cabo el mismo proceso solo que ahora se mostrarán los resultados.

En donde primero elija el id de la investigación de la cual desea visualizar los resultados hasta el momento, posteriormente elegir entre la evaluación de la satisfacción esperada (en el caso de que la investigación sea del tipo de dos evaluaciones), la satisfacción obtenida, la brecha y la brecha total.

Una vez especificado lo anterior por parte del investigador EndusCheck, mostrará el siguiente reporte en una tabla.

| $\overline{\phantom{0}}$<br>$\overline{2}$<br><b>Brecha</b> |                |                         |                |                         |                |                |      |  |
|-------------------------------------------------------------|----------------|-------------------------|----------------|-------------------------|----------------|----------------|------|--|
|                                                             |                |                         |                |                         |                |                |      |  |
|                                                             |                |                         |                |                         |                |                |      |  |
| U                                                           | $\mathbf{1}$   | $\overline{\mathbf{2}}$ | 3              | 4                       | 5              | P              | DE   |  |
| $\mathbf{1}$                                                | 3              | $\overline{2}$          | $\overline{a}$ | $\mathbf{3}$            | $\overline{2}$ | 2.4            | 0.49 |  |
| $\overline{2}$                                              | $\overline{a}$ | $\mathbf 1$             | $\mathbf{3}$   | $\mathbf{3}$            | $\overline{2}$ | 2.2            | 0.75 |  |
| 19                                                          | $\overline{a}$ | $\mathbf{1}$            | 3              | $\overline{1}$          | $\overline{2}$ | 1.8            | 0.75 |  |
| 24                                                          | $\mathbf{1}$   | $\mathbf 1$             | $\overline{a}$ | $\overline{1}$          | $\overline{2}$ | 1.4            | 0.49 |  |
| 26                                                          | 3              | $\overline{2}$          | 3              | $\overline{2}$          | $\overline{2}$ | 2.4            | 0.49 |  |
| 14                                                          | 3              | $\overline{4}$          | 3              | $\overline{4}$          | $\overline{4}$ | 3.6            | 0.49 |  |
| 40                                                          | $\overline{a}$ | $\overline{2}$          | $\overline{2}$ | $\overline{2}$          | $\overline{2}$ | $\overline{2}$ | 0.00 |  |
| 47                                                          | $\overline{2}$ | $\overline{2}$          | $\mathbf{1}$   | $\overline{2}$          | $\overline{3}$ | $\overline{2}$ | 0.63 |  |
| 39                                                          | $\overline{2}$ | $\mathbf{1}$            | $\overline{a}$ | $\overline{1}$          | $\mathbf{1}$   | 1.4            | 0.49 |  |
| 48                                                          | $\overline{a}$ | $\mathbf{1}$            | 3              | $\mathbf{3}$            | $\mathbf{1}$   | $\overline{2}$ | 0.89 |  |
| $\mathbf{3}$                                                | $\overline{2}$ | $\overline{2}$          | $\mathbf{3}$   | $\overline{\mathbf{3}}$ | $\overline{2}$ | 2.4            | 0.49 |  |
| 51                                                          | 3              | $\mathbf{3}$            | 3              | $\overline{2}$          | $\overline{2}$ | 2.6            | 0.49 |  |
| P                                                           | 2.25           | 1.83                    | 2.50           | 2.25                    | 2.08           | 2.18           |      |  |
| DE                                                          | 0.60           | 0.90                    | 0.65           | 0.92                    | 0.76           |                |      |  |

Reporte de resultados de Satisfacción Obtenida correspondiente a un servicio determinado en una investigación. Fuente: Elaboración Propia.

En el reporte que se presenta en la tabla de la Figura 43, se muestran los valores de las respuestas proporcionadas por los usuarios, además se presenta el promedio y la desviación estándar por usuario y por pregunta.

Si el investigador así lo requiere puede exportar los resultados a un archivo de Excel. Dando un click en el botón que dice Exportar Resultados. Aparecerá un Mensaje en donde se le pregunta al investigador si desea guardar el archivo.

Al momento de darle aceptar, el archivo que contiene la tabla con los resultados de la evaluación especificada, se guardará en la carpeta en donde el investigador usualmente guarda los archivos que descarga de internet, generalmente es la carpeta de descargas.

Para regresar el Menú Principal el Investigador deberá de dar click en el botón que dice: Regresar.

Salir.

Una vez en el Menú Principal, si el investigador término de utilizar EndusCheck, puede terminar su sesión dando un click en el botón que dice: Salir. Inmediatamente después EndusCheck, mostrará en pantalla la interfaz de Inicio de Sesión del investigador.

Ahora se continuará con las vistas del usuario participante. Se presenta la vista de la interfaz inicial para este tipo de usuario, es igual a la de la interfaz de inicio del usuario investigador, pero se trata de dos archivos distintos para separar a un tipo de usuario del otro.

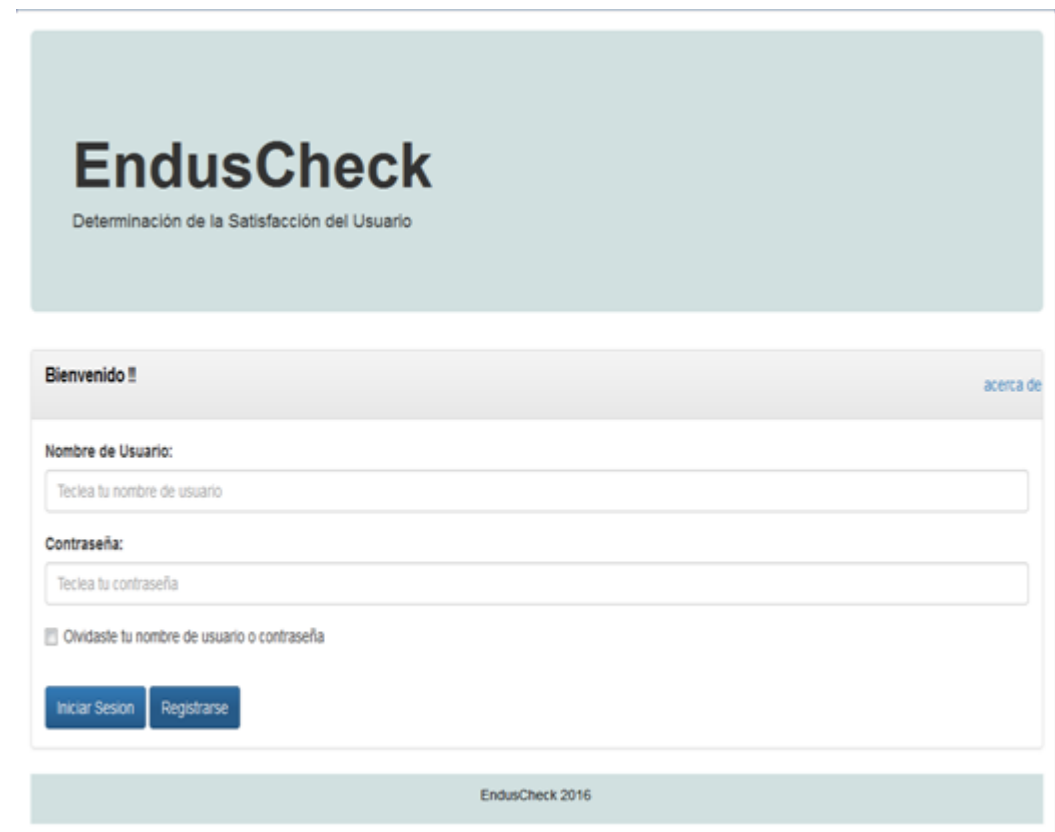

Interfaz Inicial del Participante en EndusCheck. Fuente: Elaboración Propia.

Lo primero que debe de hacer el participante es registrarse en EndusCheck, una vez que el participante de click en el botón: Registrarse, EndusCheck le presentará una vista que contiene un formulario en donde se le solicita cierta información clásica para darse de alta en alguna aplicación.

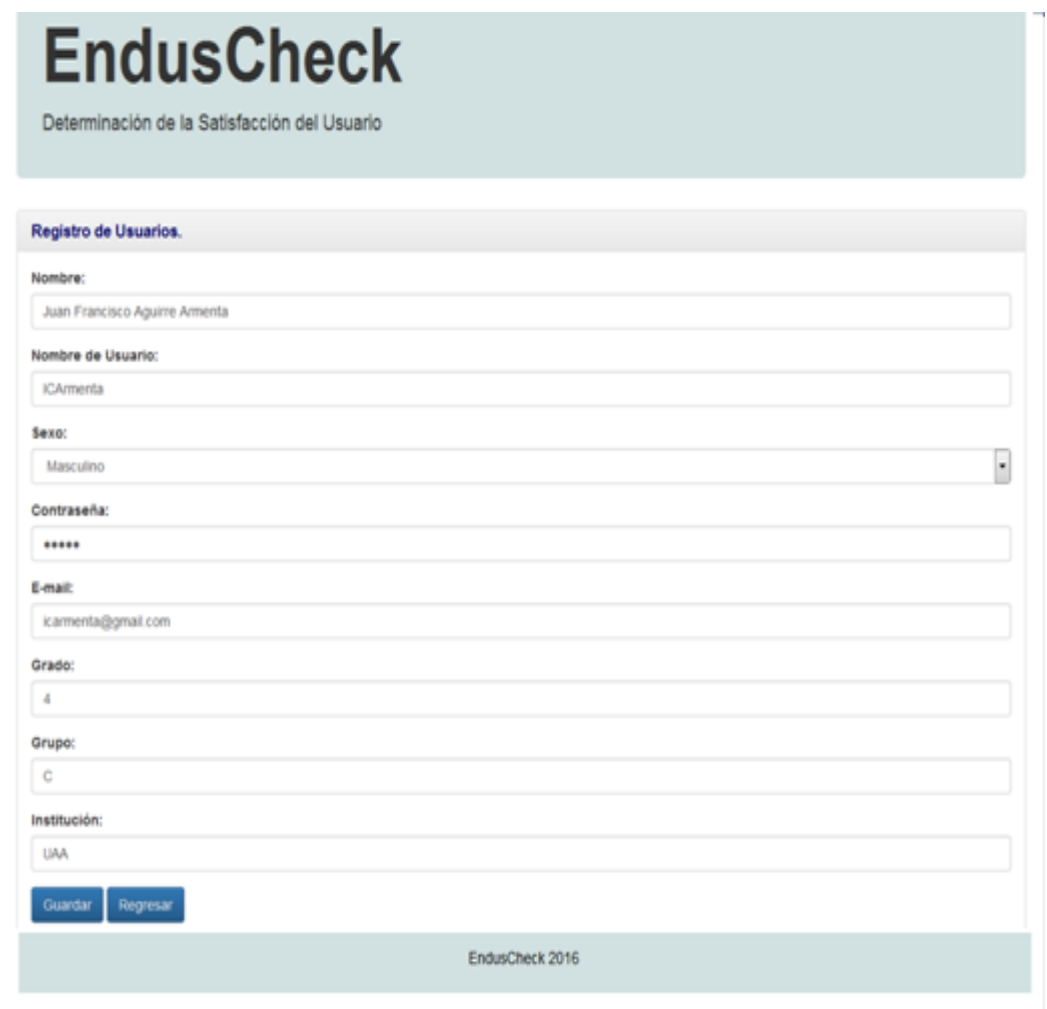

Participante registrándose en EndusCheck. Fuente: Elaboración Propia.

Además EndusCheck tiene la opción de recordarle al participante cuál es su nombre de usuario y su contraseña, en caso de que éste haya olvidado estos datos y no pueda iniciar sesión en EndusCheck. Este paso es circunstancial y únicamente lo llevará a cabo en caso de ser necesario.

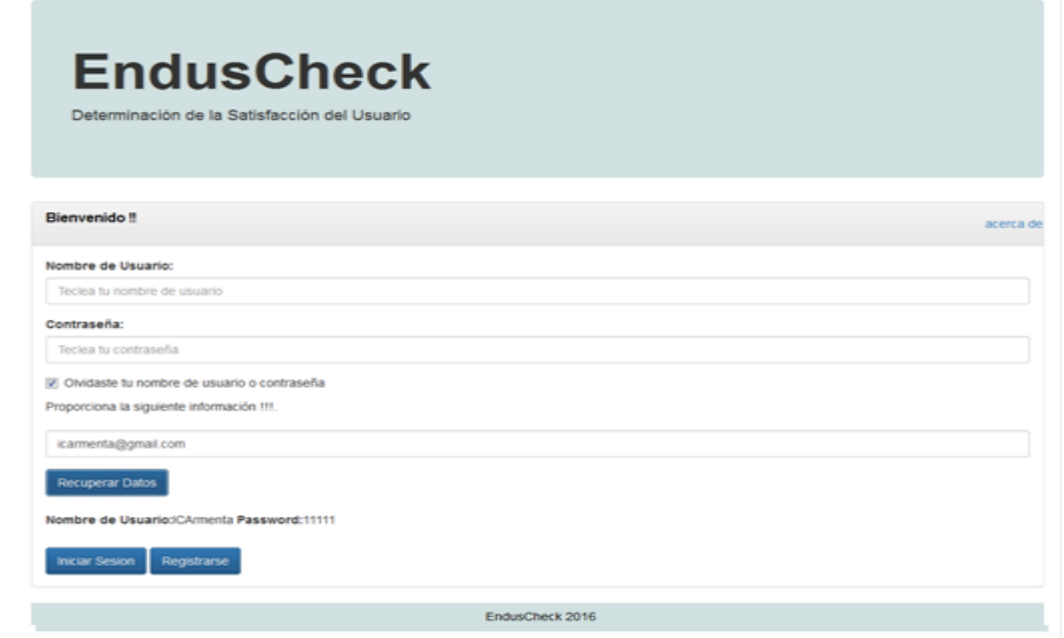

Participante recuperando su nombre de usuario y contraseña. Fuente: Elaboración Propia.

Finalmente, el participante iniciará sesión, una vez que haya proporcionado su nombre y contraseña y de click en el botón: Iniciar Sesión. En caso de que el participante proporcione mal alguno de estos datos o ambos, aparecerá en pantalla un mensaje que le dice a éste que alguno de estos datos o ambos es incorrecto.

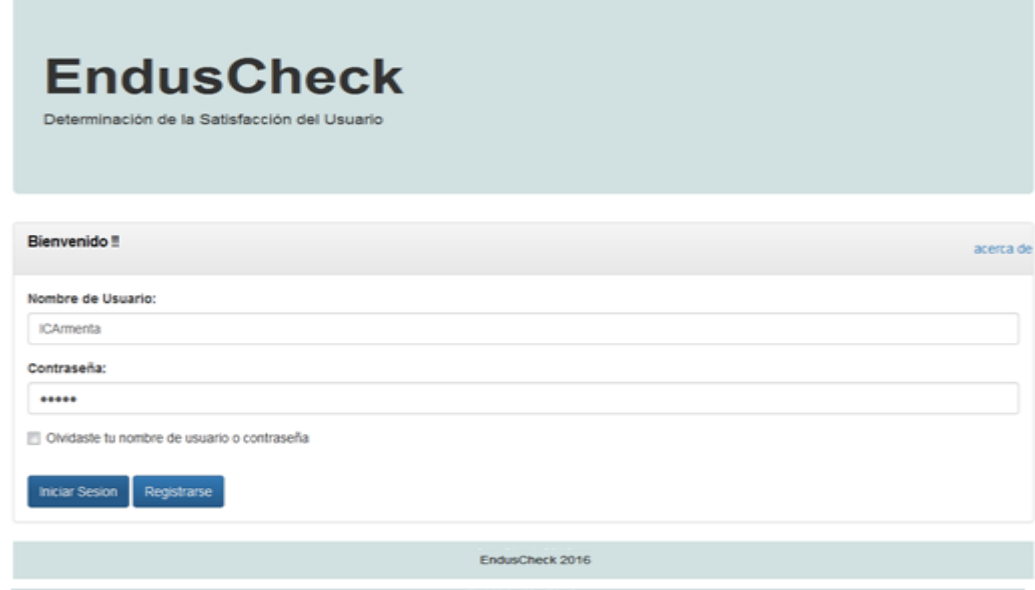

Participante ingresando los datos correspondientes para Iniciar Sesión en EndusCheck. Fuente: Elaboración Propia.

NOTA IMPORTANTE: La aplicación es sensible a acentos, tildes, diéresis y demás caracteres distintos a las letras normales, de tal manera que se les pide que tanto el nombre del investigador como el nombre de la institución no lleven este tipo de caracteres, ya que la aplicación enviará un mensaje de error de que no se guardaron los datos, pero en realidad si han sido guardados.

Una vez que el participante ha iniciado sesión, EndusCheck le mostrará la vista del Menú Principal de este tipo de usuario.

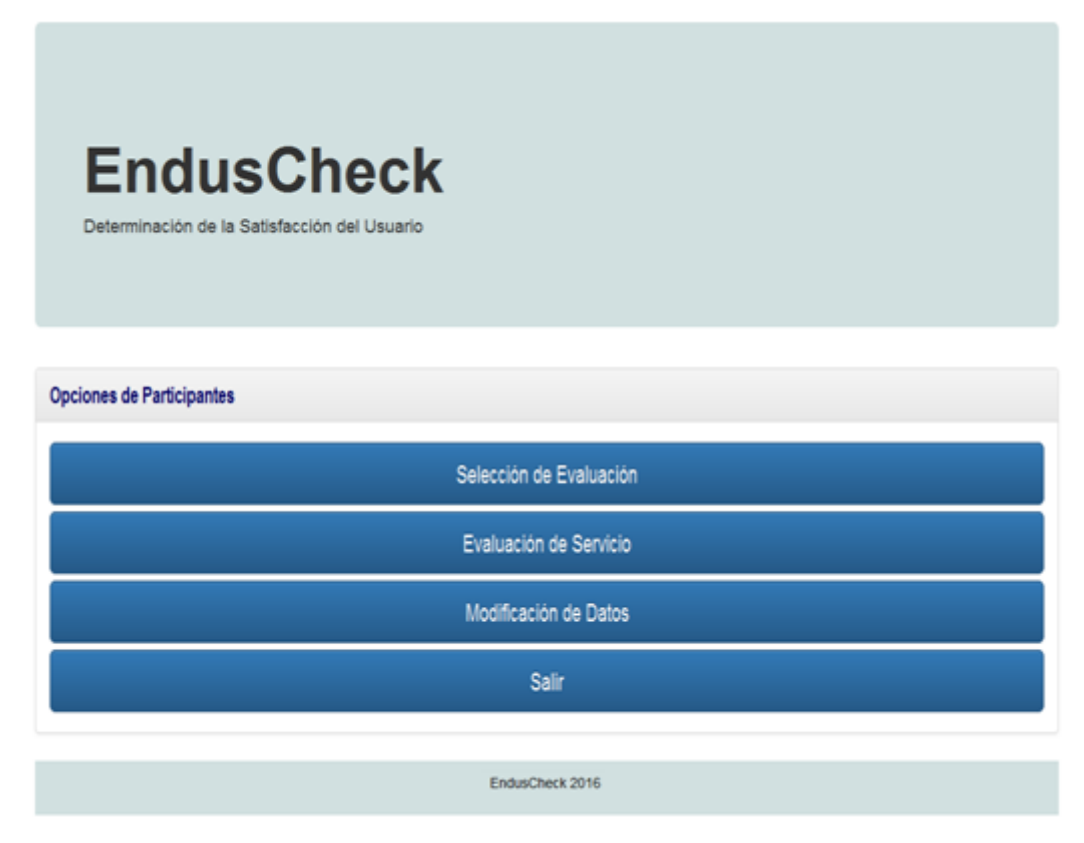

Menú Principal del Usuario Participante. Fuente: Elaboración Propia.

Selección de Evaluación.

Estando en el Menú Principal el participante deberá elegir la opción Selección de Evaluación.

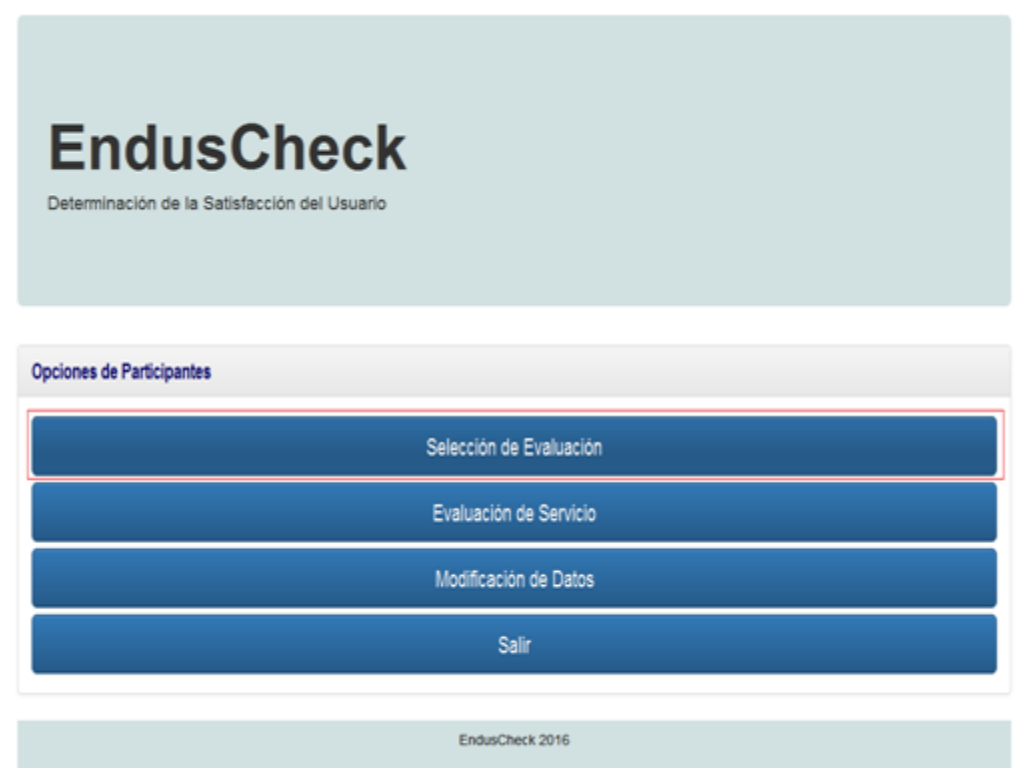

Participante eligiendo la opción Selección de Evaluación. Fuente: Elaboración Propia.

Esta opción es muy importante para el participante y para el buen funcionamiento de EndusCheck debido a que cada vez que el participante vaya a realizar alguna evaluación, SIEMPRE deberá de dar click en el botón Selección de Evaluación.

En el select aparecerán el total de las investigaciones vigentes en EndusCheck, la información que se presenta en el select es el id de la investigación acompañado de las siguientes leyendas: Satisfacción Esperada y/o Obtenida.

En el caso de que se repita un id de investigación, significa que esa investigación es de tipo 2 (una evaluación al inicio y n evaluaciones al final). En el select se distinguen por su respectiva leyenda Satisfacción Esperada y Satisfacción Obtenida.

En el caso de investigaciones tipo1 (una evaluación al final de cada servicio) éstas no repiten su id en el select, y van acompañadas de la leyenda Satisfacción Obtenida.

Cuando se trata de investigaciones de tipo 2 (una evaluación al inicio y n evaluaciones al final) el usuario SIEMPRE deberá de elegir primeramente la evaluación de Satisfacción Esperada de esa investigación, y posteriormente deberá de elegir la Satisfacción Obtenida tantas veces como servicios requiera evaluar.

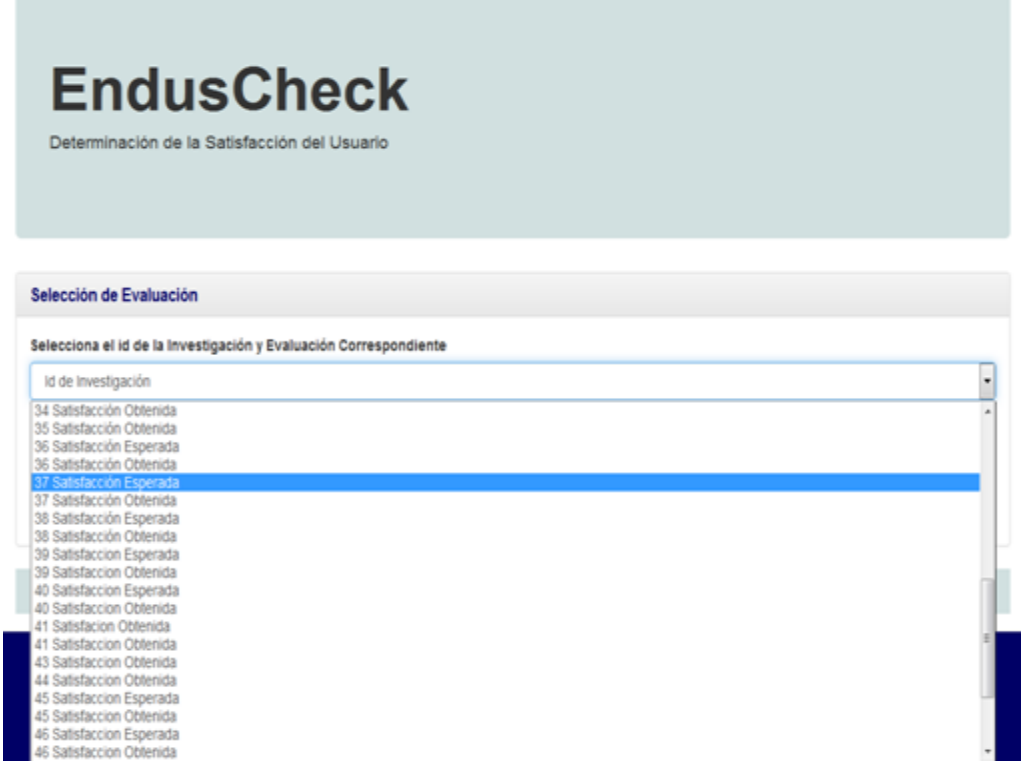

Participante seleccionando el id de la investigación y evaluación correspondientes. Fuente: Elaboración Propia.

Después el participante da un click en el botón que dice Guardar y aparecerán varios mensajes de importancia para el usuario.

Después de dar click en el botón Registrar en Investigación, se mostrará una vista que presenta un select junto a una leyenda que dice: Selecciona el id de la Investigación Correspondiente.

Una vez que el usuario sabe cuál es la investigación en la que se debe de registrar da un click sobre la misma y la elige en el select.

Después da un click en el botón que dice Guardar y aparecerán varios mensajes, que le proporcionan al usuario la siguiente información:

- No ha realizado ninguna evaluación (cuando el usuario se registra por primera vez en una investigación).
- Haz realizado n evaluaciones, te faltan n evaluaciones.
- **Y** finalmente Te faltan 0 evaluaciones.

El participante deberá de repetir el proceso anterior tantas veces como evaluaciones de servicios deba de realizar.

En este momento EndusCheck, ya tiene la información suficiente para poder cargar el instrumento correcto, al momento en el que el participante de click sobre el botón Evaluación de Servicio.

NOTA IMPORTANTE: El participante ya debe de saber cuál es la investigación en la que se va a registrar, esa información se la proporcionará el investigador de manera independiente a EndusCheck.

Para salir de la vista da un click en el botón Regresar, éste retorna al participante a la vista Menú del Principal.

Evaluación de Servicio.

Una vez estando en el Menú Principal, el participante elige la opción Evaluación de Servicio. Esta es la opción con la que cuenta el participante para poder acceder al instrumento de una investigación determinada, para poder evaluar n servicios.

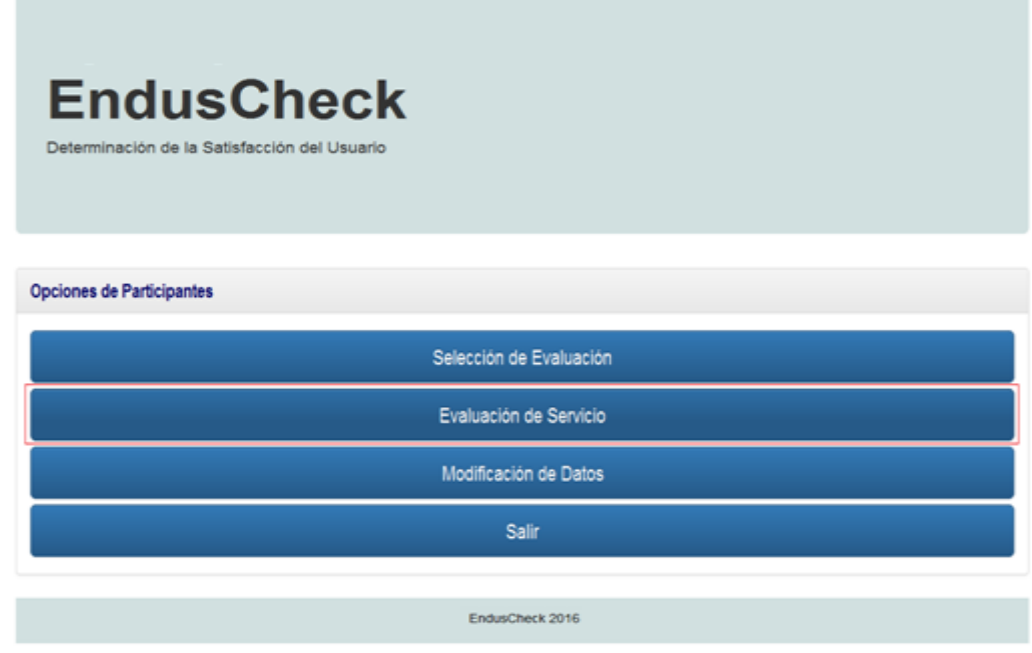

Participante seleccionando la opción Evaluación de Servicio. Fuente: Elaboración Propia.

La vista muestra un conjunto de preguntas y sus respectivas respuestas, se muestra también un botón que dice Siguiente, el cual el participante deberá de dar click una vez que haya contestado todas las preguntas de ese grupo de preguntas, va a repetir es proceso hasta que llegue al último bloque de preguntas.

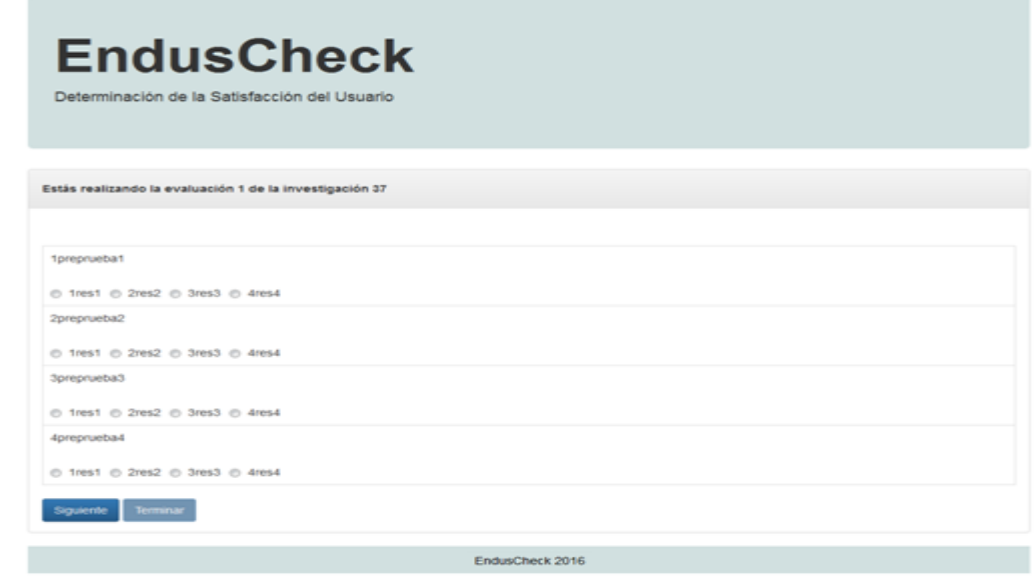

Visualización del primer bloque de preguntas de un instrumento en una investigación. Fuente: Elaboración Propia.

Una vez que el participante se encuentra en el último bloque de preguntas aparecerá un botón que dice Terminar y el participante deberá de dar click, para que sus respuestas sean guardadas.

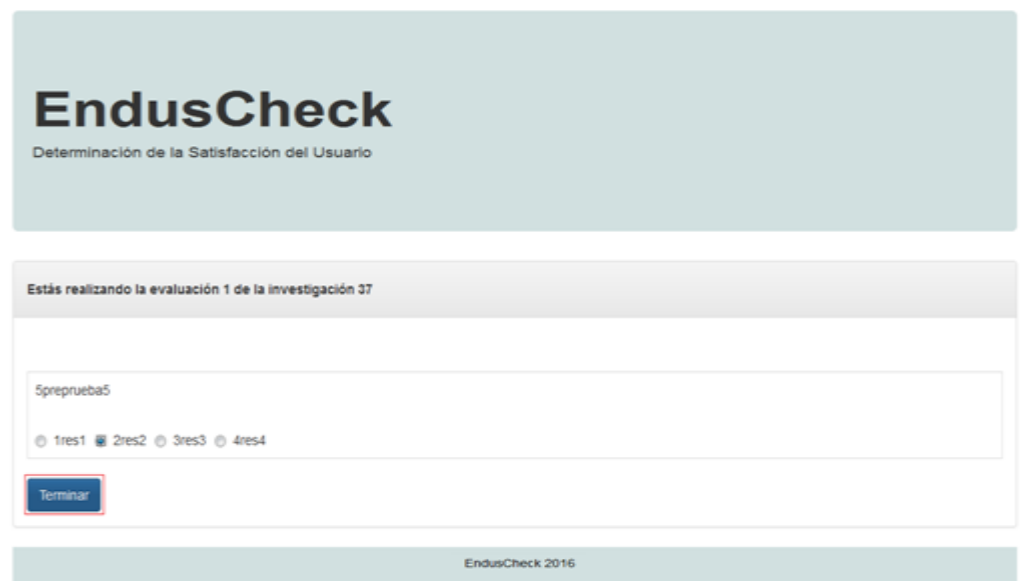

Participante dando click en el botón Terminar para finalizar la evaluación de un servicio. Fuente: Elaboración Propia.

En ese momento EndusCheck mostrará un mensaje que dice Se han guardado tus Respuestas con éxito.

Después el participante dará click en el botón que dice Regresar para volver a la vista del Menú Principal. Después aparecerá un mensaje de agradecimiento al participante por contestar la encuesta.

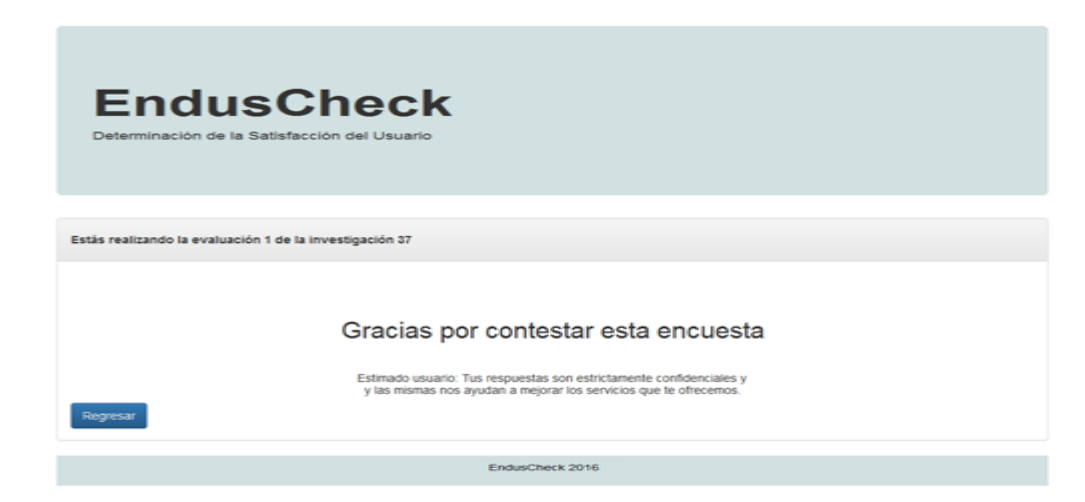

Mensaje de los investigadores a los participantes por su valioso tiempo dedicado a contestar las encuestas correspondientes. Fuente: Elaboración Propia.

NOTA IMPORTANTE: El participante deberá de contestar las preguntas con calma y deberá de contestarlas todas, para que los cálculos para determinar la satisfacción así como los resultados de los mismos no se vean afectados.

Después el participante dará un click en el botón que dice Regresar para volver al Menú Principal.

El proceso anterior de Seleccionar la Evaluación y Evaluación del Servicio se repetirá tantas veces como servicios deba de evaluar el participante en una investigación en particular.

Ahora para el caso en que el participante haya terminado de evaluar todos los servicios de una investigación en particular pero no recuerda en que evaluación se quedó el participante elige nuevamente la opción Selección de evaluación y selecciona una vez más el id de investigación y evaluación correspondiente.

Como el participante ya ha terminado de evaluar todos los servicios de la evaluación correspondiente, EndusCheck le notificará que le faltan 0 servicios por evaluar.

Sin embargo, cuando el participante de un click en el botón regresar se dará cuenta de que EndusCheck deshabilita el botón Evaluación del Servicio del Menú Principal, para evitar que el participante pretenda "evaluar" otro servicio.

Algo que sería ilógico puesto que el participante ya habría terminado de evaluar todos los servicios de la investigación de la cual forma parte. Empero, como medida de seguridad y para un correcto funcionamiento de EndusCheck, dicho botón se deshabilita.

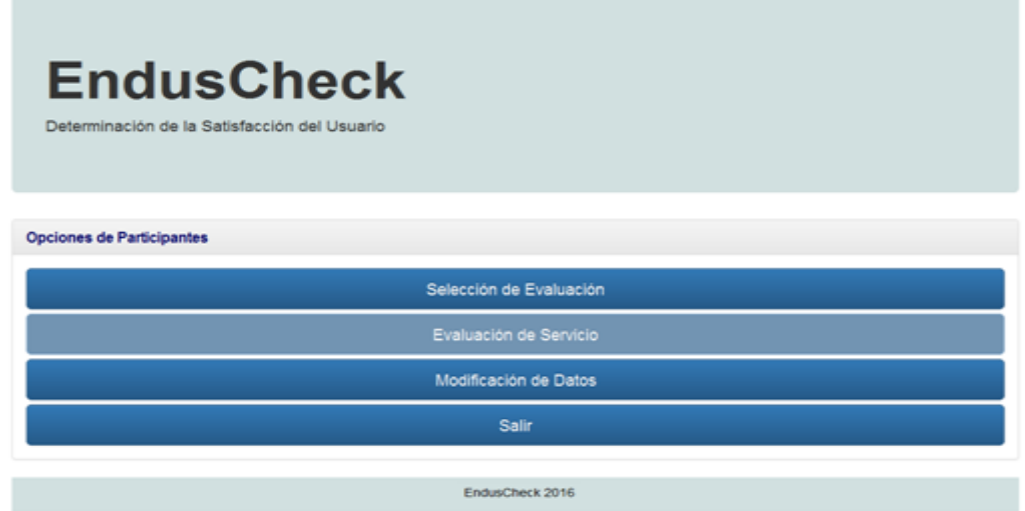

Botón de Evaluación de Servicio deshabilitado porque el participante ya terminó de evaluar todos los servicios correspondientes a una investigación. Fuente: Elaboración Propia.

Modificación de Datos.

Además el participante puede modificar su correo electrónico y su contraseña, para esto estando en el Menú Principal deberá de dar click en el botón Modificación de Datos.

El participante deberá de proporcionar ambos datos para que EndusCheck funcione correctamente y deberá de dar click en Guardar.

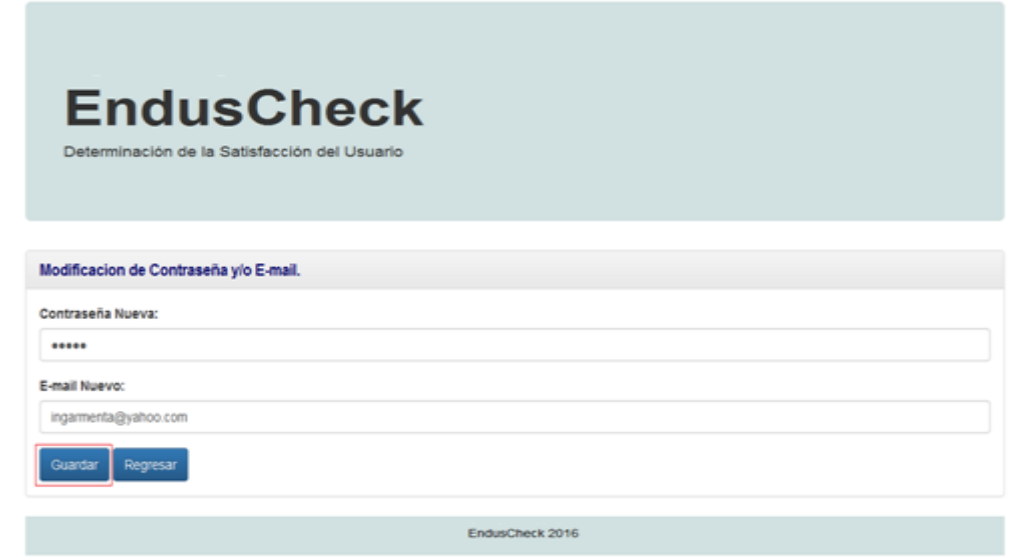

Participante modificando su contraseña y correo electrónico. Fuente: Elaboración Propia.

El participante dará click en el botón que dice Regresar para volver Menú Principal. Una vez que el participante se encuentra en el Menú Principal, si desea salir de EndusCheck deberá de dar click en el botón que dice Salir.

Inmediatamente después EndusCheck, mostrará en pantalla la interfaz de Inicio de Sesión del Participante.

Como se puede leer, realmente no es difícil la operación de EndusCheck para ninguno de los usuarios posibles, se reitera que el modo de uso es bastante lógico e intuitivo, sin embargo se espera que con esta especie de Manual de Usuario no queden dudas en relación al empleo de esta aplicación.

#### **ANEXO B**

### **Detalle de Casos de Uso de EndusCheck**

Caso de Uso: Registrarse en Investigación.

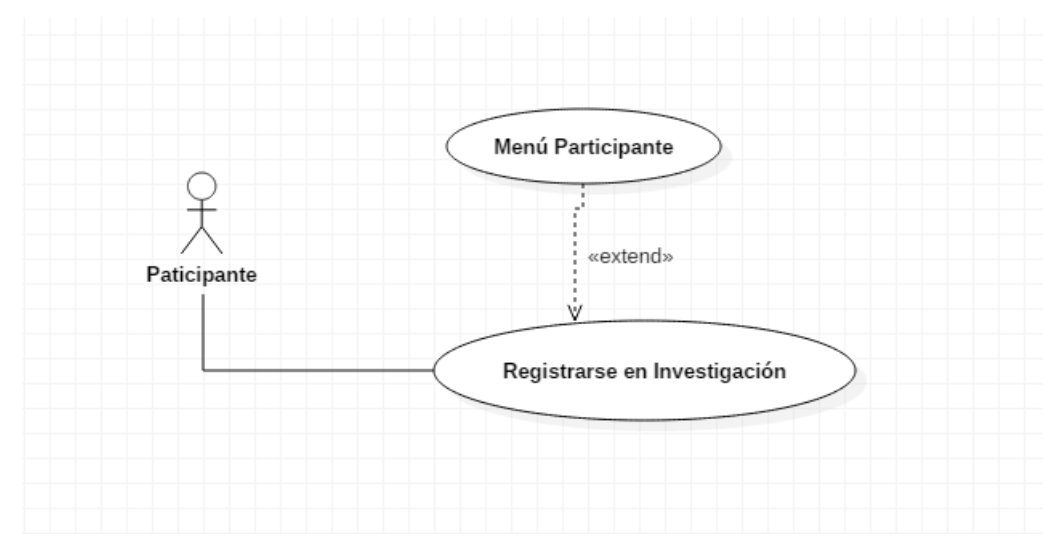

Caso de Uso: Registrarse en Investigación. Fuente: Elaboración Propia.

Nombre: Registrarse en Investigación.

Actor: Participante.

Descripción: Esta es la primer opción del Menú del Participante que se puede encontrar en EndusCheck, esta función es muy importante ya que el participante deberá de llevarla a cabo tantas veces como evaluaciones requiera realizar.

El participante una vez que da un click en el botón correspondiente elegirá de una lista desplegable en un select el id de la investigación en la que participa y el respectivo tipo de evaluación según corresponda, satisfacción esperada o satisfacción obtenida. Por ejemplo: 44 Satisfacción Esperada. En donde 44 es el id de la investigación y Satisfacción Obtenida es la evaluación que debe de realizar el participante.

Se requiere llevar a cabo este registro para que EndusCheck identifique que instrumento va a cargar al momento de que el participante inicie la evaluación del servicio.

Caso de Uso: Evaluación del Servicio.

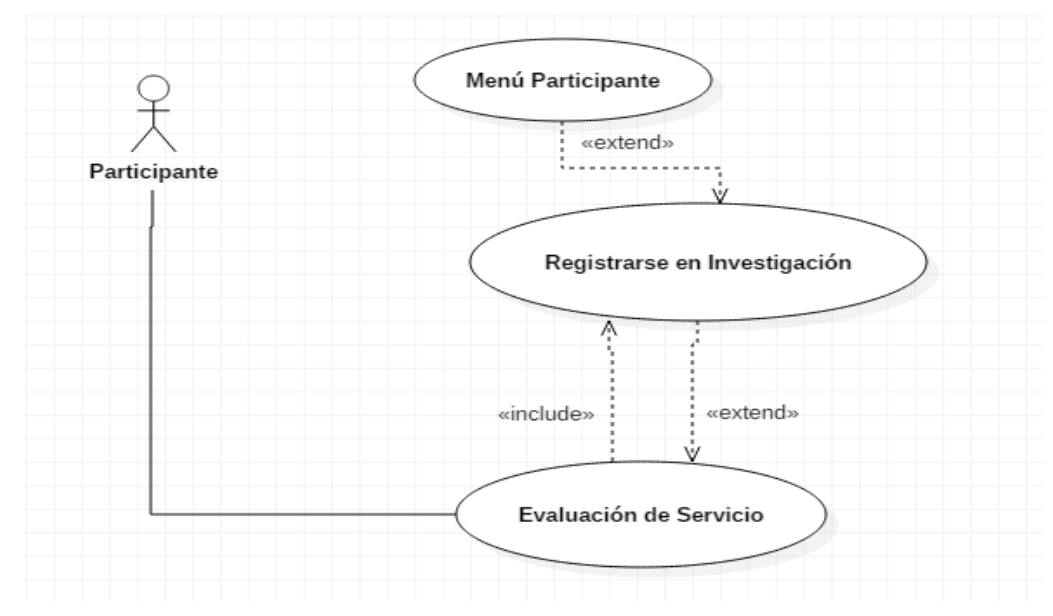

Caso de Uso: Evaluación del Servicio. Fuente: Elaboración Propia.

Nombre: Evaluación del Servicio.

Actor: Participante.

Descripción: Esta es la segunda opción que se puede encontrar en el Menú Participante en EndusCheck, en la misma el participante contestará las preguntas del instrumento para poder evaluar los servicios.

Una vez que el participante da un click en el botón correspondiente, EndusCheck carga el instrumento correspondiente, el participante deberá de leer con atención todas y cada una de las preguntas del mismo y contestarlas con honestidad, de tal manera que la información recabada a través de este medio sea de utilidad para el estudio de satisfacción.

Prerequisitos: Para que un participante pueda contestar el cuestionario correspondiente a la investigación de la cual forma parte, tal como se observa en la Figura 16, primeramente debe de Registrarse en la Investigación respectiva.

Caso de Uso: Modificación de Datos.

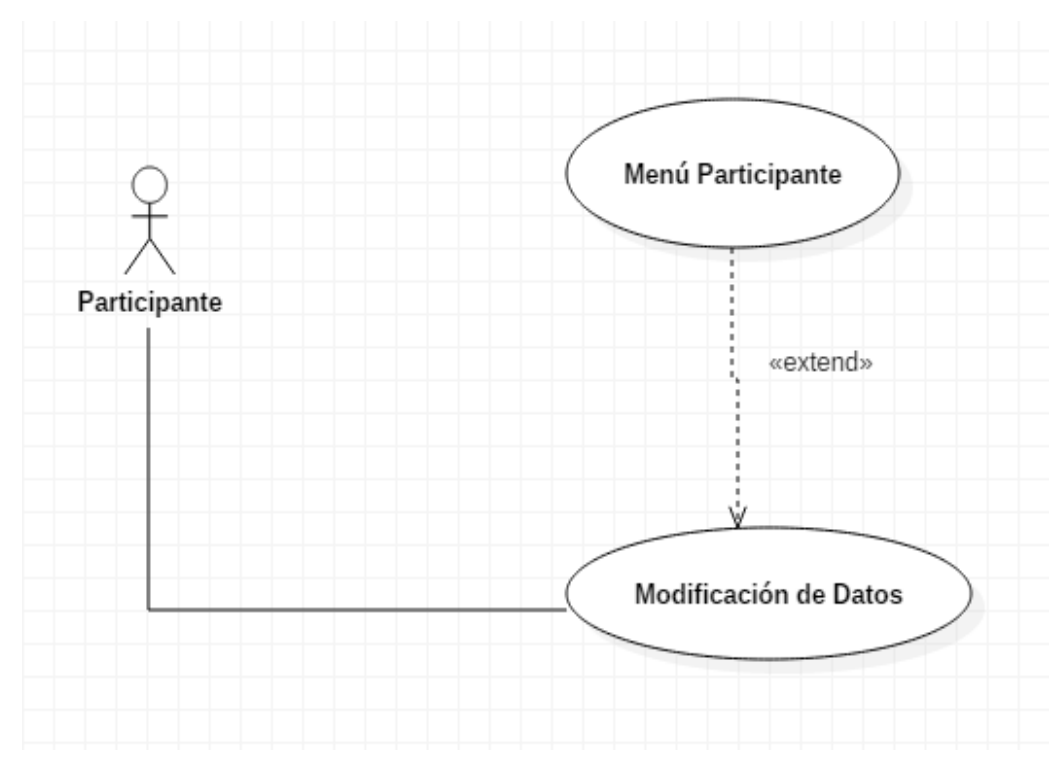

Caso de Uso: Modificación de Datos. Fuente: Elaboración Propia.

Nombre: Modificación de Datos.

Actor: Participante.

Descripción: Esta es la tercer opción que aparece en el Menú del Participante en EndusCheck, en caso de ser necesario el participante puede cambiar el correo electrónico con el que se registró y su contraseña.

Se considera importante recordar y recomendar que la nueva información que proporcione el participante, se trate de un correo electrónico y una contraseña que sean fáciles de recordar, para que el participante no tenga problemas de acceso y uso de EndusCheck y pueda terminar sus evaluaciones correspondientes de una manera satisfactoria.
#### Caso de Uso: Salir

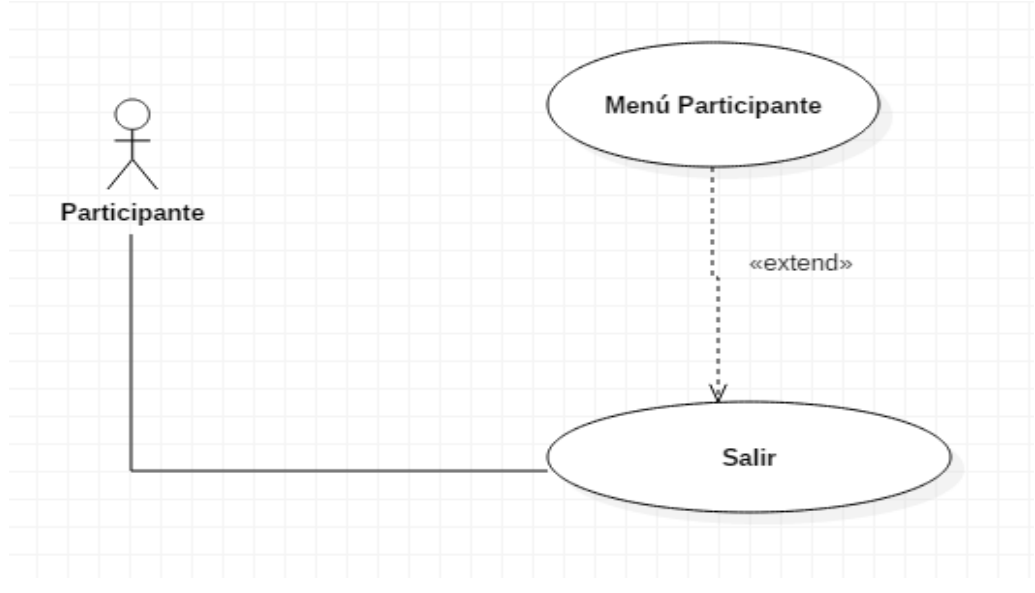

Caso de Uso: Salir. Fuente: Elaboración Propia.

Nombre: Salir.

Actor: Participante.

Descripción: Esta es la cuarta y última opción del Menú del Participante que aparece en EndusCheck, en este caso el usuario simplemente al salir de EndusCheck, cierra sesión en la aplicación.

Cabe mencionar que, en el caso de que un participante no haya concluido con la evaluación de todos los objetos de aprendizaje en una sesión, puede continuar evaluando a los mismos en otro momento, desde cualquier dispositivo electrónico que tenga acceso a internet.

Si un participante cierra sesión en EndusCheck y únicamente alcanzó a evaluar un objeto de aprendizaje de tres que requiere evaluar para la investigación, entonces puede iniciar sesión nuevamente para continuar la evaluación de los dos objetos de aprendizaje restantes, EndusCheck le indicará en que evaluación se quedó en su última sesión.

Los casos de uso presentados, corresponden a las funciones que el usuario participante, puede llevar a cabo en EndusCheck. A continuación se presentan los casos de uso correspondientes al usuario investigador.

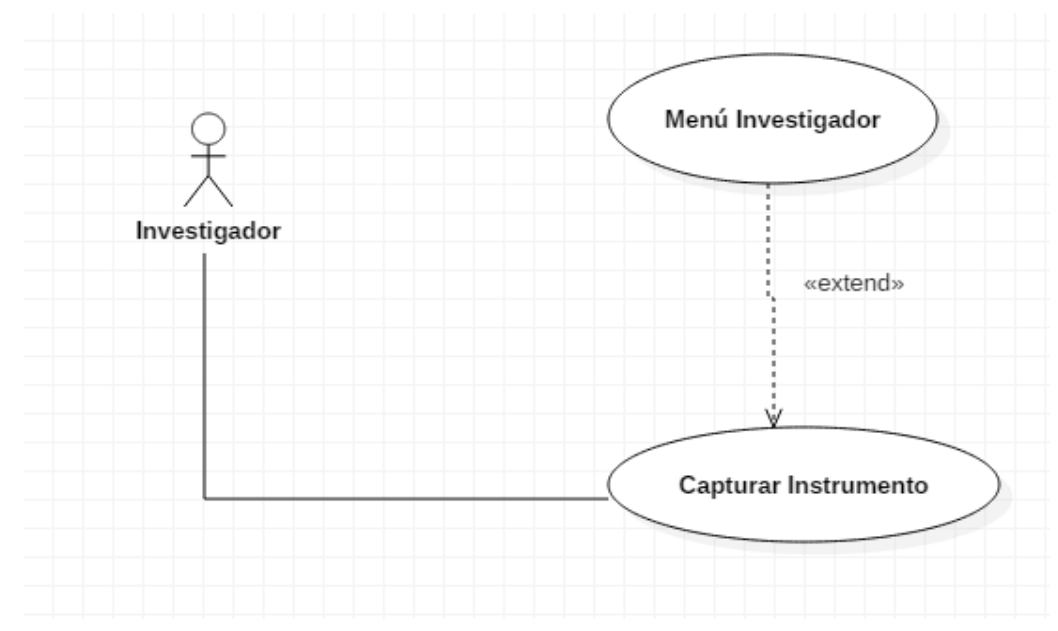

Caso de Uso: Capturar Instrumento.

Caso de Uso: Capturar Instrumento. Fuente: Elaboración Propia.

Nombre: Capturar Instrumento.

Actor: Investigador.

Descripción: Esta es la primera opción del Menú del Investigador en EndusCheck, en este caso, el investigador podrá capturar un instrumento para determinar la satisfacción que requiera para poder llevar a cabo un estudio, en caso de que dicho instrumento no se encuentre cargado en EndusCheck.

Dicho instrumento podrá ser para investigaciones de una sola evaluación al final del servicio o de dos evaluaciones una previa al servicio y una final al servicio.

Cabe mencionar que el instrumento capturado por un investigador, podrá ser utilizado por cualquier otro investigador, si así lo requiere.

Caso de Uso: Definición de la Investigación.

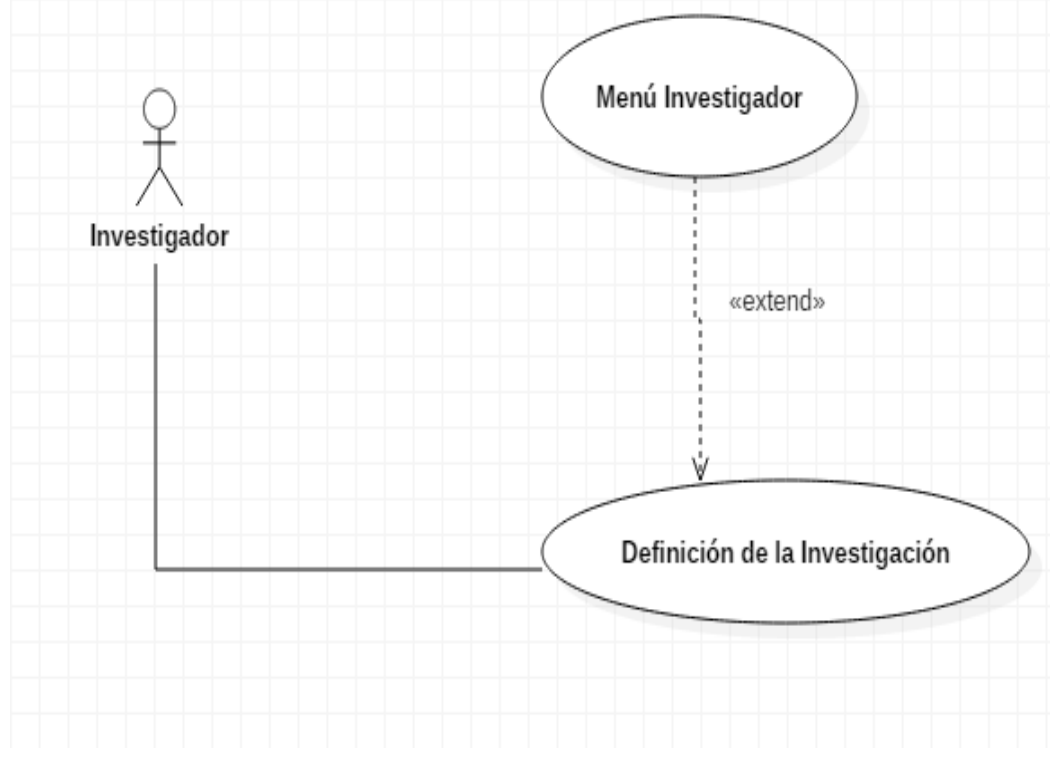

Caso de Uso: Definición de la Investigación. Fuente: Elaboración Propia.

Nombre: Definición de la Investigación.

Actor: Investigador.

Descripción: Esta es la segunda opción del Menú del Investigador en EndusCheck, esta función de la aplicación le permite al investigador especificar las características de una investigación en particular.

Este caso de uso se considera particularmente relevante ya que es una de las características que distinguen a EndusCheck de otras aplicaciones similares existentes.

El investigador puede elegir si la investigación va a ser de una evaluación al final o de dos evaluaciones una previa y una final después del empleo de un servicio, podrá especificar el criterio de satisfacción, así como la cantidad de servicios a evaluar y además podrá elegir el instrumento que utilizará para su investigación.

Caso de Uso: Seguimiento de Participantes.

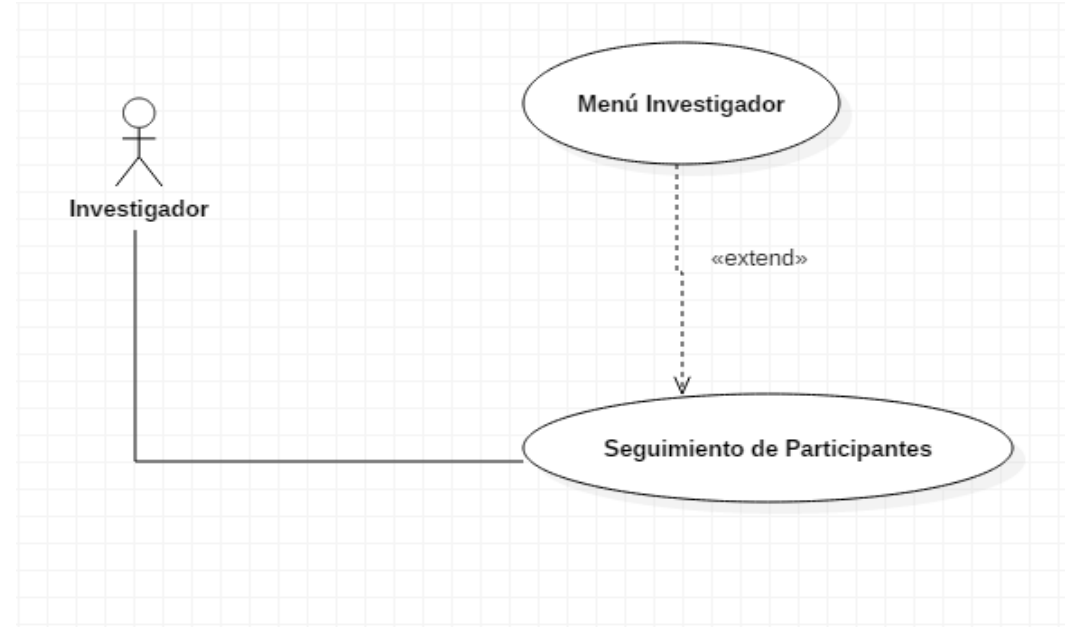

Caso de Uso: Seguimiento de Participantes. Fuente: Elaboración Propia.

Nombre: Seguimiento de Participantes.

Actor: Investigador.

Descripción: Esta es la tercer opción del Menú del Investigador en EndusCheck, en esta función de la aplicación el investigador podrá llevar a cabo un monitoreo de los participantes, para saber cuántos y quiénes han contestado las evaluaciones correspondientes.

Esta información es bastante útil, ya que de esta manera el investigador puede enviar un recordatorio de contestar las encuestas correspondientes a los participantes que no han concluido su evaluación.

Ya que los reportes que genera EndusCheck en este módulo le proporcionan al investigador una lista con el id del participante, su nombre y su correo electrónico. De tal manera que el investigador puede comparar la lista de participantes que han contestado las encuestas con la lista total de participantes en la investigación.

Caso de Uso: Consultar Resultados.

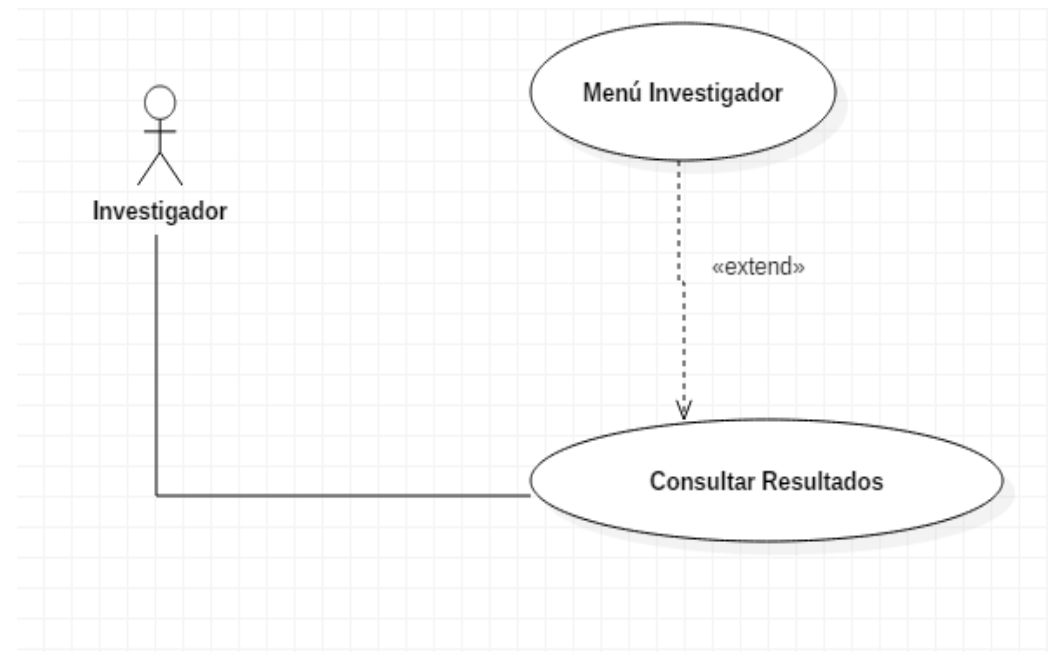

Caso de Uso: Consultar Resultados. Fuente: Elaboración Propia.

Nombre: Consultar Resultados.

Actor: Investigador.

Descripción: Esta es la cuarta opción que aparece en el Menú del Investigador en EndusCheck, aquí el investigador llevará a cabo consultas de los resultados de las investigaciones y sus respectivas evaluaciones. Además podrá exportar dichos resultados a archivos de Excel.

EndusCheck le proporciona al investigador esta información a manera de reportes en donde se muestra el id de los participantes, el número de las preguntas del instrumento y el valor de las respuestas por cada pregunta.

Además en el reporte se calcula la media y la desviación estándar de las respuestas por participante y por pregunta. Se recuerda que se reportan los resultados de satisfacción en EndusCheck a través de estos dos estadísticos porque de acuerdo con la literatura revisada, son los que más se emplean en este tipo de estudios.

Caso de Uso Salir.

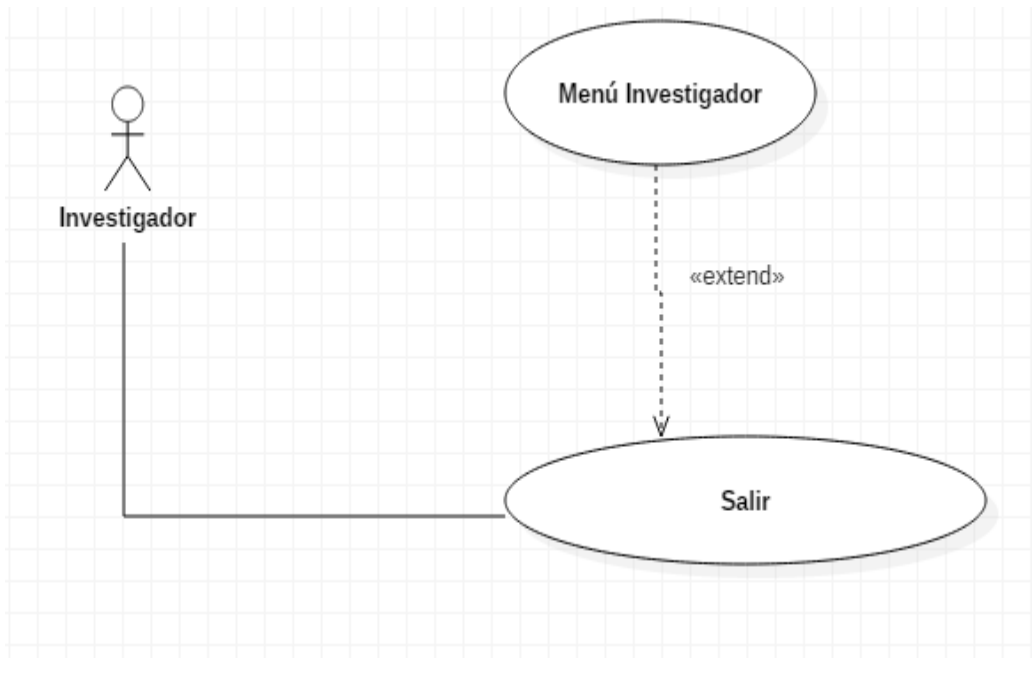

Caso de Uso: Salir Investigador. Fuente: Elaboración Propia.

Nombre: Salir.

Actor: Investigador.

Descripción: Esta es la quinta y última opción que aparece en el Menú del Investigador en EndusCheck, el investigador una vez que haya terminado de utilizar EndusCheck para alguna de las otras opciones, simplemente cerrará sesión con esta función.

Con este caso de uso, se termina el detalle de Casos de Uso, correspondiente a la etapa de Diseño de EndusCheck.

## **ANEXO C**

# **Cuestionario de Satisfacción Propuesto por Llorente (2008)**

Cuestionario de Satisfacción propuesto por Llorente (2008)

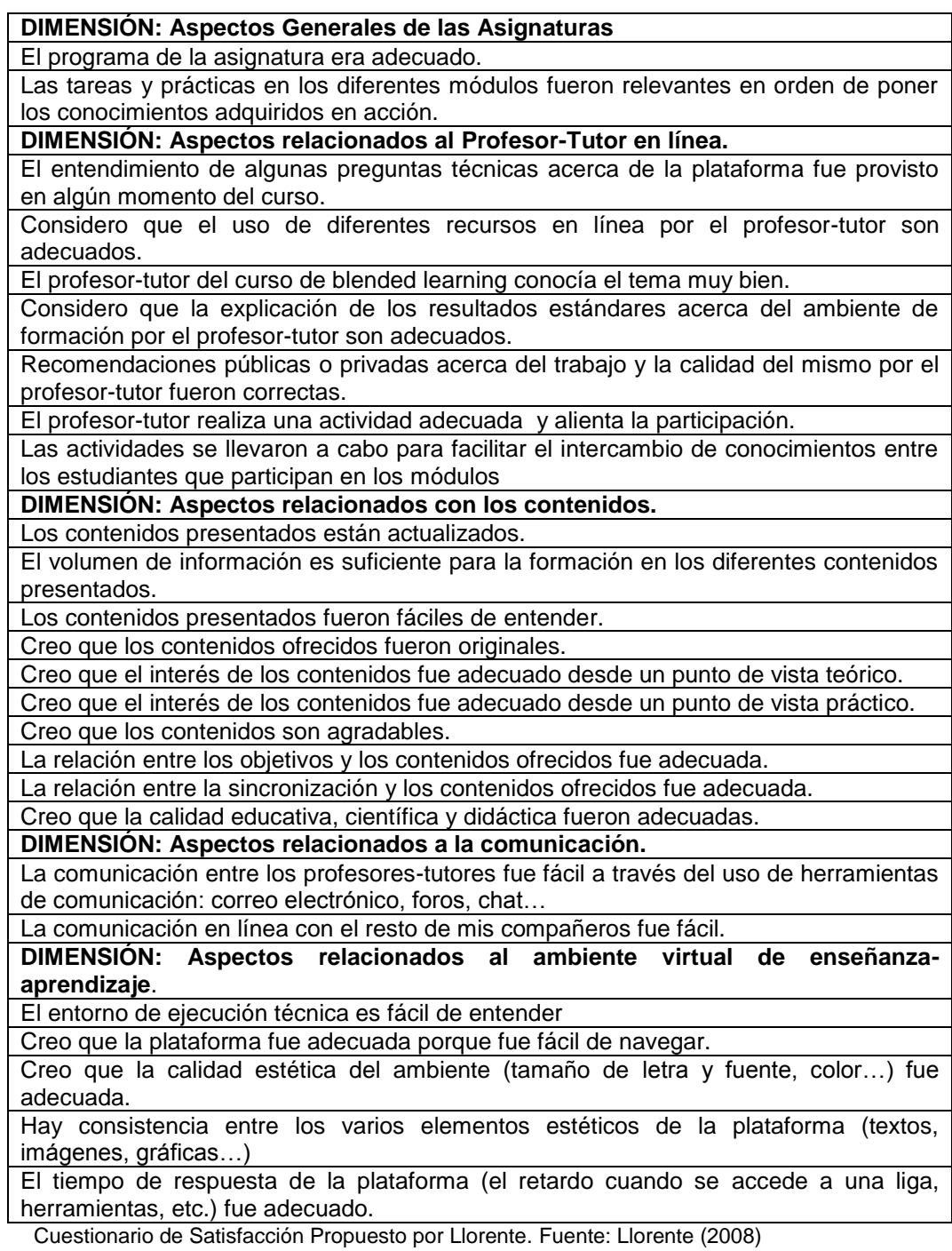

### **ANEXO D**

# **Cuestionario de Satisfacción Esperada con el Uso de Objetos de Aprendizaje Propuesto por Velázquez**

### Cuestionario de Satisfacción Esperada con el use de OA propuesto por César Velázquez

#### INSTRUMENTO DE SATISFACCIÓN ESPERADA CON EL USO DEL OA Versión 1.5 (7/Nov/11)

Nombre:

 $/$  Fecha:  $/$  Edad:  $/$  Grupo:

Para cada punto, indique por medio de una X qué tan satisfecho considera usted que se encontrará después de usar el Objeto de Aprendizaje (OA) en base a la siguiente escala.

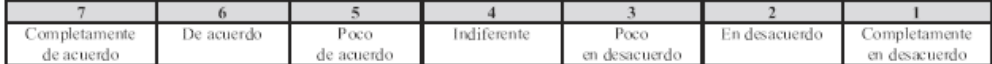

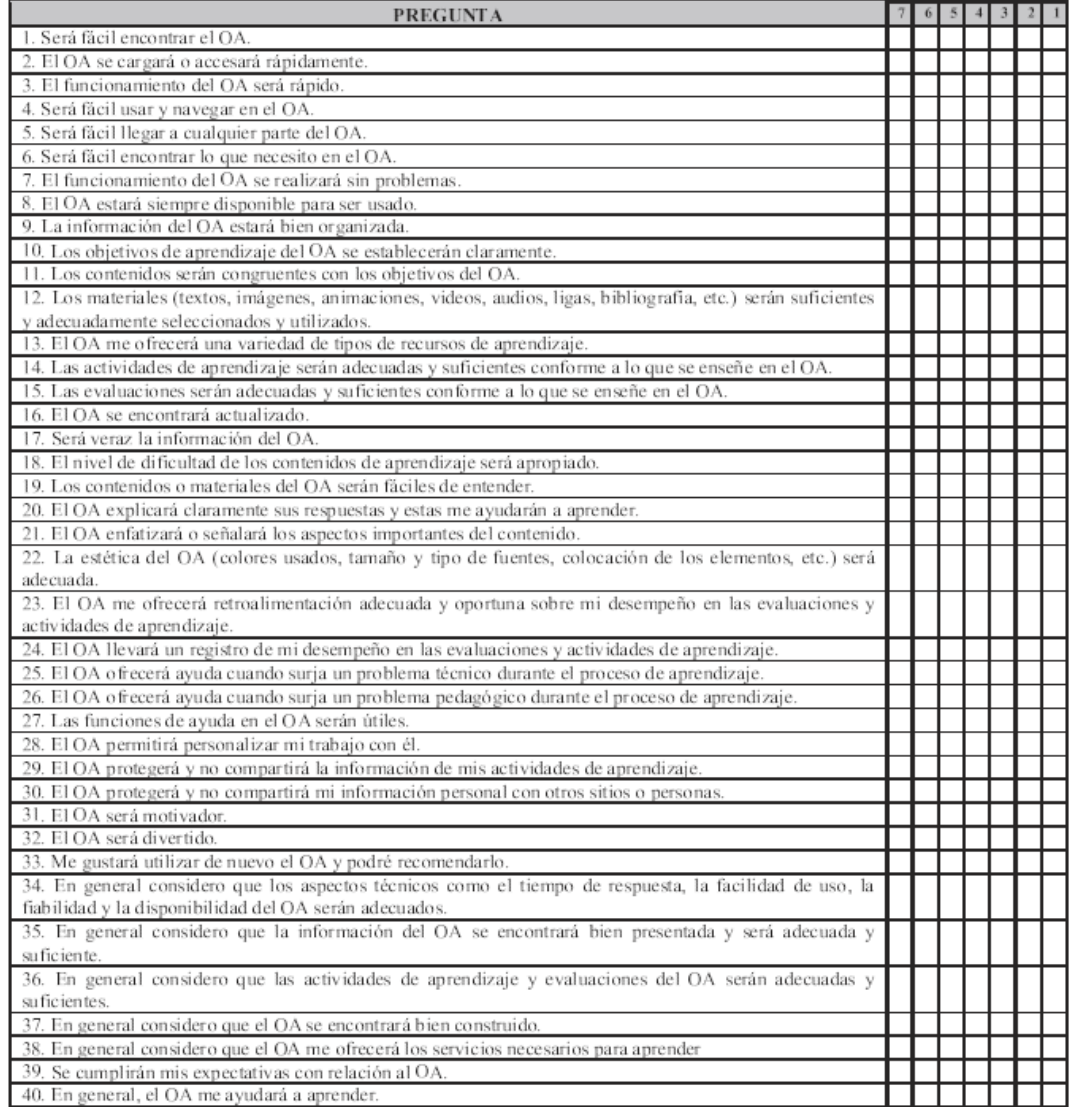

Cuestionario para Determinar la Satisfacción Esperada con el Uso de Objetos de Aprendizaje. Fuente: Velázquez

### **ANEXO E**

**Cuestionario de Satisfacción Obtenida con el Uso de Objetos de Aprendizaje Propuesto por Velázquez**

### Cuestionario de Satisfacción Obtenida con el uso de OA propuesto por César Velázquez

#### INSTRUMENTO DE SATISFACCIÓN OBTENIDA CON EL USO DEL OA Versión 1.5 (11/Nov/11)

Nombre:

 $/$  Fecha:  $/$  Edad: / Grupo:

Para cada punto, indique por medio de una X qué tan satisfècho considera usted que se encuentra después de usar el Objeto de Aprendizaje (OA) en base a la siguiente escala.

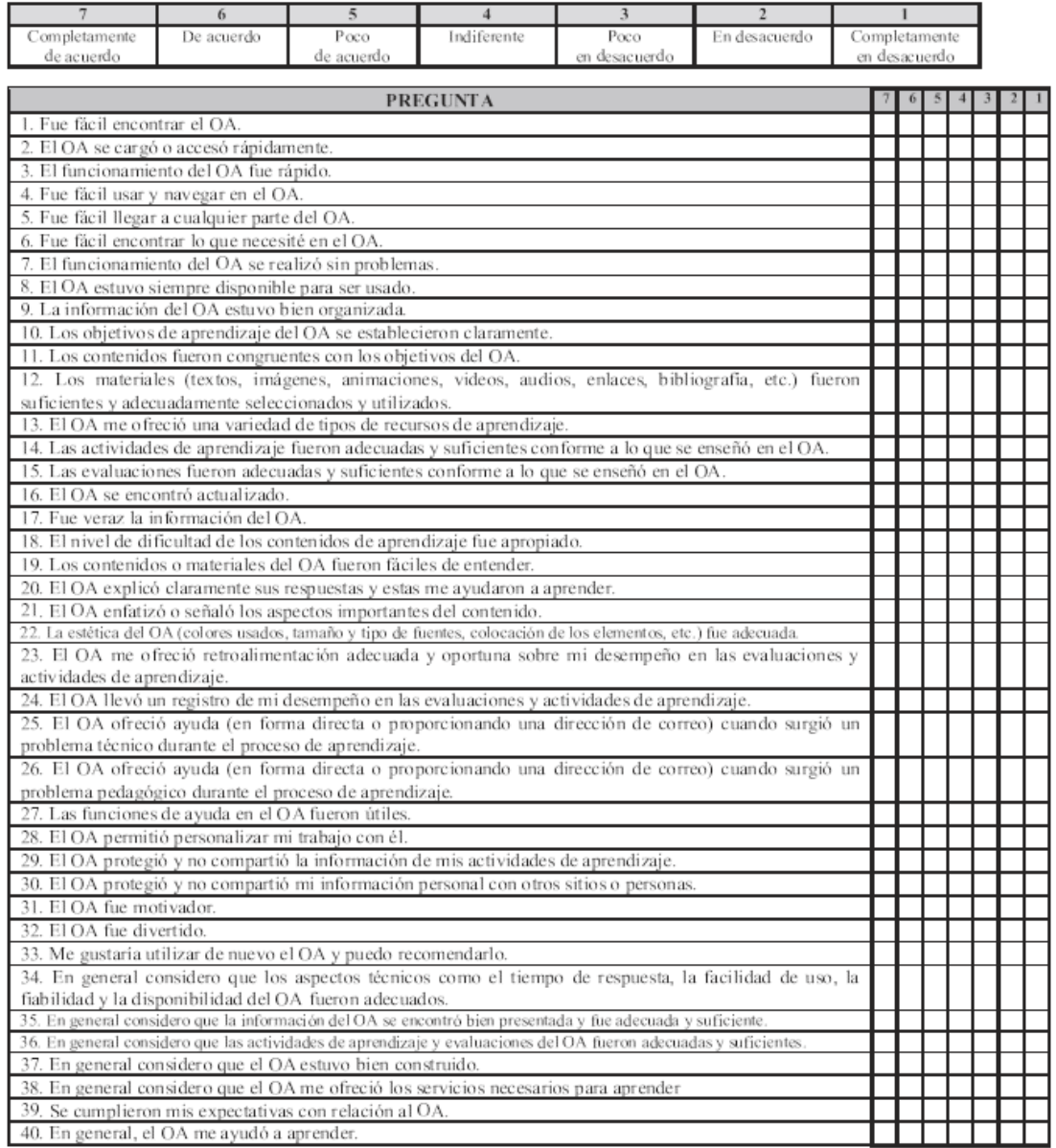

Cuestionario para Determinar la Satisfacción Obtenida con el Uso de Objetos de Aprendizaje. Fuente: Velázquez.

## **ANEXO F**

# **Cuestionario de Usabilidad SUS (System Usability Scale) propuesto por Brooke**

SUS (System Usability Scale) Instrumento para Medir la Usabilidad de Sistemas Computacionales propuesto por Jhon Brooke (1986).

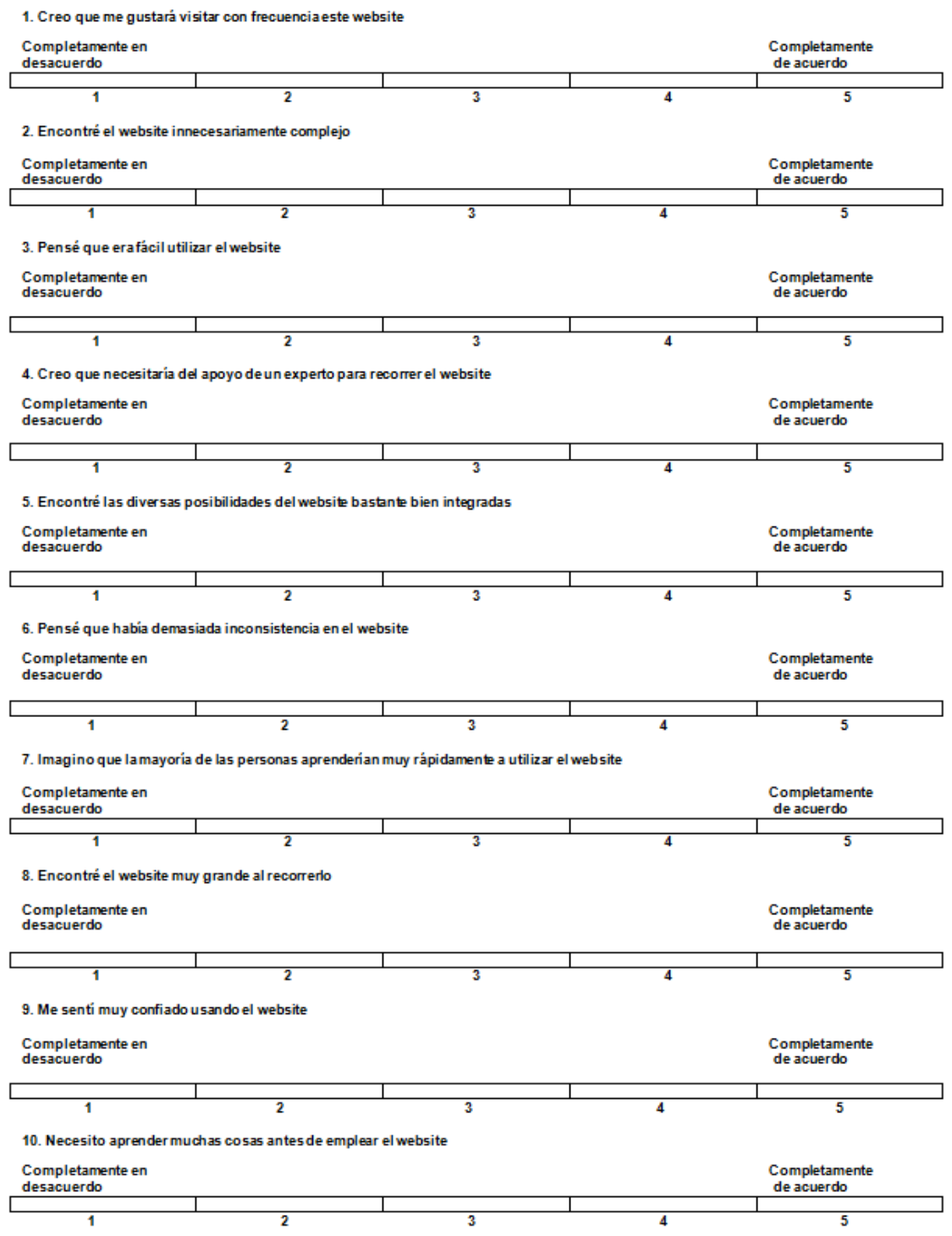

Cuestionario para Evaluar la Usabilidad SUS propuesto por Brooke. Fuente: Brooke (1986)